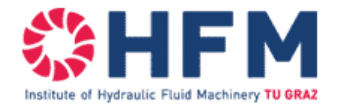

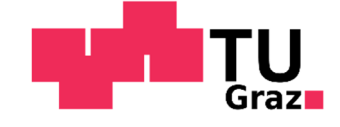

# Aufbau und Inbetriebnahme eines Versuchstandes für zweidüsige Pelton-Turbinen und Strömungsvisualisierung

**Masterarbeit** 

von

Markus Köberl, BSc.

zur Erlangung des akademischen Grades

Diplomingenieur (Dipl.-Ing.)

im

Masterstudium Wirtschaftsingenieurwesen-Maschinenbau

eingereicht an der

Technischen Universität Graz

Beurteiler

O.Univ.-Prof.Dipl.-Ing. Dr. techn. Helmut Jaberg

Betreuer

Dipl.-Ing. Stefan Leithner

Institut für Hydraulische Strömungsmaschinen

Leiter: O.Univ.-Prof. Dipl.-Ing. Dr.techn. Helmut Jaberg

Graz, im September 2020

# Eidesstattliche Erklärung

Ich erkläre an Eides statt, dass ich die vorliegende Arbeit selbstständig verfasst, andere als die angegebenen Quellen/Hilfsmittel nicht benutzt und die den benutzten Quellen wörtlich und inhaltlich entnommenen Stellen als solche kenntlich gemacht habe.

Graz, am …………………………… ………………………………………………..

(Unterschrift)

# Danksagung

An dieser Stelle möchte ich mich bei meiner Partnerin, Doris Ortner, für ihre seelische Unterstützung während des Studiums und dem Entstehen dieser Arbeit bedanken. Und auch meiner Mutter möchte ich für die langjährige Unterstützung ein großes Danke sagen.

Ohne euch wäre diese Arbeit wohl nie entstanden.

# Kurzfassung

In dieser Arbeit werden die grundlegenden Prinzipien, die Vorschriften der Norm für Modellversuche und der Prüfstandsaufbau im Labor für Versuche an einer zweidüsigen Pelton-Turbine mit horizontaler Welle besprochen.

Für die Wirkungsgradmessung wird ausgehend von den Hauptgrößen der Wirkungsgradmessung und deren Berechnung über Messgrößen auf mögliche und verwendete Messsysteme eingegangen. Die Ergebnisse der Messungen werden in Form von Kennfeldern und Muscheldiagrammen präsentiert.

Für die Visualisierungsaufgaben werden zunächst die für diese Arbeit relevanten Gesetze der Optik besprochen und eine Literaturrecherche durchgeführt. In der Recherche werden verschiedene wissenschaftliche Arbeiten gezeigt, um einen Einblick zu erhalten, welche Systeme schon eingesetzt wurden und welche Resultate mit diesen Systemen erzielt werden konnten. Für das verwendete Visualisierungssystem wird der Entstehungsprozess von der Idee bis zur finalen Variante in Form einer Variantenbildung diskutiert.

Es werden Aufnahmen der Gehäuseströmungen gezeigt und es wird untersucht ob die Strahl-Becher-Interaktion und der Strahl bei realen Betriebsbedingungen abgebildet werden kann. Außerdem wird der Frage nachgegangen ob mittels gemittelter Aufnahmen die Störungen von Spritzwasser und Gischt auf den Abbildungen herausgefiltert werden kann. Der Mittelungsvorgang soll als Software umgesetzt werden, sodass er für andere Arbeiten verwendet werden kann.

# Abstract

In this thesis the fundamental principles, the regulations of the norm for model tests and the test rig setup in the laboratory for testing a Pelton-Turbine with horizontal shaft and two nozzles are being discussed.

For the measurement of efficiency, it is necessary to know about the measures and the calculation of the efficiency. Therefore, possible systems and in the test-rig implemented systems, will be discussed. The results are then presented as characteristic maps and hill charts.

The part concerning the visualization task of currents in the machine housing, the jet-bucketinteractions and the water jet begins with a discussion about the relevant laws of optics for this thesis. Followed by a literature review of scientific papers in order to investigate already implemented systems for visualization purposes and the results archived. Building on these foundations a system will be made. The process of development for this system will also be shown.

Photos of the currents in the machine housing will be presented and to see if usable pictures of the jetbucket-interactions and the water jet can be made at real operation conditions the resulting images will be discussed. In addition, an investigation into the possibilities of an averaging algorithm to reduce the influence of spray and splashing water on the images will be conducted. If the averaging algorithm is helpful it will be made available via source code. It then can be used for future projects.

# Inhaltsverzeichnis

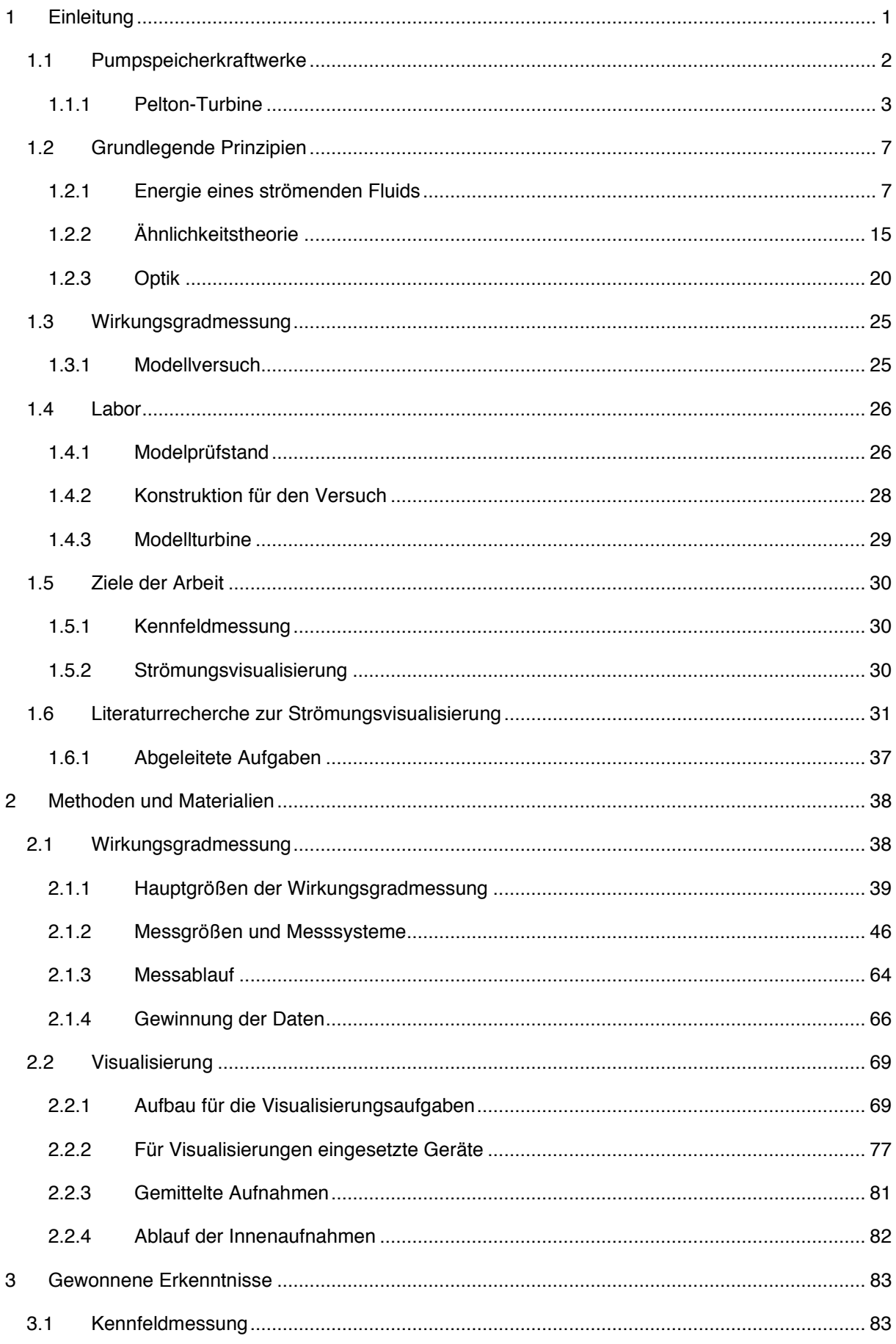

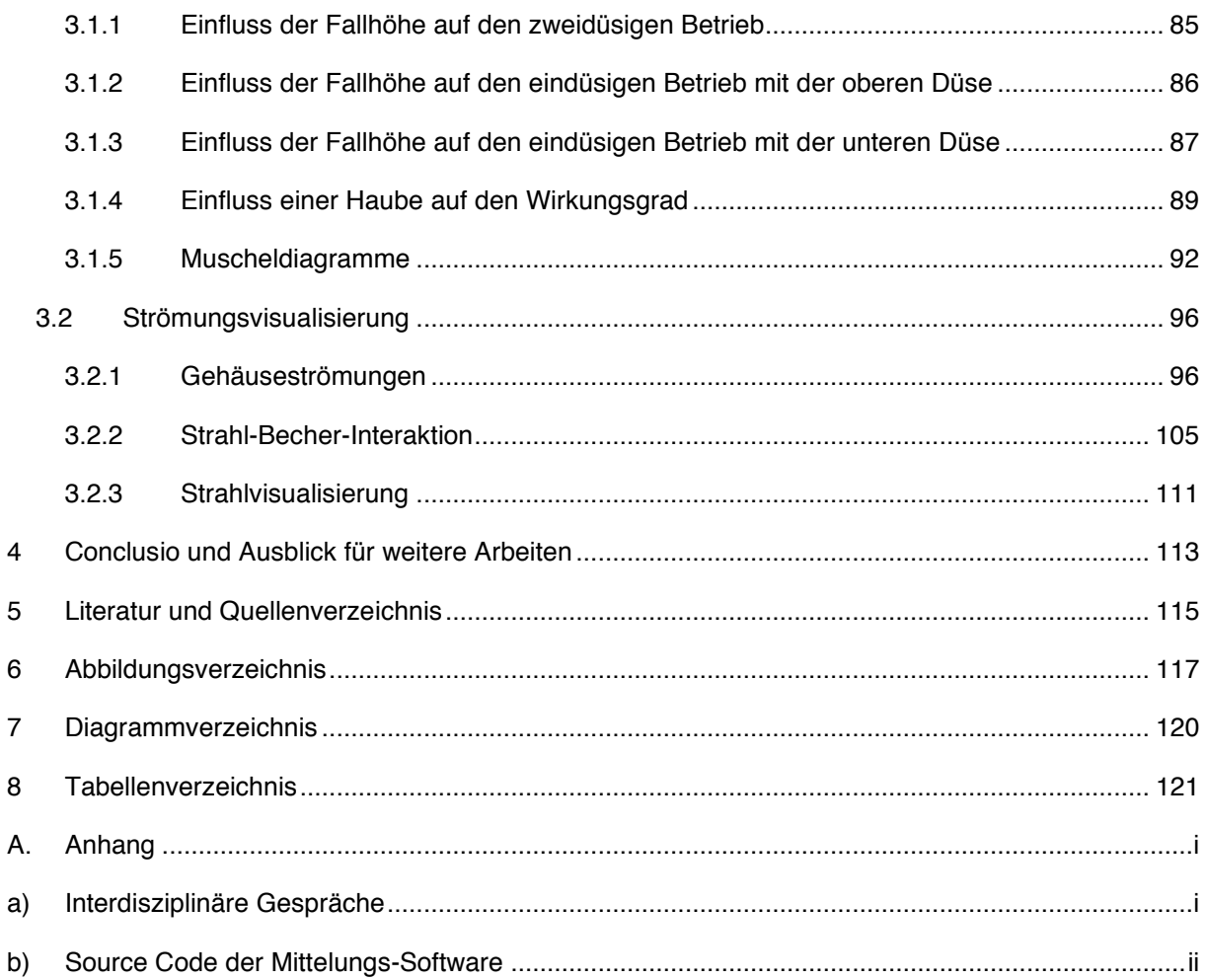

# 1 Einleitung

Mit der, Ende des 20ten Jahrhunderts eingeleiteten Energiewende hat sich die Struktur der Energiewirtschaft verändert. Deutschland, zum Beispiel, hat mit dem Ausstieg aus dem Atomstrom Kraftwerke stillgelegt, die ein konstantes Stromangebot geliefert haben. Mit dem Ausbau an erneuerbarer Energie, wie Solar- und Windkraft, nehmen Kraftwerke zu, deren Stromangebot abhängig von Wind, Wetter, Tageszeit und Jahreszeit schwankt. Diese volatilen Stromquellen steigern die Bedeutung von effizienter Speicherung der vorhandenen Energie. Denn der produzierte Strom ist nicht in den Netzen, welche Erzeuger und Verbraucher verbinden, speicherbar [1, p. 71], sondern muss durch Regelung des Stromflusses ausgeglichen werden. Das bedingt die Notwendigkeit von Speichermöglichkeiten und nicht volatile Stromquellen, die zum Ausgleich regelbar eingesetzt werden können. Professor Holze der Technischen Universität Chemnitz hat sich in der Publikation *Elektrische Energie: Speichern und Wandeln* [2] mit diesem Thema beschäftigt. Die von ihm angeführten Möglichkeiten zur Speicherung von elektrischer Energie sind in Tabelle 1 zusammengefasst.

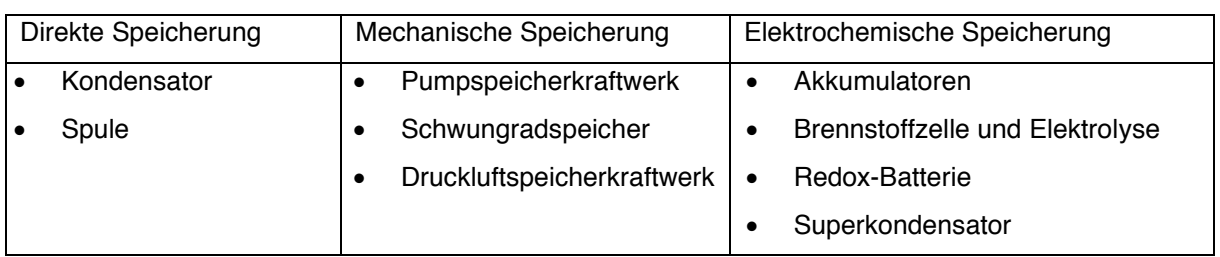

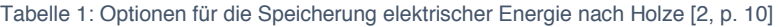

Alle der in Tabelle 1 angeführten Methoden können zur Speicherung elektrischer Energie eingesetzt werden. Jedoch haben im aktuellen Stand der Technik elektrische Speichermedien entweder die Kapazität nicht, oder haben, wie andere mechanische Methoden, einen zu großen Platzbedarf bezogen auf die Energiedichte. Im Gegenzug dazu stellen Speicher- und Pumpspeicherkraftwerke eine gute und zuverlässig erprobte Möglichkeit dar [1, p. 76].

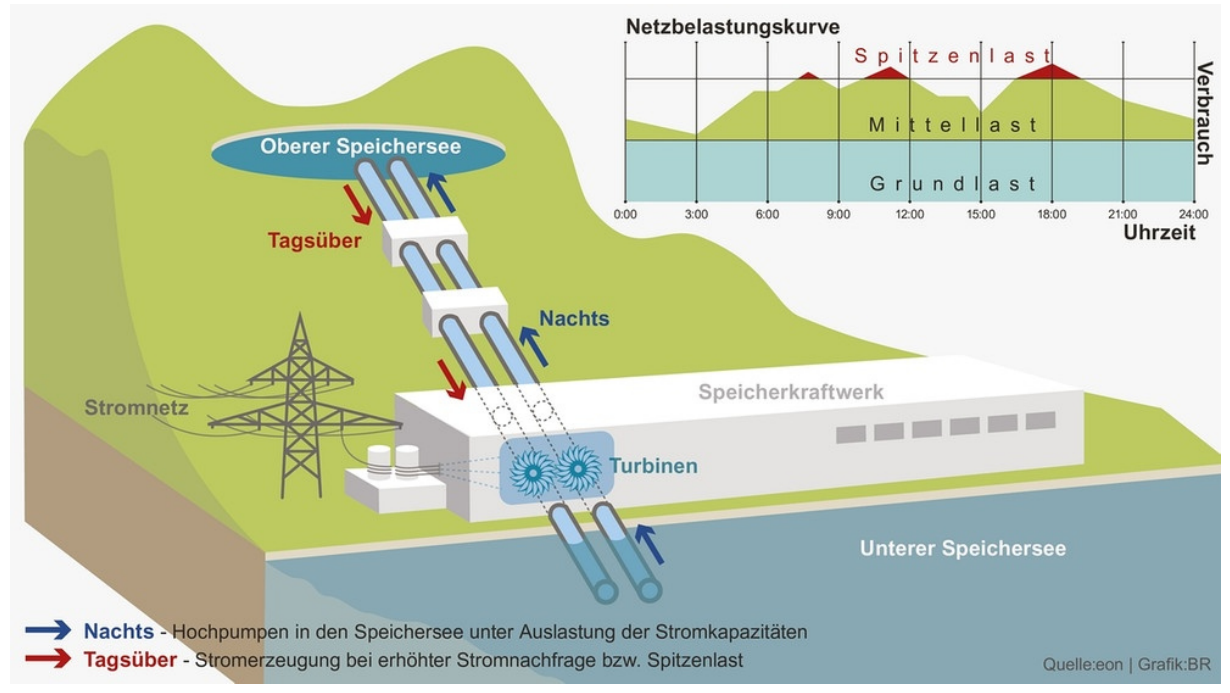

# 1.1 Pumpspeicherkraftwerke

Abbildung 1-1: links: Schema eines Pumpspeicherkraftwerks; rechts oben: Netzbelastungskurve [3]

Die Schwankungen des Stromverbrauchs über den Verlauf eines Tages werden durch sogenannte Netzbelastungskurven dargestellt. In der beispielhaften Darstellung einer Netzbelastungskurve in Abbildung 1-1 sind neben dem Verlauf auch wichtige Begriffe des Stromnetz-Managements eingetragen. Die Grundlast wird im Laufe eines Tages nie unterschritten, zur Deckung der Grundlast eignen sich alle Kraftwerksarten. Als Mittellast wird der Bereich bezeichnet, der die Grundlast übersteigt, jedoch noch nicht den Einsatz schnell regelbarer Kraftwerke zur Deckung benötigt. Die Mittellast wird unter anderem durch Kohlekraftwerke oder Gas-und-Dampf-Kombikraftwerke gedeckt. Die Spitzenlast ist durch einen kurzeitigen und schnellen Anstieg des Strombedarfs gekennzeichnet. Sie kann nur durch schnell regelbare Kraftwerke, wie Pumpspeicher-, Druckluftspeicher- und Gasturbinenkraftwerke gedeckt werden [4, pp. 72-73].

Eine gut bekannte und bewährte Möglichkeit für die Speicherung von Energie und der bedarfsorientierten Umwandlung von Energie in elektrischen Strom sind Speicherkraftwerke. Abbildung 1-1 zeigt die schematische Darstellung eines Pumpspeicherkraftwerks. Wenn nun die Stromproduktion den Verbrauch übersteigt, wird die überschüssige Energie genutzt, um mit Pumpen den Speichersee zu befüllen. Übersteigt die Nachfrage das Angebot, zum Beispiel in der Zeit der Spitzenlast, wird die potenzielle Energie des gespeicherten Wassers genutzt, um den Strombedarf zu decken [4, p. 26].

Für einen ausgleichenden Einsatz in der Stromversorgung ist eine rasche Anfahr- und Umschaltzeit der Maschinen von hoher Bedeutung. Für die Umwandlung der potenziellen Energie des Wassers in elektrische Energie, haben sich Pelton-Turbinen dafür als sehr gut geeignet erwiesen. Zum einen im Einsatz als Teil eines tertiären Satzes mit der Möglichkeit der Regelung der Pumpleistung durch den Einsatz eines Hydraulischen Kurzschlusses. Zum anderen durch die Möglichkeit das Wasser in kürzester Zeit von der Turbine wegzulenken (Strahlabschneider und -abdrücker) und damit die Leistung der Turbine in kürzester Zeit zu regulieren [5, pp. 110-113].

#### 1.1.1 Pelton-Turbine

Die Pelton-Turbine gehört mit der Francis-Turbine und der Kaplan-Turbine zu den drei am häufigsten eingesetzten Maschinentypen in der Wasserkraft. Der Einsatzbereich der Pelton-Turbine reicht von  $80$   $m$  bis zu 2000  $m$  Fallhöhe. Dieser Turbinen-Typ wird vorwiegend für Speicherkraftwerke verwendet. Eine Sonderform, die sogenannte Gegendruck-Pelton-Turbine, bei der im Gehäuse ein Druck größer als der Atmosphärendruck herrscht, wird unter anderem in Druckleitungen der Trinkwasserversorgungsnetze zur Energieumwandlung eingebaut.

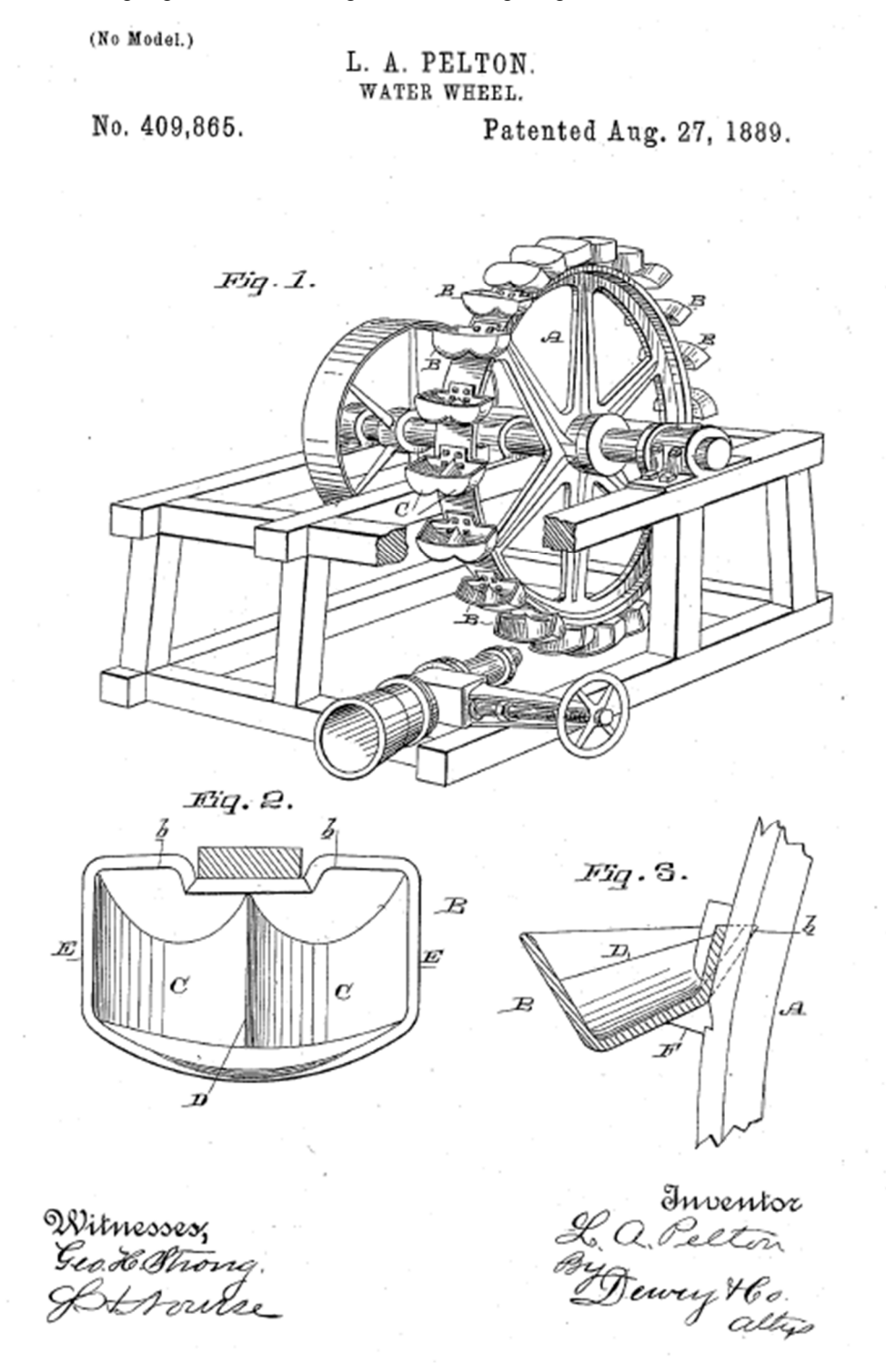

Abbildung 1-2: Kopie der Prinzipskizze aus dem Patent von Lester Allan Pelton [6]

1 Einleitung

#### Geschichte der Pelton-Turbine

Dieser Turbinentyp wurde zur Zeit des Goldrausches Ende des 19. Jahrhunderts in Amerika von Lester A. Pelton entwickelt.

Die örtlichen Gegebenheiten in den Bergen der Sierra Nevada, mit kleinen Gebirgsbächen und großen Fallhöhen, veranlassten die Techniker Fallrohre zu legen und mit anschließenden Düsen auf konventionelle Wasserräder zu spritzen. Die Idee dahinter war es, große Fallhöhen und geringe Durchflüsse zu nutzen.

Peltons Erfindung beruht auf folgender zufälliger Beobachtung. Als die Welle-Nabe-Verbindung eines Wasserrads nachgab, traf der Wasserstrahl nicht mehr auf die Bechermitte. Er traf auf den äußeren Rand des Bechers. Das Wasser wurde um ~180° umgelenkt und das Wasserrad rotierte bei einer deutlich höheren Geschwindigkeit, bis es brach. Diese Beobachtung veranlasste Lester A. Pelton das Knight-Rad weiterzuentwickeln. Beim Knight-Rad trifft der Wasserstrahl exzentrisch auf einen Becher. Im Unterschied dazu trifft beim Pelton-Rad der Wasserstrahl auf einen geteilten Becher mit einer Schneide in der Teilungsebene. Der Strahl wird um fast 180° umgelenkt und gibt dabei einen Großteil seiner kinetischen Energie an das Rad ab. Die Pelton-Turbine ist eine Impulsmaschine, die sich am besten für große Fallhöhen und kleine Durchflüsse eignet. Abbildung 1-2 ist aus dem 1889 von L.A. Pelton eingereichten Patent entnommen und zeigt unter anderem den geteilten Becher.

## Charakteristika der Pelton-Turbine

Eine Pelton-Turbine hat ein Laufrad mit becherförmigen Schaufeln und eine bis sechs Düsen. Das Laufrad dreht in Luft. Damit herrscht vor dem Eintritt in den Becher und nach Verlassen des Bechers der gleiche Druck, deswegen spricht man auch von einer Gleichdruck-Turbine. Aus den Düsen tritt das Wasser in Strahlform aus und trifft auf die Schneide in der Teilungsebene der Schaufeln. Die kinetische Energie wird durch Umlenkung an das rotierende Laufrad abgegeben und das Wasser verlässt den Becher, es wird also kinetische in mechanische Energie umgewandelt. In modernen Pelton-Maschinen wird über 90 % der Fluidenergie in mechanische Energie umgesetzt. Ein Teil der Fluidenergie ist jedoch für den Becheraustritt notwendig und geht damit für die Umwandlung verloren [5, pp. 99-100].

Damit das Laufrad immer in Luft dreht und keine Verluste durch Kontakt mit dem Unterwasser entstehen, muss für einen ausreichenden Freihang zwischen Laufrad und höchstem Unterwasserstand konstruktiv gesorgt werden. Damit reduziert der Freihang die nutzbare Fallhöhe. Ein im Unterwasser watendes Laufrad würde deutlich größere Verluste verursachen [7, p. 618].

In *Freistrahlturbinen: Hydromechanik und Auslegung* [8] betont Zh. Zhang, dass das Verständnis über die Hydromechanik dieses Maschinentyps aufgrund der komplexen Strömungsvorgänge für eine rein analytische Beschreibung nicht ausreicht. Daher werden Auslegungsregeln für Pelton-Turbinen, die hauptsächlich auf Erfahrungswerten aufbauen, herangezogen. Es gibt eine Vielzahl an Auslegungsregeln. Thomann (1931), Pfleiderer und Petermann (1986) und Menny (2005) seien hier als Auswahl erwähnt. Auch wenn die Entwicklung aus numerischen CFD-Methoden in den letzten Jahren deutlich zunahm, besteht immer noch die Notwendigkeit Modellversuche durchzuführen, um Pelton-Maschinen hydraulisch zu optimieren [8, p. 3].

### Hauptabmessungen der Pelton-Turbine

Zu den wichtigsten Parametern der Pelton-Turbine zählen der Strahlkreisdurchmesser  $D_1$ , die Becherbreite  $B$  und der Wasserstrahldurchmesser  $d_0$ . Diese Größen sind in Abbildung 1-3 dargestellt und werden in der vorliegenden Arbeit immer wieder benötigt.

Der Strahlkreisdurchmesser  $D_1$  ist über den tangentialen Berührpunkt mit der Strahlachse bestimmt. Bei Maschinen mit mehr als einer Düse, haben alle Strahlachsen tangentiale Berührpunkte mit dem Strahlkreisdurchmesser.

Die Becherbreite B entspricht der maximalen Breite im Inneren des Pelton-Bechers. Der Wasserstrahldurchmesser  $d_0$  ist abhängig vom Durchfluss.

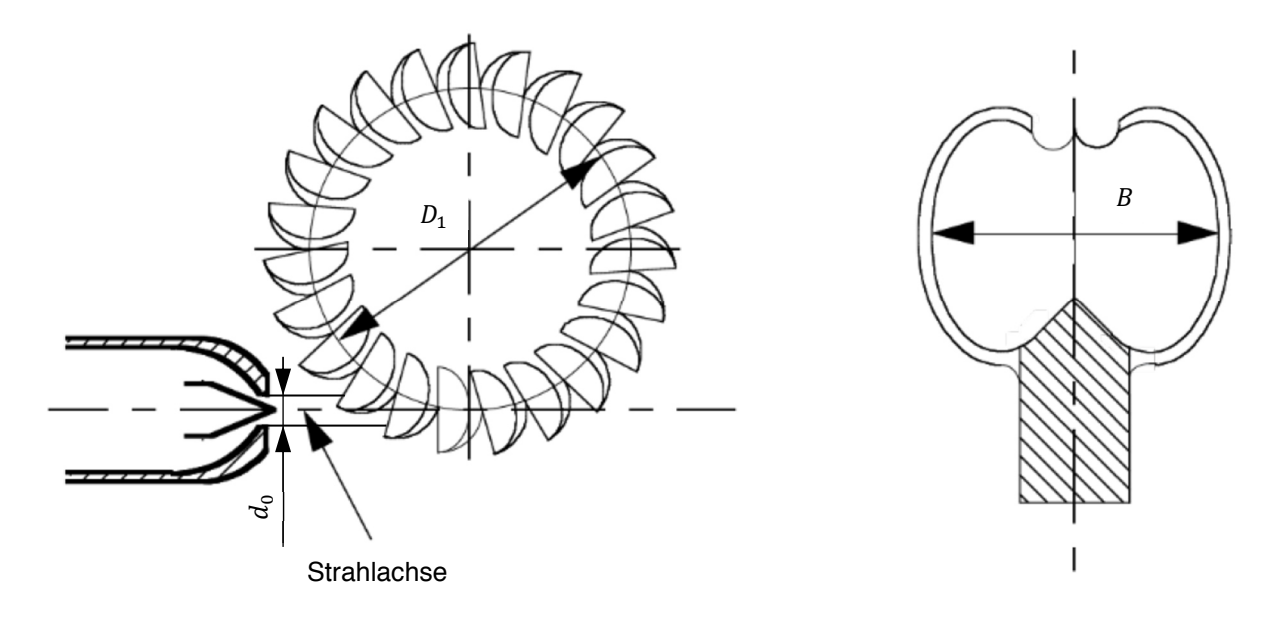

Abbildung 1-3: Referenzdurchmesser und Becherbreite nach [9, p. 24]

#### Einsatzbereich der Pelton-Turbine

Die Peltonturbine wird für Fallhöhen bis zu 2000  $m$  und kleinste Durchflüsse eingesetzt. Abbildung 1-4 zeigt die Einsatzbereiche der häufigsten Wasserturbinen-Bauarten. Dazu ist anzumerken, dass es sich um eine Richtlinie der Einsatzbereiche handelt, von der Einzellösungen durchaus abweichen können. In diesem Diagramm ist die Fallhöhe  $H$  über der spezifischen Drehzahl  $n_a$  aufgetragen.

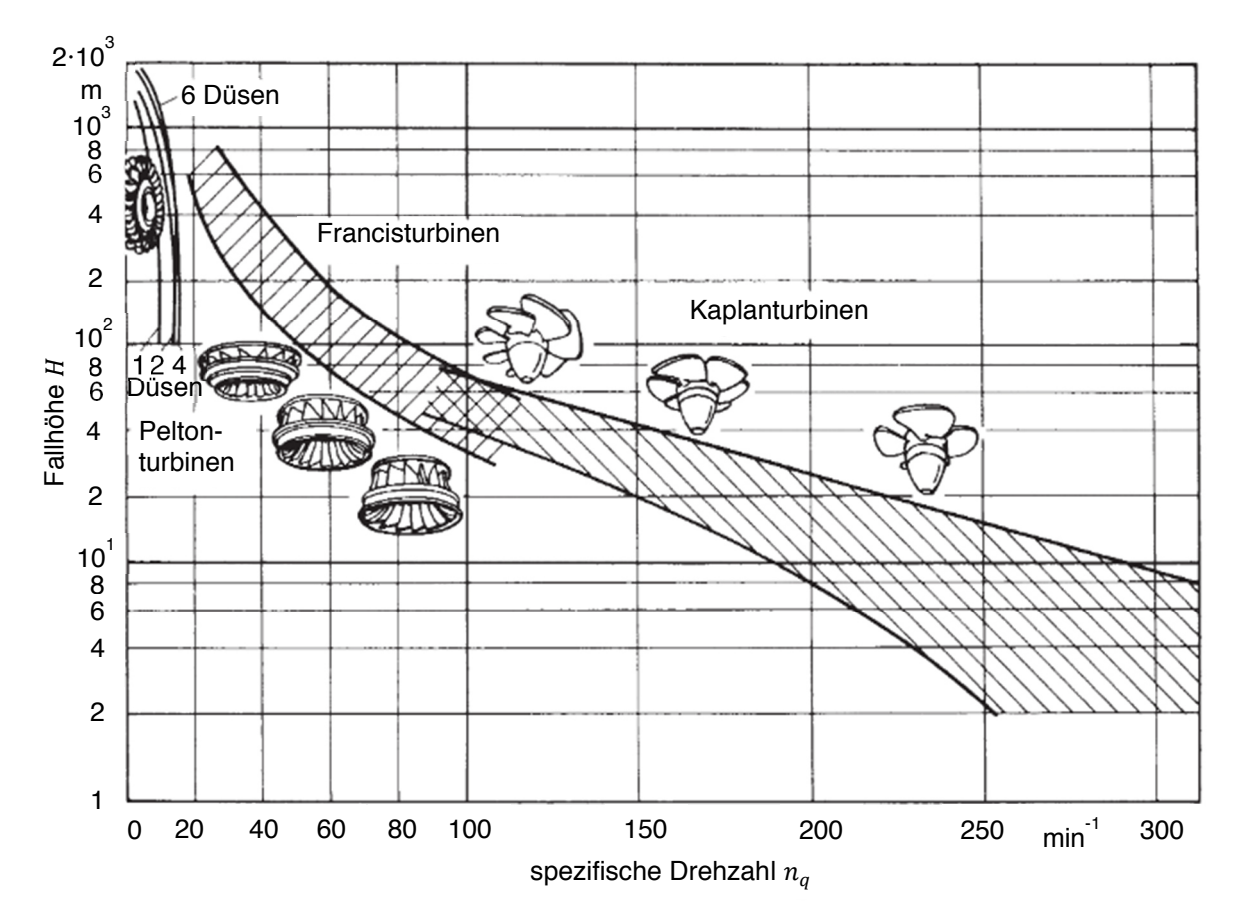

Abbildung 1-4: Einsatzbereich der Wassertubinen-Bauarten [5, p. 99]. Die skizzierten Laufradformen sind charakteristisch für die jeweils zugehörige spezifische Drehzahl  $n_q$ .

**Die spezifische Drehzahl n<sub>a</sub>, auch Radformkennzahl genannt, wird aus der in Kapitel 1.2.2** besprochenen Ähnlichkeitstheorie der Strömungsmaschinen hergeleitet. Für geometrisch ähnliche Laufräder ist sie konstant [10, p. 99] und gibt die Drehzahl eines geometrisch ähnlichen Laufrads mit 1 m Fallhöhe und einem Volumenstrom von 1  $m^3/s$  an. Im Regelfall liegt sie im Muscheloptimum. Da sie eine Funktion der örtlichen Gegebenheiten ist und mit den bekannten Größen des Durchflusses und der Nettofallhöhe berechnet wird, wird sie zur Auswahl und Auslegung der Turbinenbauart verwendet [8, pp. 19-20].

$$
n_q = n \cdot \frac{Q_{opt}^{1/2}}{H_{opt}^{3/4}}
$$
 Gl. 6.1

mit:

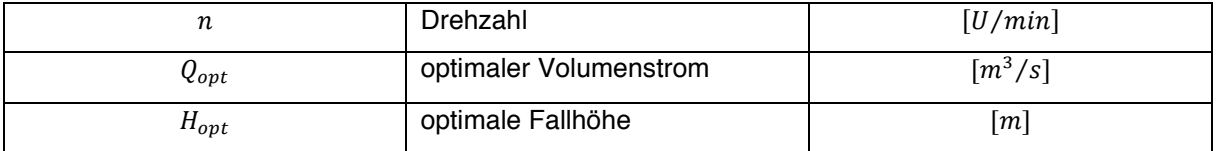

## 1.2 Grundlegende Prinzipien

In diesem Kapitel wird auf die zugrundeliegenden physikalischen Gesetzmäßigkeiten für diese Arbeit eingegangen. Zuerst wird das strömende Fluid und dessen Energie in Bezug auf die Pelton-Turbine diskutiert. Dann wird die Ähnlichkeitstheorie besprochen. Den Abschluss bilden die für diese Arbeit notwendigen Gesetze der Optik.

#### 1.2.1 Energie eines strömenden Fluids

Dieser Abschnitt beschäftigt sich mit den Grundlagen der potentiellen Energie<sup>1</sup>, kinetischen Energie<sup>1</sup>, nutzbaren Gesamtenergie für Speicherkraftwerke<sup>1</sup> und der Energieumsetzung im Laufrad<sup>2</sup>.

#### Potenzielle Energie

Die Lageenergie, auch potenzielle Energie, ist die Energie, welche eine Masse  $m$  in einem Kraftfeld aufweist. In der Wasserkraft ist die Energiedifferenz, oder anders gesagt das Potenzial Arbeit zu verrichten, von Interesse. Dem Potenzial wird die Lageengergie und das Arbeitsvermögen durch einen Druckunterschied zugerechnet. Die Lageenergie wirkt durch das Schwerefeld der Erde auf die Wassermasse m, die in einer relativen Höhenlage z zu einem Bezugsniveau steht. Das Potenzial, aufgrund des Druckunterschieds, Arbeit zu verrichten, ergibt sich aus der Differenz des Drucks in einer geschlossenen Rohrleitung gegenüber dem Atmosphärendruck.

$$
E_p = m \cdot g \cdot z + p \cdot V. \tag{gl. 7.1}
$$

Nach einführen der statischen Druckhöhe  $h<sub>D</sub> = (p \cdot V)/(g \cdot m)$ , kann geschrieben werden:

$$
E_p = m \cdot g \cdot (z + h_D). \tag{3.7.2}
$$

Nun wird die potenzielle Höhe  $h_p = z + h_p$  eingeführt. Mit  $m/V = \rho_w$  und unter Berücksichtigung des Druckunterschieds zum Atmosphärendruck kann die potenzielle Höhe wie folgt geschrieben werden:

$$
h_p = z + h_p = z + p/(\rho_w \cdot g) = z + p_{abs} - p_{amb}/(\rho_w \cdot g).
$$
 Gl. 7.3

Diese Darstellung ist für spätere Vereinfachungen notwendig.

| $E_p$            | potenzielle Energie                  | [J]                                       |
|------------------|--------------------------------------|-------------------------------------------|
| $\boldsymbol{g}$ | Erdbeschleunigung                    | $\left\lceil m/s^2 \right\rceil$          |
| m                | Masse                                | [kg]                                      |
| $h_p$            | potenzielle Höhe                     | $\lceil m \rceil$                         |
| $h_D$            | statische Druckhöhe                  | $\lceil m \rceil$                         |
| Z                | relative Höhenlage über Bezugsniveau | $\lceil m \rceil$                         |
| $\rho_w$         | Dichte des Wassers                   | $\left\lceil \frac{kg}{m^3} \right\rceil$ |
| $\boldsymbol{p}$ | Überdruck                            | [Pa]                                      |
| $p_{abs}$        | absoluter Druck                      | [Pa]                                      |
| $p_{amb}$        | Atmosphärendruck                     | [Pa]                                      |

<sup>&</sup>lt;sup>1</sup> Gieseke, Jürgen et al. "Wasserkraftanlagen: Planung, Bau und Betrieb" [7, pp. 27-33]

<sup>&</sup>lt;sup>2</sup> Sigloch, Herbert "Strömungsmaschinen" [11, pp. 27-28, 49, 59-62,344-345]

#### Kinetische Energie

Die Bewegungsenergie, auch kinetische Energie, ist jene Energie, welche eine Masse  $m$  aufgrund ihrer Geschwindigkeit besitzt. Die kinetische Energie  $E_k$  eines Körpers mit der Masse  $m$  und der Geschwindigkeit  $c$  relativ zu einem Bezugssystem ist definiert als:

$$
E_k = m \cdot \frac{c^2}{2}.
$$
 Gl. 8.1

Nach Einführen der dynamischen Druckhöhe  $h_k = c^2/(2g)$  folgt:

$$
E_k = m \cdot g \cdot h_k \,. \tag{3.8.2}
$$

Dies ist für spätere Vereinfachungen notwendig.

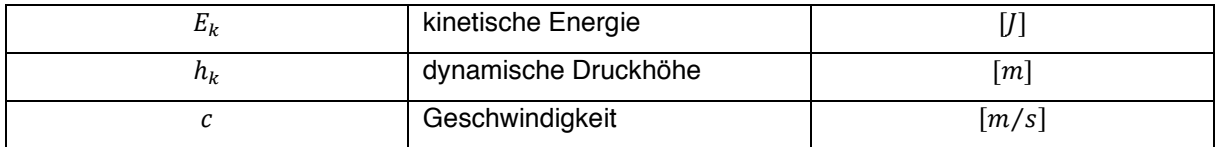

#### Nutzbare Gesamtenergie für ein Speicherkraftwerk

Die gesamte mechanische Energie des Wassers  $E$  ergibt sich aus der Summe der potenziellen und kinetischen Energie zu:

$$
E = E_p + E_k = g \cdot m \cdot \left(h_p + h_k\right) \tag{d. 8.3}
$$

Der Term  $(h_p + h_k)$  ist auch als BERNOULLIGLEICHUNG FÜR IDEALE FLÜSSIGKEITEN bekannt. Im Ansatz von Bernoulli kann die Energie  $E$  auch in Form der Höhe  $h_E$  ausgedrückt werden. Mit der potenziellen Höhe und der kinetischen Höhe ergibt sich die klassische BERNOULLIGLEICHUNG:

$$
h_E = h_p + h_k = \frac{p}{\rho_w \cdot g} + z + \frac{c^2}{2 \cdot g} = const
$$

In dieser idealen Betrachtung sind keine Verluste berücksichtigt. In der Realität müssen bei Fluiden jedoch Verluste, wie z.B.: Reibung, berücksichtigt werden. Dies führt zur ERWEITERTEN BERNOULLIGLEICHUNG:

$$
h_E = h_p + h_k + h_{v,i} = \frac{p}{\rho_w \cdot g} + z + \frac{c^2}{2 \cdot g} + h_{v,i}
$$

Hier sind die Verluste  $h_{v,i}$ <sup>1</sup> ebenfalls als Höhe in Metern angesetzt. Im weiteren Verlauf werden Verlusthöhen entlang eines Weges zum Beispiel von 1 nach 2 mit  $h_{V_{12}}$  dargestellt. Örtliche Verluste, zum Beispiel an der Turbine, werden mit  $h_{V_T}$  dargestellt. Die Indizes werden gemäß Abbildung 1-5 verwendet.

Um zu bestimmen wie viel Energie einem Wasserkraftwerk zur Umsetzung zur Verfügung steht, wird nun die gesamte Energie des Wassers im Oberwasser zur gesamten Energie im Unterwasser in Beziehung gesetzt, dabei wird weiter die Schreibweise mit Höhen nach Bernoulli verwendet. Es ergibt sich die zur Verfügung stehende Bruttofallhöhe zwischen Ober- und Unterwasser.

$$
h_{p_0} + h_{k_0} - (h_{p_3} + h_{k_3}) = h_{f,B}
$$
 Gl. 8.6

<sup>1</sup> Diese Verluste werden aus der Energiebilanz gewonnen

Die kinetische Energie im Oberwasser eines Speicherkraftwerkes (es wird von einem ruhenden System ausgegangen) ist in Relation zur potenziellen Energie im Obwerwasser vernachlässigbar klein. Damit kann sie vereinfachend gleich Null gesetzt werden und es folgt

$$
h_{f,B} = \frac{p_0}{\rho_w \cdot g} + z_0 - \left(\frac{p_3}{\rho_w \cdot g} + z_3 + \frac{c_3^2}{2 \cdot g}\right).
$$

Abbildung 1-5 zeigt den Verlauf der Energieumwandlung vom Oberwasser über die Turbine zum Unterwasser. Um die von der Turbine tatsächlich nutzbare Nettofallhöhe  $h_{f,N}$  zu bestimmen, müssen die Verluste von Oberwasser bis zur Turbine  $h_{V_{01}}$  und auch die Verluste von der Turbine bis zum Unterwasser  $h_{V_{23}}$  berücksichtigt werden. Die Verluste  $h_{V_{01}}$  sind auf die Reibung in den Rohrleitungen zurückzuführen. Die Verluste  $h_{V_{23}}$  setzen sich aus der für den Becheraustritt notwendigen Restenergie und dem für einen optimalen Betrieb erforderlichen Freihang zusammen.

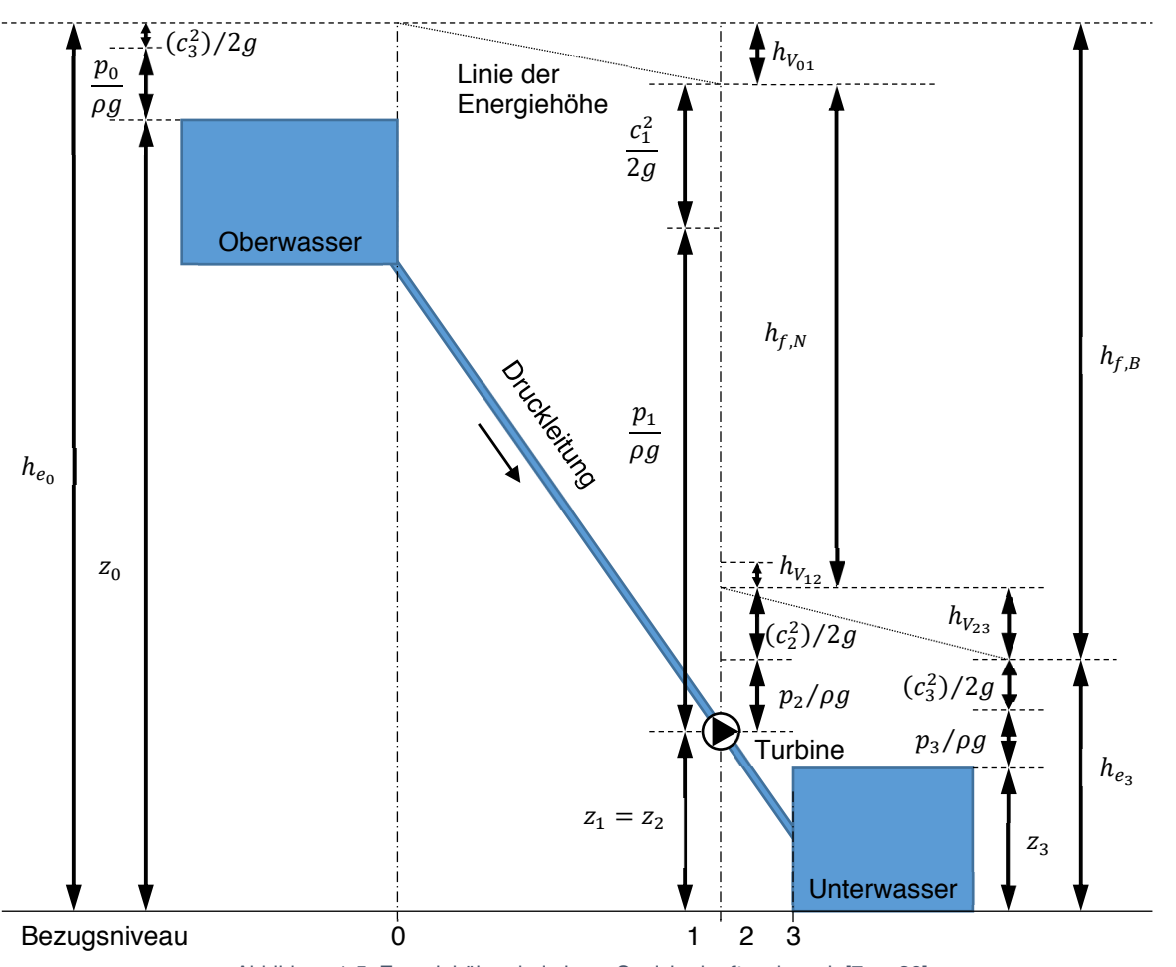

$$
h_{f,N} = h_{f,B} - h_{V_{01}} - h_{V_{23}}
$$
   
 
$$
\qquad \qquad \text{Gl. 9.2}
$$

Abbildung 1-5: Energiehöhen bei einem Speicherkraftwerk nach [7, p. 30]

Mit Gl. 9.2 ist die der Turbine zur Verfügung stehende Nettofallhöhe bestimmt. Die von der Turbine umsetzbare Energie kann auch über die Differenz der Energien vor und nach dem Laufrad, nach Gl. 9.3, bestimmt werden.

$$
h_{f,N} = \frac{c_1^2}{2g} + z_1 + \frac{p_1}{\rho g} - \left(\frac{c_2^2}{2g} + z_2 + \frac{p_2}{\rho g}\right)
$$
 <sup>GI. 9.3</sup>

#### Energieumsetzung im Laufrad

Mit Gl. 9.3 soll nun die Energieumsetzung im Laufrad untersucht werden. Abbildung 1-6 zeigt eine Schnittdarstellung eines Pelton-Bechers, in der die Geschwindigkeitsvektoren eingezeichnet sind. Der Strömungsvorgang in jedem Laufrad ist eine Relativbewegung. Das Fluid im Laufrad strömt mit der Geschwindigkeit w relativ zum mit der Umfangsgeschwindigkeit u drehenden Laufrad. Deshalb wird mit w die Relativgeschwindigkeit des Fluids im Laufrad bezeichnet. Wird für die Strömung im Laufrad eine Energiebilanz für reibungsfreie ideale Fluide zwischen Laufradeintritt und Laufradaustritt aufgestellt, ergibt sich die ENERGIEGLEICHUNG DER RELATIVSTRÖMUNG [11, pp. 27-28]. Diese ist definiert als:

$$
\frac{p}{\rho g} + z + \left[ \frac{(w^2 - u^2)}{2g} \right] = const.
$$
 Gl. 10.1

Der Höhenunterschied zwischen Ein- und Austritt ist klein im Verhältnis zur Fallhöhe Δz~0. Damit kann die in der Maschine umsetzbare Nettofallhöhe aus Gl. 9.3 mit Gl. 10.1 umgeschrieben werden.

$$
h_{f,N} = \frac{u_1^2 - u_2^2}{2g} + \frac{w_2^2 - w_1^2}{2g} + \frac{c_1^2 - c_2^2}{2g}
$$
 Gl. 10.2

Bei dieser idealen Betrachtung ergibt sich die umsetzbare Energie nur über die Geschwindigkeitsverhältnisse am Ein- und Austritt. Gl. 10.2 ist eine Form der KREISELRADHAUPTGLEICHUNG [11, p. 59].

Nun bietet sich der Einsatz von Geschwindigkeitsdreiecken an. Mit einem Geschwindigkeitsdreieck werden die vektoriellen Geschwindigkeiten in einem Laufrad geometrisch dargestellt. In Abbildung 1-6 sind die Geschwindigkeitsvektoren am Ein- und Austritt eingezeichnet. Es gilt zu beachten, dass die Geschwindigkeitsdreiecke auch von der Becher-Schnittebene abhängig sind. Als Becher-Schnittebene in Abbildung 1-6 wurde ein Schnitt auf Höhe des Strahlkreisdurchmessers gewählt. Mit grünen Pfeilen ist die Umfangsgeschwindigkeit u, mit orangen Pfeilen ist die Relativgeschwindigkeit w und mit blauen Pfeilen ist die Absolutgeschwindigkeit  $c$  dargestellt.

Um die Geschwindigkeitsverhältnisse am Becheraustritt deutlicher abzubilden, ist der mit Detail A markierte Bereich im Maßstab 5:1 vergrößert dargestellt und der ebenfalls vergrößerte Vektor der Umfangsgeschwindigkeit mit eingezeichnet.

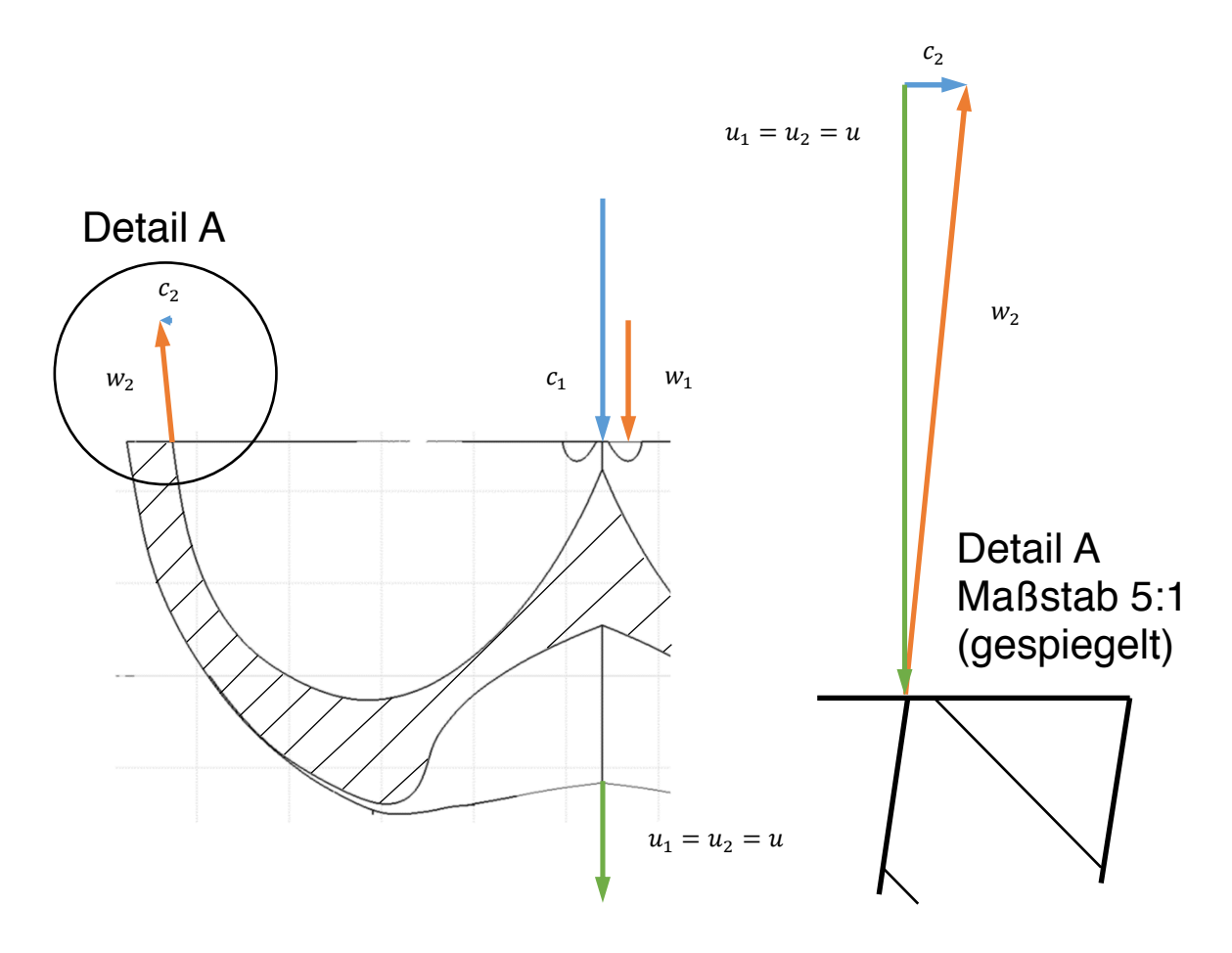

Abbildung 1-6: links: Peltonbecher mit den Vektoren der Absolut-, Relativ- und Umfangsgeschwindigkeit am Ein- und Austritt; rechts: Vergrößerung des Bildausschnitts am Becheraustritt

Die in Abbildung 1-6 eingezeichneten Geschwindigkeitsvektoren sind in Abbildung 1-7 zu Geschwindigkeitsdreiecken zusammengefasst. Es gilt  $u_1 = u_2 = u$ , da die Umfangsgeschwindigkeit in einer Schnittebene konstant ist.

Gl. 10.2 soll nun in eine andere Form überführt werden. Dazu wird anhand der Geschwindigkeitsdreiecke am Ein- und Austritt und dem Kosinussatz umgeformt.

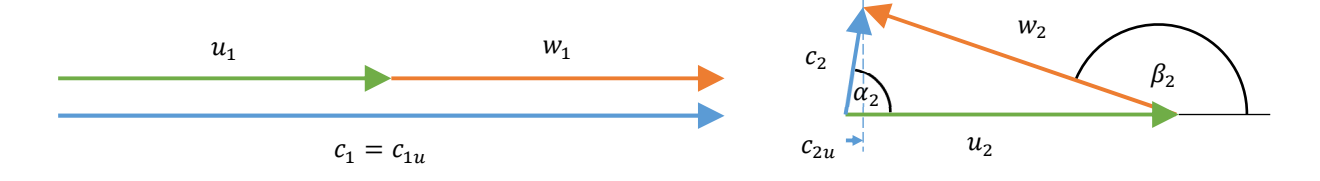

Abbildung 1-7: links: Geschwindigkeitsdreieck für den Eintritt in den Pelton-Becher; rechts: Geschwindigkeitsdreieck für den Austritt aus dem Pelton-Becher

Der Kosinussatz allgemein:

$$
w^2 = u^2 + c^2 - 2 \cdot u \cdot c \cdot \cos \alpha ,
$$
 Gl. 11.1

umgeformt für die Druckseite und die Saugseite:

$$
\frac{u_1^2 - w_1^2 + c_1^2}{2} = u_1 \cdot c_1 \cdot \cos \alpha_1, \qquad \frac{u_2^2 - w_2^2 + c_2^2}{2} = u_2 \cdot c_2 \cdot \cos \alpha_2, \qquad \text{Gl. 11.2}
$$

und in die Gl. 10.2 eingesetzt:

$$
h_{f,N} = \frac{1}{g} (u_1 \cdot c_1 \cdot \cos \alpha_1 - u_2 \cdot c_2 \cdot \cos \alpha_2),
$$
 Gl. 12.1

ergibt mit  $c \cdot \cos \alpha = c_u$  schließlich die HAUPTGLEICHUNG DER STRÖMUNGSMASCHINEN, die auch EULER-GLEICHUNG genannt wird [11, p. 61]:

$$
h_{f,N} = \frac{1}{g} (u_1 \cdot c_{1u} - u_2 \cdot c_{2u}).
$$
 Gl. 12.2

Für die weitere Betrachtung wird die von Zhang in [12] eingeführte INVARIANZGLEICHUNG benötigt. Sie ist definiert als:

$$
w^2 - u^2 = w_1^2 - u_1^2 = w_2^2 - u_2^2
$$
 Gl. 12.3

Diese Gleichung besagt, dass sich die Relativgeschwindigkeit eines Teilchens in der rotierenden Schaufel nur ändern kann, wenn sich die lokale Umfangsgeschwindigkeit auf der Schaufel längs der Stromlinie ändert [8, p. 90]. Dies ist bei einer idealen, das heißt reibungsfreien, Betrachtung in einer Schnittebene gegeben.

Mit der Beziehung  $u \cdot c_u = u \cdot (u + w \cdot \cos \beta)$  nach Abbildung 1-7 und Gl. 12.3 kann die EULER-GLEICHUNG umgeschrieben werden:

$$
h_{f,N} = \frac{u_1 \cdot w_1}{g} \cdot (1 - \cos \beta_2)
$$
 Gl. 12.4

Nach Gl. 12.4 ist die von der Maschine abgearbeitete Fallhöhe demnach eine Funktion der Umfangsgeschwindigkeit  $u_1$  und der Relativgeschwindigkeit  $w_1$  am Bechereintritt sowie dem Abströmwinkel  $\beta_2$  am Becheraustritt. Die Relativgeschwindigkeit  $w_1$  wiederum ist eine Funktion der Absolutgeschwindigkeit  $c_1$  am Bechereintritt und der Umfangsgeschwindigkeit  $u_1$  [8, p. 87].

Um die Absolutgeschwindigkeit am Bechereintritt zu bestimmen, soll mit Hilfe der Abbildung 1-5 eine Energiebilanz zwischen Oberwasser und Laufradeintritt aufgestellt werden.

$$
z_0 + \frac{p_0}{\rho g} + \frac{c_0^2}{2g} = z_1 + \frac{p_1}{\rho g} + \frac{c_1^2}{2g} + h_{V_{01}}
$$
 Gl. 12.5

Wobei gilt:

$$
\frac{p_0}{\rho g} \approx \frac{p_1}{\rho g}
$$
\n
$$
z_0 - z_1 = H
$$
\n
$$
c_1 = c_{D\ddot{u},th}
$$
\n
$$
c_0 \approx 0
$$
\n
$$
(31.12.6)
$$

Somit wird die Fallhöhe H zu:

$$
H = \frac{c_{D\ddot{u},th}^2}{2g} + h_{V_{01}} \,,
$$
 Gl. 12.7

daraus folgt die TORRICELLI-FORMEL:

$$
c_{D\ddot{u},th} = \sqrt{2g \cdot (H - h_{V_{01}})}.
$$
 Gl. 12.8

Bei der TORRICELLI-FORMEL, auch Torricelli Geschwindigkeit, handelt es sich um die sich natürlich einstellende Ausflussgeschwindigkeit, entspricht hier der theoretischen Düsenaustrittsgeschwindigkeit  $c_{D\ddot{u},th}$ , aus einem nach oben offenem Behälter. In der hier präsentierten Darstellung sind die Druckleitungsverluste miteinbezogen.

Die tatsächliche Düsenaustrittsgeschwindigkeit  $c_{Dü}$  ist je nach Form und Qualität der Düse von der Theoretischen verschieden. Dies kann über einen Düsenfaktor  $\varphi_{D\ddot{u}}$  berücksichtigt werden.

$$
c_{D\ddot{u}} = \varphi_{D\ddot{u}} \cdot c_{D\ddot{u},th} \tag{Gl. 13.1}
$$

Nun kann mit  $w_1 = c_1 - u_1$ , die Düsenaustrittsgeschwindigkeit in Gl. 12.4 eingesetzt werden:

$$
h_{f,N} = \frac{u_1 \cdot (c_{D\ddot{u}} - u_1)}{g} \cdot (1 - \cos \beta_2) = \frac{u_1 \cdot (c_{D\ddot{u},th} \cdot \varphi_{D\ddot{u}} - u_1)}{g} \cdot (1 - \cos \beta_2).
$$

Dabei ist der Austrittswinkel  $\beta_2$  eine Konstante, die Düsenaustrittsgeschwindigkeit  $c_{Dü}$  eine Funktion der kontanten Fallhöhe H, der Verluste  $h_{V_{01}}$  und des Düsenfaktors  $\varphi_{D\ddot{u}}$  sowie der Umfangsgeschwindigkeit  $u_1$ .

Nach der HAUPTGLEICHUNG DER STRÖMUNGSMASCHINEN (Gl. 11.1) ist die umsetzbare Nettofallhöhe maximal, wenn die Absolutgeschwindigkeit beim Schaufelaustritt  $c_2$  keine Komponente in Umfangsrichtung hat,  $c_{2u} = 0$ . Dafür muss der Abströmwinkel der Absolutgeschwindigkeit  $\alpha_2 = 90^\circ$ gegeben sein. Nach Abbildung 1-7 ist  $c_{2u} = u_2 + w_2 \cdot \cos \beta_2$  und mit  $c_{2u} = 0$  folgt

$$
u_2 = -w_2 \cdot \cos \beta_2. \tag{d. 13.3}
$$

Nach der INVARIANZGLEICHUNG ist die Relativgeschwindigkeit bei konstanter Umfangsgeschwindigkeit entlang der Stromlinie ebenfalls konstant. Unter dieser Voraussetzung ist  $u_2 = u_1 = u$  und  $w_2 = w_1 = u$ w. Am Schaufeleintritt gilt  $u_1 + w_1 = c_1$  und es kann geschrieben werden

$$
u = \frac{c_1}{1 - 1/\cos \beta_2}.
$$
 Gl. 13.4

Der Austrittswinkel wird nach Zhang [8, p. 87] mit ungefähr 170° festgelegt. Wenn die Absolutgeschwindigkeit am Eintritt  $c_1$  gleich der Düsenaustrittsgeschwindigkeit  $c_{D\ddot{\text{u}}}$  ist folgt

$$
u = \frac{\sqrt{2g \cdot (H - h_{V_{01}})}}{1 - 1/\cos \beta_2}.
$$
 Gl. 13.5

Die Umfangsgeschwindigkeit ist damit eine Funktion des Austrittswinkels  $\beta_2$  und der Fallhöhe. Bei einem Austrittswinkel von 170° ist  $u = c_{\text{Di}}/2,015426612$ , die optimale Umfangsgeschwindigkeit ist ungefähr halb so groß wie die Absolutgeschwindigkeit am Eintritt.

### Die Leistung und der Wirkungsgrad

Die hydraulische Leistung wird über die der Maschine zur Verfügung stehenden Nettofallhöhe  $h_{f,N}$  aus Gl. 9.2 und der nutzbaren Wassermenge  $Q$  nach Gl. 14.1 berechnet:

$$
P_h = \rho \cdot g \cdot h_{f,N} \cdot Q \,. \tag{gl. 14.1}
$$

Die hydraulische Energie wird von der Maschine in mechanische Energie umgewandelt, die Effizienz dieser Umwandlung kann über den hydraulischen Wirkungsgrad  $\eta_h$  als Quotient der Leistungen ausgedrückt werden [1, pp. 79-80]:

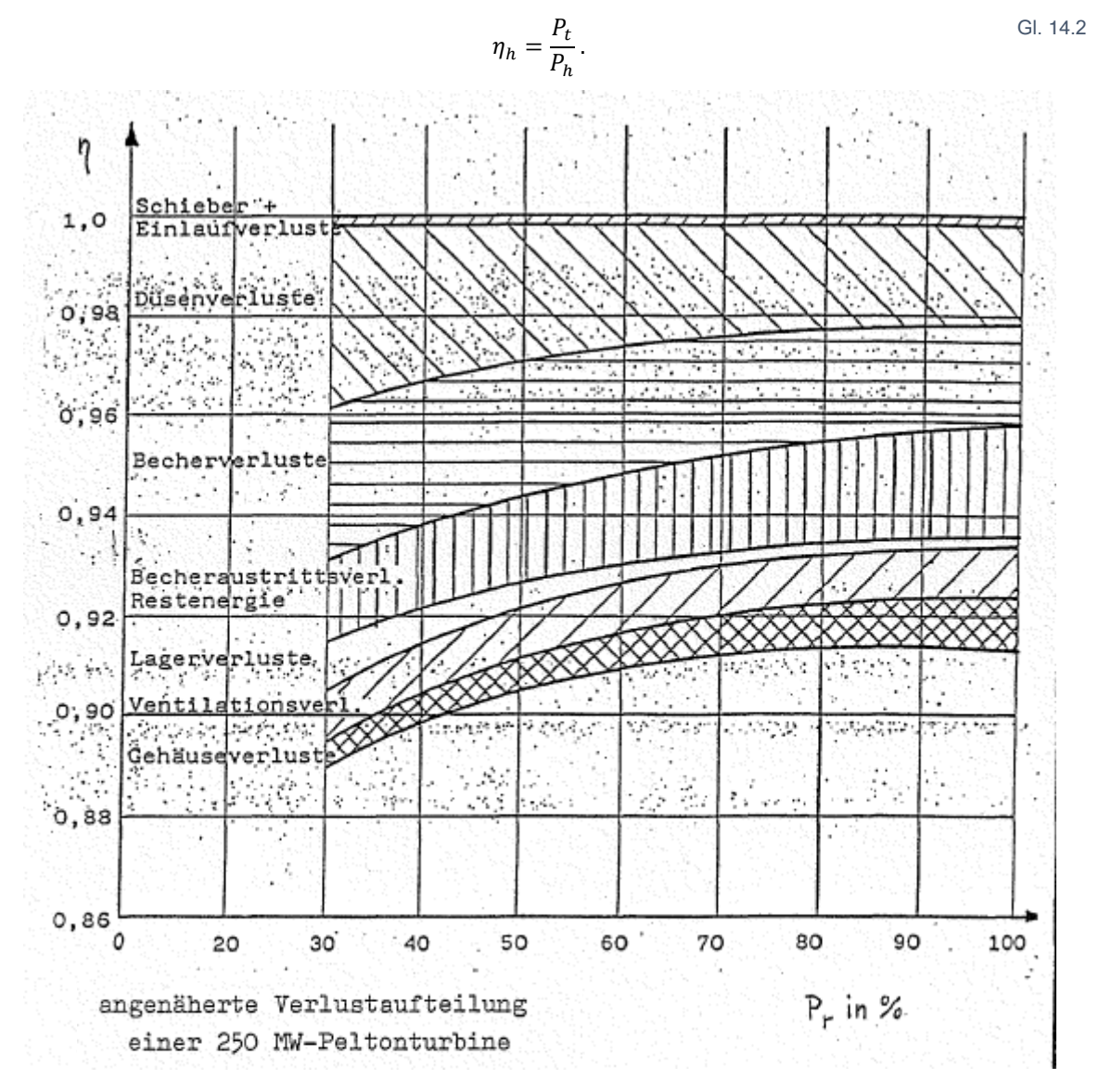

Diagramm 1: Wirkungsgradaufsplittung [HFM]

Diagramm 1 zeigt den Einfluss der vorhandenen Verluste einer Pelton-Turbine auf den Wirkungsgrad. Diese Verluste reduzieren die hydraulische Leistung  $P_h$  auf die mechanische Leistung  $P_t$ .

# 1.2.2 Ähnlichkeitstheorie

Herbert Sigloch streicht in seinem Buch: "Strömungsmaschinen: Grundlagen und Anwendungen" [11] die fundamentale Bedeutung der ähnlichkeitsmechanischen Modellgesetze für das Versuchswesen hervor. Diese Gesetze und die daraus abgeleiteten Kennzahlen ermöglichen es, die Ergebnisse von Modellversuchen auf Großausführungen zu übertragen. In der Ähnlichkeitstheorie werden nach Sigloch [11, pp. 84-112] die Modellgesetze erarbeitet, welche in weiterer Folge durch Kennzahlen dargestellt werden.

### Ähnlichkeitsbedingungen

Um Versuchsergebnisse von einer Maschine auf eine andere zu übertragen, muss zwischen den beiden physikalische Ähnlichkeit bestehen.

**Geometrische Ähnlichkeit** bedeutet, dass sich die Proportionen der Maschinen ähneln. Also das Verhältnis der *räumlichen Abmessungen* und der *Rauigkeiten* der einen Maschine ist proportional zur anderen. Fertigungstechnisch ist besonders der Bedingung nach ähnlichen Rauigkeiten Grenzen gesetzt und erschwert damit die Übertragung der Grenzschichtströmungen.

**Dynamische Ähnlichkeit** bedeutet, dass die den Strömungsverlauf bestimmenden physikalischen Größen der Maschinen proportional zueinander sind. Dazu gehören die *mechanischen Größen* und die *Stoffwerte*. Diese Forderung bedingt *kinematische Proportionalität* der Strömungen in den Laufrädern der Maschinen, also ähnliche Geschwindigkeiten und auch *kinetische Proportionalität*, also gleiche Strömungskennzahlen.

#### Affinitätsgesetze

Nach Sigloch [11] werden mit diesen Gesetzen die Betriebsdaten von geometrisch ähnlichen Laufrädern miteinander verbunden. Dazu wurden Maßstabsfaktoren und Proportionalitäten eingeführt.

Die Maßstabsfaktoren helfen bei der Darstellung der Zusammenhänge. Der Längenmaßstab M<sub>L</sub> entspricht nach Gl. 15.1 dem Verhältnis einer Abmessung des Prototyps  $D<sub>p</sub>$  zu einer Abmessung des Modells  $D_M$ .

$$
M_L = \frac{D_P}{D_M}
$$
 Gl. 15.1

Der Drehzahlmaßstab  $M_n$  setzt die Drehzahlen ins Verhältnis:

$$
M_n = \frac{n_P}{n_M}
$$
 Gl. 15.2

Und der Geschwindigkeitsmaßstab  $M_G$  ist das Verhältnis der Geschwindigkeiten im Laufrad:

$$
M_G = \frac{c_P}{c_M} = \frac{w_P}{w_M} = \frac{u_P}{u_M}
$$
 Gl. 16.1

Der Geschwindigkeitsmaßstab kann mit  $u = D \cdot \pi \cdot n$  umgeformt werden:

$$
M_G = \frac{D_P \cdot n_P}{D_M \cdot n_M} = M_L \cdot M_n
$$
 Gl. 16.2

Die wesentlichen Maßstabsfaktoren sind ergo der Längen- und der Geschwindigkeitsmaßstab.

**Die Proportionalitäten** werden nach Sigloch [11] über die Ähnlichkeit der Geschwindigkeitsdreiecke gebildet. In Abbildung 1-8 sind die Geschwindigkeitsdreiecke ähnlicher Pelton-Laufräder zu sehen.

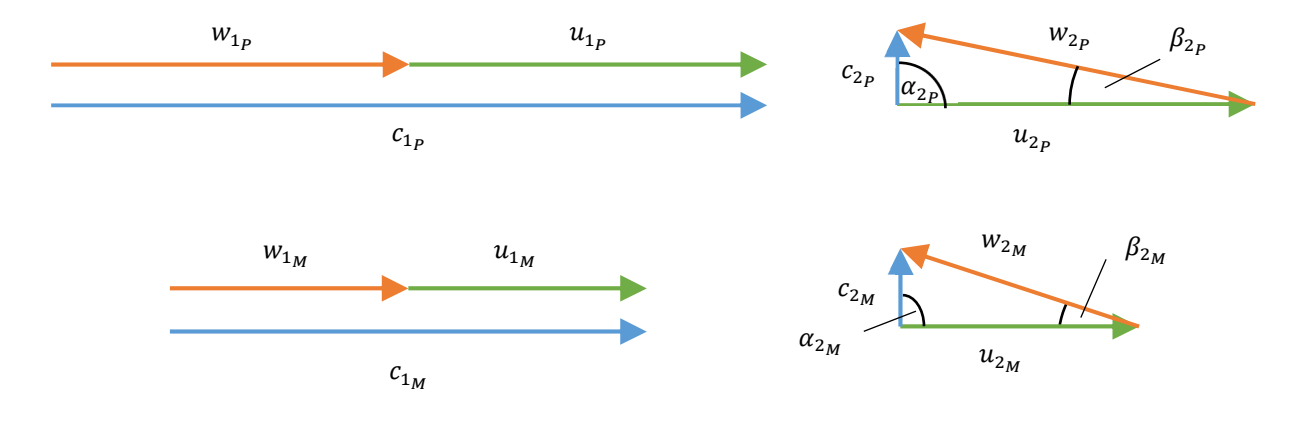

Abbildung 1-8: Geschwindigkeitsdreiecke am Ein- und Austritt des Pelton-Bechers mit  $M_c = 3/2$ 

Aus den Geschwindigkeitsdreiecken folgen direkt die unter Gl. 16.3 zusammengefassten Proportionalitäten.

$$
c_P \sim c_M \qquad \qquad w_P \sim w_M \qquad \qquad u_P \sim u_M \qquad \qquad \text{Gl. 16.3}
$$

Der Sinussatz für die Geschwindigkeitsverhältnisse bei Becher-Austritt nach Abbildung 1-8:

$$
c_2 = u_2 \cdot \frac{\sin \beta}{\sin[180 - (\alpha + \beta)]} \qquad \qquad w_2 = u_2 \cdot \frac{\sin \alpha}{\sin[180 - (\alpha + \beta)]} \qquad \qquad \text{Gl. 16.4}
$$

Dabei sind die Winkel  $\alpha$  und  $\beta$  ähnlicher Laufräder gleich und es folgt allgemein:

$$
c \sim u \qquad \qquad \mathsf{W} \sim u \qquad \qquad \text{Gl. 16.5}
$$

Und weiter folgt für  $c_u = c \cdot \cos \alpha$  und  $c_m = c \cdot \sin \alpha$ :

$$
c_u \sim c \sim u \tag{3.16.6}
$$

Umgeschrieben mit  $u \sim D \cdot n$  ergeben sich die unter Gl. 16.7 zusammengefassten allgemein gültigen Proportionalitäten.

$$
c \sim D \cdot n
$$
  
\n
$$
w \sim D \cdot n
$$
  
\n
$$
C_u \sim D \cdot n
$$
  
\n
$$
C_w \sim D \cdot n
$$
  
\n
$$
C_m \sim D \cdot n
$$
  
\n
$$
C_m \sim D \cdot n
$$
  
\n
$$
C_m \sim D \cdot n
$$
  
\n
$$
C_m \sim D \cdot n
$$
  
\n
$$
C_m \sim D \cdot n
$$

**Die Ähnlichkeitsbeziehungen** werden nach Sigloch [11, pp. 85-87] mit Hilfe der Maßstabsfaktoren oder der Proportionalitäten gebildet. In dieser Arbeit werden einige wichtige Formeln aus dem Kapitel *1.2.1 Energie eines strömenden Fluids* mit den Proportionalitäten zu Ähnlichkeitsbeziehungen umgeformt. Diese Beziehungen sind Näherungen, da gleiche Wirkungsgrade für Düsen bzw. Laufräder der ähnlichen Maschinen vorausgesetzt werden.

Die in der Maschine umsetzbare Nettofallhöhe aus Gl. 12.4 ändert sich bei drallfreier Abströmung für ähnliche Laufräder quadratisch mit den Abmessungen und der Drehzahl.

$$
h_{f,N} = \frac{u_1 \cdot c_{1u}}{g} \sim D^2 \cdot n^2
$$
 Gl. 17.1

Die Düsenaustrittsgeschwindigkeit wurde in Gl. 12.8 als Torricelli Geschwindigkeit identifiziert, wobei die Verluste in der Druckleitung berücksichtigt wurden. Unter Annahme von idealer Anströmung des Pelton-Bechers ist die Düsenaustrittsgeschwindigkeit gleich der Absolutgeschwindigkeit am Bechereintritt. Damit ist der Volumenstrom gleich dem Produkt aus Düsenaustrittsgeschwindigkeit und Querschnittsfläche der Düsenöffnung. Bei ähnlichen Pelton-Maschinen bedeutet dies eine lineare Änderung des Volumenstroms mit der Drehzahl und mit der dritten Potenz der Abmessungen.

$$
Q = c_{D\ddot{u},th} \cdot D_{D\ddot{u},th}^2 \cdot \frac{\pi}{4} \sim n \cdot D^3
$$
 Gl. 17.2

Die hydraulische Leistung ähnlicher Pelton-Maschinen ändert sich mit der dritten Potenz der Drehzahl und der fünften Potenz der Abmessungen. Laut Sigloch [11] ist dieser Zusammenhang charakteristisch für Strömungsmaschinen und gilt genauso für die Reibungsverlustleistung. Dies verdeutlicht das Bestreben von Turbinenherstellern so klein wie möglich zu bauen und die Laufräder bei entsprechend hoher Drehzahl zu betreiben.

$$
P_{hyd} = \rho \cdot g \cdot h_{f,N} \cdot Q \sim D^5 \cdot n^3
$$
 Gl. 17.3  

$$
P_{mech} \sim P_{hyd}
$$

Das Drehmoment ähnlicher Pelton-Maschinen ist proportional zur fünften Potenz der Abmessungen und zum Quadrat der Drehzahl.

$$
P_{mech} = T \cdot \omega \sim T \cdot n
$$
 Gl. 17.4  

$$
T \sim D^5 \cdot n^2
$$

Mit Gl. 17.1 bis Gl. 17.4, die auch als NEWTONSCHE ÄHNLICHKEITSREGELN bezeichnet werden, ist es möglich die Parameter für den Modellversuch in Abhängigkeit von den Dimensionen und der Drehzahl zu bestimmen.

#### Kennzahlen

Jede der hier vorgestellten Kennzahlen berücksichtigt nach Kümmel [13, pp. 49-54] eine typische Eigenart des Strömungsfelds. Nach Sigloch [11, pp. 90-93] werden die dimensionslosen Kenngrößen über eine Dimensionsanalyse nach dem BUCKINGHAM-THEOREM hergeleitet. In dieser Arbeit werden auf Basis des Buchs von Kümmel [13, pp. 49-54] (sofern nicht anders gekennzeichnet) die für eine Pelton-Maschine wichtigen Kennzahlen vorgestellt und kurz beschrieben. Für die Pelton-Maschine wird nach der IEC 60193 [9] die Becherbreite  $B$  als charakteristische Länge gesetzt.

Die Reynolds-Zahl Re lässt auf den Einfluss der Reibungskräfte bei strömenden Fluiden schließen.

$$
Re = \frac{Trägheitskräfte}{Reibungskräfte} \qquad Re = \frac{B \cdot c}{\nu} = \frac{B \cdot \sqrt{2 \cdot g \cdot H}}{\nu} \qquad \qquad \text{Gl. 18.1}
$$

**Die Froude-Zahl Fr** spiegelt den Einfluss der Schwerkraft auf die Strömung wider. Sie ist bei der Pelton-Maschine mit dessen Freistrahl und Zwei-Phasen-Strömung von Bedeutung.

$$
Fr = \frac{Trägheitskräfte}{Schwerkräfte} \qquad \qquad Fr = \sqrt{\frac{2 \cdot g \cdot H}{g \cdot B}} = \frac{c}{\sqrt{g \cdot B}} \qquad \qquad \text{Gl. 18.2}
$$

 $\bm{\mathsf{Die~Schaufelauslastung~} \varphi_{\bm{\mathsf{B}}}$  ist das geometrische Verhältnis von Wasserstrahldurchmesser  $d_{\bm{\mathsf{0}}}$  zu Schaufelbreite B. Sie ist eine dimensionslose Kennzahl und steht für die hydraulische Auslastung eines Laufradbechers. In der Auslegung wird sie genutzt, um die Schaufelbreite festzulegen. Dazu soll nach Zhang [8, p. 18] der Wasserstrahldurchmesser bei Nenn- oder Maximaldurchfluss circa 1/3 der Schaufelbreite sein. Dieselbe Kennzahl findet sich auch in der IEC 60193 [9, p. 286].

$$
\varphi_B = \frac{Wasserstrahl}{Schaufeldimension} \qquad \qquad \varphi_B = \frac{\dot{Q}_D}{\pi/4 \cdot B^2 \cdot \sqrt{2 \cdot g \cdot H}} = \left(\frac{d_0}{B}\right)^2 \qquad \qquad \text{Gl. 18.3}
$$

**Die Druckziffer**  $\psi$  kann für den dimensionslosen Vergleich von Turbinenkennfeldern verwendet werden.

$$
\psi = \frac{Nettofallhöhe}{Umfangsgeschwindigkeit} \qquad \psi = \frac{2 \cdot g \cdot H}{\left(\frac{D_1 \cdot \pi \cdot n}{60}\right)^2} \qquad \text{Gl. 18.4}
$$

Die Förderziffer  $\varphi$  dient zum dimensionslosen Vergleich von Turbinenkennfeldern.

$$
\varphi = \frac{Volumenstrom}{Umfangsgeschwindigkeit * Bezugsfläche} \qquad \varphi = \frac{Q}{\frac{D_1 \cdot \pi \cdot n}{60} \cdot \frac{D_1^2 \cdot \pi}{4}}
$$

Für die Messungen an der Pelton-Turbine wird die Definition der GLOBAL Hydro Energy GmbH verwendet.

$$
\varphi = \frac{240 \cdot Q}{B^3 \cdot \pi^2 \cdot n} \tag{d. 18.2}
$$

Die Spezifische Drehzahl n<sub>g</sub> ist eine wichtige Kennzahl für die Auslegung. Sie wurde in Kapitel 1.1.1 auf Seite 6 definiert und beschrieben.

#### Wirkungsgradumrechnung

Nach Zhang wird der Einfluss von Reibung und Schwerkraft in der Strömung für die Bedingung nach hydraulischer Ähnlichkeit von Prototyp und Modell vernachlässigt. Das heißt, wenn mit einem Modellversuch der Wirkungsgrad einer Maschine bestimmt wird, muss wegen der eben genannten Vereinfachung eine Wirkungsgradumrechnung durchgeführt werden, um auf den Wirkungsgrad des Prototyps zu schließen. Für die notwendige Umrechnung von Modellwirkungsgrad auf den Wirkungsgrad des Prototyps wird über das Verhältnis der Froude-Zahlen  $C_{Fr}$  der Einfluss der Schwerkraft und über das Verhältnis der Reynolds-Zahlen  $C_{Re}$  der Einfluss der Reibungskraft berücksichtigt. Die Weber-Zahl ist für eine Aufwertung nicht notwendig da sie durch die Froude- und Reynolds-Zahl eindeutig interpretiert werden kann. Die Ergebnisse sind laut Zhang [8, pp. 225-227] die gleichen wie bei einer Berechnung mit einbezogener Weber-Zahl. Aus diesem Grund wurde sie auch im vorhergehenden Abschnitt nicht angeführt.

Der Wirkungsgrad des Prototyps berechnet sich über:

$$
\eta_P = \eta_M + \Delta \eta \tag{Gl. 19.1}
$$

mit

$$
\Delta \eta = \frac{8.5 \cdot 10^{-7}}{\varphi_B^2} \left( C_{Fr}^{0.3} \cdot C_{Re} - 1 \right) + 5.7 \cdot \varphi_B^2 \left( 1 - C_{Fr}^{0.3} \right)
$$
 Gl. 19.2

und

$$
C_{Fr} = \frac{Fr_P}{Fr_M}
$$
 Gl. 19.3

$$
C_{Re} = \frac{Re_P}{Re_M}
$$
 Gl. 19.4

Die Wirkungsgradumrechnung Δη kann über Gl. 19.2 berechnet werden, oder aus den in Abbildung 1-9 dargestellten Diagrammen ausgelesen werden.

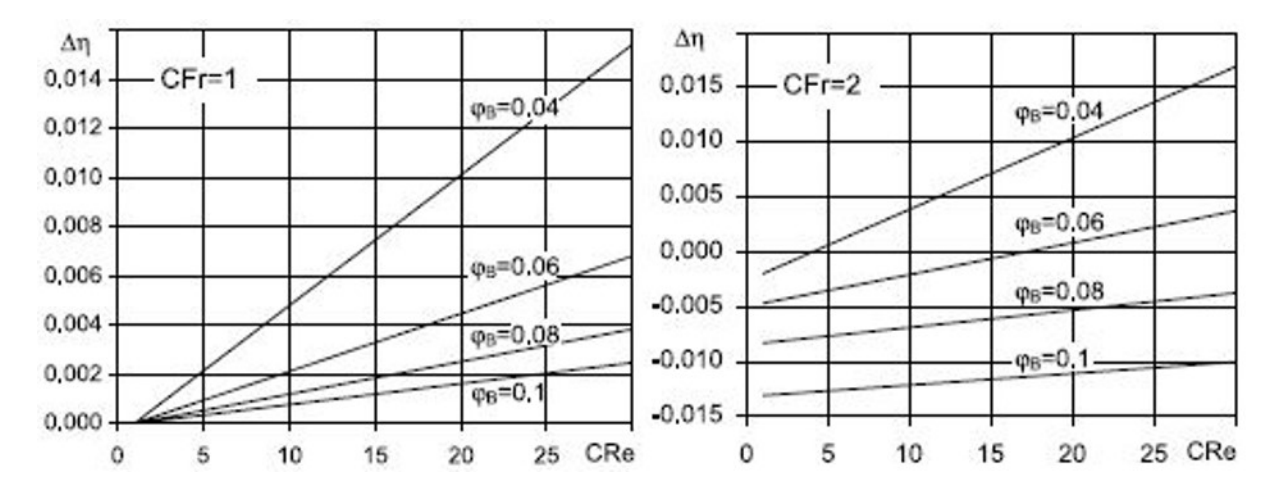

Abbildung 1-9: Diagramme um die Wirkungsgradaufwertung Δη in Abhängigkeit vom Verhältnis der Froude-Zahlen C<sub>Fr</sub>, vom Verhältnis der Reynold-Zahlen  $C_{R_e}$  und der Becherauslastung  $\varphi_R$  zu bestimmen [8, p. 227]

# 1.2.3 Optik

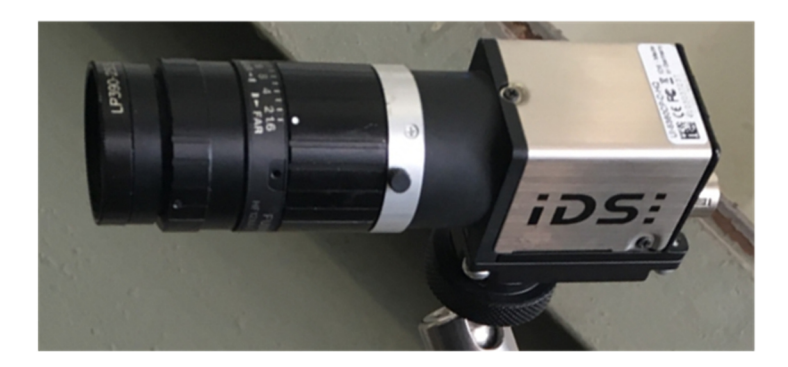

Abbildung 1-10: Digitalkamera mit Objektiv

Dieses Kapitel soll ein Verständnis für die in dieser Arbeit angewendeten Gesetze der Optik verschaffen. Quelle für dieses Kapitel ist das Kapitel Optik im Buch "Physik für Ingenieure" von Hering et al. [14, pp. 459-461, 480-481]. Abbildung 1-10 zeigt eine Digitalkamera mit Objektiv. Mit dem Objektiv wird bei einem Fotoapparat das Bild eines Gegenstands auf die lichtempfindliche Filmebene fokussiert. Bei der abgebildeten Kamera ist diese Ebene ein CCD-Chip. Abbildung 1-11 ist aus dem Datenblatt des Objektivherstellers entnommen. Die Kerndaten sind in Tabelle 1 zusammengefasst.

#### Tabelle 2: Daten des Objektivs

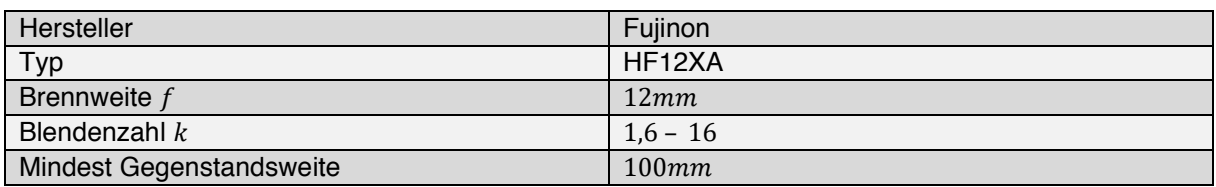

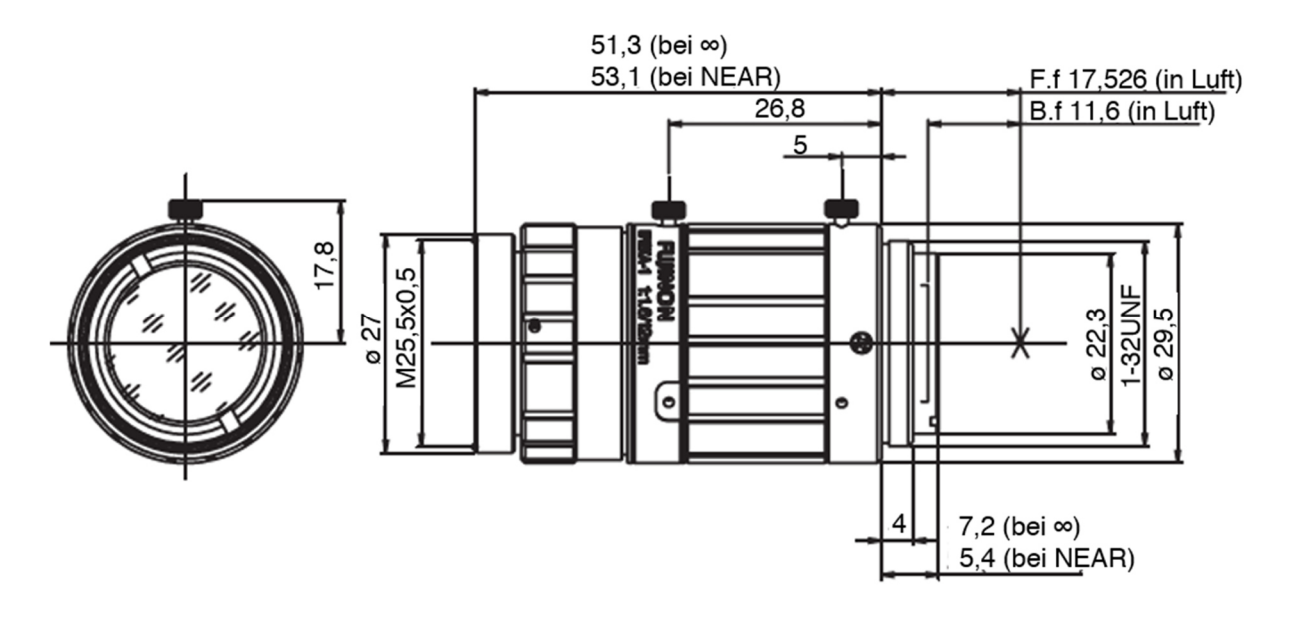

Abbildung 1-11: Technische Zeichnung des Objektivherstellers [Fujifilm]

#### Aussagen über das optische Verhalten

Mit den gegebenen Daten soll nun das Objektiv analysiert werden. Ein Foto-Objektiv besteht, um Abbildungsfehler zu korrigieren, aus einem System von mehreren Einzellinsen. Ein solches System kann zu einer Linse zusammengefasst werden. Mit den Daten des Objektivherstellers wird das Objektiv in weiterer Folge immer als eine Linse betrachtet.

Abbildung 1-12 zeigt die Abstraktion eines Fotoapparats mit Objektiv. Der lichtempfindliche Sensor des Fotoapparats befindet sich in der Filmebene FE. Der Abstand von FE zur Linse entspricht der Bildweite  $a'$ . Zwischen Linse und FE befindet sich die Blende, welche auch als Eintrittspupille EP bezeichnet wird. Ist das Objektiv auf "∞" oder "Far" eingestellt, liegt die Objektebene so weit von der Linse entfernt, dass die Sehstrahlen parallel zur Blickrichtung auf die Linse treffen. In diesem Fall entspricht die Bildweite der Brennweite  $f'$ . Mit dem Durchmesser der Eintrittspupille  $D_{EP}$  und der Brennweite kann über Gl. 21.1 die Blendenzahl  $k$  berechnet werden.

$$
k = \frac{f'}{D_{EP}} \tag{Gl. 21.1}
$$

Die Blendenzahl wird am Objektiv verstellt, um den auf die Filmebene einfallenden Lichtstrom zu regulieren. Dabei wird  $D_{EP}$  verändert. Der Lichtstrom steht in direktem Zusammenhang mit der Öffnung der Eintrittspupille. Kleinere Blendenzahlen bedeuten also eine größere Öffnung der Eintrittspupille und somit einen größeren Lichtstrom auf die Filmebene.

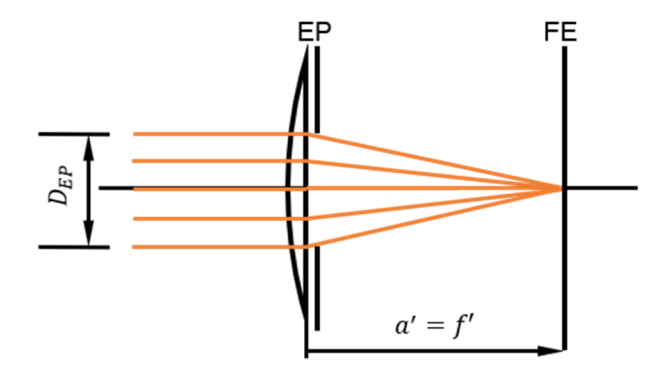

Abbildung 1-12: Unendliche Einstellung am Objektiv

*Die Mindest-Gegenstandsweite* ist eine Eigenschaft eines Objektivs. Sie kennzeichnet den minimalen Abstand eines Gegenstands vom Objektiv, damit dieser scharf dargestellt werden kann. Sie ist ein begrenzender Faktor in der Positionierung der Kamera.

Gl. 22.3

Der Abbildungsmaßstab β' ist nach Gl. 22.1 das Verhältnis aus der Größe der Abbildung P' und der Größe des betrachteten Objekts P. Jedoch kann ein Objekt nicht immer einfach vermessen werden. So kann es einfacher sein über ein bildgebendes Verfahren auf die Objektgröße zu schließen.

$$
\beta' = \frac{a'}{a} = \frac{P'}{P}
$$
 Gl. 22.1

Die Linsengleichung (Gl. 22.2) setzt die Brennweite f' in Beziehung zur Objektweite a und Bildweite  $a'$ . Die eingezeichnete bildseitige Brennweite  $f'$  und die gegenstandsseitige Brennweite f sind betragsmäßig gleich.

$$
\frac{1}{f'} = \frac{1}{a'} - \frac{1}{a}
$$
 Gl. 22.2

Bei dem betrachteten System aus Kamera und Objektiv ist der Abstand zwischen Hauptebene und Filmebene  $FE$ , die sogenannte Bildweite  $a'$ , nicht bekannt. Wird Gl. 22.1 mit Hilfe von Gl. 22.2 umgeformt, kann über die Abbildungsgröße P', den Abstand zum betrachteten Objekt  $a$  und die Brennweite f' die Objektgröße P berechnet werden. Dies sind bekannte Werte.

 $P = \left(\frac{a}{f}\right)$ 

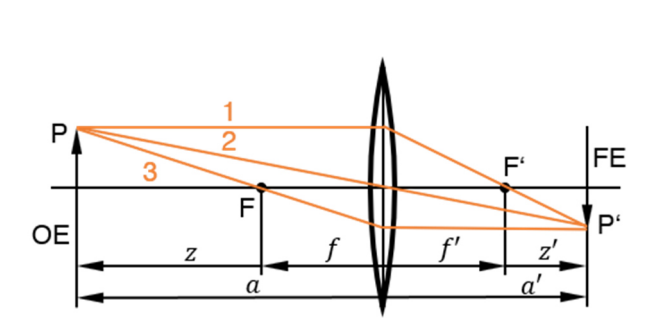

 $\frac{1}{f}$  – 1 $*$   $P'$ 

Abbildung 1-13: Strahlengang durch eine Linse

Abbildung 1-13 stellt den Strahlengang durch eine Linse dar. In der Abbildung links befindet sich das betrachtete Objekt P in der Objektebene OE, rechts dessen Abbildung P' in der Filmebene FE. Der Abstand  $a$  ist die Gegenstandsweite. Der Abstand  $a'$  ist die Bildweite. Die orangen Linien entsprechen drei charakteristischen Strahlengängen durch die Linse. Der erste Strahlengang wird durch die Linse gebrochen und geht durch den bildseitigen Brennpunkt F'. Der zweite Strahl wird nicht an der Linse gebrochen. Der dritte Strahlengang läuft vom betrachteten Objekt ausgehend durch den objektseitigen Brennpunkt F, wird durch die Linse gebrochen und bildet mit den ersten zwei Strahlen in der Filmebene die Abbildung P'. Die Abstände des Objektseitigen und bildseitigen Brennpunkts von der Linse sind betragsmäßig gleich.

$$
|f| = |f'|
$$
 Gl. 22.4

*Die Tiefenschärfe* ∆¢ gibt den Bereich um die Objektebene OE an, in dem Objekte scharf abgebildet werden. Eigentlich werden nur in der OE befindliche Objekte scharf abgebildet, wie in Abbildung 1-14 dargestellt. Jedoch hat ein lichtempfindliches Material ein begrenztes Auflösungsvermögen und dieser Umstand kann über einen *zulässigen Unschärfekreis u'* berücksichtigt werden. Als Anhalt für u' kann Gl. 23.1 genutzt werden.

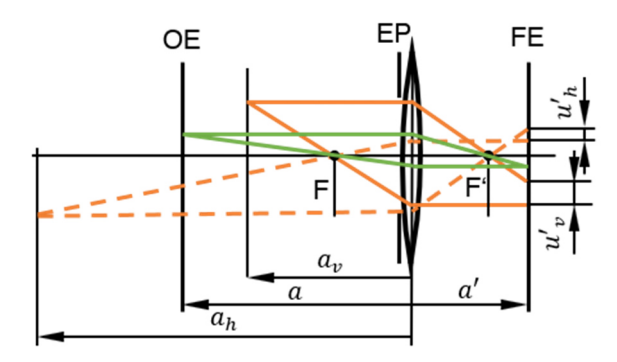

Abbildung 1-14: Tiefenschärfe beim Fotoapparat

$$
u' = \frac{Formatdiagonale}{1000} \tag{Gl. 23.1}
$$

Mit Gl. 23.2 wird der objektivseitige minimale Abstand  $a_{v}$  eines Objekts berechnet, das gerade noch scharf abgebildet wird.

$$
a_v = \frac{af'^2}{f'^2 - u'k(a+f')}
$$
 Gl. 23.2

Mit Gl. 23.3 wird der objektivseitige maximale Abstand  $a_h$  eines Objekts berechnet, das gerade noch scharf abgebildet wird.

$$
a_h = \frac{af'^2}{f'^2 + u'k(a+f')}
$$
 Gl. 23.3

Zu beachten gilt der Einfluss der Blendenzahl in Gl. 23.2 und Gl. 23.3. Eine kleinere Blendenzahl vergrößert zwar den einfallenden Lichtstrom, aber reduziert dabei die Tiefenschärfe. Die Tiefenschärfe ∆a ist definiert als:

$$
\Delta a = a_v - a_h. \tag{3.23.4}
$$

Mit den Daten des Objektivherstellers aus Tabelle 2 und der Formatdiagonale der Kamera aus Tabelle 4 auf der nächsten Seite wurde die Tiefenschärfe in Abhängigkeit von der Blendenzahl berechnet und in Tabelle 3 zusammengefasst.

| a           | ĸ   | $a_{\nu}$    | $a_h$       | Δa      |
|-------------|-----|--------------|-------------|---------|
| $-200$ $mm$ | 1,6 | $-194,81mm$  | $-205,47mm$ | 10,66mm |
| $-200$ mm   | 2   | $-193,55mm$  | $-206,89mm$ | 13,33mm |
| $-200$ mm   | 2,8 | $-191,09mm$  | $-209,78mm$ | 18,68mm |
| $-250$ $mm$ | 1,6 | $-241,85mm$  | $-258,72mm$ | 16,88mm |
| $-250$ $mm$ | 2   | $-239,89$ mm | $-261,00mm$ | 21,11mm |
| $-250$ $mm$ | 2,8 | $-236,07mm$  | $-265,68mm$ | 29,61mm |

Tabelle 3: Tiefenschärfe in Abhängigkeit von der Objektweite und Blendenzahl

Die Belichtungszeit t<sub>Belichtung</sub> ist die Dauer, für die das lichtempfindliche Material dem einfallenden Lichtstrom ausgesetzt ist. Sie wird über die Kamera gesteuert und ist abhängig von den Lichtverhältnissen und der Blendenzahl. Kleinere Blendenzahlen erlauben durch den größeren Lichtstrom kürzere Belichtungszeiten.

**Die Bewegungsunschärfe** begrenzt das Darstellungsvermögen. Die *zulässige Bewegungsunschärfe*  $d_{Unschärfe}$  ist nach Gl. 24.1 das Produkt aus Belichtungszeit und der Geschwindigkeit des betrachteten Objekts c. Sie bezeichnet den Weg die ein beobachtetes Objekt während dem Abbildungsvorgang zurücklegt. Um unscharfe Bilder zu vermeiden muss die Belichtungszeit so eingestellt sein, dass  $d_{Unschärfe}$  kleiner als 1/30 der charakteristischen Länge des abzubildenden Objekts ist [15, p. 59].

$$
t_{Belichtung} \cdot c = d_{Unschärfe} \tag{Gl. 24.1}
$$

Wenn sich ein betrachtetes Objekt P mit der Geschwindigkeit c bewegt, hat es während der Dauer der Belichtung den Weg  $d_{Unschärfe}$  zurückgelegt. Abbildung 1-15 zeigt den Strahlengang des betrachteten Objekts zu Beginn und bei Abschluss der Belichtung.

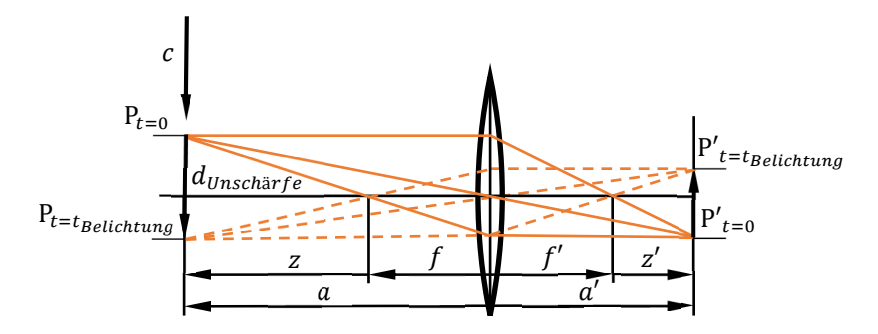

Abbildung 1-15: Strahlengang eines bewegten Objekts mit der Geschwindigkeit  $c$ , bei  $t = 0$  Beginn der Belichtung, bei  $t = t_{Belichtung}$  ist die Belichtung abgeschlossen

Mit den in Tabelle 4 zusammengefassten Daten des Kameraherstellers, Gl. 24.1 und verschiedenen charakteristischen Längen  $l_{char}$ , können die Grenzgeschwindigkeiten, bis zu denen scharfe Abbildungen möglich sind, beispielhaft berechnet werden.

Tabelle 4: optische Daten einer Kamera

| Hersteller               | <b>IDS</b>     |  |
|--------------------------|----------------|--|
| Typ                      | UI-5360CP-C-HQ |  |
| Pixelgröße               | 5.5 $\mu$ m    |  |
| Minimale Belichtungszeit | $0.04$ ms      |  |
| Formatdiagonale          | $12,75$ mm     |  |

Tabelle 5: Grenzgeschwindigkeiten für scharfe Abbildungen

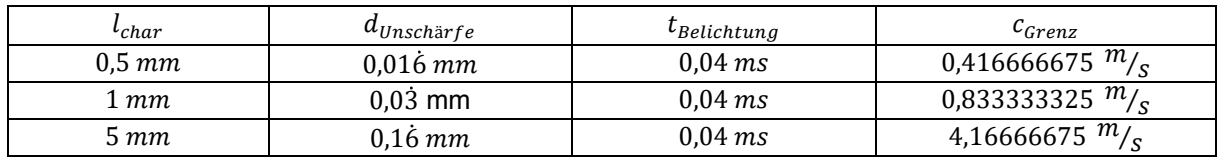

1 Einleitung

# 1.3 Wirkungsgradmessung

Wirkungsgradmessungen zeigen das Maschinenverhalten in Form von quantitativen Werten. Eine Wirkungsgradmessung kann als Feldversuch an einem bestehenden Wasserkraftwerk oder in einem Labor durchgeführt werden. Die Messung im Feldversuch ist in der Norm IEC 60041:1991 [16] geregelt. Besteht das Interesse das Maschinenverhalten vor dem Bau eines Kraftwerks zu kennen, kann eine Messung in einem Labor Auskunft geben. Dabei wird die Maschine eines Herstellers in den bestehenden Aufbau eines kommerziellen oder universitären Labors integriert. Ist dies nicht möglich, weil der Prototyp aufgrund seiner Abmessungen nicht kompatibel ist oder das Labor nicht die notwendige Anschlussleistung hat, kann das Maschinenverhalten mit einem Modellversuch quantifiziert werden.

### 1.3.1 Modellversuch

Der Modellversuch ist eine effiziente und erprobte Methode, um die Prototypeigenschaften anhand eines Modells experimentell zu untersuchen. Das Modell ist günstiger und schneller in der Fertigung, leichter im Transport und aufgrund seiner Größe dann kompatibel mit der Ausrüstung eines Labors. Der Prototyp ist das meist nicht. Dies bedeutet eine Kosten- und Zeitersparnis bei der Überprüfung der Maschineneigenschaften. Damit ein Modellversuch Gültigkeit besitzt müssen die oben besprochenen Ähnlichkeitsgesetze eingehalten werden. Der Modellversuch ist in der Norm IEC 60193:2019 geregelt.

### IEC 60193:2019

Die *IEC 60193:2019 Hydraulic turbines, storage pumps and pump-turbines – Model acceptance tests* [9] regelt die Bedingungen für einen Abnahmeversuch an hydraulischen Turbinen, Speicherpumpen und Pump-Turbinen. Mit einem Abnahmeversuch wird festgestellt, ob die vertraglich garantierten Größen eingehalten werden. Die Norm gilt für Modelle von Prototypen mit einer Leistung größer als 5 MW oder mit einem Referenzdurchmesser größer als 3  $m$ . Auch für kleinere Maschinen bietet sich die Norm an, da sie den Aufbau und Ablauf der Messung genau regelt. Anzumerken ist, dass für Pelton-Turbinen eigene Aufwertungsformeln in der IEC 60193 [9] angeführt sind und die Aufwertung nach IEC 62097:2009 für Pelton-Maschinen keine Gültigkeit besitzt. Die Norm IEC 60193 spezifiziert:

- Terme und Größen
- Messaufbau
- Messablauf
- zu bestimmende Messgrößen
- ableitbare Werte
- Darstellung der Ergebnisse
- Vergleichbarkeit der Ergebnisse
- Fehleranalyse

Der durch die Norm festgelegte Messaufbau und Messablauf und die Implementierung im Labor, sowie die Berechnung der Messergebnisse wird in Kapitel 2.1 Wirkungsgradmessung detailliert besprochen.

# 1.4 Labor

Das Labor des Instituts für Hydraulische Strömungsmaschinen befindet sich in der Stremayrgasse 10. In diesem Gebäude ist auch das Institut für Wasserbau und Wasserwirtschaft untergebracht.

#### 1.4.1 Modelprüfstand

Im Labor des Instituts für Hydraulische Strömungsmaschinen befindet sich ein 4-Quadranten Prüfstand. Mit diesem können Messungen nach IEC 60193, ISO 9906 und IEC 6034 durchgeführt werden. Abbildung 1-16 zeigt den gesamten Aufbau des Prüfstands mit installierter Pelton-Modellturbine (1) im zweiten Obergeschoss. Wie oben besprochen ist eine Pelton-Turbine eine Gleichdruckmaschine. Am Eintritt und am Austritt aus dem Laufrad herrscht Umgebungsdruck. Dadurch müssen Versuche mit Pelton-Maschinen mit einem offenen Kreislauf betrieben werden. Im Labor ist dies mit einem nach oben offenen Unterwasserbecken realisiert. In dieses fällt das Wasser nach Austritt aus dem Laufrad. Über ein Fallrohr (2) wird es in den Hauptwasserbehälter geführt.

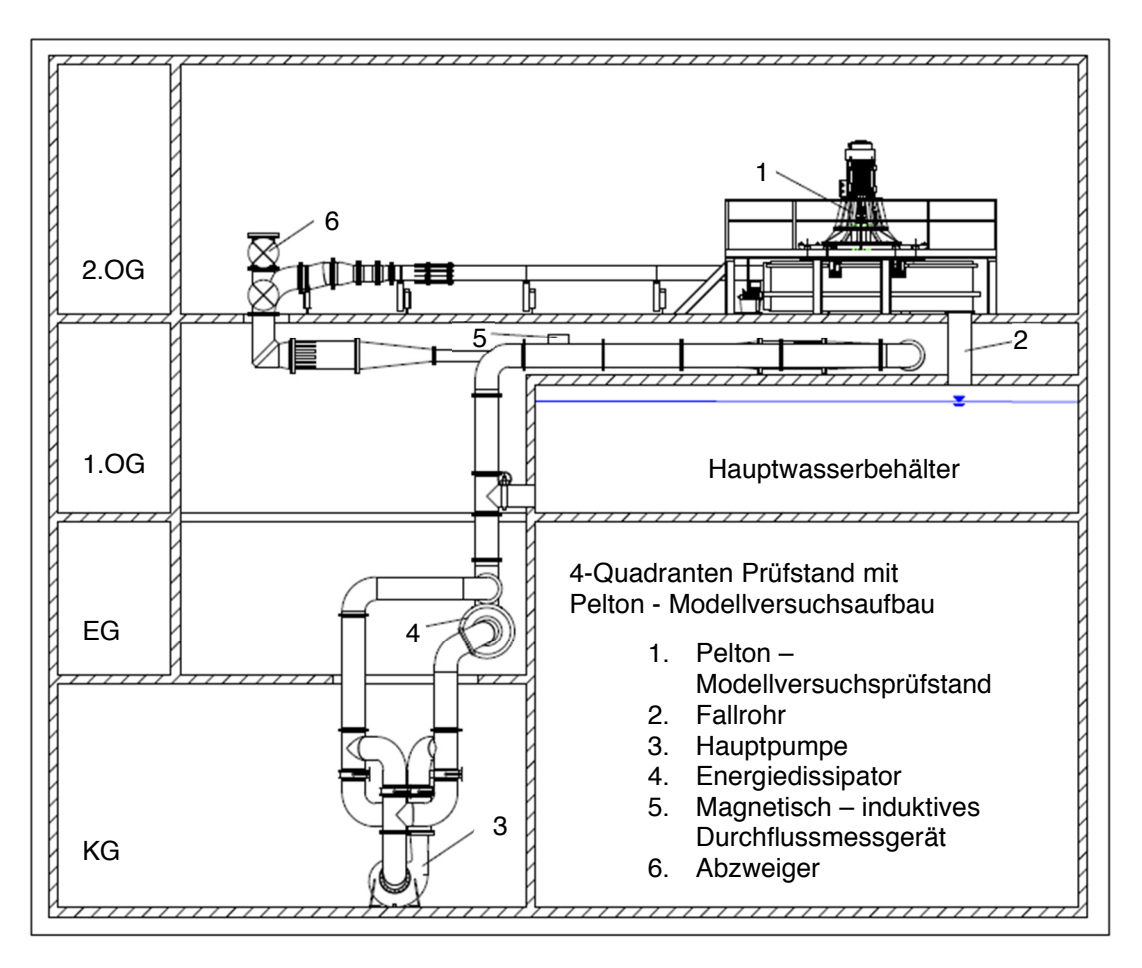

Abbildung 1-16: Schematische Darstellung des Versuchsaufbaus im Labor des HFM [HFM]

Der Hauptwasserbehälter ist Teil des Pumpenkreislaufs. Die Hauptpumpe (3) im Kellergeschoss wird mit zwei Motoren betrieben. Jeder hat eine Anschlussleistung von 250 Kilowatt. Mit der Pumpe können Druckhöhen von bis zu 90 Metern und Durchflüsse von 0,6  $m^{3}/s$  erzeugt werden. In Abbildung 1-17 ist schwarz die Pumpenkennlinie als Förderhöhe in Abhängigkeit vom Durchfluss, grün der Anlagenwiderstand für einen offenen Kreislauf und blau der Anlagenwiderstand für einen

geschlossenen Kreislauf dargestellt. Der Betriebspunkt einer Pumpe ergibt sich immer über den Schnittpunkt von Pumpenkennlinie und Anlagenwiderstand. Eine Pelton-Turbine wird mit einem offenen Kreislauf betrieben, es gilt der grün dargestellte Anlagenwiderstand. Des Weiteren ist zu berücksichtigen, dass für die Versuche mit der Pelton-Maschine ein von der Darstellung abweichender Anlagenwiderstand vorherrscht. Dieser wird im vorliegenden Fall durch die zwei Düsen der Pelton-Maschine verändert. Allgemein kann die Anlagencharakteristik mit Hilfe des Energiedissipators (4) beeinflusst werden.

Bei diesem Prüfstandsaufbau wird der Durchfluss mit einem induktiven Durchflussmessgerät (IDM) (5) gemessen. Für die Versuche an dieser Pelton-Turbine wird ein IDM mit einer Nennweite von 100 mm verwendet.

Der Abzweiger (6) ermöglicht es bis zu drei Prüfstände aufzubauen und sequenziell zu betreiben. Wobei einer für Maschinen mit offenem Wasserkreislauf, wie Pelton-Maschinen, geeignet ist. Zwei eignen sich für Maschinen mit geschlossenem Wasserkreislauf.

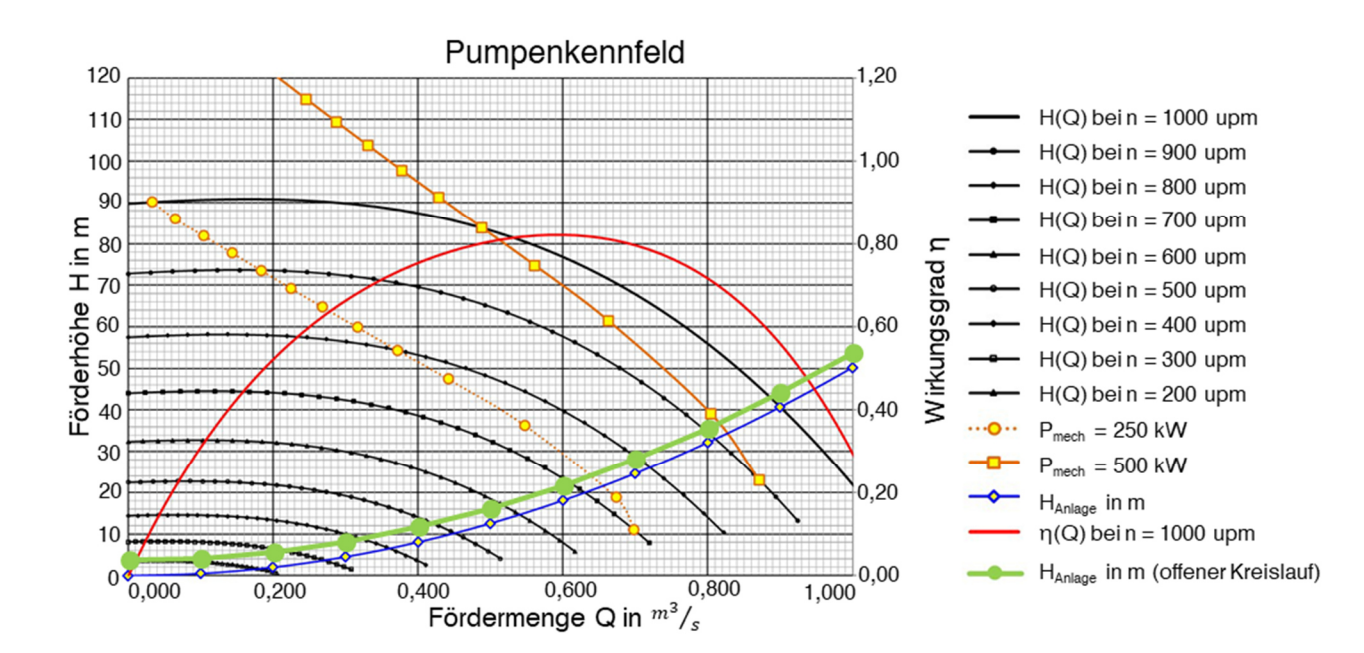

Abbildung 1-17: Pumpen- und Anlagencharakteristik [HFM]

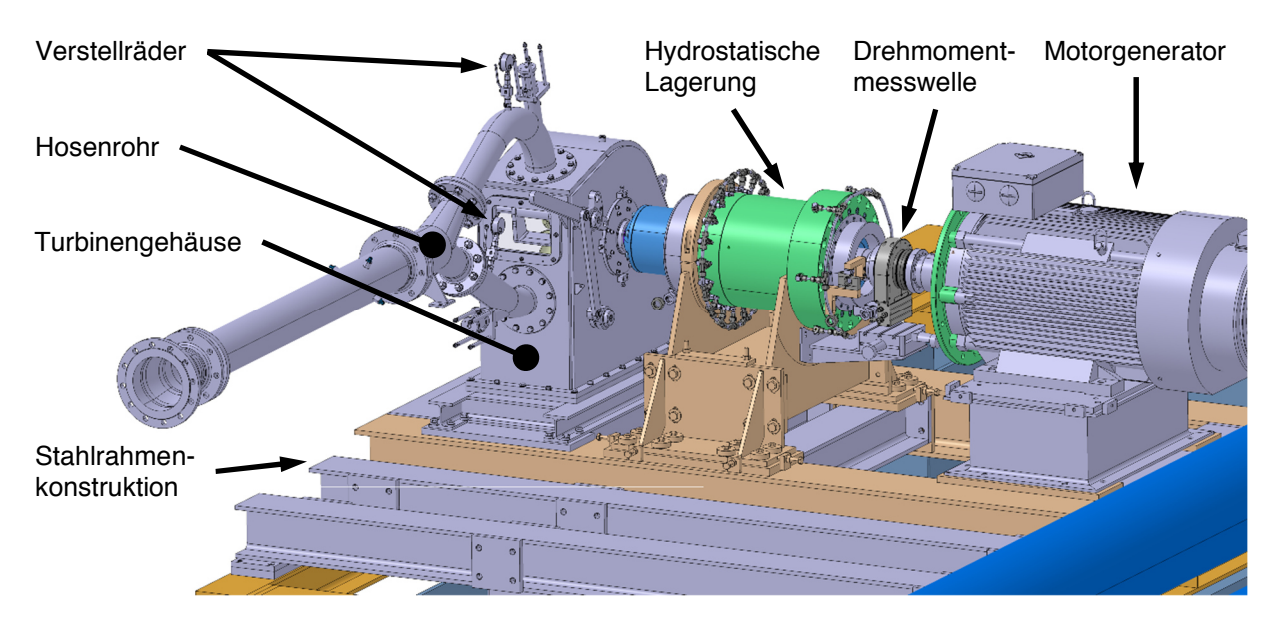

### 1.4.2 Konstruktion für den Versuch

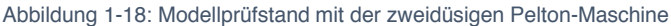

Der Unterboden für den Pelton-Modellprüfstand ist eine am Institut entworfene Stahlkonstruktion aus I-Trägern. Auf diesen können alle erforderlichen Elemente aufgebaut werden. Die Steifigkeit der Konstruktion ermöglicht präzise Messungen. Der Unterboden befindet sich direkt über dem Unterwasserbecken. Auf der Konstruktion ist, wie in Abbildung 1-18 dargestellt, der Motorgenerator, die hydrostatische Lagerung und das Gehäuse der Modellmaschine angebracht. Der Motorgenerator hat eine Anschlussleistung von 200 Kilowatt. Diese kann er im Motorbetrieb maximal aufnehmen und im Generatorbetrieb maximal abgeben. Zwischen Motorwelle und Turbinenwelle ist eine Drehmomentmesswelle angeordnet. Mit dieser wird das Drehmoment und die Drehzahl gemessen. Die Lagerung der Turbinenwelle erfolgt über die am Institut konstruierte hydrostatische Lagerung. In dieser sind die Wälzlager der Turbine angebracht. Die Reibung der Wälzlager wird über den hydrostatisch gelagerten Innenteil der hydrostatischen Lagerung aufgenommen und über einen Hebelarm an eine Kraftmessdose abgegeben. Damit kann das Reibmoment der Wälzlagerung gemessen werden. Am linken Ende der Turbinenwelle ist das Laufrad mit einem mechanischen Spannsatz kraftschlüssig angebracht. Das Turbinengehäuse verhindert einerseits das willkürliche Austreten von Wasser und andererseits nimmt es systemrelevante Teile auf. Angebracht sind die zwei Düsen, für jede Düse ein Strahlabschneider samt Steuereinheit und um in das Gehäuseinnere zu sehen, ist auf der dem Motor abgewandten Längsseite und auf Seite des Hosenrohres je ein Fenster aus Acrylglas angeordnet (siehe Abbildung 1-18). Die Düsen und die Strahlabschneider sind von außen händisch zu bedienen. Die Strahlabschneider werden über eine Steuereinheit eingestellt, die Düsen über Verstellräder. Mit einem Verstellrad kann der Nadelhub einer Düse unabhängig von der Anderen verstellt werden. Bei  $0 \, mm$  Hub ist eine Düse komplett geschlossen, die maximale Düsenöffnung ist bei einem Nadelhub von 36mm erreicht. Bei einer Pelton-Maschine ergibt sich der Durchfluss aus anliegender Fallhöhe und der Düsenöffnung. Die Verbindung der Düsen zum Prüfstandskreislauf auf der Hochdruckseite bildet ein sogenanntes Hosenrohr (Bifurkation).
### 1.4.3 Modellturbine

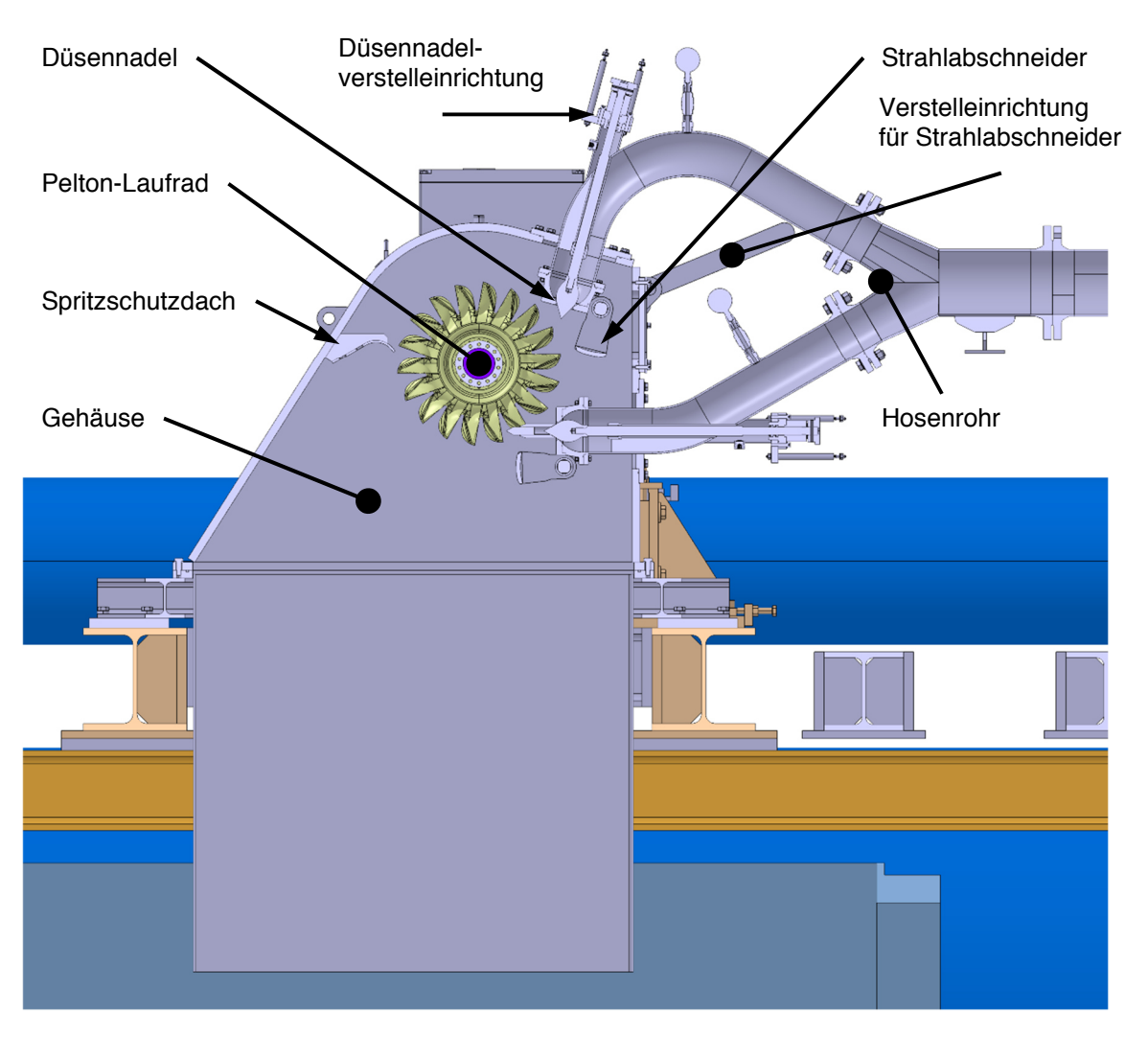

Abbildung 1-19: Modellturbine in der Seitenansicht

Eine am Prüfstand zu untersuchende Maschine besteht nicht nur aus dem Laufrad. Alle in Abbildung 1-19 dargestellten Elemente werden vom Hersteller, der WWS Wasserkraft GmbH, geliefert und sind Teil der Betrachtung. In Tabelle 6 und Tabelle 7 sind die Daten der Maschine zusammengefasst.

#### Tabelle 6: Daten der Modelturbine

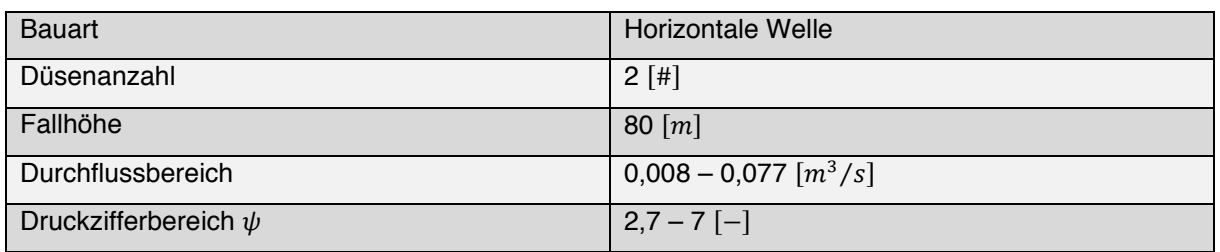

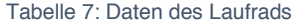

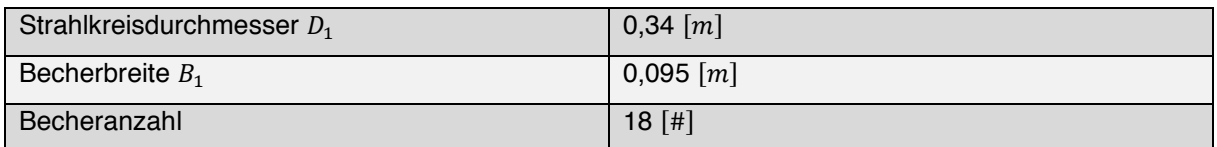

# 1.5 Ziele der Arbeit

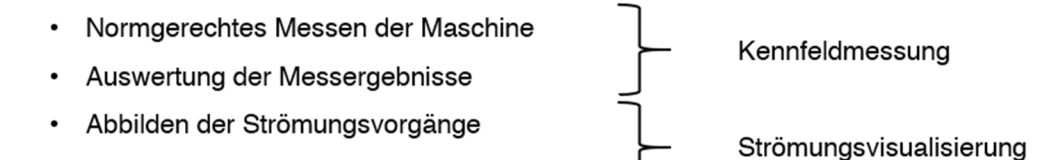

# 1.5.1 Kennfeldmessung

• Interpretation der Abbildungen

Das hydraulische Verhalten der Modellmaschine bei unterschiedlichen Düsennadelstellungen und kombinationen soll quantifiziert werden. Dies beinhaltet zwei Aufgabenfelder.

## Normgerechtes Messen der Maschine

Die zweidüsige Pelton-Maschine soll normgerecht nach der IEC 60193 vermessen werden. Dazu sind die nach der Norm aufgebauten Messgeräte im Labor zu kalibrieren und die Verarbeitung der Messsignale durch die Messsoftware ist zu überprüfen. Dann wird das Verhalten der Maschine im einund zweidüsigen Betrieb an ausgewählten Betriebspunkten aufgezeichnet.

# Auswertung der Messergebnisse

Die aufgezeichneten Daten sind auszuwerten und zu Kennfeldern, sowie Muscheldiagrammen zu verarbeiten. Danach sind die Ergebnisse zu interpretieren.

# 1.5.2 Strömungsvisualisierung

Die Untersuchung folgender Forschungsfragen steht im Mittelpunkt dieses Teils der Masterarbeit.

- Können verwertbare Strömungsvisualisierungen bei realen Betriebsbedingungen an der Modelturbine produziert werden?
- Welche Schlussfolgerungen können aus den Strömungsvisualisierungen betreffend der Maschineneigenschaften getroffen werden?

## Abbildung der Strömungsvorgänge

Die Strömungsvorgänge an der Gehäusewand und die Strahl-Becher-Interaktion soll abgebildet werden. Dazu sind Einzelbildaufnahmen, Videos und Hochgeschwindigkeitsaufnahmen angedacht. Um einen Lösungsansatz für etwaige Herausforderungen dieser Aufgabe zu finden soll eine Literaturrecherche durchgeführt werden.

## Interpretation der Abbildungen

Die Ablichtungen sollen auf aussagekräftige Effekte untersucht und diese dann diskutiert werden.

# 1.6 Literaturrecherche zur Strömungsvisualisierung

Als Vorbereitung für die Visualisierungsaufgaben wurde eine Literaturrecherche durchgeführt, um unterschiedliche Herangehensweisen und die Probleme der Strahlvisualisierung in einer Pelton-Maschine zu finden. Außerdem kam es zu Treffen mit Professoren außerhalb des Instituts für Hydraulische Strömungsmaschinen, die wesentlichen Punkte sind im Anhang A.a) zusammengefasst.

In **"Flow Visualization – A Diagnosis Tool for Pelton Turbines"** von T. Staubli und H.P. Hauser [17] wurde die Strahlqualität vor dem Eintritt in den Pelton-Becher untersucht. Dazu wurden mehrere Videosequenzen in einer der Pelton-Maschinen des Moccasin Kraftwerks in Kalifornien aufgezeichnet. Beispielbilder aus den Videosequenzen sind in Abbildung 1-20 B bis D zu sehen. Das Videomaterial wurde mit der theoretischen Strahlform verglichen und dabei wurden Abweichungen festgestellt. In weiterer Folge wurde die Düsengeometrie überarbeitet. Messungen vor und nach den Veränderungen zeigten eine Verbesserung der Leistung.

In Abbildung 1-20 A ist der Aufbau für die Visualisierungen zu sehen. In der Mitte ist eine Kamera, darüber und darunter ist jeweils ein Stroboskop angeordnet. Es handelt sich um eine Schweißkonstruktion. Für die Sichtöffnungen der Gehäuse wurden Acrylglasscheiben eingesetzt, und mit O-Ringen abgedichtet. Vor der Kameraöffnung waren vier Luftdüsen so angeordnet, dass Druckluft Wassertropfen von der Scheibe fernhalten sollte. Der Aufbau war in einem Winkel verstellbar.

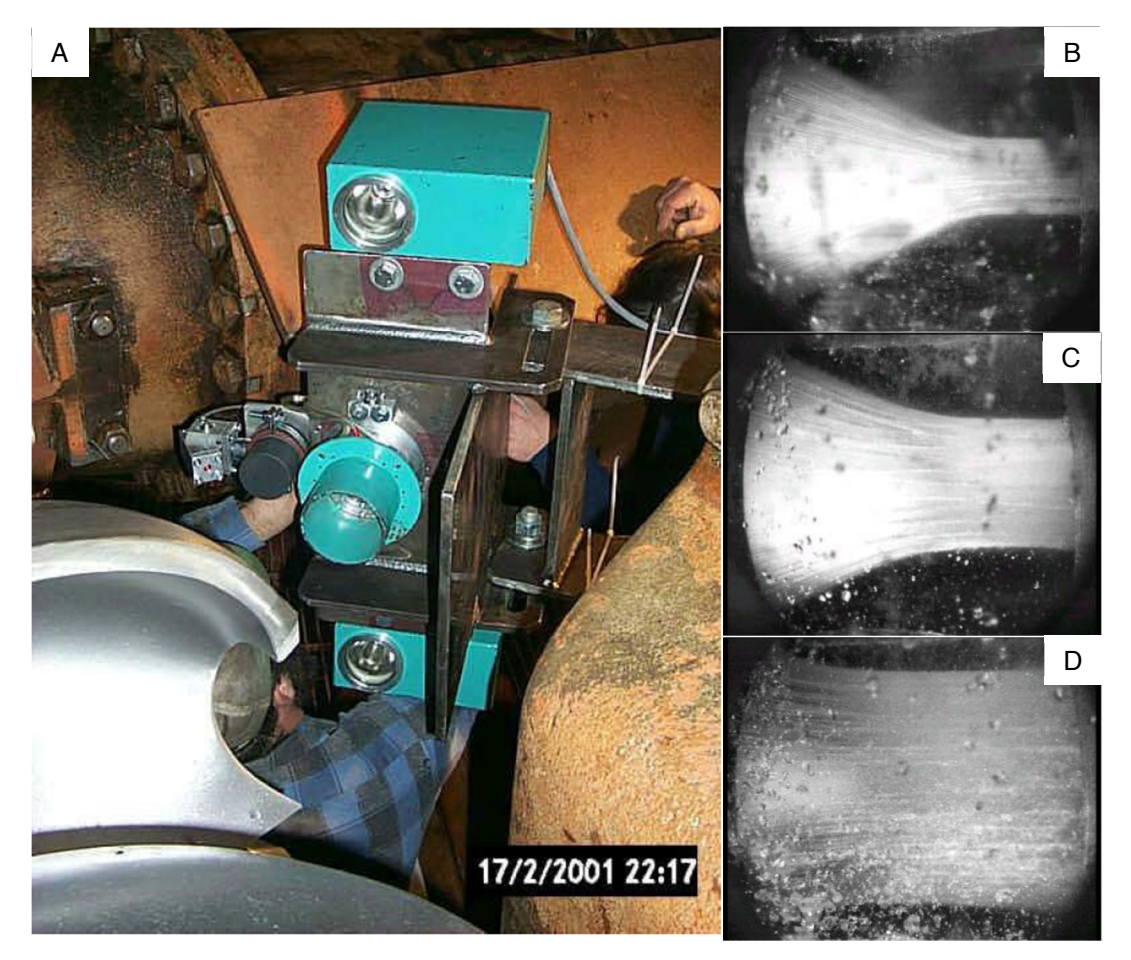

Abbildung 1-20: Aufbau für die Aufnahmen (A); in den Bildern B bis D ist links die Düsennadel, Strömungsrichtung nach rechts; Strahl bei 10% Düsenöffnung (B); bei 30% Düsenöffnung (C); bei 100% Nadelöffnung (D); [17]

In **"Pelton Turbine – Model Test of a Runner"** von Audun Tufte Larsen [18] wurde die Strahl-Becher-Interaktion anhand zwei verschiedener Aufbauten untersucht.

Für diese Arbeit wurde ein, im Labor für Wasserkraft der Norwegian University of Science and Technology entwickeltes, Laufrad in Reiterbauweise verwendet. Das Turbinen-Gehäuse war mit zwei großen Acrylglasfenstern für Visualisierungen ausgelegt. Abbildung 1-21 zeigt den ersten Aufbau der Arbeit und zwei damit gemachte Aufnahmen.

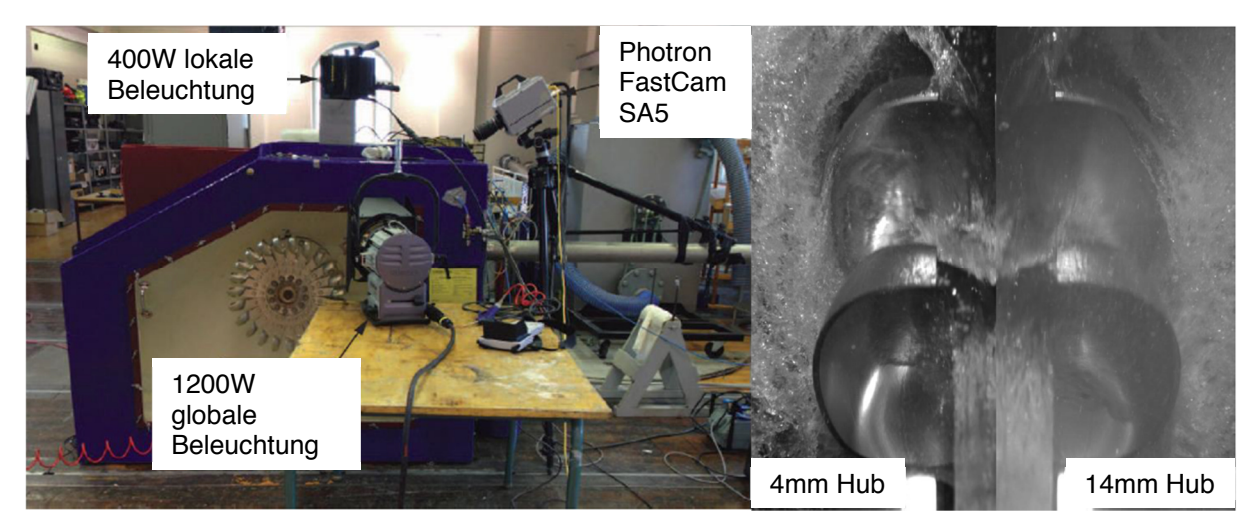

Abbildung 1-21: links der Aufbau für das erste Setup; rechts der Vergleich zweier Aufnahmen mit diesem Setup bei 30m Fallhöhe und unterschiedlichem Nadelhub [18]

In Abbildung 1-22 sind drei Bilder zum zweiten Setup aus Larsens Arbeit zusammengestellt. Es wurde untersucht ob mittels Endoskop Aufnahmen der Strömung im Becher möglich sind, die eine quantitative Analyse ermöglichen. Als Lichtquelle sollte dazu ein Laser über ein optisches Kabel in das Gehäuseinnere geführt werden. Da dieser während der Versuche nicht funktionierte, wurden dieselben Lichtquellen wie beim ersten Setup eingesetzt. Allerdings waren diese zur Belichtung nicht ausreichend.

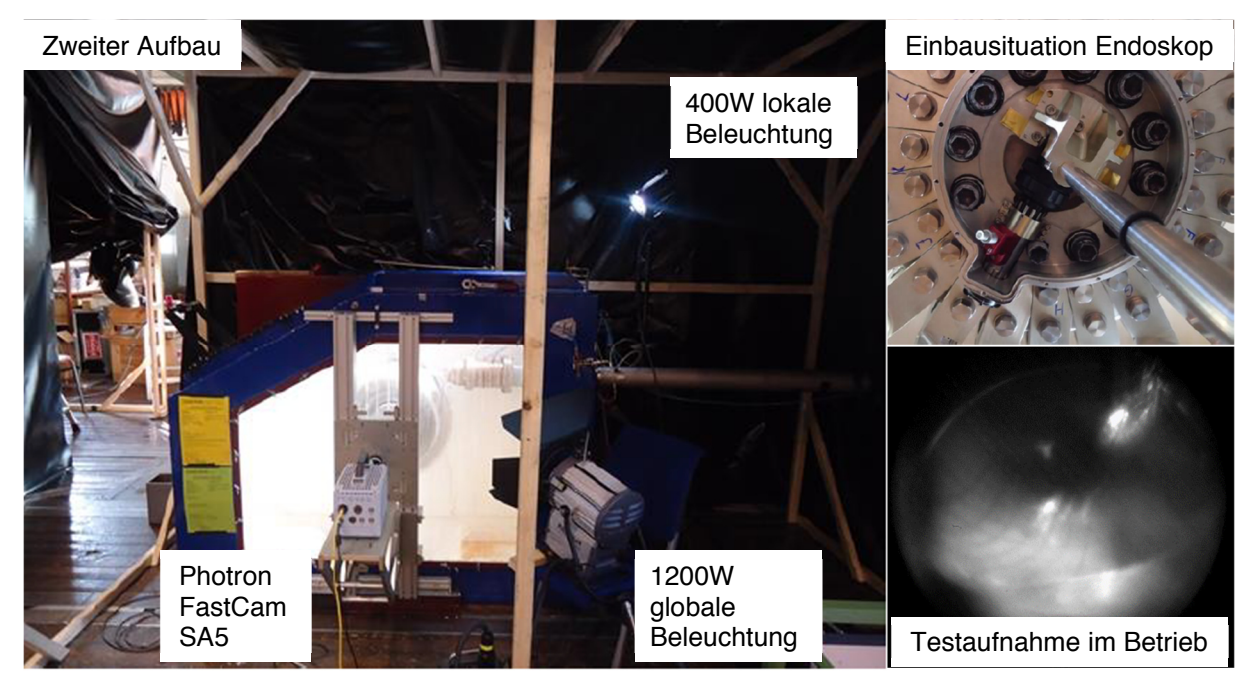

Abbildung 1-22: links: der zweite Aufbau aus der Arbeit von Larsen [18, p. 52]; rechts oben: Einbausituation Endoskop [18, p. 50]; rechts unten: Testaufnahme im Betrieb [18, p. 55]

In **"Efficiency increase by jet quality improvement and reduction of splashing water in the casing of pelton Turbines"** von T. Staubli, P. Weibel, C. Bissel, A. Karakolcu, U. Bleiker [19] wurden die Ergebnisse aus Strömungsvisualisierungen und Leistungsmessungen vor und nach einem Austausch der Düsen und durchgeführten Gehäusemodifikationen an sechs horizontalen eindüsigen Pelton-Maschinen in Tandem-Anordnung des Kraftwerks Rothenbrunnen zusammengefasst. Der Wechsel der Düsen und die Gehäusemodifikationen führten zu einer Wirkungsgradsteigerung von 1,4 %.

Für die Gehäusemodifikation wurden die Strömungsverhältnisse im Gehäuse untersucht, sodass Stellen, an denen die Strömung zurück auf das Laufrad gelenkt wurde, gefunden werden konnten. Diese lokalen Stellen wurden modifiziert.

In Abbildung 1-23 A ist der Aufbau zur Strahlvisualisierung zu sehen. In der Mitte ist eine Kamera angeordnet, links und rechts davon jeweils ein Stroboskop. Die Geräte waren in wasserdichten Gehäusen untergebracht und konnten von außerhalb der Maschine angesteuert werden. Um quantitative Aussagen zu treffen wurde die Kamera im Labor mit einem "dummy jet" kalibriert. Eine automatisierte Berechnung des Strahldurchmessers war aufgrund der Strahloberfläche, des Spritzwassers, des ungleichmäßigen Hintergrunds und der Lichtverhältnisse nicht möglich. Um den Strahldurchmesser zu bestimmen wurden für jeden Betriebspunkt mindestens 15 Bilder über eine CAD Software vermessen und anschließend gemittelt.

Abbildung 1-23 B&D zeigt einen Strahl nach den Modifikationen. Im Vergleich zu Abbildung 1-23 C&E ist eine Verbesserung der Strahlqualität und eine Reduktion des Spritzwassers im abgebildeten Ausschnitt sichtbar.

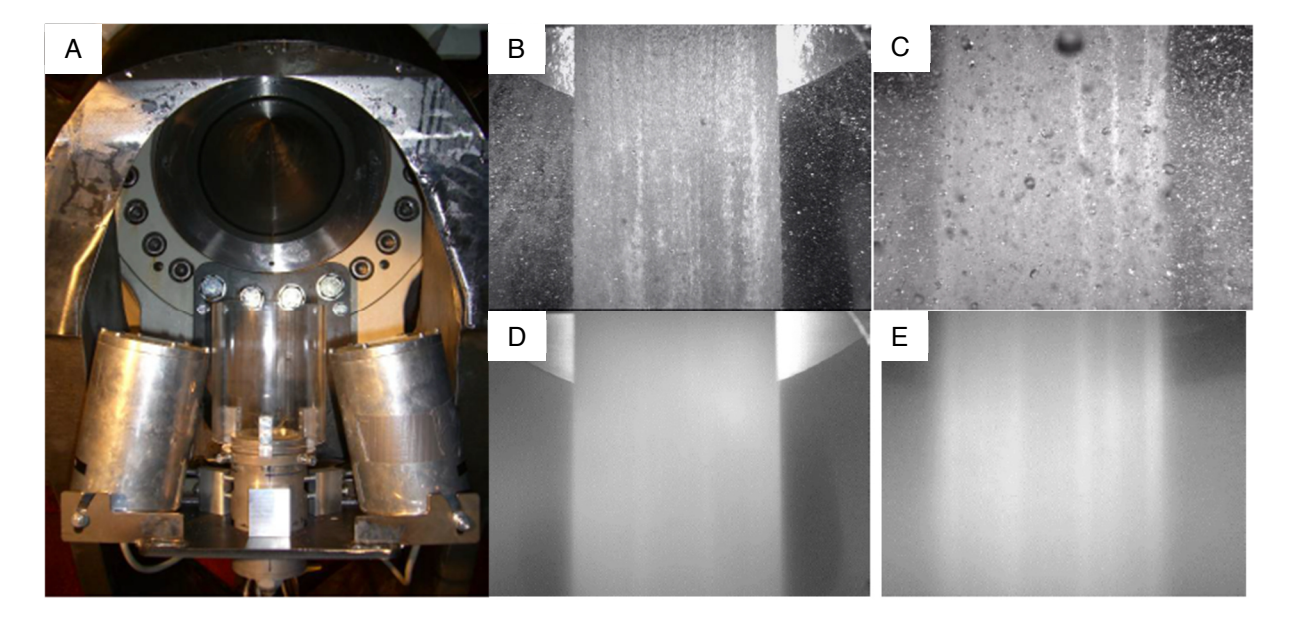

Abbildung 1-23: Aufbau zur Visualisierung am Düsenmund (A) [19, p. 5]; Strahl nach (B) und vor (C) Düsenmodifikation bei 15,5 MW [19, p. 7]; gemittelte Aufnahmen des Strahls nach (D) und vor (E) Düsenmodifikation bei 15,5 MW [19, p. 8]

1 Einleitung

Die Doktorarbeit **"Hydrodynamics of the surface flow in Pelton turbine buckets"** von Alexandre Perrig [15] wurde an der École Polytechnique Fédérale De Lausanne im dortigen Labor für Hydraulische Strömungsmaschinen durchgeführt.

In dieser Arbeit wurde die Strömung im Pelton-Becher experimentell und numerisch untersucht. Im experimentellen Teil wurde mittels steifer Endoskope ein optischer Pfad für Aufnahmen im Becher realisiert. Mit diesem Aufbau sollten die relativen Strömungsvorgänge im Becher abgebildet werden. In einem weiteren Aufbau wurde mit Endoskopen ein optischer Pfad in das Gehäuseinnere gelegt. Die Abbildungen der Strahl-Becher-Interaktion geschahen mit dieser zweiten Konfiguration.

Abbildung 1-24 A zeigt die zweidüsige Modell-Maschine mit horizontaler Welle. Das Gehäuse war mit einem großen Fenster aus Acrylglas ausgestattet, um eine Betrachtung des Laufrads und der Düsen zu ermöglichen. Als Kamera, siehe Abbildung 1-24 B, diente eine high-speed Photron Ultima Fastcam APX. Dieser Kameratyp ist in der Lage 2000 Aufnahmen pro Sekunde bei voller Auflösung und bis zu 120.000 Aufnahmen pro Sekunde bei verringerter Auflösung zu machen. Als Objektiv wurde ein 55 mm Micro-Nikkor verwendet. Die Kamera war mit einem steifen Endoskop mit 3,8 mm Durchmesser der Firma Karl Storz verbunden. Der optische Pfad durch den Becherfuß ermöglichte Aufnahmen der Relativbewegungen im Becher. Beleuchtet wurde mit zwei Cordin mod.309 Xenon Blitzlampen, dargestellt in Abbildung 1-24 D. Die Lampen waren in wasserdichten und beweglichen Gehäusen untergebracht. Je nach aufzunehmender Laufradposition wurden die Lampen neu ausgerichtet. Die Lampen und die Kamera wurden über ein +5V TTL Signal von einem optischen Drehgeber ausgelöst. Der Puls der Signaleinheit konnte verzögert werden, um die gewünschte Laufradposition einzustellen. Mit einer Bildfrequenz von  $6000$ f ps und einer Blitzdauer von  $6ms$ wurden pro Triggerung 35 Bilder gemacht. Die Präzision des optischen Drehgebers und die von der Laufradposition abhängige Ausleuchtung war für eine Automatisierung der Bildbearbeitung nicht ausreichend. Es musste manuell nachbearbeitet werden. Das Endresultat ist beispielhaft anhand zweier Becheraufnahmen in Abbildung 1-24 C&E angeführt.

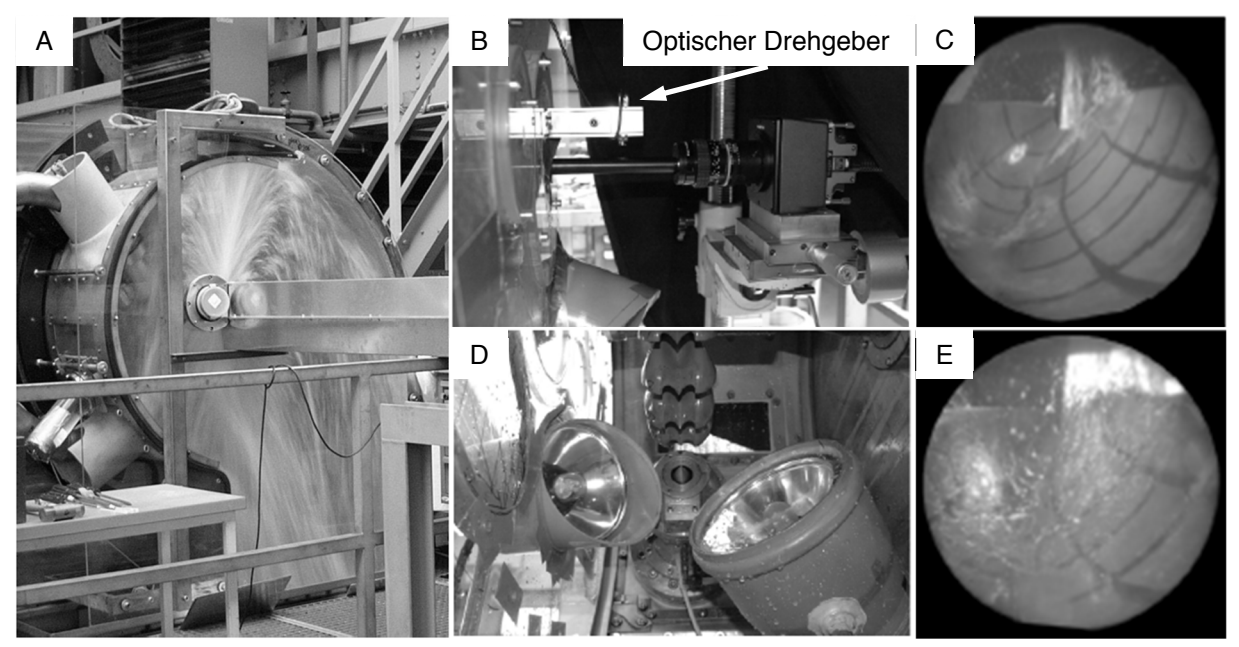

Abbildung 1-24: Modellmaschine (A) [15, p. 50]; Kamera und ein Teil des optischen Pfads zum Endoskop im Becherfuß (B) [15, p. 63]; Aufnahme vom Beginn der Becherfüllung (C) [15, p. 85]; Stroboskope im Gehäuse der Maschine (D) [15, p. 63]; Aufnahme der fortgeschrittenen Becherfüllung (E) [15, p. 85]

Für die Aufnahmen vom Strahl und von der Strahl-Becher-Interaktion wurde dieselbe Kamera, das gleiche Objektiv und das gleiche Trigger-System wie für die Becheraufnahmen verwendet. Als optischer Pfad in das Gehäuseinnere wurde ein steifes Endoskop mit 10  $mm$  Durchmesser eingesetzt. Um die Endoskop-Linse frei von Wassertropfen zu halten, wurde sie mit Druckluft senkrecht auf die Sehachse angeblasen. Die zugehörige Prinzipskizze ist in Abbildung 1-25 C zu sehen. In Abbildung 1-25 A&B sind die Positionen für die Aufnahmen eingezeichnet. Die Bildfrequenz und die Belichtungszeit wurden je nach Position und zu beobachtendem Phänomen eingestellt. In diesen Darstellungen ist die Position der Druckluft angedeutet. Aus der Vielzahl an Aufnahmen in der Arbeit wurden exemplarisch zwei ausgewählt, um einen Eindruck von den Ergebnissen zu bekommen (Abbildung 1-25 D&E).

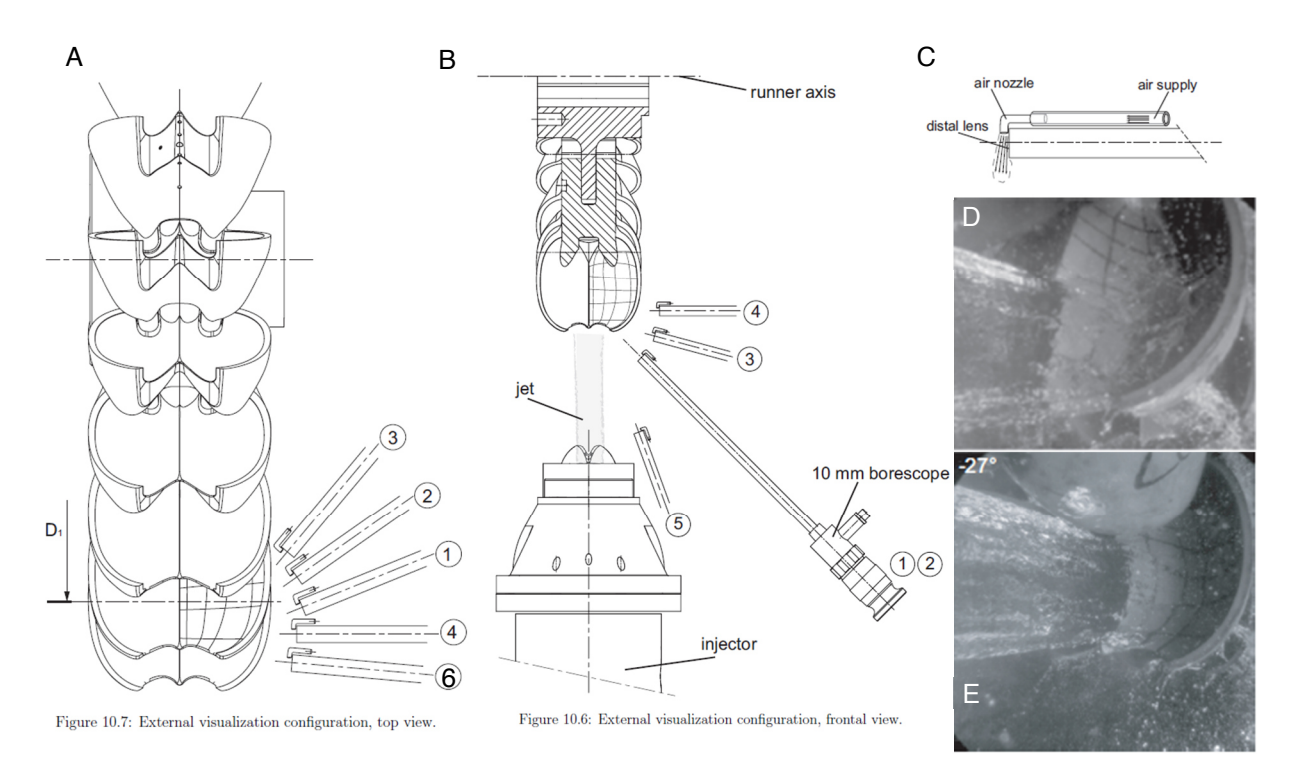

Abbildung 1-25: Grundriss (A) und Aufriss (B) des Setups für Aufnahmen des Strahls und der Strahl-Becher-Interaktion [15, pp. 66-67]; Position der Druckluft (C) [15, p. 65]; mit Position 5 gemachte Beispielbilder (D&E) [15, pp. 106, 95]

Die Doktorarbeit **"Numerical and Experimental Investigation of Flow in Horizontal Axis Pelton Turbines"** von Sean Mark Petley [20] wurde an der National Technical University of Athens im dortigen Labor für Hydraulische Strömungsmaschinen durchgeführt.

In dieser Arbeit werden die Ergebnisse von numerischen Untersuchungen mittels Visualisierungen überprüft und verglichen. Untersucht wurden zwei verschiedene zweidüsige horizontale Pelton-Maschinen. An einer Pelton-Maschine mit einem Laufrad in Reiterbauweise der Firma Gilkes wurde der Einfluss von verschiedenen Einbauten und Gehäusevariationen auf den Wirkungsgrad analysiert. Bei der zweiten, eine Pelton-Maschine der Lancaster University, wurde der Einfluss der Gehäusegröße auf den Wirkungsgrad untersucht.

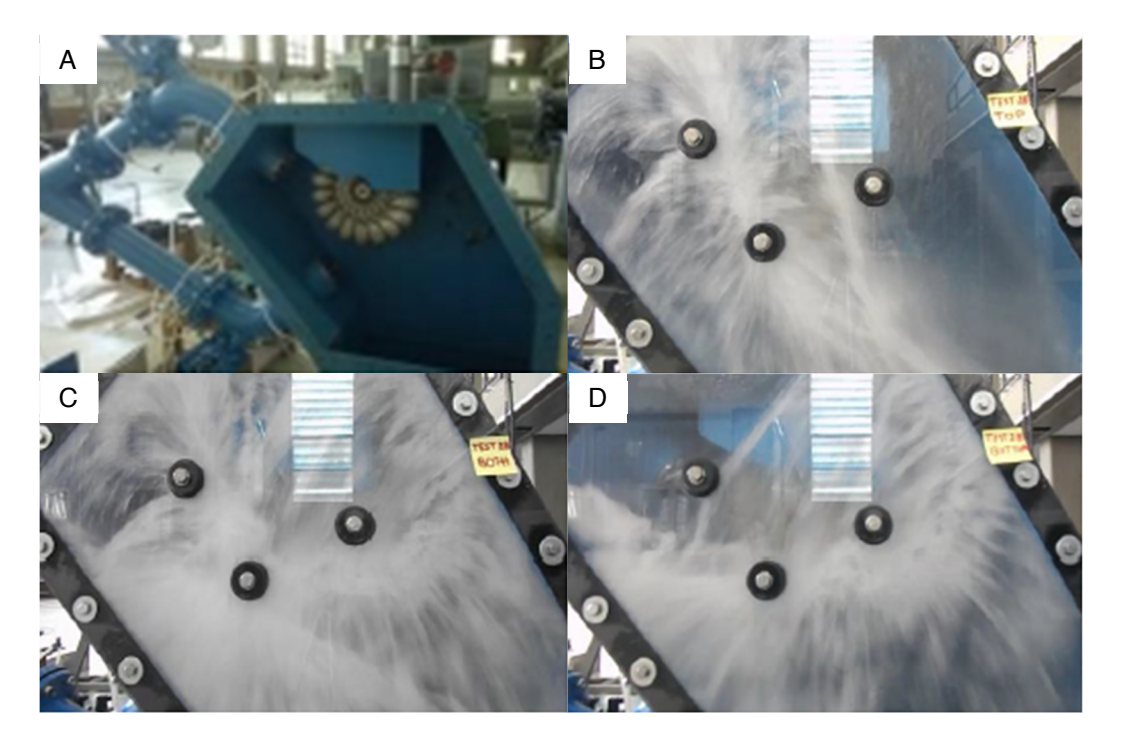

Abbildung 1-26 zeigt beispielhaft einen Auszug der in der Arbeit präsentierten Visualisierungen an einer Pelton-Maschine mit einem Laufrad in Reiterbauweise der Firma Gilkes.

Abbildung 1-26: Gehäuseaufnahmen an der Pelton-Maschine der Firma Gilkes (A) [20, p. 144]; eindüsiger Betrieb mit der oberen Düse (B); eindüsiger Betrieb mit der unteren Düse (C); zweidüsiger Betrieb (D) [20, p. 160]

In Abbildung 1-27 A&B sind zwei der Außenaufnahmen aus den Versuchen mit der Pelton-Maschine der Lancaster University zu sehen. Die Innenaufnahmen wurden mit einer Go-Pro Kamera bei einer Verschlusszeit von 1/10.000 s durchgeführt. Ein Beispielbild einer Innenaufnahme ist in Abbildung 1-27 C zu sehen.

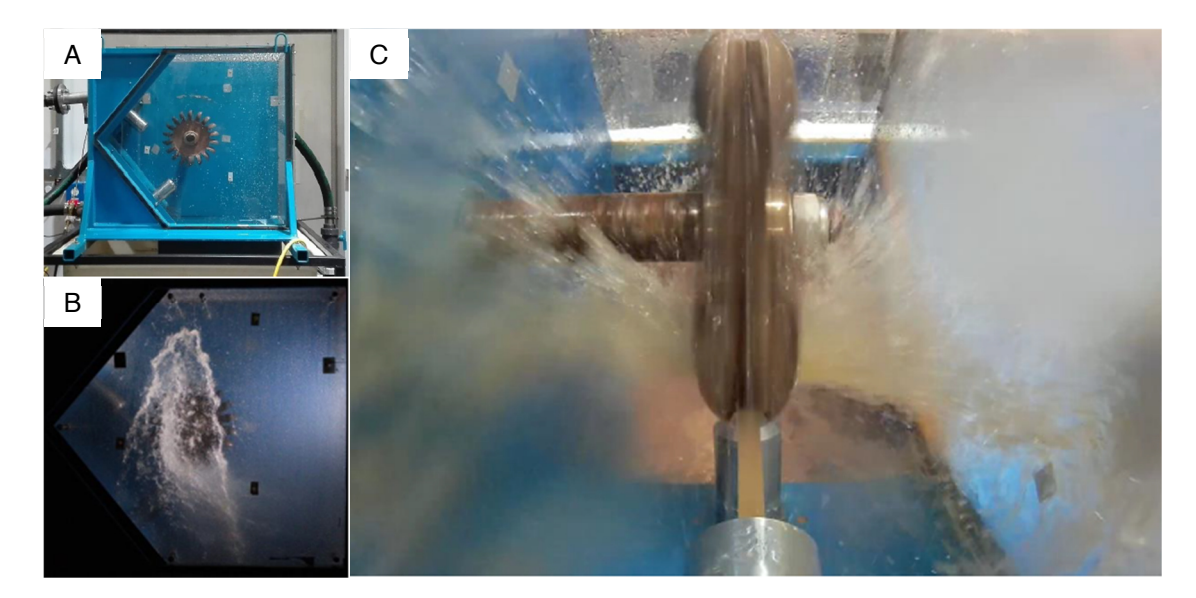

Abbildung 1-27: Modellmaschine der Lancaster University (A) [20, p. 239]; Aussenaufnahme bei  $u = 0.5 \cdot c_1$  (B) [20, p. 22]; Innenaufnahme (C) [20, p. 22]

#### 1.6.1 Abgeleitete Aufgaben

Ausgehend von den Zielen werden, unter Berücksichtigung der aus der Literaturrecherche und den Gesprächen gewonnenen Erkenntnisse, die Aufgaben dieser Arbeit formuliert. Diese sind:

- Das hydraulische Verhalten der Turbine durch Messen an ausgewählten Betriebspunkten sichtbar machen.
- Mit den gemessenen Parametern für jede Düsennadelstellung und -kombination Kennfelder erstellen und diskutieren.
- Mit den gemessenen Parametern Muscheldiagramme erstellen und interpretieren.
- Die Strömungsvorgänge an der Gehäusewand, die Strahl-Becher-Interaktion und den Wasserstrahl abbilden, mit Messpunkten verknüpfen und die Ergebnisse besprechen.
- Ein System entwickeln mit dem Gehäuseinnenaufnahmen möglich sind. Dazu gehört:
	- o eine fixe Position für die Kamera mit Objektiv,
	- o ausreichende Beleuchtung mit geringem Abstand zur Objektebene,
	- o ein Trigger-System,
	- o die Reduktion des störungsbehaften Raums zwischen Objektiv und Objektebene,
	- o eine Methode um das Sichtfenster und -feld frei von störenden Einflüssen zu halten.

Dabei ist der Einfluss auf die Maschine so gering wie möglich zu halten.

Eine Möglichkeit für die zeitliche Mittelung von Aufnahmen schaffen.

# 2 Methoden und Materialien

Dieses Kapitel teilt sich in zwei große Unterkapitel. Das Erste beschäftigt sich mit der Wirkungsgradmessung, das Zweite mit der Strahlvisualisierung.

In jedem der zwei Unterkapitel wird im Detail auf die verwendeten Systeme eingegangen. Mit Kenntnis über die Systeme wird dann gezeigt wie sie eingesetzt werden. Schließlich wird beschrieben welche Daten durch sie generiert werden.

# 2.1 Wirkungsgradmessung

Da die mechanischen Verluste bei Maschinen mit geometrischer und dynamischer Ähnlichkeit nicht übertragbar sind, werden hydraulische Maschinen bei einem Modellversuch über die mechanische Leistung des Laufrads  $P_m$  und den hydraulischen Wirkungsgrad  $\eta_h$  nach Gl. 14.2 verglichen [9, p. 95].

Hauptgrößen der Wirkungsgradmessung:

- $\bullet$  die mechanische Leistung des Laufrads  $P_m$
- $\bullet$  die hydraulische Leistung  $P_h$

Notwendige Größen als Funktionen der Messgrößen:

- die Nettofallhöhe  $h_{f,N}$
- $\bullet$  die Gravitationskonstante  $q$
- $\bullet$  die Dichte des Wassers  $\rho$
- $\bullet$  die kinematische Viskosität  $\nu$

Die mechanische Leistung des Laufrads ist eine Funktion des Drehmoments  $T$  und der Drehzahl  $n$ . Die hydraulische Leistung ist nach Gl. 14.1 das Produkt von  $Q, g, h_{f,N}$  und der Dichte  $\rho$ . Um die Nettofallhöhe zu bestimmen, muss die der geografischen Lage des Labors zugehörige Gravitationskonstante a bestimmt und der Differenzdruck zwischen Hoch- und Niederdruckseite  $\Delta p$ gemessen werden. Für die Bestimmung der Dichte und der kinematischen Viskosität wird die Temperatur gemessen, dies soll im selben örtlichen Bereich wie die Durchflussmessung geschehen. Damit ergibt sich der Katalog an Messgrößen nach der IEC 60193 [9, p. 96] zu:

- Durchfluss  $O$
- $\bullet$  Drehmoment  $T$
- Drehzahl  $n$
- Differenzdruck zwischen den Referenzebenen am Eintritt und Austritt  $\Delta p$
- Atmosphärendruck an der Referenzebene des Austritts  $p_{atm}$
- Temperatur auf der Hochdruckseite  $T_1$

#### 2.1.1 Hauptgrößen der Wirkungsgradmessung

Die hydraulische Leistung  $P_h$  und die mechanische Leistung des Laufrads  $P_m$  sind die Hauptgrößen der Wirkungsgradmessung. Sie können nicht direkt gemessen werden, sondern sind Funktionen von Messgrößen. Von welchen Messgrößen sie abhängig sind, wird in diesem Kapitel erläutert. Wie die Messgrößen wo gemessen werden folgt in Kapitel 2.1.2.

## Die hydraulische Leistung  $P_h$

Ist nach Gl. 14.1 eine Funktion aus:

- Nettofallhöhe  $h_{f,N}$
- Gravitationskonstante  $g$
- Dichte  $\rho$
- Durchfluss Q (Messgröße)

**Die Nettofallhöhe h<sub>f.N</sub>** wurde in Kapitel 1.2.1 besprochen. Für die Wirkungsgradmessung wird sie durch Messungen an den durch die Norm festgelegten Referenzebenen für Eintritt und Austritt bestimmt. Abbildung 2-1 zeigt die Positionen der Referenzebenen für die Messstellen und das Bezugsniveau.

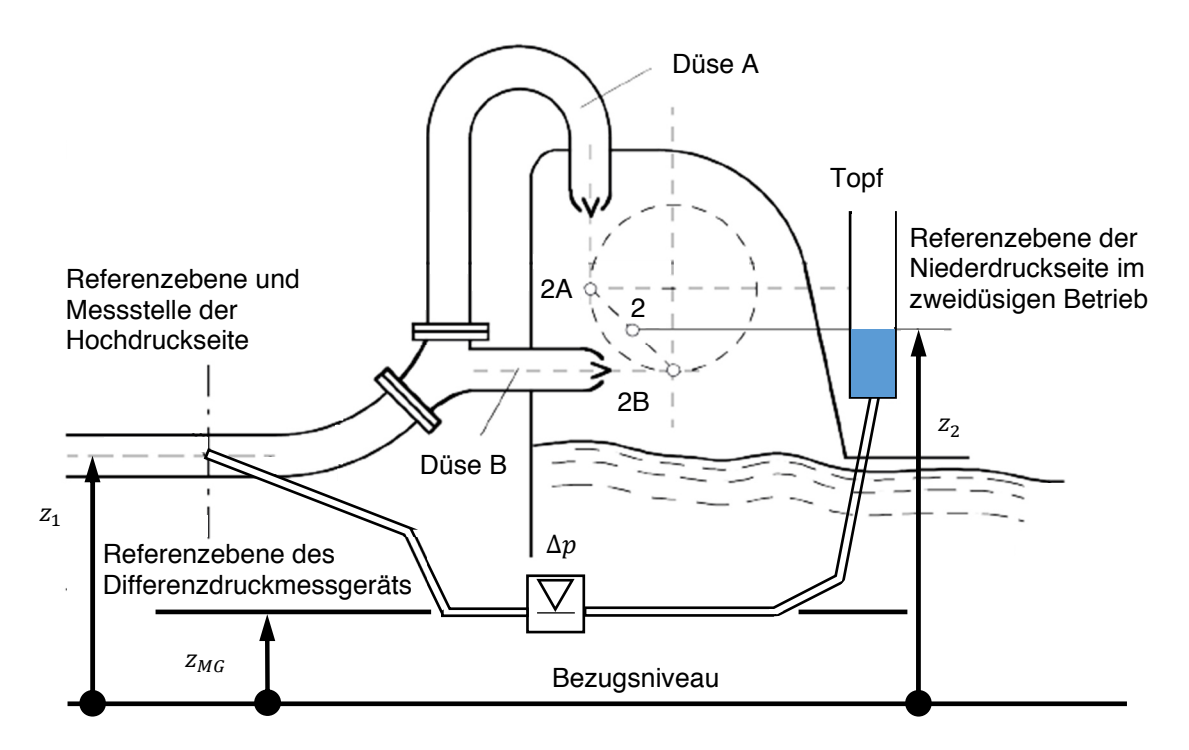

Abbildung 2-1: Referenzebenen für die Druckmessung an der Hoch- und Niederdruckseite [9, p. 141]

Die Nettofallhöhe wird nach Gl. 9.3 über die Differenz der Energiehöhen vor und nach der Maschine bestimmt. Umgeschrieben und der Konvention  $c_2 = 0$  folgend, ergibt sich Gl. 39.1.

$$
h_{f,N} = \frac{p_{HD} - p_{ND}}{\rho \cdot g} + \frac{c_1^2}{2 \cdot g} + z_1 - z_2
$$
 Gl. 39.1

Für die Druckmessung wird ein Differenzdruckmessgerät verwendet. Auf der Hochdruckseite wird die Leitung angezapft. Auf der Niederdruckseite wird über einen Topf die Höhe der Referenzebene je nach gemessener Düsenkombination eingestellt. Werden die Referenzebenen auf das Bezugsniveau bezogen, können die am Differenzdruckumformer anliegenden Drücke wie folgt angeschrieben werden:

$$
p_{MG+} = p_{HD} + \rho \cdot g \cdot (z_1 - z_{MG}),
$$
 Gl. 40.1  

$$
p_{MG-} = p_{ND} + \rho \cdot g \cdot (z_2 - z_{MG}).
$$

Das Gerät misst die Differenz dieser Drücke:

$$
\Delta p_{MG} = p_{MG+} - p_{MG-} = p_{HD} - p_{ND} + \rho \cdot g \cdot (z_1 - z_2).
$$
 Gl. 40.2

Wird Gl. 40.2 in Gl. 39.1 eingesetzt ergibt sich Gl. 40.3, mit der die Nettofallhöhe über den Differenzdruck und der dynamischen Druckhöhe an der Hochdruckreferenzebene bestimmt werden kann.

$$
h_{f,N} = \frac{\Delta p_{MG}}{\rho \cdot g} + \frac{c_1^2}{2 \cdot g} \tag{Gl. 40.3}
$$

Die Geschwindigkeit auf der Hochdruckseite ist eine Funktion aus Durchfluss  $Q$  und der Querschnittsfläche A an der Referenzebene:

$$
c_1 = \frac{Q}{A}
$$
 Gl. 40.4

Der Durchfluss ist eine Messgröße. Die Querschnittsfläche ist konstant und beträgt für diese Wirkungsgradmessung:

$$
A = r^2 \cdot \pi = 0.0196812 m^2.
$$
 Gl. 40.5

Damit sind die Messgrößen für die Nettofallhöhe bestimmt.

- $\bullet$   $\Delta p_{MG}$
- $\bullet$  0

**Die minimale Nettofallhöhe** wird in der IEC 60193 [9, p. 102] nicht explizit angegeben. Für Kavitationstests empfiehlt die IEC 60193 eine minimale spezifische hydraulische Energie  $E$  von  $300$   $I/kg$ . Umgerechnet mit Gl. 40.6 und der Gravitationskonstante für das Labor aus Tabelle 9 ergibt sich eine minimale Nettofallhöhe von  $30.6 m$ .

$$
E = g \cdot h_{f,N} \tag{G. 40.6}
$$

**Die Dichte des Wassers ρ** ist ein Funktionsparameter der Nettofallhöhe *h<sub>f,N</sub>* und der hydraulischen Leistung  $P_h$  [9, p. 98].

Für die Wirkungsgradmessung wird kein destilliertes Wasser verwendet. Das verwendete Wasser hat aufgrund von gelösten Stoffen eine höhere Dichte  $\rho_{wv}$ . Jedoch erlaubt die Norm für die Bestimmung der Nettofallhöhe  $h_{f,N}$  über Druckmessung, aufgrund des geringen Unterschieds von 0,05 %, die Dichte von destilliertem Wasser  $\rho_{wd}$  zu verwenden.

$$
\frac{\rho_{wv}}{\rho_{wd}} - 1 \le 0.05\,\%
$$
 Gl. 41.1

Die Dichteberechnung erfolgt über empirische Formeln. Das Herbst-Rögener Verfahren, das Verfahren nach Borel und Lan oder die Formel von Haar, Gallagher und Kell kann verwendet werden. Für die Wirkungsgradmessungen wird das Herbst-Rögener Verfahren angewandt [9, p. 100].

$$
\rho_{wd} = 10^2 \left[ \sum_{i=0}^3 \sum_{j=0}^3 R_{ij} \cdot \alpha^j \cdot \beta^{(i-1)} \right]^{-1}
$$
 Gl. 41.2

mit

$$
\beta = \frac{1}{p^*} (p_{abs} + 200 \cdot 10^5),
$$
  

$$
\alpha = \frac{1}{\theta^*} (\theta - \theta_1),
$$

und

$$
p^* = 10^5 Pa
$$
  
\n
$$
\theta_1 = 0 \, ^\circ C \text{ für } 0 \, ^\circ C \le \theta \le 20 \, ^\circ C
$$
  
\n
$$
\theta_1 = 20 \, ^\circ C \text{ für } 20 \, ^\circ C \le \theta \le 50 \, ^\circ C
$$

Der Gültigkeitsbereich für dieses Verfahren reicht von  $p_{abs} = 0$   $Pa$  bis  $p_{abs} = 150 \cdot 10^5$   $Pa$ . Die Koeffizienten sind in Tabelle 8 angeführt. Die Dichte kann über Gl. 41.2 berechnet werden, oder mit dem in Abbildung 2-2 dargestellten Diagramm grafisch bestimmt werden.

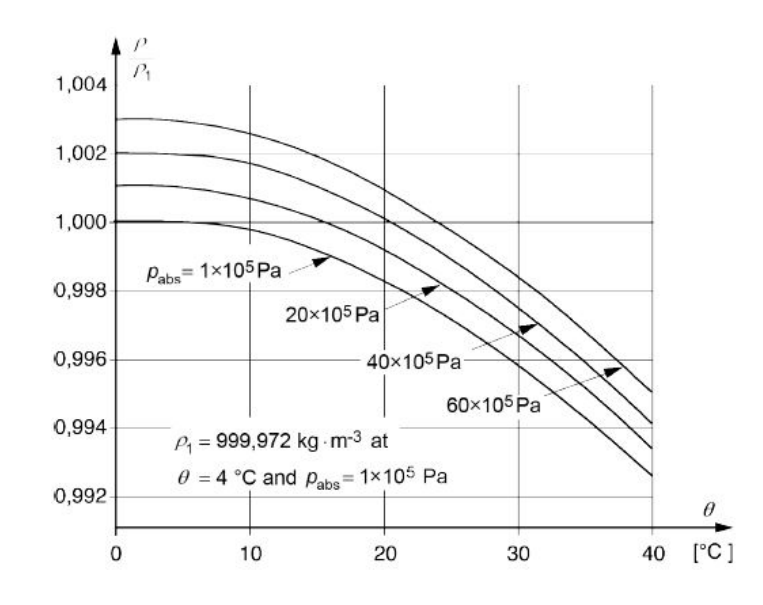

Abbildung 2-2: Dichte  $\rho$  als Funktion des Absolutdrucks  $p_{abs}$ , der Temperatur  $\theta$  und des Referenzdrucks  $\rho_1$  [9, p. 101]

|                                              | $R(i, j)$ für $0^{\circ}C \leq \theta \leq 20^{\circ}C$ |                  |                  |                           |  |  |
|----------------------------------------------|---------------------------------------------------------|------------------|------------------|---------------------------|--|--|
| i                                            | $j=0$                                                   | $j=1$            | $i = 2$          | $i = 3$                   |  |  |
| $\Omega$                                     | 0,446 674 155 7                                         | $-0,5594500697$  | 0,340 259 195 5  | $-0,4136345187$           |  |  |
|                                              | $\cdot 10^{-4}$                                         | $\cdot 10^{-4}$  | $\cdot 10^{-5}$  | $\cdot 10^{-7}$           |  |  |
| $\mathbf{1}$                                 | 0,101 069 380 2                                         | $-0,1513709263$  | 0,106 379 874 4  | $-0,8146078995$           |  |  |
|                                              |                                                         | $\cdot 10^{-4}$  | $\cdot 10^{-5}$  | $\cdot 10^{-8}$           |  |  |
| 2                                            | $-0,5398392119$                                         | 0,457 275 668 5  | $-0,1194765361$  | 0,136 632 205 3           |  |  |
|                                              | $\cdot 10^{-5}$                                         | $\cdot 10^{-7}$  | $\cdot 10^{-8}$  | $\cdot 10^{-10}$          |  |  |
| 3                                            | 0,778 011 812 1                                         | $-0,1619391322$  | 0,588 354 748 5  | $-0,8754014287$           |  |  |
|                                              | $\cdot 10^{-9}$                                         | $\cdot 10^{-10}$ | $\cdot 10^{-12}$ | $\cdot 10^{-14}$          |  |  |
| $R(i, j)$ für 20 °C $\leq \theta \leq 50$ °C |                                                         |                  |                  |                           |  |  |
| i                                            | $j=0$                                                   | $j=1$            | $j = 2$          | $j=3$                     |  |  |
| $\Omega$                                     | $-0,4410355650$                                         | 0,305 225 289 8  | 0,920 784 842 7  | $-0,2590431198$           |  |  |
|                                              | $\cdot 10^{-4}$                                         | $\cdot 10^{-4}$  | $\cdot 10^{-6}$  | $\cdot 10^{-7}$           |  |  |
| 1                                            | 0,101 126 989 2                                         | 0,176 395 623 4  | 0,575 034 004 4  | $-0,1923769978$           |  |  |
|                                              |                                                         | $\cdot 10^{-4}$  | $\cdot 10^{-6}$  | $\cdot 10^{-8}$           |  |  |
| 2                                            | $-0,4832441163$                                         | 0,153 328 170 4  | $-0,3749721294$  | 0,132 280 418 0           |  |  |
|                                              | $\cdot 10^{-5}$                                         | $\cdot 10^{-7}$  | $\cdot 10^{-9}$  | $\cdot 10^{-11}$          |  |  |
| 3                                            | 0,619 443 332 7                                         | $-0,3164540431$  | 0,631 138 912 3  | 0,246 924 934 2           |  |  |
|                                              | $\cdot 10^{-9}$                                         | $\cdot 10^{-11}$ | $\cdot 10^{-13}$ | $\cdot$ 10 <sup>-15</sup> |  |  |

Tabelle 8: Koeffizienten für das Herbst-Rögener Verfahren [9, p. 100]

Die Gravitationskonstante g soll, falls möglich, über Messwerte bestimmt werden. Falls nicht, kommt Gl. 43.1 zur Anwendung [9, pp. 97-98].

$$
g = 9{,}7803 \cdot (1 + 0{,}0053 \cdot \sin^2 B) - 3 \cdot 10^{-6} \cdot Z
$$
 Gl. 43.1

mit:

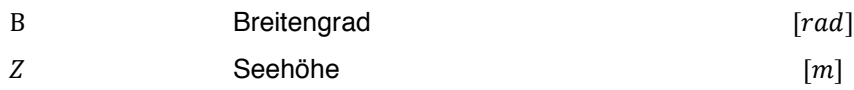

Abbildung 2-3 zeigt den Verlauf der Gravitationskonstante in Abhängigkeit von der Seehöhe und dem Breitengrad. Die Gravitationskonstante kann auch mit diesem Diagramm bestimmt werden. Der internationale Standardwert für die Gravitationskonstante ist  $g_n = 9,80665$   $m/s^2$ .

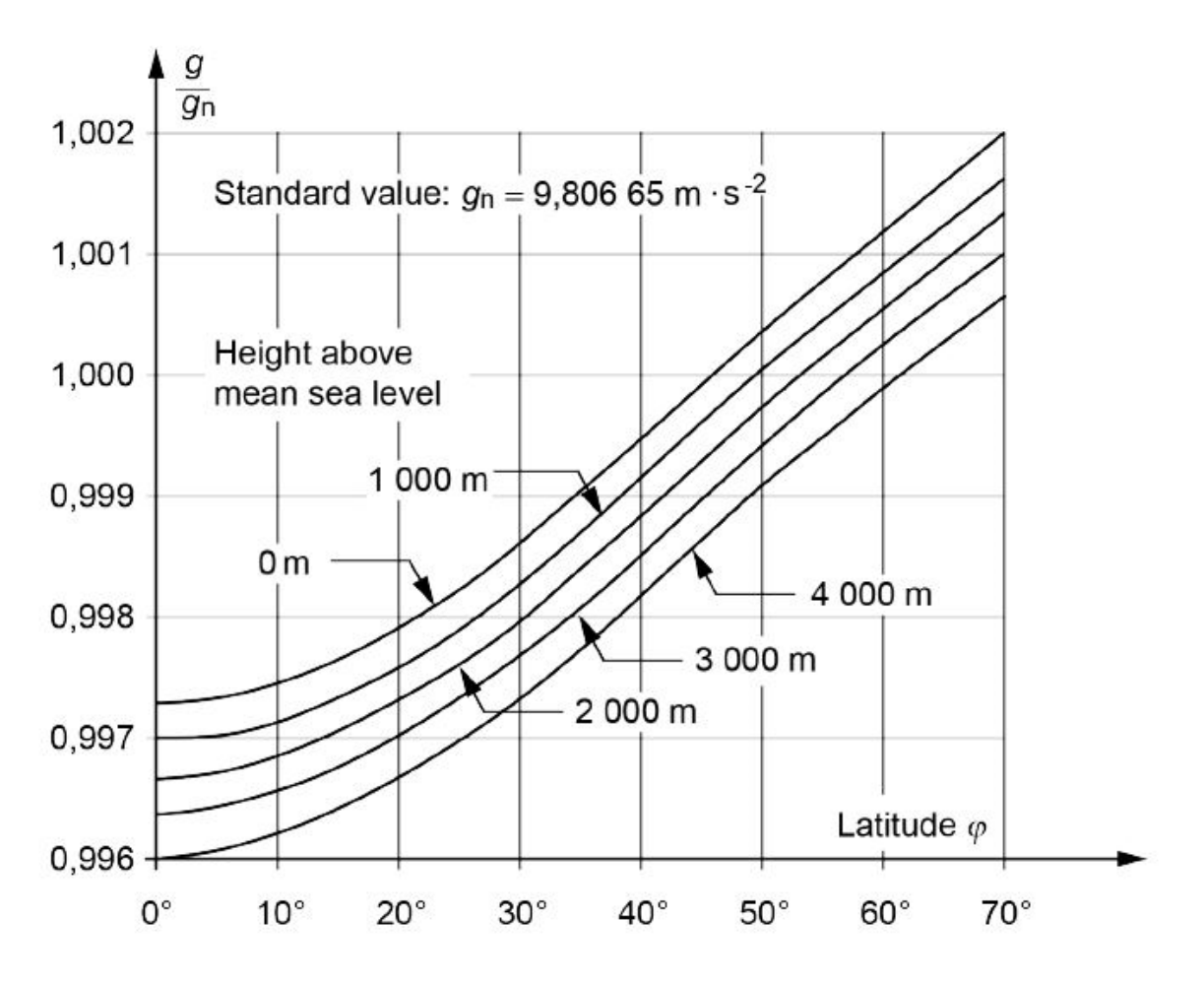

Abbildung 2-3: die Gravitationskonstante als Funktion des Breitengrads und der Seehöhe [9, p. 98]

In Tabelle 9 sind die konstanten Werte und die nach Gl. 43.1 berechnete Gravitationskonstante für das Labor in Graz eingetragen.

| Breitengrad B | Seehöhe Z | Gravitationskonstante g |
|---------------|-----------|-------------------------|
| 0.821468 rad  | 353 m     | 9,807027 $m/$           |

Tabelle 9: Werte für Graz

#### Die mechanische Leistung des Laufrads  $P_m$

Sie ist die zweite Hauptgröße der Wirkungsgradmessung. Nach der IEC 60193 [9, p. 96] sollte sie nicht über die elektrische Leistung des Generators und dessen Wirkungsgrad bestimmt werden. Die Berechnung soll nach Gl. 44.1 erfolgen.

$$
P_m = 2 \cdot \pi \cdot n \cdot T_m \tag{sl. 44.1}
$$

Das Drehmoment des Laufrads T<sub>m</sub> wird durch die Umwandlung von hydraulischer Energie im Laufrad erzeugt, es kann jedoch nicht direkt gemessen werden. Denn durch die notwendige Lagerung kommt es zu Reibverlusten in den Kugellagern. Ein um diese Verluste reduziertes Moment T wird mit einem Messflansch zwischen Laufrad- und Generatorwelle gemessen. Das tatsächliche Drehmoment des Laufrads ist:

$$
T_m = T + T_{LM} \tag{S. 44.2}
$$

Das Lagermoment  $T_{LM}$  wird durch eine am Institut für Hydraulische Strömungsmaschinen konstruierte hydrostatische Lagerung messbar. Dabei wird das Lagermoment  $T_{LM}$  über einen Hebel der Länge  $l$ als Kraft  $F$  durch eine Kraftmessdose aufgezeichnet.

$$
T_{LM} = F \cdot l \tag{sl. 44.3}
$$

Das tatsächliche Drehmoment des Laufrads  $T_m$  ist nach Gl. 44.4 eine Funktion der Messgrößen F und x. Abbildung 2-4 illustriert die vorhandenen Momente.

$$
T_m = F \cdot l + T \tag{sl. 44.4}
$$

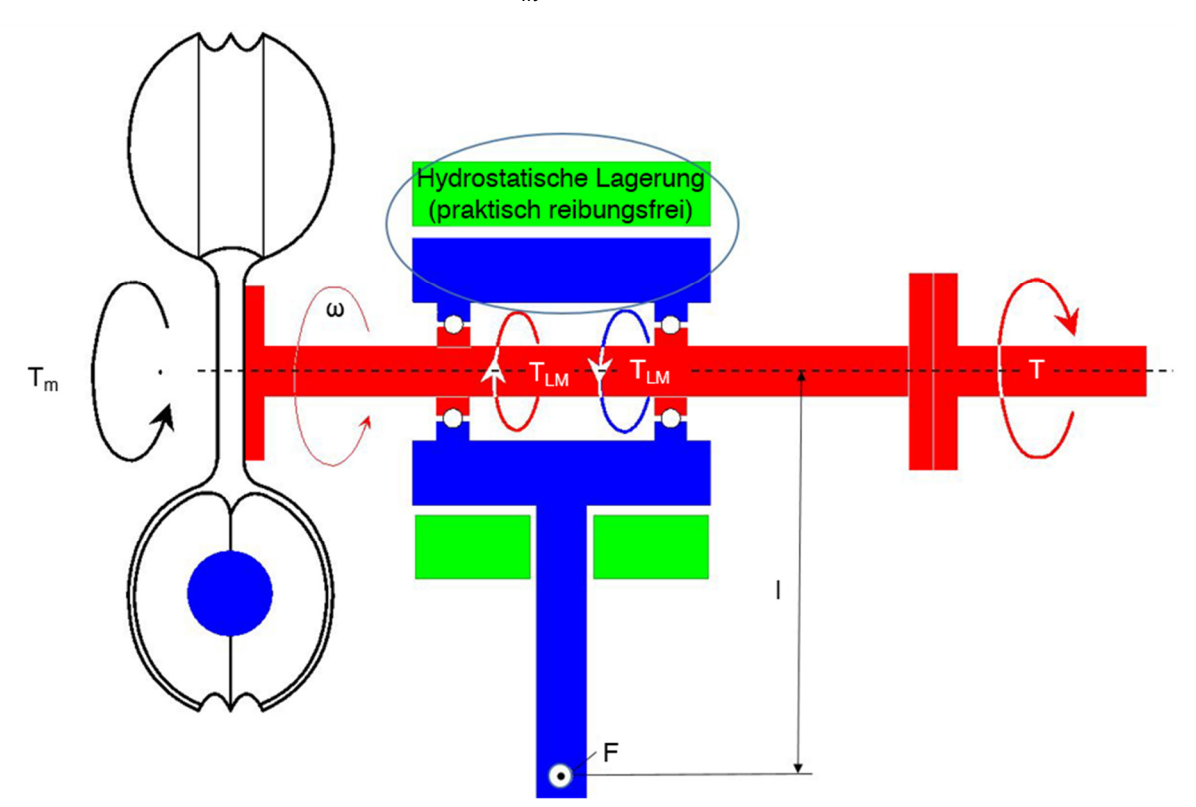

Abbildung 2-4: Prinzip der Drehmomentmessung [HFM]

## Weitere Größen

Die Kinematische Viskosität v wird für die Berechnung der Reynolds-Zahl Re nach Gl. 18.1 benötigt. Sie ist eine Funktion der Temperatur  $\theta$  und des Absolutdrucks  $p_{abs}$ . Wobei der Einfluss des Absolutdrucks laut Norm mit  $v(\theta_1, p_1 = 10^6\ Pa)/v(\theta_1, p_{ref} = 10^5\ Pa) - 1 \cong -0.05\ \%$  vernachlässigbar klein ist.

Die Norm erlaubt einen Näherungswert für die kinematische Viskosität, der sich nach Gl. 45.1 berechnet. Der durchschnittliche Fehler durch diese Vereinfachung liegt bei  $\pm$  0,05 %, der Maximale bei  $\pm$  0,09 % [9, p. 103].

$$
\nu = e^{\left(-16,921 + \frac{396,13}{107,41 + \theta}\right)}
$$
 Gl. 45.1

### 2.1.2 Messgrößen und Messsysteme

Mit der vorangegangenen Analyse der Hauptgrößen der Wirkungsgradmessung sind die Messgrößen festgelegt. Nun wird der Frage nachgegangen wie und wo diese entsprechend der IEC 60193 Norm gemessen werden. Zunächst sollen wichtige Begriffe der Messung besprochen werden.

### Die Messung

Die Messung stellt den quantitativen Wert einer physikalischen Größe auf objektive Weise durch Vergleich mit einer Maßverkörperung fest. Wichtige Begriffe der Messtechnik sind nach Hoffmann, et al. [21, p. 17]:

**Primäre Methoden** sind Verfahren der Messtechnik bei denen, durch Anwendung von Gesetzmäßigkeiten, der Messwert über fundamentale Größen bestimmt wird. Die fundamentalen Größen sind Länge, Masse und Zeit [9, p. 112].

**Sekundäre Methoden** sind Verfahren, bei denen die Messgröße ein Signal verursacht. Über dieses kann mit einer Rechenvorschrift auf die Messgröße rückgeschlossen werden.

**Prüfen** dient der Klärung ob die Eigenschaften eines Prüfobjekts mit seinen geforderten hinreichend übereinstimmt.

**Eichen** wird durch das Eichamt oder einer befugten Stelle durchgeführt. Dabei wird, dem Eichgesetz folgend, das Messgerät geprüft.

**Kalibrieren** ist das Erstellen einer gültigen Vorschrift für die Umrechnung des Messsignals auf den Messwert. Die IEC 60193 fordert bezüglich der Kalibration folgendes:

- Die Kalibration hat anhand von primären oder sekundären Methoden vor den Messungen stattzufinden. Werden sekundäre Methoden zur Kalibration verwendet, muss dies mit zertifizierten Instrumenten geschehen. Falls vertraglich vereinbart, können auch nach den Tests Kalibrationsmessungen vorgeschrieben sein. Instrumentenausfall oder eine signifikante und systematische Abweichung des Messsignals im Messbereich kann eine Rekalibration erforderlich machen [9, p. 86].
- Alle Instrumente sollen vor Ort kalibriert werden. Falls möglich, können Messgeräte auch vor der Installation der Modellmaschine am Prüfstand kalibriert werden [9, p. 46]. Außerdem sollten die Verbindungen, Hardware und Software für die Kalibration der Messgeräte auch für die Wirkungsgradmessung verwendet werden [9, p. 105].
- Messgeräte sind dem Messbereich der Wirkungsgradmessung entsprechend auszuwählen und unter Testbedingungen für diesen zu kalibrieren [9, p. 127].
- Die Anzahl der Messpunkte für eine Kalibration ist gleichmäßig auf den gesamten Messbereich der Modeltests zu verteilen, um eine genaue Aussage über das Streuverhalten zu bekommen [9, p. 118].

#### Der Druck p

Um die Nettofallhöhe  $h_{f,N}$  und die Dichte  $\rho$  des Wassers zu berechnen ist es notwendig den Druck zu kennen. Der Druck ist als Kraft F pro Fläche A definiert. Zur Messung des Drucks wirkt dieser meist auf eine Fläche definierter Größe und die resultierende Kraft wird gemessen. Gemessene Kraft mal der bekannten Fläche ergibt wiederum den Druck. Abbildung 2-5 zeigt dieses Prinzip.

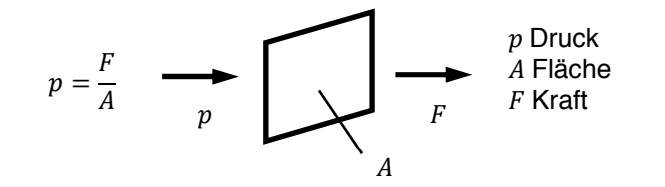

Abbildung 2-5: Messprinzip einer Druckmessung nach Hoffmann, et al. [21, p. 153]

**Die Primäre Druckmessung** zur Kalibration der sekundären Druckmesser erfolgt mit einem Drehkolbenmanometer. Bei der Kalibration wird der Drehkolbenmanometer mit dem Messgerät verbunden. Der Druck wird über eine bekannte Gewichtskraft  $F$ , die auf einen Kolben wirkt, eingebracht. Der Kolben gleitet in einem Zylinder und wird zur Verringerung der Reibung in stetige langsame Rotation versetzt. Die effektive Fläche  $A_e$  ist über das arithmetische Mittel aus Kolben- und Zylinderdurchmesser bestimmt. Über eine Ölvorlage geringer Viskosität wirkt der Druck auf das zu kalibrierende Messgerät [21, p. 154].

**Die Sekundäre Druckmessung** wird im Labor mit Druckmessumformern der Firma Rosemount durchgeführt. Das Messgerät für den Differenzdruck und das für den Absolutdruck arbeiten nach dem kapazitiven Prinzip. Dabei wird die Verformung einer Membran aufgrund des einwirkenden Drucks mit hoher Genauigkeit durch einen Plattenkondensator kapazitiv gemessen. Die Berechnungsformel dafür ist:

$$
C = \varepsilon_0 \cdot \varepsilon_r \cdot \frac{A}{d}
$$
 Gl. 47.1

mit

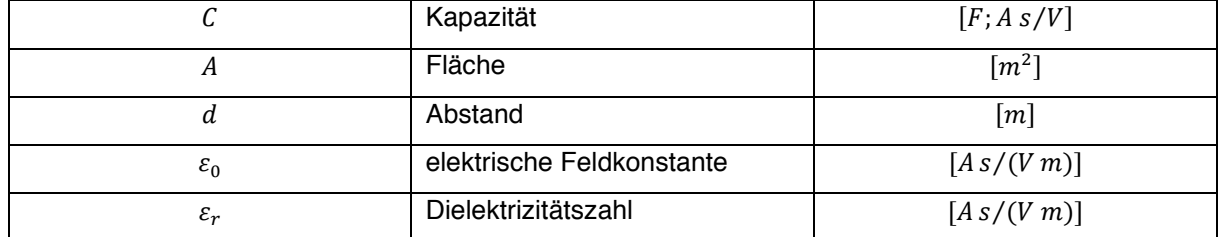

Die eingesetzten Druckaufnehmer funktionieren nach dem in Abbildung 2-6 dargestellten Prinzip. Die Differenz zwischen  $p_1$  und  $p_2$  führt zu einer Verformung der Messmembran und die veränderten Abstände d zu den feststehenden Kondensatorplatten beeinflussen die Kapazitäten C [21, pp. 163-164].

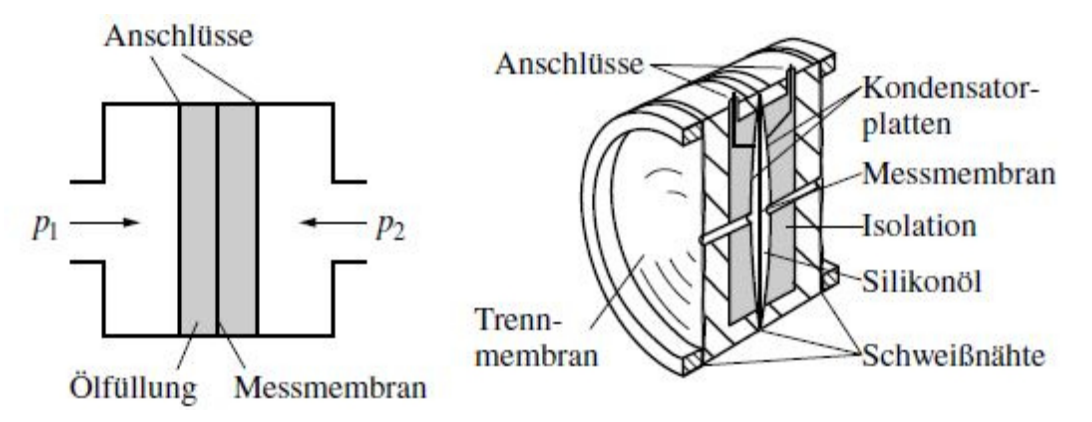

Abbildung 2-6: Prinzip und Schnitt durch einen kapazitiven Druckaufnehmer der Firma Rosemount [21, p. 164]

**Die Vorgaben der IEC 60193 zur Druckmessung** beinhalten Angaben zur Messebene, zu den Bohrungen, zu den Leitungen, zu der primären und der sekundären Messmethode.

Die Messebene soll normal zur Strömungsrichtung stehen und die Strömung soll möglichst störungsfrei sein. Die Norm empfiehlt die in Abbildung 2-1 eingezeichneten Referenzebenen zu verwenden. Der Querschnitt der Messebene soll einfach zu berechnen sein, er wird für die Geschwindigkeitsberechnung benötigt. Die Position der Messebene soll in einem geraden Rohrabschnitt sein, dieser darf leicht konvergieren oder divergieren [9, p. 119].

Für die Druckentnahmestellen sollen vier Bohrungen gleichmäßig am Umfang verteilt sein. Dabei soll sich keine Bohrung am oder in der Nähe des höchsten Punkts der Rohrleitung befinden, um Luftpolster zu vermeiden und es soll sich keine Bohrung am oder in der Nähe des tiefsten Punkts der Rohrleitung befinden, um ein Verstopfen durch Schmutz zu verhindern. Der Durchmesser der zylindrischen Entnahmestellen muss zwischen 2 und  $4 \, mm$  betragen und mindestens doppelt so lang sein. Falls die Strömung störungsbehaftet oder asymmetrisch ist, sollen mehr als vier Bohrungen verwendet werden. Um die Leitungen zu überprüfen, soll mit jeder einzelnen die spezifische hydraulische Energie der Maschine bestimmt werden und die Ergebnisse dürfen nicht mehr als 0,5 % voneinander abweichen [9, p. 119].

Die Druckentnahmestellen können über Verbindungsleitungen zu einer Sammelleitung (Abbildung 2-7 C) zusammengeschlossen werden. Jedoch soll jede Druckentnahmestelle einzeln mit der Sammelleitung verbunden sein, um die einzelnen Bohrungen überprüfen zu können. Der Leitungsdurchmesser muss mindestens doppelt so groß wie der Durchmesser der Entnahmestellen sein, aber mindestens 6 mm betragen. Der Durchmesser der Sammelleitung soll mindestens dreimal so groß sein wie der Durchmesser der Entnahmestellen. Die Verbindungsleitungen sollten gleich lang sein und stetig nach oben führen. Dies soll verhindern das Luftblasen hängen bleiben. An den Hochpunkten muss für eine Möglichkeit zur Entlüftung gesorgt werden. Weiters werden durchsichtige Kunststoffleitungen empfohlen, um eventuelle Luftblasen sehen zu können. Bei Druckschwankungen ist dann allerdings ein dämpfender Effekt durch die Leitungen aus Kunststoff zu berücksichtigen. Undichte Leitungen sind nicht zulässig [9, p. 120].

Zulässige primäre Messverfahren sind nach IEC 60193 [9, p. 121]:

- Flüssigkeitssäule-Manometer
- Kolben-Manometer (verwendet)
- "Pressure Weighbeam"

Zulässige sekundäre Messverfahren sind nach IEC 60193 [9, p. 122]:

- Druckwandler/Druckmessumformer (verwendet)
	- o schnelles und genaues Ansprechverhalten
	- o auf hohe Wiederholgenauigkeit achten
- Alle Arten an Federmanometern

**Der Aufbau der Druckmessung im Labor** ist mit den wesentlichen Elementen in Abbildung 2-7 dargestellt. Zu sehen sind die vier hochdruckseitigen Entnahmebohrungen und deren Anordnung mit einem Winkel von 90° zueinander (B). Keine der Bohrungen befindet sich an oder in der Nähe der höchsten Stelle und keine an oder in der Nähe der niedrigsten Stelle der Leitung. An die Bohrungen sind vier Druckschläuche angeschlossen und mit einer Sammelleitung (D) verbunden. Alle verbindenden Druckschläuche sind aus durchsichtigem Kunststoff. Am Hochpunkt der Sammelleitung ist zur Entlüftung ein Kugelhahn angebracht. Mit der Sammelleitung sind der Absolutdruckaufnehmer (A) und der Differenzdruckaufnehmer (E) verbunden. Der Absolutdruckaufnehmer wird für die Dichteberechnung nach dem Herbst-Rögener Verfahren eingesetzt. Der Differenzdruckaufnehmer wird verwendet um die Nettofallhöhe und daraus folgend die spezifische hydraulische Energie der Maschine zu bestimmen. Eine andere Möglichkeit dafür wäre auch der Einsatz von zwei Absolutdruckaufnehmern. Davon ist jedoch abzuraten da die Messunsicherheiten von zwei Geräten, anstelle von einem, das Ergebnis beeinflussen. Die Daten des Absolutdruckaufnehmers sind in Tabelle 10 und die des Differenzdruckaufnehmers sind in Tabelle 11 zusammengefasst. Für die Niederdruckseite des Differenzdruckaufnehmers ist wie in Abbildung 2-1 dargestellt ein Ausgleichsgefäß (F) aufgestellt, mit dem die Referenzebenen eingestellt werden.

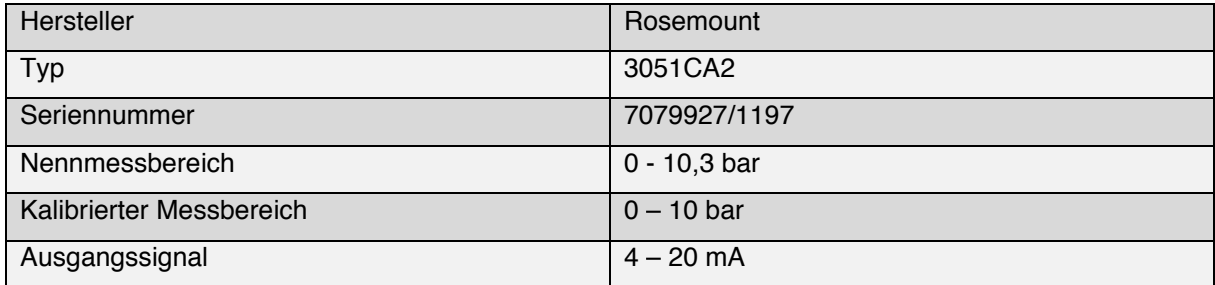

Tabelle 10: Daten des Absolutdruckaufnehmers

#### Tabelle 11: Daten des Differenzdruckaufnehmers

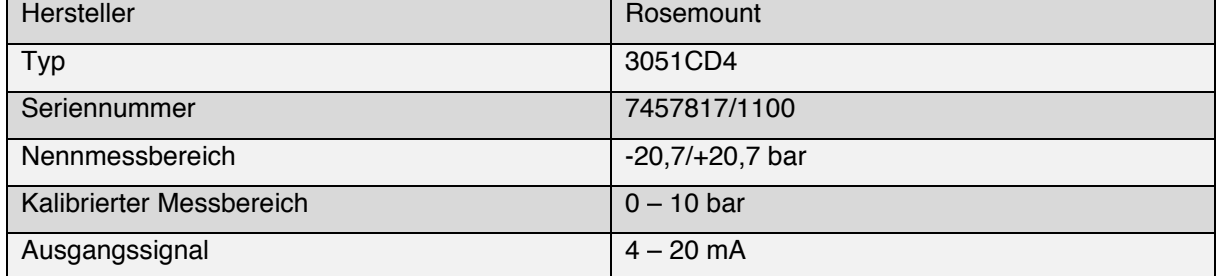

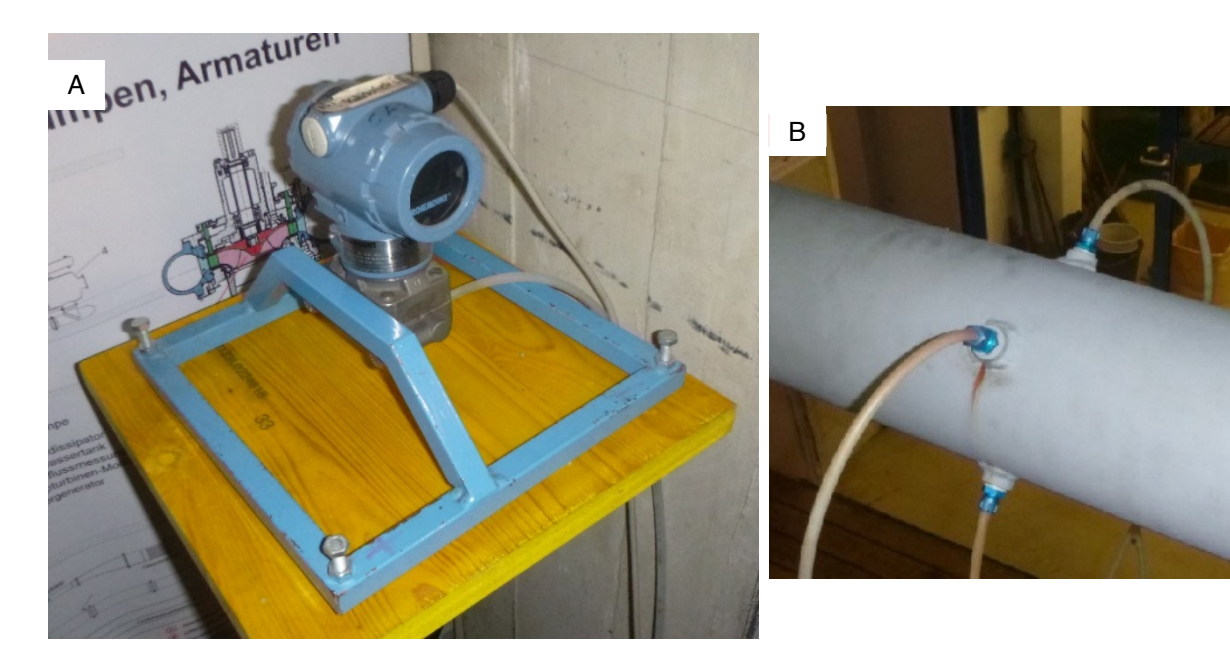

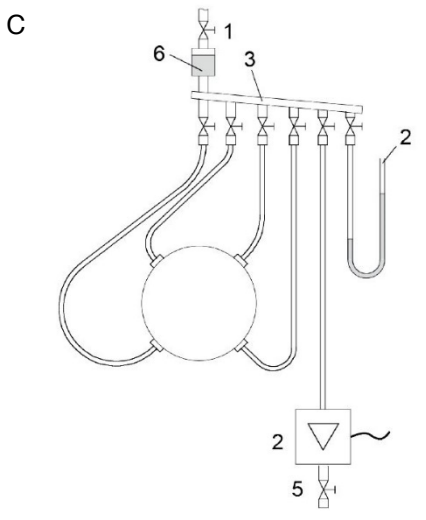

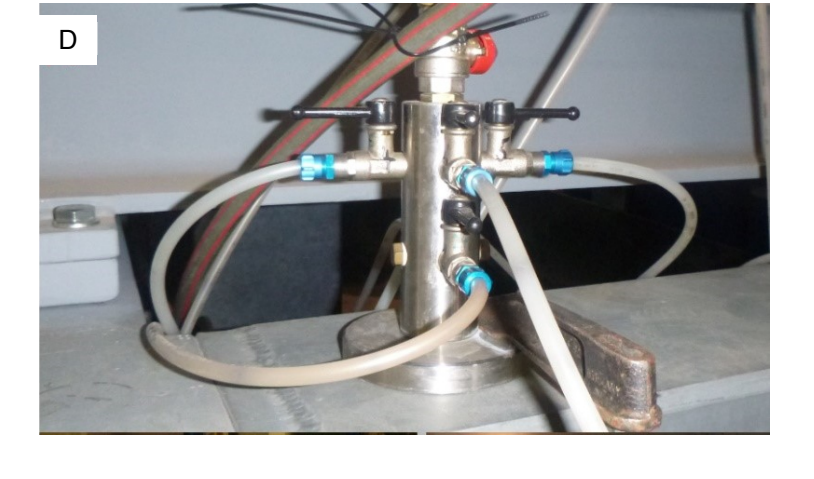

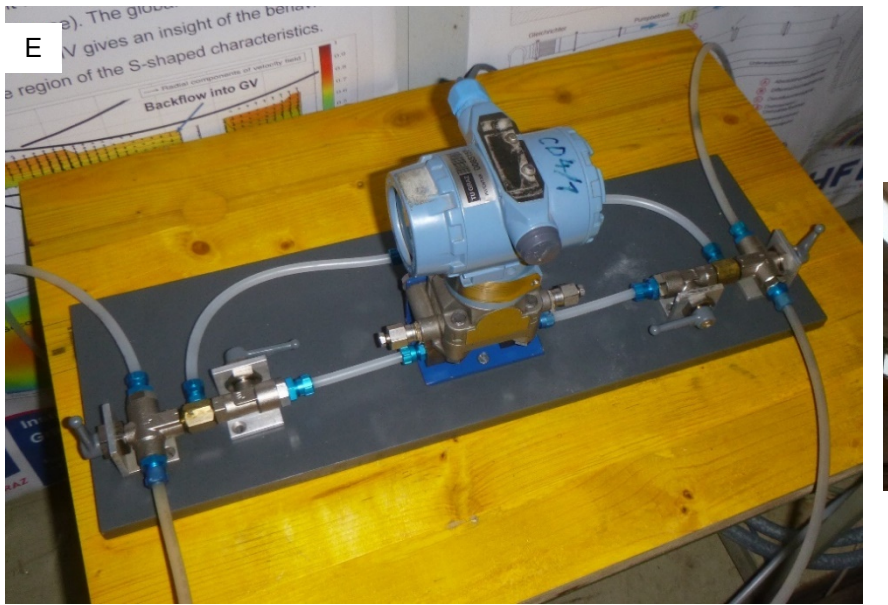

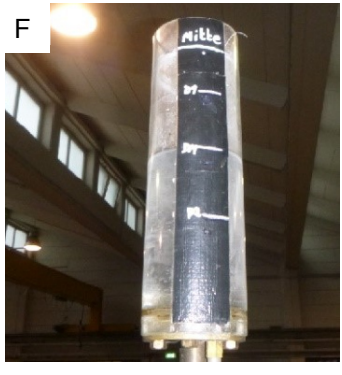

Abbildung 2-7: Absolutdruckaufnehmer (A); Anordnung der Entnahmebohrungen (B); Prinzip der Sammelleitung nach [9, p. 121] (C); Ausführung der Sammelleitung im Labor (D); Differenzdruckaufnehmer (E); Ausgleichsgefäß (F)

**Die Kalibration der Druckaufnehmer** wird mit einem Drehkolbenmanometer durchgeführt. Wie oben angeführt ist dies eine primäre Methode und von der IEC 60193 für die Kalibration empfohlen. Zur Messung mit einem Drehkolbenmanometer wird nach IEC 60193 [9, pp. 124-125] folgendes gefordert:Die effektive Kolbenfläche  $A_e$  muss bekannt sein. Sie berechnet sich, wie oben erwähnt, über den effektiven Kolbendurchmesser  $d_e$ . Der effektive Kolbendurchmesser kann über das arithmetische Mittel aus Zylinderdurchmesser  $d_z$  und Kolbendurchmesser  $d_k$  bestimmt werden.

$$
d_e = \frac{d_z + d_k}{2} \tag{Gl. 51.1}
$$

 Der Drehkolbenmanometer selbst muss nicht kalibriert werden, wenn folgende Bedingung erfüllt ist.

$$
\frac{d_z - d_k}{d_z + d_k} \le 0.001
$$
 Gl. 51.2

- Der effektive Kolbendurchmesser muss mit einer relativen Unsicherheit  $f_{dk}$  < 5  $\cdot$  10<sup>-4</sup> bestimmt werden
- Der Kolben soll mit  $0.25 s^{-1}$   $\leq$   $n \leq 2 s^{-1}$  rotieren, um Reibung zwischen Kolben und Zylinder zu eliminieren.
- Es soll eine geeignete Flüssigkeit verwendet werden. Das meistens eingesetzte Öl mit geringer Viskosität  $v \approx 10^{-5} m^2/s$  ist zulässig.
- Die Kolbenachse muss vertikal sein und alle wirkenden Massen müssen kalibriert sein.

Abbildung 2-8 (B) zeigt das in der IEC 60193 angeführte Messprinzip mit einem Drehkolbenmanometer.

$$
p_M = p_1 + \rho g h_1 = p + \rho_{0l} \cdot g(h_2 - h_1) + \rho g h_1 + \Delta p
$$
 Gl. 51.3

Im Labor werden die zwei Druckmessumformer mit dem in Abbildung 2-8 (A) dargestellten Drehkolbenmanometer kalibriert. Die Kalibration des Absolutdruckaufnehmers erfolgt nach dem in Abbildung 2-8 (C) dargestellten Prinzip und die Kalibration des Differenzdruckaufnehmers nach dem in Abbildung 2-8 (D) dargestellten. Bei beiden wird der Drehkolbenmanometer so reguliert, dass  $h_2 =$  $h_1$  ist. Durch diesen, den im Labor verwendeten Aufbau, vereinfacht sich Gl. 51.3 zu:

$$
p_m = p_1 = p + \Delta p \tag{SI. 51.4}
$$

Wie gefordert rotiert der Kolben, um die Reibung zu eliminieren. Der wirkende Druck p wird, dem in Abbildung 2-5 dargestellten Grundprinzip folgend, über Variation der Gewichtskraft mit kalibrierten Massen und der bekannten effektiven Fläche eingestellt. Der Druck  $p_{\scriptscriptstyle 1}$  wird für den Absolutdruckgeber von einem externen Sensor abgelesen, für den Differenzdruckgeber wird ein Ausgleichsgefäß aufgestellt, mit der Niederdruckseite verbunden und so gefüllt das die Bedingung  $h_1 = h_2$  erfüllt ist. Kalibriert sind beide Geräte über einen Bereich von 0 bis 10 bar. Die Wirkungsgradmessungen finden bei  $h_{f,N} = 80$  m und  $h_{f,N} = 60$  m statt und liegen im Kalibrationsbereich. Der Messfehler liegt für beide Geräte bei 0,075 %.

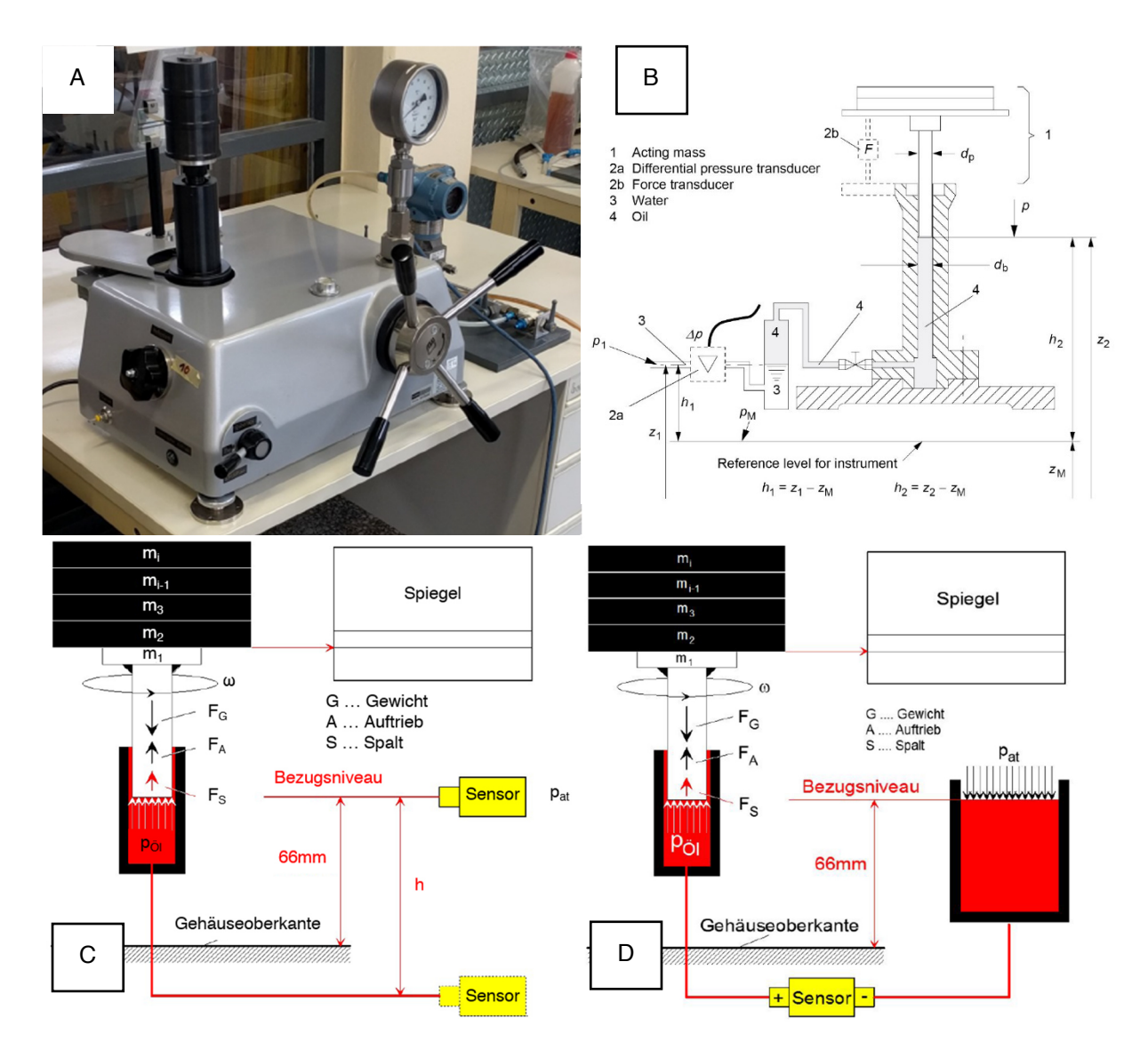

Abbildung 2-8: Drehkolbenmanometer (A); Prinzipskizze eines Drehkolbenmanometers nach [9, p. 126] (B); Prinzipskizze der Kalibration eines Absolutdruckaufnehmers [HFM] (C); Prinzipskizze der Kalibration eines Differenzdruckaufnehmers [HFM] (D)

#### Der Durchfluss Q

Im Kapitel 2.1.1 wurde der Durchfluss als notwendige Messgröße zur Bestimmung der hydraulischen Leistung identifiziert. Folgende Eigenschaften nach Hoffmann, et al. [21, pp. 169-170] werden in der Wirkungsgradmessung genutzt:

• Der Durchfluss, oder Volumenstrom, in einer gefüllten Rohrleitung mit dem Querschnitt A ist:

$$
Q = v \cdot A = \frac{dV}{dt}
$$
 Gl. 53.1

In einem Rohrsystem ohne Quellen und Senken gilt der Kontinuitätssatz.

$$
v_1 \cdot A_1 = v_2 \cdot A_2 \tag{SI. 53.2}
$$

**Die primäre Durchflussmessung** mit der Volumetrischen-Methode wird zur Kalibration des magnetisch-induktiven Messgeräts durchgeführt. Dabei wird ein exakt vermessener Tank für eine bestimmte Zeit  $t$  mit einem konstanten Volumenstrom  $Q$  befüllt. Über die Veränderung des Volumens über der verstrichenen Zeit ist der mittlere Volumenstrom bestimmt. Dann wird das Ergebnis dieser Methode mit dem Ergebnis des zu kalibrierenden Messgeräts verglichen.

**Die sekundäre Durchflussmessung** mit einem magnetisch-induktiven Gerät dient der Volumenstrommessung für den Modelversuch. Das in Abbildung 2-9 dargestellte Messprinzip basiert auf dem FARADAYSCHEN INDUKTIONSGESETZ und ist für elektrisch leitende Flüssigkeiten gültig. Die leitende Flüssigkeit strömt mit der Geschwindigkeit  $\vec{v}$  durch ein Magnetfeld mit der magnetischen Flussdichte  $\vec{B}$  und induziert dadurch die elektrische Feldstärke  $\vec{E}$ . Die durchflussabhängige Spannung  $u_e$  wird dann über zwei Elektroden, die im isolierten Rohr im Abstand von  $D$  zueinander angebracht sind, abgegriffen. Der Durchfluss  $Q$  ist proportional zur Spannung  $u_e$  [21, pp. 177-178].

$$
u_e = \vec{D} \cdot \vec{E} = \vec{D} \cdot (\vec{v} \times \vec{B})
$$
 Gl. 53.3

Mit  $v \perp B$  und  $D \parallel E$  folgt:

$$
u_e = D \cdot v \cdot B \tag{sl. 53.4}
$$

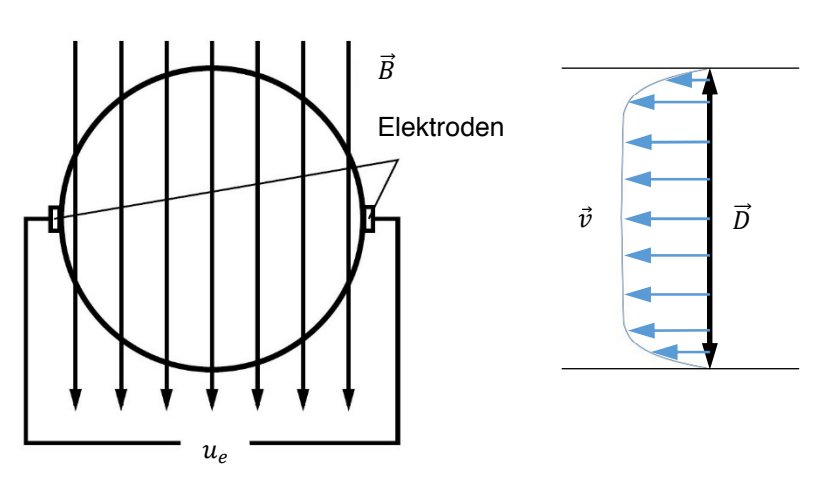

Abbildung 2-9: Magnetisch-induktive Durchflussmessung [21, p. 177]

**Die Vorgaben der IEC 60193 zur Durchflussmessung** beinhalten Angaben zur primären und sekundären Messmethode, zur Strömung und zur Kalibration [9, pp. 112-118].

Soweit möglich sollen keine Senken oder Quellen im Wasserkreislauf zwischen der Maschine und dem Durchflussmessgerät existieren. Falls doch, ist der Zu- bzw. Abfluss zusätzlich zu messen [9, p. 112].

Für eine gültige Durchflussmessung muss ein (annähernd) stationärer Strömungszustand für jeden Messpunkt vorliegen. Ein stationärer Strömungszustand ist auch für die primären Methoden wichtig, da sie nur eine Auskunft über den mittleren Durchfluss liefern können. Dagegen kann mit sekundären Methoden der quasi Ist-Zustand abgebildet werden. Für diese Methoden ist es wichtig eine ausreichend lange Messdauer mit genügend aufgezeichneten Werten für jeden Messpunkt zu wählen, um einen Mittelwert zu bilden und die Art und das Ausmaß der Fluktuationen analysieren zu können [9, p. 114].

Zulässige primäre Methoden nach [9, p. 112]:

- die Wiegemethode
- die Volumetrische-Methode (verwendet)

Zulässige sekundäre Methoden nach [9, p. 113]:

- Staudruckverfahren
	- o sehr selten verwendet
- Differenzdruckverfahren
	- o periodische Kalibration *in situ* ist verpflichtend
- Volumen- und Massenstrommesser (verwendet)
	- o einfache Anwendung
	- o die meisten Geräte beeinflussen die Strömung kaum
	- o periodische Kalibration *in situ* ist verpflichtend
	- o die Wiederholbarkeit ist regelmäßig für den gesamten Messbereich zu überprüfen

**Der Aufbau der Durchflussmessung im Labor** beinhaltet als zentrales Element das in Abbildung 2-10 abgebildete Magnetisch-Induktive Durchflussmessgerät, kurz IDM. Es befindet sich, wie in Abbildung 1-16 dargestellt, im 2. OG des Labors. Um eine ungestörte Rohrströmung zu gewährleisten ist stromauf (Abbildung 1-16 B) eine lange gerade Einlaufstrecke vorgeschaltet und stromab ebenfalls ein langes gerades Rohrstück (in Abbildung 1-16 A mit einer blauen gestrichelten Linie angedeutet) nachgeschaltet. Die Strömungsrichtung ist in Abbildung 1-16 A&B mit einem blauen Pfeil dargestellt. Die Daten dieses sekundären Messgeräts sind in Tabelle 12 zusammengefasst.

Die Vorteile eines IDM sind nach der IEC 60193 [9, p. 116]:

- verursacht keine Störung in der Strömung,
- verursacht keinen zusätzlichen Druckverlust,
- reagiert nicht sehr empfindlich auf Verschleiß,
- quasi augenblickliche Durchflussmessung.

Zu achten ist auf einen möglichen Drift des Messignals und auf den Oberflächenzustand der Elektroden. Eine Kalibration muss zumindest nach jeder Wartung durchgeführt werden [9, p. 116].

#### Tabelle 12: Daten des IDM

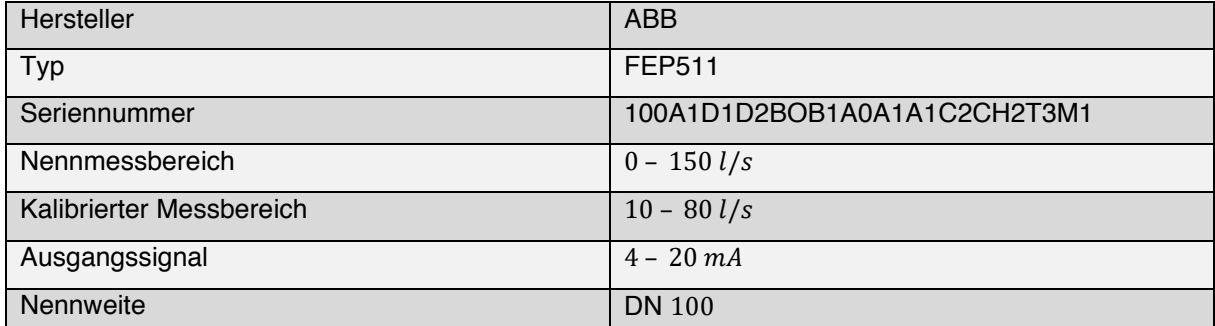

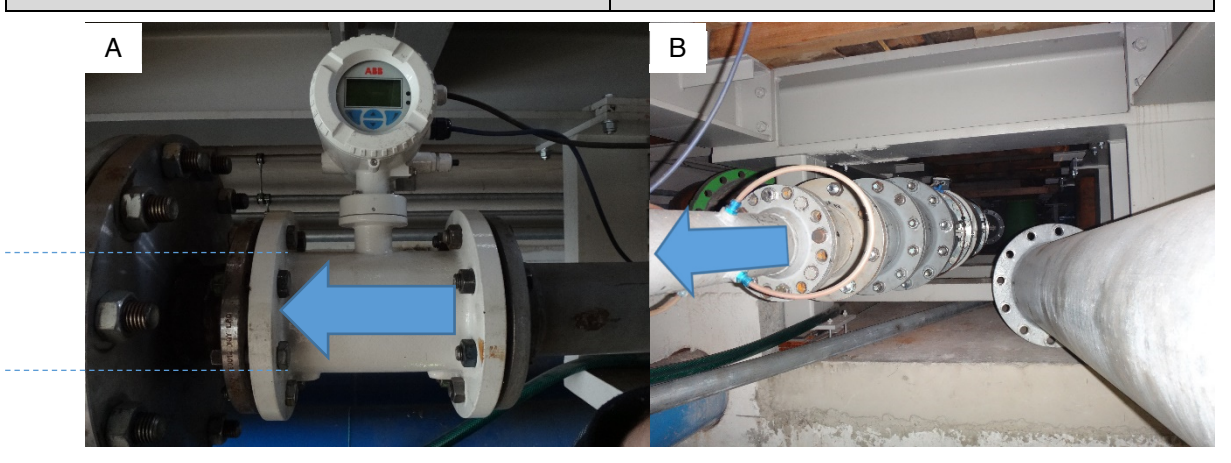

Abbildung 2-10: IDM DN 100 (A); Einlaufstrecke mit schrittweiser Reduzierung auf DN 100 (B)

**Die Kalibration des Induktiven Durchfluss Messers** wird mit der Volumetrischen-Methode, die auch Messtank-Methode genannt wird, durchgeführt. Dies ist eine von der IEC 60193 für die Kalibration empfohlene primäre Methode. Zur Kalibration eines sekundären Messgeräts mit der Messtank-Methode wird auf die ISO 8316 verwiesen und folgendes nach der IEC 60193 [9, pp. 114-115] gefordert:

- nur das statische Verfahren nach ISO 8316 ist zulässig,
- die Kalibration des Messtanks soll regelmäßig überprüft werden (5 Jahre bei Beton-Tanks).

Für die Kalibration wird ein statisches Verfahren angewandt. Das heißt, der Durchfluss für einen Messpunkt wird über die Pumpendrehzahl eingestellt und abgewartet bis ein stationärer Strömungszustand angenommen werden kann. Abbildung 2-11 dient der Versinnbildlichung der Vorgänge.

Der Füllstand des genau vermessenen Kalibriertanks (1) wird vor und nach jedem Messvorgang über die Ablesevorrichtung (2) festgestellt. Um abzulesen muss unter Umständen gewartet werden bis sich das Wasser im Becken beruhigt hat und über den Schwimmer mit Messlatte (3) der richtige Füllstand angezeigt wird. Vor der ersten Messung wird außerdem auf einen Temperaturausgleich zwischen Kalibriertankt und Kreislaufwassers geachtet. Durch "scharf" stellen der institutseigenen Messsoftware, beginnt die Aufzeichnung der IDM Messsignale und der Zeit mit einem maximalen Zeitfehler von 0,01  $s$  ( $\triangleq$  100 Hz Aufzeichnungsfrequenz) mit dem Umschalten der Schwenkrinne (4) auf Messbetrieb und endet durch zurückschalten auf Kreislaufbetrieb (5) mit demselben maximalen Zeitfehler.

Im Messbetrieb wird das Kreislaufwasser über die Schwenkrinne in den Kalibriertank geleitet. Nach einem Anstieg des Füllstands um  $\Delta h = 1$  m wird zurückgeschaltet, abgelesen und danach mit einer Tauchpumpe (6) auf das Füllstandsniveau vor der Messung abgepumpt. Mit der verstrichenen Zeit  $\Delta t$ und der Volumenzunahme ∆V ist nach Gl. 53.1 der mittlere Durchfluss 0 bekannt.

Nach Abschluss der Kalibrationsmessungen werden die Messergebnisse der primären und der sekundären Methode verglichen und eine Skaliervorschrift zur Umrechnung der IDM-Messsignale erstellt. Zur Kontrolle werden zwei Messpunkte im Kalibrationsbereich gewählt, gemessen und die Ergebnisse verglichen. Sollte der maximal zulässige relative Fehler von 0,1 % überschritten werden, so muss die Kalibration erneut durchgeführt werden.

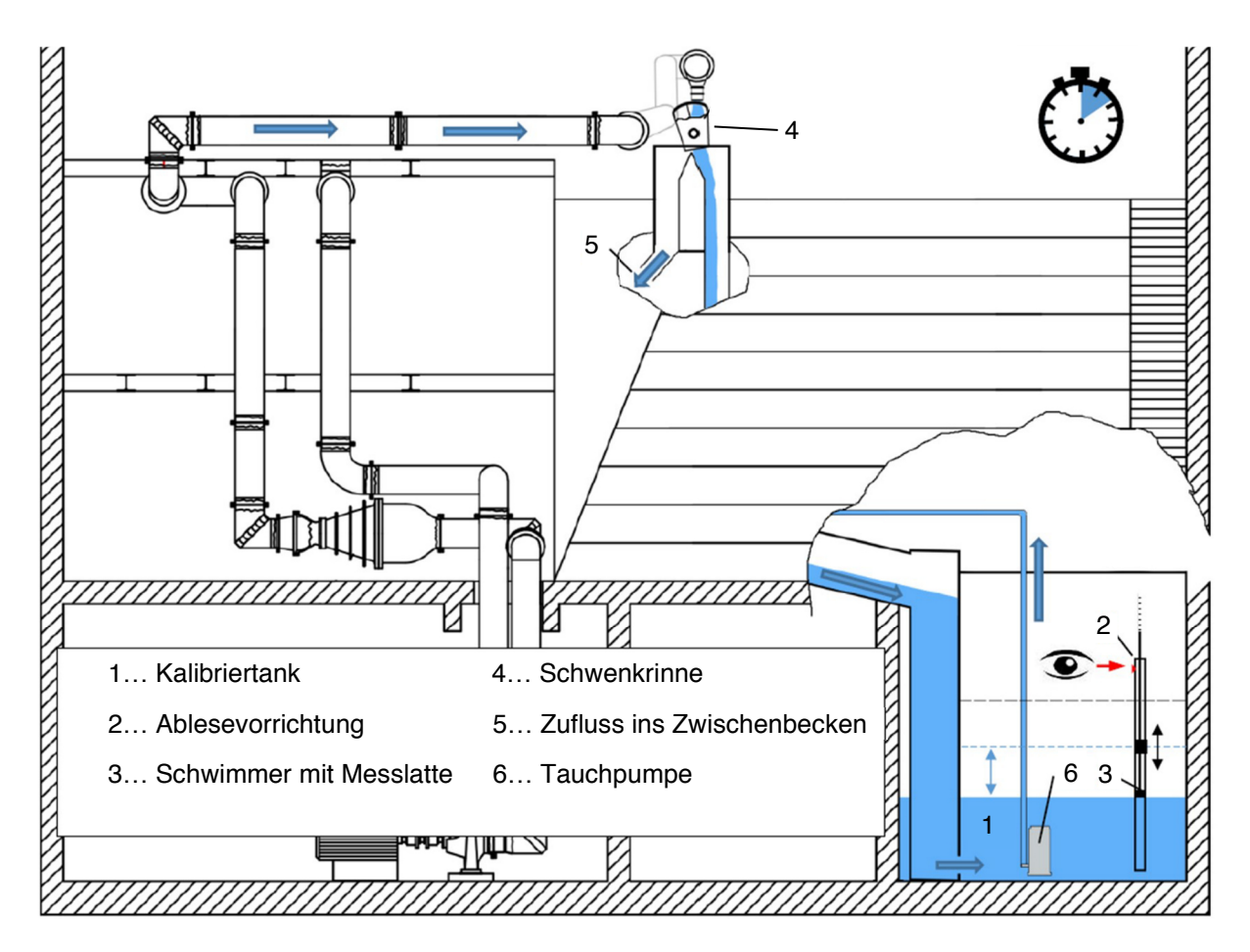

Abbildung 2-11: Messprinzip der Volumetrischen-Methode zur Durchflussbestimmung im Labor [HFM]

## Das Drehmoment  $T_m$

Um die mechanische Leistung  $P_m$  bestimmen zu können muss das Drehmoment bekannt sein. Nach Gl. 44.2 ist das Drehmoment des Laufrads  $T_m$  die Summe aus dem Lagermoment  $T_{LM}$  und dem am Messflansch zwischen Laufrad und Generator gemessenen Drehmoment T. Für die Messung des Lagermoments  $T_{LM}$  und des Drehmoments T kommen zwei unterschiedliche Messsysteme zum Einsatz.

**Die primäre Drehmomentmessung** erfolgt über eine Kraft, die über einen Hebel das Drehmoment einleitet. Für die Kraft müssen kalibrierte Gewichte eingesetzt werden und auch der Hebel muss kalibriert sein. Die Reibmomentmessung mit einer hydraulischen Lagerung in Verbindung mit einem Hebel bekannter Länge, der auf eine Kraftmessdose drückt, ist im Prinzip eine primäre Methode nach IEC 60193 [9, pp. 144-145].

**Die sekundäre Drehmomentmessung** kann u.a. mit Dehnmessstreifen, wie im Messflansch angewendet, erfolgen. Dehnmessstreifen werden für viele Anwendungsfälle eingesetzt. Mit ihnen wird nach Hoffmann, et al. [21, pp. 232-233] eine Verformung in einen Widerstandswert  $R$  umgewandelt. Die Verformung eines Dehnmessstreifens kann eine Längenänderung oder eine Querkontraktion oder beides sein.

 $R = \varrho \cdot \frac{4 \cdot l}{\pi \cdot d}$ 

mit

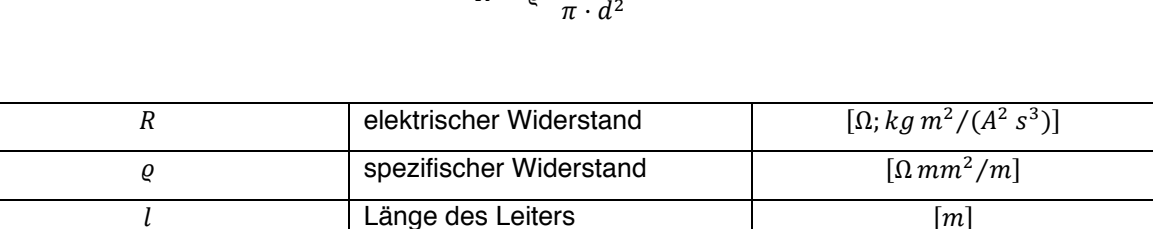

 $d$  Durchmesser des Leiters  $|mm|$ 

#### **Die Vorgaben der IEC 60193 zur Drehmomentmessung**

Empfohlene Tests nach der IEC 60193 [9, p. 150]:

- die Auflösung soll  $\Delta T_m \leq 0.5$  *Nm* erlauben,
- ohne Laufrad soll  $T_m = 0$  für den gesamten Fahrbereich gültig sein,
- im Betrieb soll mit kalibrierten Gewichten ein Gegengewicht eingebracht werden, um zu überprüfen ob die gemessene Kraft entsprechend reduziert wird.

Gl. 58.1

**Der Aufbau der Drehmomentmessung im Labor** besteht aus einer Drehmomentmesswelle, um das Drehmoment  $T$  zu bestimmen. Das Lagermoment  $T_{LM}$  wird mittels einer hydrostatischen Lagerung in Verbindung mit einem Hebel bekannter Länge l und einer Kraftmessdose gemessen.

Die in Abbildung 2-12 A dargestellte Drehmomentmesswelle ist vom Deutschen Kalibrierdienst (DKD) kalibriert. Die Kalibration wird im Zuge der Wirkungsgradmessung mit einer primären Methode überprüft. Dabei sind zwei Hebel in die Generatorwelle eingeschraubt. Der Hebel (B) dient dem Ausgleich, über den anderen (C) wird mit kalibrierten Gewichten ein Drehmoment eingeleitet. Die Laufradwelle ist an dessen laufradseitigem Ende fixiert. Die Ergebnisse dieses Tests machten keine neue Kalibration erforderlich, für die diese Methode zu ungenau ist.

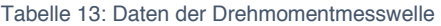

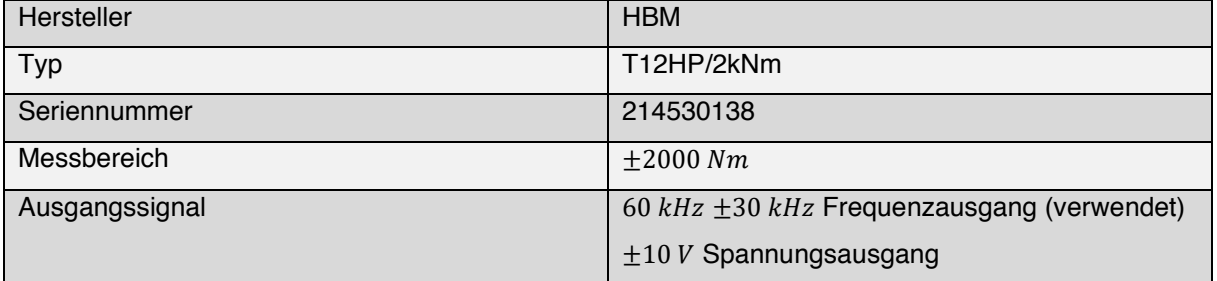

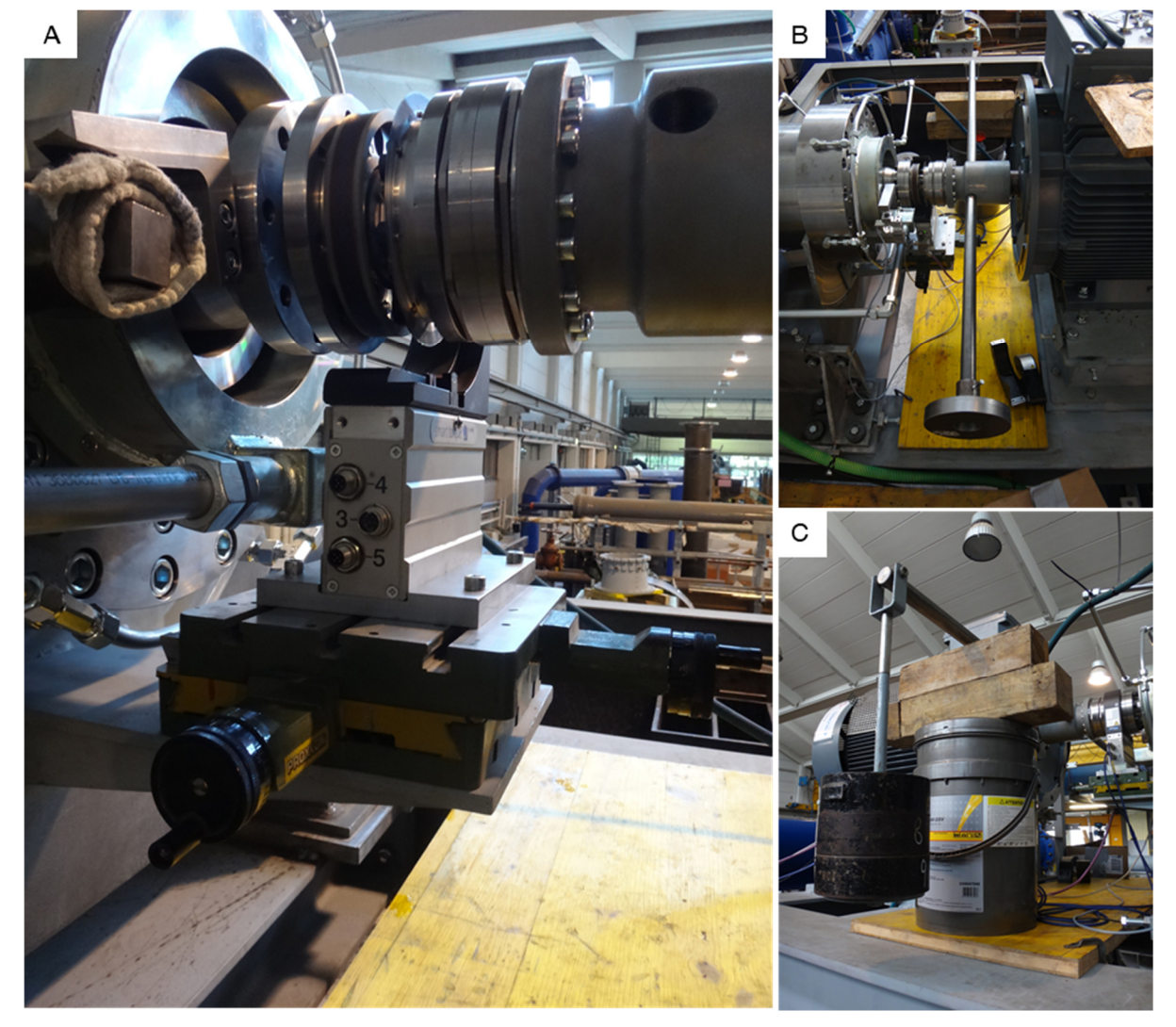

Abbildung 2-12: Drehmomentemesswelle im geöffneten Zustand (A); Ausgleichsgewicht (B); Gegengewichte (C)

Zur Messung des Lagermoments wird die in Abbildung 2-13 C dargestellte Kraftmessdose verwendet. Ihre Daten sind in Tabelle 14 zusammengefasst. Der Hebel zur Krafteinleitung ist mit dem Lagersitz der Laufradwelle verbunden. Wie in Abbildung 2-4 schematisch dargestellt, befindet sich der Lagersitz für die Wälzlagerung der Laufradwelle innerhalb der in Abbildung 2-13 A&B dargestellten hydrostatischen Lagerung. Zwischen Lagersitz und Gehäuse befindet sich Öl. Das Öl wird über die Bohrungen in den Zwischenraum mit einer Pumpe (D) gefördert. Nach Verlassen des Zwischenraums wird es in zwei Ölwannen gesammelt und abgepumpt. Um die Öltemperatur auf ~ 40 °C zu begrenzen wird es gekühlt (D).

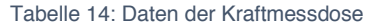

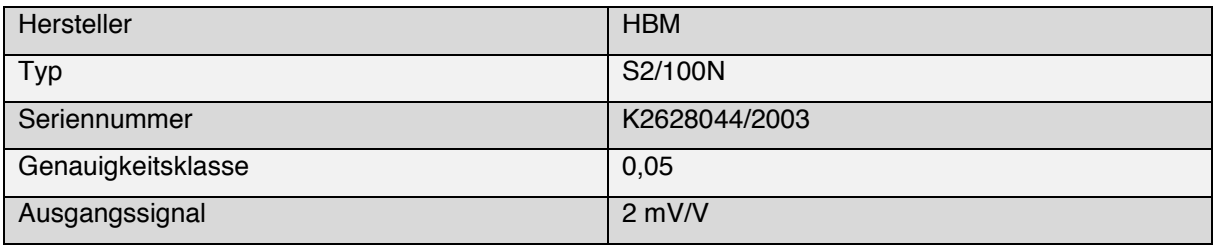

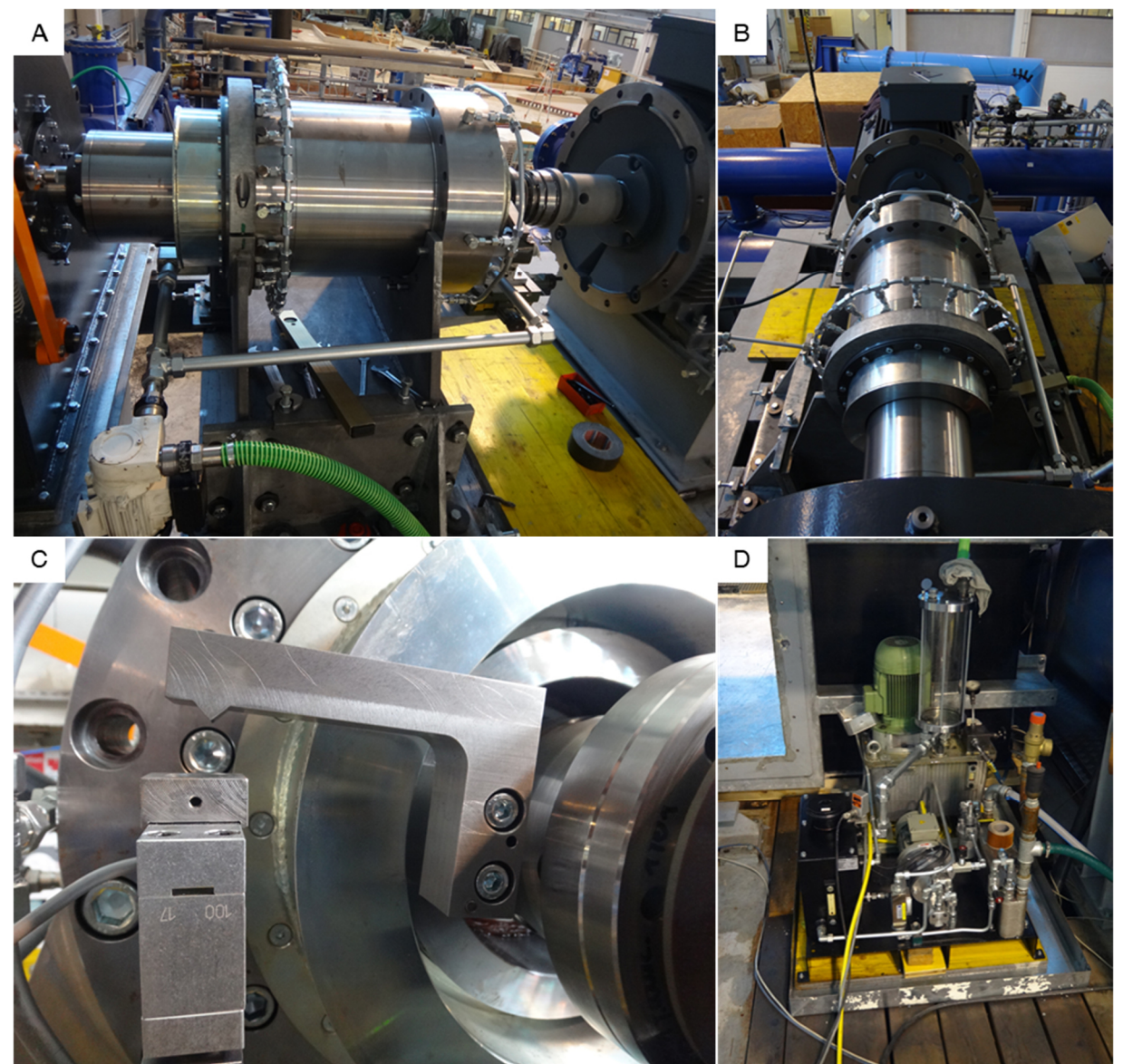

Abbildung 2-13: hydrostatische Lagerung in zwei Ansichten (A&B); Hebel und Kraftmessdose (C); Ölkühlung und Pumpen (D)

#### Die Drehzahl  $n$

Diese Messgröße wird benötigt, um die mechanische Leistung der Maschine zu bestimmen. In der Messtechnik werden meist berührungslose Systeme wie optische Signalgeber, induktive Signalgeber, Feldplatten- und Hall-Geber oder Tachogeneratoren eingesetzt. Auch mit einem Stroboskop kann die Drehzahl gemessen werden, doch ist das Ergebnis nach Hoffmann, et al. [21, pp. 258-261] nicht eindeutig.

**Die Drehzahlmessung im Labor** erfolgt mit einem im Drehmomentmessflansch integrierten Inkremental-Drehgeber (Abbildung 2-14 B). Bei dieser sekundären Methode wird die Drehzahl über eine mit der Welle verbundenen Blendenscheibe (Abbildung 2-14 A) und Infrarotlicht gemessen. Die Blendenscheibe ist reflektierend und hat über den gesamten Umfang gleichmäßig verteilte Aussparungen  $Z_{ink}$ . Das reflektierte Infrarotlicht wird mit einer Fotodiode erfasst. Die Drehzahl  $n$  ist proportional zur Frequenz  $f$  des dadurch verursachten Signals [21, p. 258].

$$
n = \frac{f}{Z_{ink}} \tag{gl. 61.1}
$$

Überprüfungen des Drehzahlmessers finden vor und während den Messungen nach IEC 60193 [9, p. 152] statt. Dabei wird die Blitzfrequenz eines Stroboskops ungefähr auf die vom Geber gemessene Drehzahl in Herz eingestellt und ein rotierendes Teil (Laufrad oder Welle) beleuchtet. Dann wird die Blitzfrequenz reguliert bis das Teil stationär erscheint. Die eingestellte Blitzfrequenz wird mit der angezeigten Drehzahl des Drehgebers verglichen.

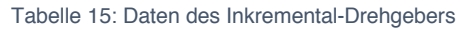

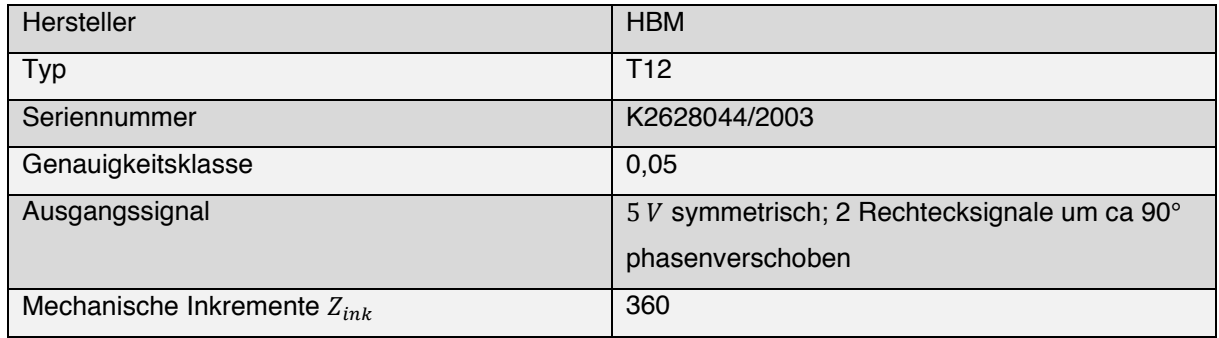

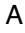

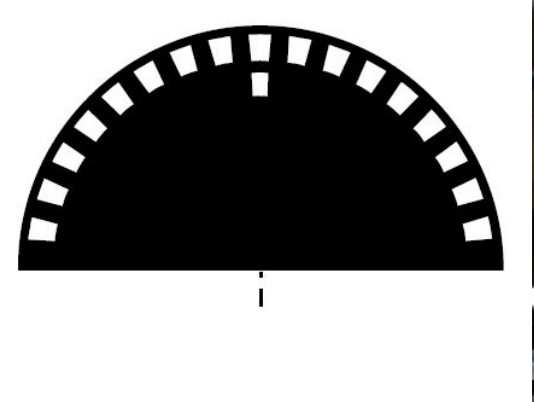

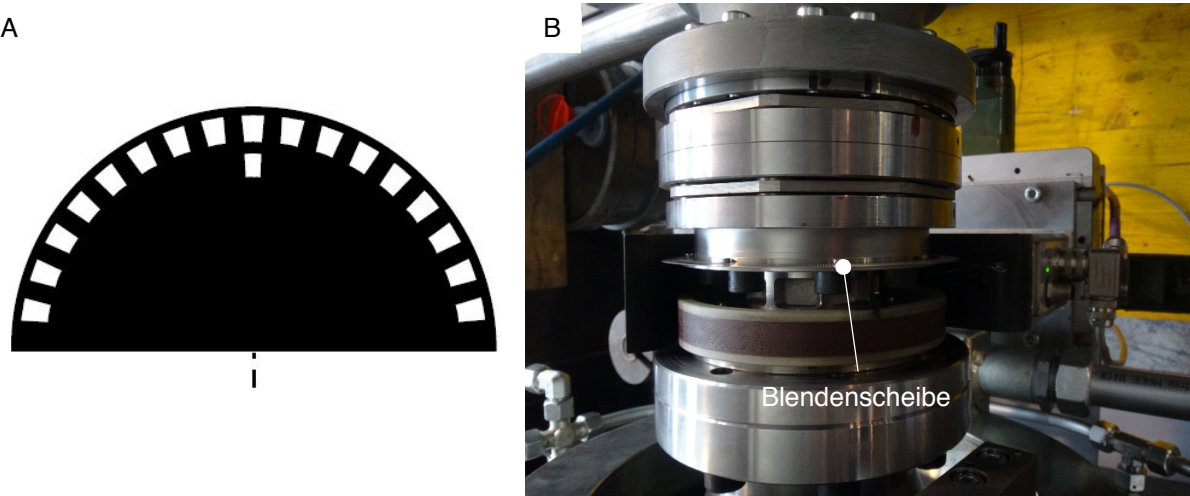

Abbildung 2-14: Inkremental-Drehgeber-Blendenscheibe aus [21, p. 258] (A); Messflansch mit Inkremental-Drehgeber (B)

#### Die Temperatur  $\theta_1$

Neben der Voraussetzung für die Dichteberechnung ist die Kenntnis über die Fluidtemperatur notwendig, um den in der IEC 60193 [9, p. 46] geforderten Bereich von 8 °C bis 35 °C und die maximale Zunahme von  $5^{\circ}$ C pro Tag zu überwachen.

**Die Temperaturmessung im Labor** erfolgt mit einem Metall-Widerstandsthermometer. Die Daten des Messgeräts sind in Tabelle 16 zusammengefasst. Bei dieser sekundären Methode wird die Änderung des Widerstands  $R$  eines metallischen Leiters mit dem Temperaturkoeffizienten  $\alpha$  aufgrund der Temperatur  $\theta$  zur Messung genutzt. Abbildung 2-15 zeigt den Verlauf der Widerstandsänderung aufgrund einer Änderung der Temperatur für zwei Arten der Metall-Widerstandsthermometer. Herstellerseitig wird bei dieser Art von Messgeräten darauf geachtet, dass bei der Referenztemperatur  $\theta_{ref} = 0$  °C der Referenzwiderstand  $R_0 = 100 \Omega$  beträgt [21, p. 138].

$$
\theta = \frac{R(\theta) - R_0}{\alpha \cdot R_0}
$$
 Gl. 62.1

Metall-Widerstandsthermometer ermöglichen eine genaue Messung, jedoch erlaubt ihr Ansprechverhalten nach Hoffmann, et al. [21, p. 140] keine punktförmige Temperaturmessung und die Eigenerwärmung aufgrund eines zu großen Stroms muss vermieden werden.

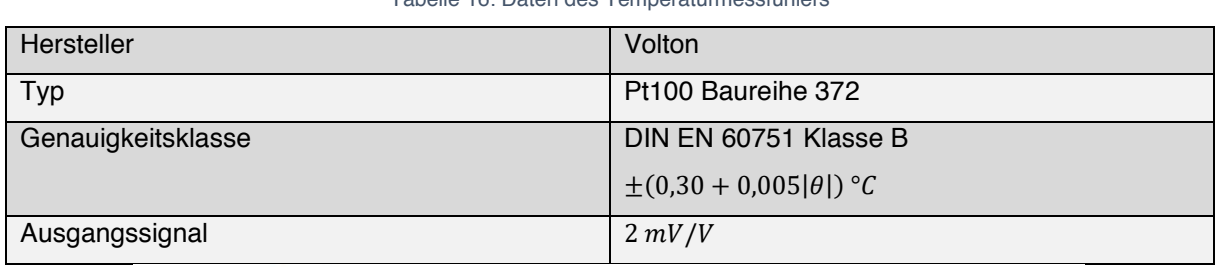

Tabelle 16: Daten des Temperaturmessfühlers

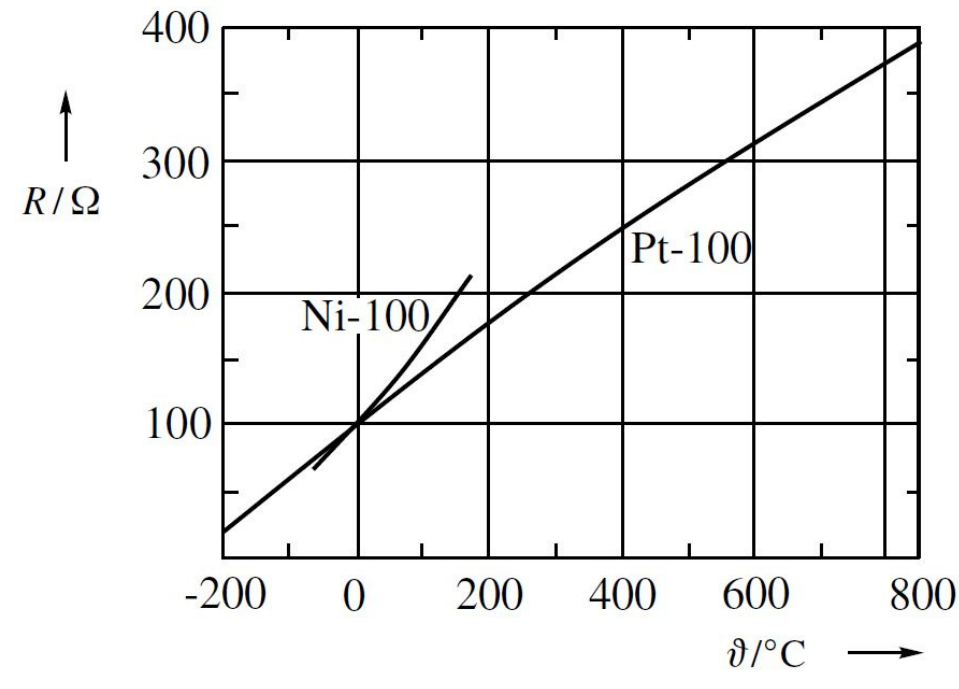

Abbildung 2-15:Widerstand in Abhängigkeit von der Temperatur für Pt und Ni Widerstandsthermometer aus [21, p. 139]

## Der Düsennadelhub

Der Durchfluss einer Pelton-Maschine wird durch die Stellung der Düsennadeln bestimmt. Bei der Modellmaschine werden die Düsennadeln über Spindelhubgetriebe per Handrad eingestellt. Um die genaue Position der beiden Düsennadeln zu kennen, wird für jede Nadel eine baugleiche Messuhr eingesetzt.

Abbildung 2-16 A zeigt das Hosenrohr und die Verstelleinrichtungen für die zwei Düsennadeln. In Abbildung 2-16 B&C sind die verwendeten Messuhren zu sehen.

Als Referenzpunkt wird die Nullposition gewählt. Bei dieser ist die Düse komplett geschlossen. Eingestellt werden die Messuhren bei 80 Metern Fallhöhe per Sichtprüfung.

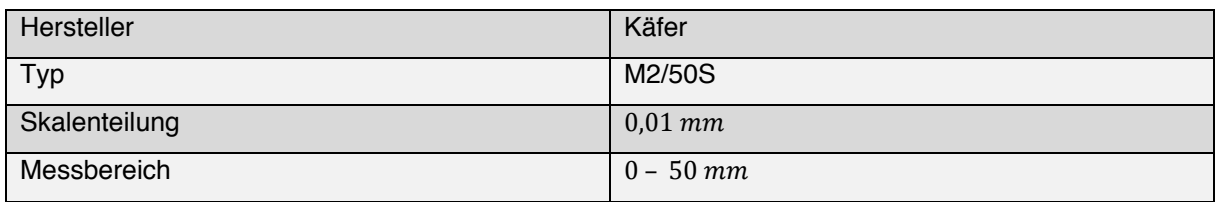

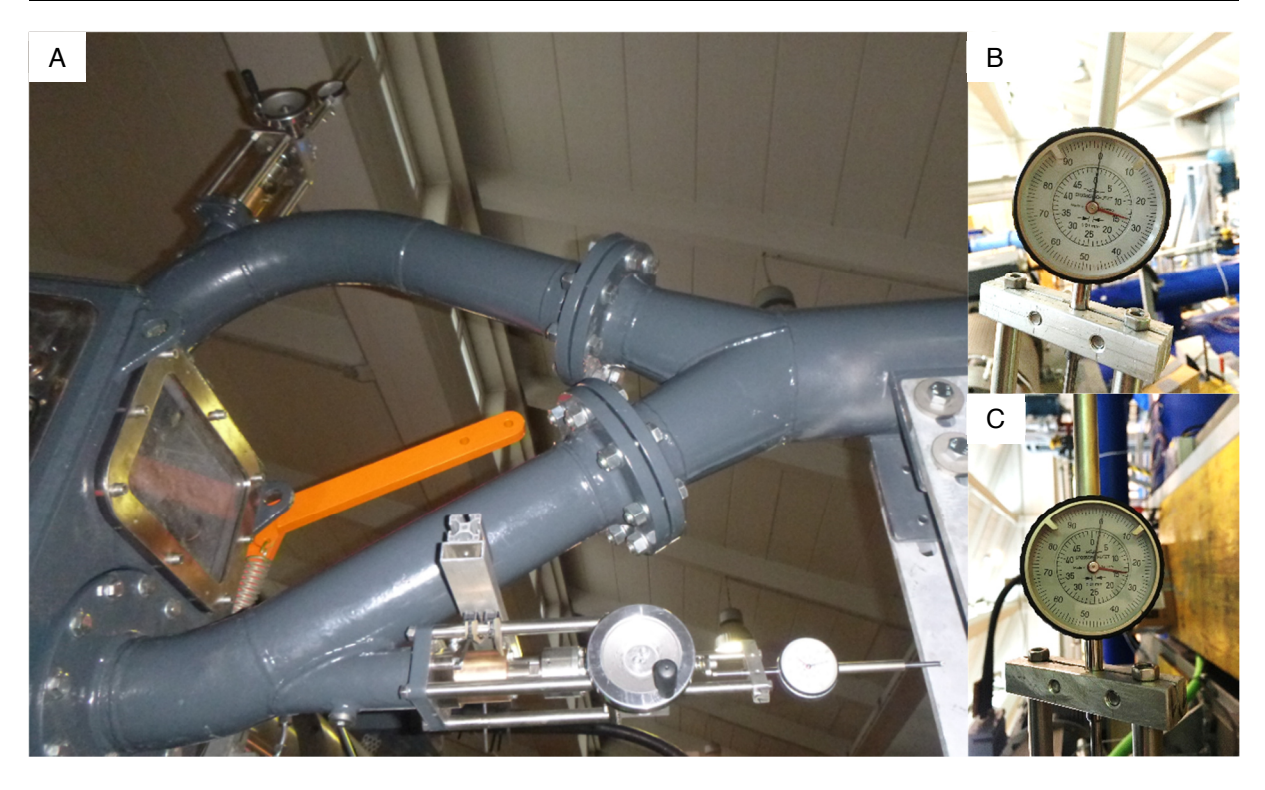

Abbildung 2-16: Hosenrohr mit Handrädern und Messuhren (A); Messuhr der oberen Düse (B); Messuhr der unteren Düse (C)

#### Tabelle 17: Daten der Messuhren

#### 2.1.3 Messablauf

Der Vorgang zur Aufnahme einer Messreihe wird hier beispielhaft anhand eines Messtages skizziert.

#### Vorbereiten

Das Messsystem benötigt eine Aufwärmphase bis es einsatzbereit ist. Darum wird es eine Stunde vor Messbeginn eingeschaltet. In dieser Zeit werden beide Düsennadeln geöffnet, der Differenzdruckmessumformer abgehängt und eine Sichtkontrolle aller Kugelschieber des Kreislaufs durchgeführt. Drei der Kugelschieber sind in Abbildung 2-17 mit römischen Ziffern markiert. Nach der Aufwärmphase werden die Maschinen des Prüfstands aktiviert.

#### Anlaufen

Um die Belastung der Pelton-Maschine beim Hochfahren gering zu halten, wird zuerst das Laufrad auf eine Drehzahl von 1000  $U/min$  gebracht, bevor mit der Hauptpumpe das Kreislaufwasser in Bewegung versetzt wird.

#### Entlüften

Der offene Wasserkreislauf einer Pelton-Maschine bedingt die Entlüftung der Druckleitung zu Beginn jedes Messtags, denn Luft in den Leitungen würde das Messergebnis nach IEC 60193 [9, p. 45] verfälschen. Entlüftet wird bei 3 bar Absolutdruck durch sequenzielles Öffnen und Schließen der Entlüftungsleitungen. Die Entlüftungsleitungen (Abbildung 2-17 mit arabischen Nummern gekennzeichnet) sind an die lokalen Hochpunkte der Druckleitung, an Deckeln und an Rohrabzweigungen angeschlossen. Bei der Entlüftung der Sammelleitung (Abbildung 2-7 D) ermöglichen die durchsichtigen Kunststoffleitungen eine Sichtkontrolle. Um die Leitungen zum Differenzdruckumformer (Abbildung 2-7 E) zu entlüften, werden die Hochdruckseite und die Niederdruckseite sequenziell über eine Bypass-Leitung am Messgerät vorbei mit einem offenen Ende verbunden. Durch die einsetzende Strömung werden Luftbläschen aus den Leitungen gespült. Der Füllstand im Ausgleichsgefäß (Abbildung 2-7 F) wird nach Abschluss des Spülvorgangs auf die, für die anschließende Messreihe notwendige, Referenzebene eingestellt. Der Absolutdruckumformer (Abbildung 2-7 A) und auch der Differenzdruckumformer (Abbildung 2-7 E) werden per integrierter Entlüftungsschraube gespült.

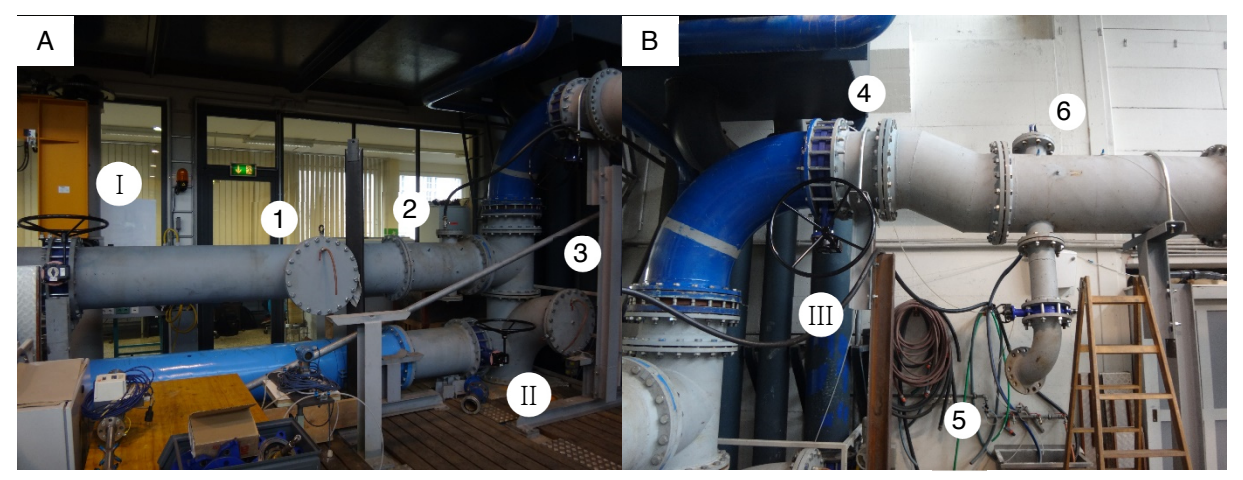

Abbildung 2-17 A&B: Entlüftungstellen und Kugelschieber der Druckleitung
#### **Einrichten**

Entsprechend der Messserie werden die Düsennadeln über die Handräder (Abbildung 2-16 A), die anliegende Fallhöhe über die Hauptpumpe und die Laufraddrehzahl über die Generatorsteuerung eingestellt.

#### Messen

Eine Kennlinie zeigt das Maschinenverhalten bei einer Düsennadelstellung und konstanter Fallhöhe an diskreten Messpunkten. Um eine Kennlinie zu messen, wird nur die Laufraddrehzahl variiert.

Für einen Messpunkt einer Kennlinie wird für 30  $s$  mit einer Abtastrate von 100  $Hz$  Werte aufgenommen und der Mittelwert gebildet. Wie in der IEC 60193 [9, p. 105] verlangt, erfolgt dies für alle Messpunkte aller Kennlinien gleich.

Ein Kennfeld setzt sich aus einzelnen Kennlinien zusammen, die alle an einem Messtag aufgenommen werden müssen. Eine Kennlinie hat ein Wirkungsgradoptimum bei einer Drehzahl. Das Kennfeld hingegen zeigt das Optimum bei einer Düsennadelstellung und der Drehzahl. Um das Wirkungsgradoptimum fein aufzulösen, wird für die Kennlinien eine Änderung der Drehzahl von 10 upm in dessen Bereich gewählt. Bei einem Kennfeld wird für eine feine Auflösung des Optimums, eine Änderung der Düsennadelstellung von  $2 \, mm$  in dessen Bereich gewählt.

An einem Messtag können wegen dem Temperaturanstieg des Kreislaufwassers maximal zwei Kennfelder erstellt werden.

## Abschalten

Nach Erreichen des Messziels eines Messtags, das ein bis zwei vermessene Kennfelder entspricht, wird zuerst die Hauptpumpe und dann der Motorgenerator abgeschaltet.

## 2.1.4 Gewinnung der Daten

Für einen Messpunkt werden die Signale der Messgeräte durch die Messsoftware umgerechnet, für 30 aufgezeichnet und gemittelt. Mit den Messgrößen berechnet die Software die Hauptgrößen der Wirkungsgradmessung und weitere Größen. Die Messgrößen für einen gewählten Punkt sind in Tabelle 18 zusammengefasst.

| Nadelhub obere Düse  | 12          | $\lceil mm \rceil$                  |
|----------------------|-------------|-------------------------------------|
| Nadelhub untere Düse | 12          | $\lceil mm \rceil$                  |
| $p_{abs}$            | 889919,1833 | [Pa]                                |
| $p_{diff}$           | 779351,1669 | [Pa]                                |
| Q                    | 0,045693208 | $\left\lceil m^3/s \right\rceil$    |
| T                    | 275,0655556 | [Nm]                                |
| $T_{LM}$             | 2,512278856 | [Nm]                                |
| $\boldsymbol{n}$     | 1010,1      | [upm]                               |
| $\theta_{Pumpe}$     | 23,01344235 | $\lceil \, \circ \, C \rceil$       |
| $\theta_{Fluid}$     | 22,35827426 | $\lceil \degree \mathcal{C} \rceil$ |

Tabelle 18: Messgrößen eines Betriebspunkts

#### Berechnung eines Betriebspunktes

Die in der Messsoftware hinterlegten Konstanten sind in Tabelle 19 zusammengefasst. Sie sind zur Berechnung der Größen notwendig.

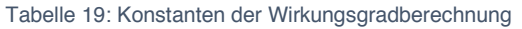

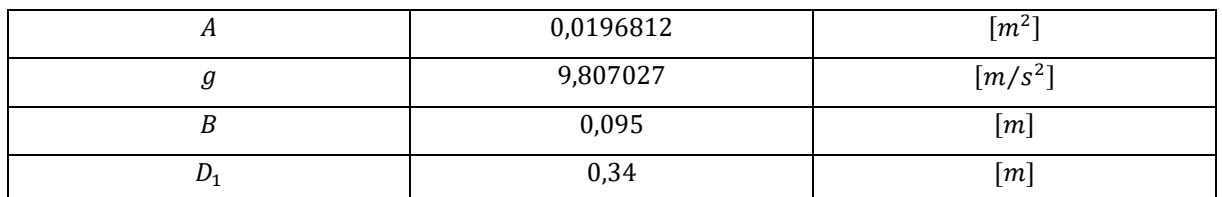

Mit den Messgrößen aus Tabelle 18 und den Konstanten aus Tabelle 19 erfolgt die automatisierte Berechnung der Größen durch die Messsoftware. Das Ergebnis dieser Berechnung ist in Tabelle 20 dargestellt.

Tabelle 20: durch Messsoftware berechnete Größen

| E                  | 783,5758509            | $[J/kg = m^2/s^2]$                        |
|--------------------|------------------------|-------------------------------------------|
| H                  | 79,89994463            | $\lceil m \rceil$                         |
| $P_{mech}$         | 29361,47267            | $[W = kg \cdot m^2/s^3]$                  |
| $P_{hydr}$         | 35733,99906            | $[W = kg \cdot m^2/s^3]$                  |
| η                  | 0,821669589            | $ - $                                     |
| $\psi$             | 4,846488498            | $[-]$                                     |
| $\varphi$          | 1,283003829            | $[-]$                                     |
| $\boldsymbol{\nu}$ | $9,4848 \cdot 10^{-7}$ | $\left\lceil m^2/s \right\rceil$          |
| ρ                  | 998,0411708            | $\left\lceil \frac{kg}{m^3} \right\rceil$ |
| Re                 | 1801097,529            | $\mathsf{l}$ $-$                          |

## Kontrolle der automatisierten Berechnung

Die automatisch berechneten Werte werden mit einer Excel-Kalkulation kontrolliert. Für die Wasser Werte, wie zum Beispiel der Dichte, wird ein Add-In<sup>1</sup> verwendet. Dieses Add-In ermöglicht die Berechnung von Wasser-Werten in einer Excel Tabelle. Es werden die Messwerte aus Tabelle 18 und die Konstanten aus Tabelle 19 verwendet, um die in Tabelle 21 angeführten Werte zu berechnen. In dieser Tabelle sind in der Spalte "Berechnung" die verwendeten Excel-Formeln angeführt.

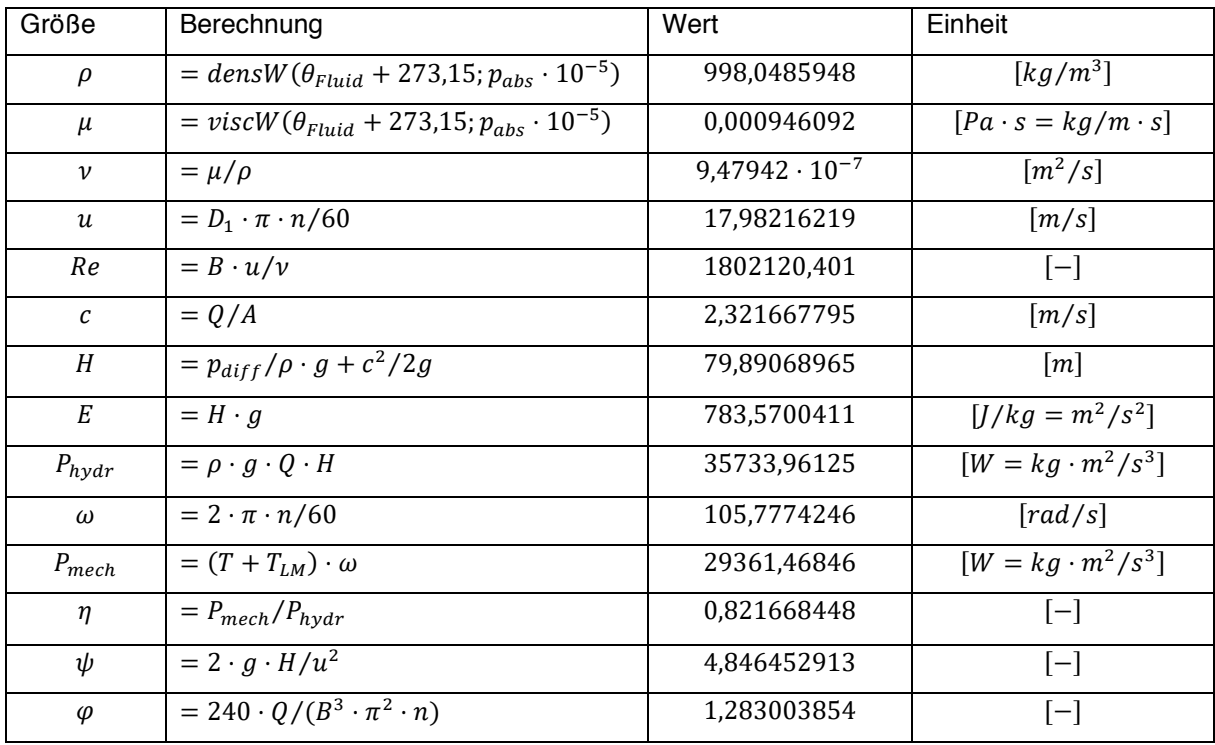

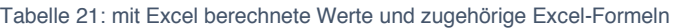

Die relative Abweichung der berechneten Werte  $Wert_{kontr}$  zu den automatisiert berechneten Werten  $Wert_{auto}$  nach:

$$
\frac{Wert_{auto} - Wert_{kontr}}{Wert_{kontr}} \cdot 100,
$$
 Gl. 67.1

ergibt die in Tabelle 22 eingetragenen relativen Abweichungen in Prozent.

<sup>1</sup> water97\_v13.xla [24]

| ρ                  | $-0,0007438476$          |
|--------------------|--------------------------|
| $\boldsymbol{\nu}$ | 0,056791675              |
| Re                 | $-0,056759319$           |
| H                  | 0,0115845533             |
| E                  | 0,0007414482             |
| $P_{\,}$           | 0,0001058023             |
| $P_{mech}$         | 0,0000143141             |
| η                  | 0,0001389138             |
| ψ                  | 0,000734231              |
| $\varphi$          | $-1,93597 \cdot 10^{-6}$ |

Tabelle 22: relative Abweichung zwischen automatisierter und manueller Berechnung in Prozent

Die relative Abweichung zwischen automatisierter und manueller Berechnung der kinematischen Viskosität ist auf ein unterschiedliches Berechnungsverfahren zurückzuführen. Die Abweichung liegt im Fehlerbereich der Berechnung nach IEC 60193 ( $\pm$  0,05 % durchschnittlicher Fehler und  $\pm$ 0,09 % maximaler Fehler).

Dasselbe gilt für die relative Abweichung der Reynolds-Zahl, in deren Berechnung (nach Gl. 18.1) die kinematische Viskosität einfließt.

#### Vergleich der Wirkungsgradumrechnung nach Zhang mit der nach IEC 60193

Die IEC 60193 schlägt aktuell eine andere Wirkungsgradumrechnung<sup>1</sup> als Zhang [8, pp. 225-227] vor. Es wird in der Norm aber auch auf aktuelle wissenschaftliche Untersuchungen verwiesen, welche die Umrechnungsformel der Norm verändern könnten.

Werden die nach Zhang und die nach IEC 60193 umgerechneten Wirkungsgrade<sup>2</sup> miteinander nach Gl. 68.1 verglichen, ergibt sich eine maximale relative Abweichung von  $\pm 0.04$  % und eine mittlere Abweichung von  $\pm 0.005$  %.

$$
\frac{\Delta \eta_{P_{Zhang}} - \Delta \eta_{P_{IEC}}}{\Delta \eta_{P_{Zhang}}}
$$
 Gl. 68.1

In weiterer Folge wird die Umrechnungsmethode nach Zhang verwendet.

#### Messunsicherheit

In dieser Arbeit wird nicht näher auf die Messunsicherheit eingegangen. Es sei an dieser Stelle an die Diplomarbeit von Paul Moser [22, pp. 24-32] verwiesen. Nach seinen Berechnungen liegt die Wiederholgenauigkeit der Wirkungsgradmessungen bei ±0,3 %.

<sup>&</sup>lt;sup>1</sup> IEC 60193 Annex I: "The scale effect on hydraulic efficiency for Pelton turbines" [9, pp. 286-288]

 $^2$  Umrechnung von Auslegungsfallhöhe auf eine reduzierte Fallhöhe, siehe Kapitel 3.1.1 bis 3.1.3

## 2.2 Visualisierung

In der zweiten Phase dieser experimentellen Arbeit wird mittels digitaler, bildgebender Apparaturen ein möglichst breites Spektrum an Visualisierungen, von der Turbine im Betrieb, gemacht. Die Fotos und Videos werden außerhalb des Gehäuses sowie innerhalb des Gehäuses aufgenommen.

Für die Aufnahmen im Inneren sind eine ausreichende Ausleuchtung, die Kameraposition sowie ein freies Sichtfeld Teil der Aufgabenstellung.

## 2.2.1 Aufbau für die Visualisierungsaufgaben

Der Aufbau für die Außenaufnahmen war schnell abgeschlossen. Der Aufbau für die Innenaufnahmen stellte jedoch eine Herausforderung dar. Mit dem Wissen aus der in Kapitel 1.5.2 besprochenen Literaturrecherche und den interdisziplinären Gesprächen sowie dem Erfahrungsschatz der im Labor Arbeitenden, wurde der in dieser Arbeit präsentierte Lösungsansatz erarbeitet.

## Variantenbildung für Innenaufnahmen

Die Aufgabenstellung für die Innenaufnahmen führte zu einer ersten Aufgabe:

Kamera positionieren

Position der Kamera sollte in Richtung aller Raumachsen verschiebbar und um die y & z-Achse drehbar sein und eine fixe und wiederholbare Einstellung während des Betriebs ermöglichen.

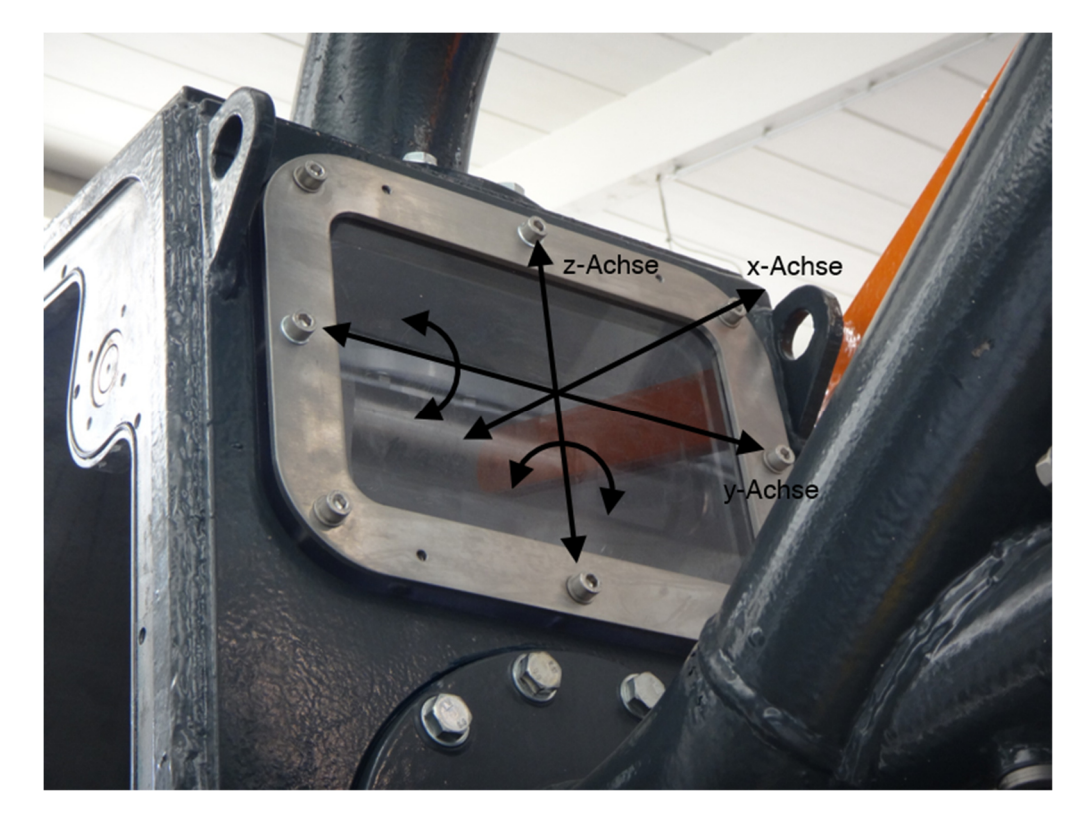

Dazu wurde noch vor Anlieferung der Maschine eine variable und stabile Halterung für die Kamera entworfen. Mit den Anschlussmaßen an das Gehäuse aus der CAD-Geometrie und den Maßen der Kamera wurden die Längen des Materials bestimmt. Dabei wurde die Halterung aus Aluprofilen

gefertigt, um möglichst flexible Einstellungen zu erreichen. Für die Fixierung der Kamera wurde eine Aluplatte verwendet. Dieser Aufbau veränderte das Maschinenverhalten nicht, da das Gehäuseinnere nicht verändert wurde.

Bei der ersten Inbetriebnahme der Maschine wurde die Notwendigkeit weiterer Schritte sichtbar. Denn die Strömungsvorgänge am für die Innenaufnahmen vorgesehenen hosenrohrseitigen Fenster verhinderten die Sicht auf die Strahl-Becher-Interaktion. Abbildung 2-18 zeigt dies.

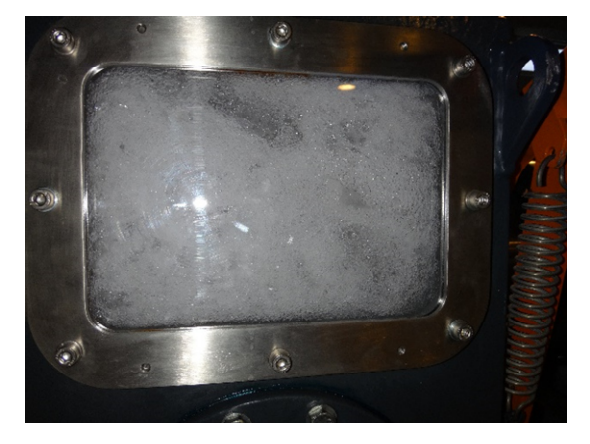

Abbildung 2-18: Hosenrohrseitiges Fenster war im Betrieb vollkommen mit Spritzwasser benetzt.

Diese Erkenntnis führte zur Formulierung weiterer Ziele:

- Abstand reduzieren
- Sichtfeld freihalten

**Die Reduktion des Abstands** sollte den mit Spritzwasser gefüllten Raum zwischen abzubildendem Objekt und Kamera verkleinern. Dazu wurde entschieden das Acrylglasfenster zu entfernen und mit einer Lichtleitung in das Gehäuse hinein zu gehen. Dieser Schritt setzte eine dichte Trennung von nasser und trockener Seite voraus. Als Lichtleitung wurde ein handelsübliches Polokalrohr gewählt. Dieses wurde laufradseitig mit einem eingepressten gehärteten UV-Filter versehen. Dadurch konnte Lichtdurchlässigkeit bei gleichzeitiger Dichtheit erreicht werden. In Richtung der Kamera wurde ein Faltenbalg aus Acrylnitril-Butadien-Kautschuk über das Polokalrohr gezogen und mit einer Schelle fixiert. Anstelle des Acrylglasfensters wurde eine Aluplatte eingepasst. In welche eine kreisrunde Nut gefräst war. Die Dimensionen der Nut wurden entsprechend des offenen Endes des Faltenbalgs gewählt sodass der Faltenbalg eingeklebt werden konnte.

**Das Sichtfeld freihalten** wurde mit den Erfahrungen aus der Diplomarbeit von Florian Höfler realisiert. Die Idee war, mit Luft das Spritzwasser wegzudrücken. Um die Luft bereitzustellen wurde ebenfalls ein Radialgebläse gewählt. Im Unterschied zur Arbeit von Herrn Höfler wurde die Luftleitung aus zusammengesteckten Polokalrohren aufgebaut. Deren glatte Oberflächen sollte die Druckverluste soweit reduzieren, dass ein ausreichender Luftstrom durch das Gebläse bereitgestellt werden konnte.

Dieser Aufbau veränderte das Gehäuseinnere und damit möglicher weise auch das Maschinenverhalten. Um die Auswirkungen festzustellen, wurde beschlossen während der Innenaufnahmen auch Wirkungsgradmessungen durchzuführen.

Im Betrieb zeigte sich, dass der Luftstrom nicht ausreichte, um das Spritzwasser wegzudrücken. Somit musste die Methode das Sichtfeld freizuhalten überarbeitet werden.

**Die zweite Variante** basierte auf der Ersten, jedoch sollte nun Druckluft das Sichtfeld freihalten. Dazu wurde aus Stahl ein zweigeteilter Ring gefertigt. Seitlich war ein Anschluss für den Druckluftschlauch eingeschraubt. In Richtung Laufrad wurden 12 Bohrungen mit 1mm Durchmesser gleichmäßig am Umfang verteilt. Dadurch sollte die Druckluft koaxial zur Lichtleitung das Sichtfeld freiblasen. Für einen festen Sitz wurde der Ring über die Lichtleitung und in die Luftleitung gepresst. Die Luftleitung ragte laufradseitig 10  $mm$  über den Druckluft-Ring und 5  $mm$  über die Lichtleitung.

Für die Versuchsreihe mit dem neuen Aufbau wurden Messpunkte von 80  $m$  Fallhöhe, bis 30  $m$  in 10  $m$  Schritten, 8  $mm$  Nadelhub der oberen Düse, geschlossene untere Düse und 890  $Upm$  gewählt.

Abbildung 2-19 zeigt eine Aufnahme dieser Versuchsreihe bei 60  $m$  Fallhöhe. Das Sichtfeld war mit Gischt, Tropfen und Nebel gefüllt. Es war nicht möglich eine allgemeine Aussage über die Richtung, aus der das Wasser in das Sichtfeld kam, zu treffen. Ein Grund für die verstärkte Nebelbildung könnte die Druckluft sein, welche einen Teil der Tropfen zerstäubte.

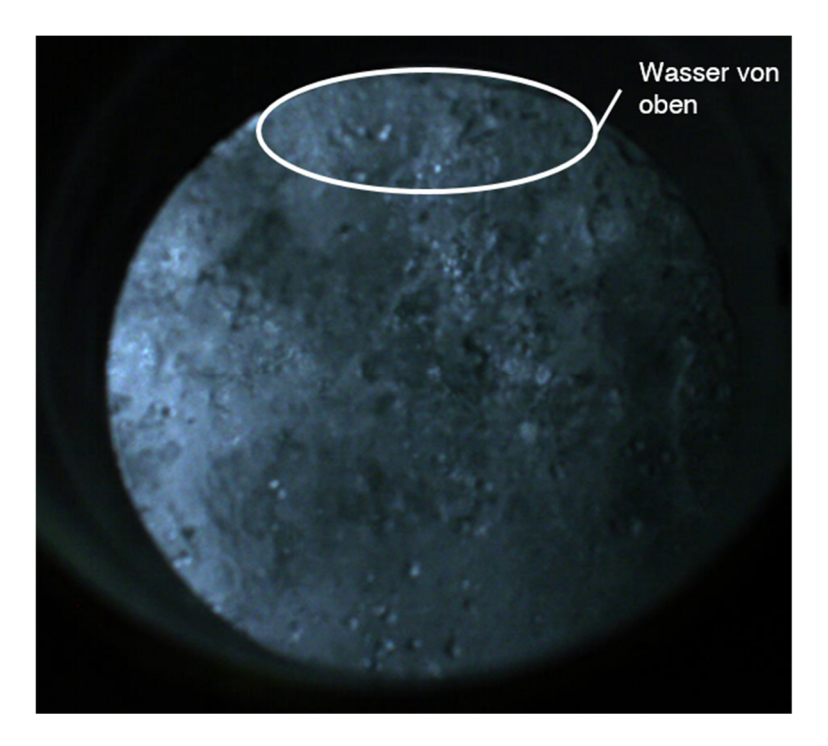

Abbildung 2-19: Druckluft zerstäubt Spritzwasser

Bei schrittweiser Reduktion der anliegenden Fallhöhe verbesserte sich das Ergebnis nur dann, wenn der Volumenstrom der Druckluft reduziert war. Bei einer Kugelhahnstellung von ~10 % des Maximums und 30  $m$  Fallhöhe war die beste Sichtbarkeit gegeben. Der Becher und der Strahl waren sichtbar. Bei

diesem Messpunkt war der Blick durch die längsseitige Scheibe gegeben. Es war zu erkennen, dass das Wasser von oben auf die Luftleitung fiel und Richtung Sichtfenster ablief. Dies dürfte zumindest teilweise für die Tropfen auf dem Sichtfenster verantwortlich sein und auch ein Teil des Nebels dürfte durch Zerstäuben des ablaufenden Wassers entstanden sein.

Bei 40  $m$  war der Becher schemenhaft und der Strahl gut zu erkennen. Bei 50  $m$  war nur der Strahl schemenhaft erkennbar.

Das Sichtfenster war selbst bei maximalem Luftstrom, unabhängig von der anliegenden Fallhöhe, zumindest teilweise mit Tropfen behaftet. Ohne Druckluft war das Fenster vollkommen benetzt.

Weitere Ziele wurden abgeleitet:

- Luftstrom führen
- Wasser ableiten

**Die dritte Variante** wurde durch Erweitern der Zweiten realisiert. Dabei wurde, um den Luftstrom zu führen, eine Polokalrohrreduktion zugeschnitten und mit der Luftleitung vernietet. Die Idee war, dass die Druckluft durch die konische Form der Reduktion, in ein kleineres Gebiet im Gehäuse einströmt und damit auf weniger Tropfen trifft, welche zu Nebel zerstäubt werden. Gleichzeitig wurde durch diesen Einbau der Abstand zum Laufrad weiter reduziert.

Um das von oben in das Sichtfeld strömende Wasser abzuleiten, wurde eine Möglichkeit für ein Schutzdach gesucht. Es wurde überlegt das offene Ende der angenieteten Reduktion oben zu erhitzen und aufzubiegen, oder mittels Klebepistole Material aufzutragen. Für den nächsten Versuch wurde zunächst nur eine nicht benötigte Polokalrohr-Dichtung über die Luftleitung gezogen, um zu testen ob tatsächlich Wasser über die Luftleitung in das Sichtfeld strömt.

Als Messpunkte wurden 80  $m$  und 50  $m$  Fallhöhe bei 1030, 855 und 817  $Upm$  gewählt. Die untere Düse war geschlossen, der Nadelhub der oberen Düse war 6, 8, 10 und 12 mm.

Bei 50  $m$  anliegender Fallhöhe ist Strahl, Becher, Becherauswurf und Becherfüllung bis zu einem Nadelhub von 10  $mm$  und einer Drehzahl von 817  $Upm$  gut sichtbar. Bei 80  $m$  sind bei jedem Messpunkt nur Schemen zu erkennen.

Der Nebel ist auch bei maximalem Druckluftstrom kein Problem mehr. Die Tropfen auf dem Sichtfenster bewegen sich ausgehend von einem Punkt, welcher sich in der horizontalen Mitte und vertikal im unteren Drittel befand, nach außen.

Mit diesem Aufbau ist es nun möglich die Strahl-Becher-Interaktion bei einem realen Betriebspunkt aufzunehmen.

#### Aufbau für Innenaufnahmen

Das finale System für die Innenaufnahmen ist in Abbildung 2-20 dargestellt. Die Konstruktion besteht aus einer Luftleitung, einer Lichtleitung und einer Kamerahalterung.

Die Aufgabe der Luftleitung ist es das Sichtfenster und das Sichtfeld möglichst frei von Spritzwasser zu halten. Sie ist an die Hausdruckluft angeschlossen, welche bis zu 5 bar Überdruck liefern kann. Die Druckluft wird über 12 gleichmäßig am Umfang verteilte Bohrungen koaxial zur Lichtleitung eingebracht und dann teilweise Richtung Sichtachse umgelenkt, um die Nebelbildung gering zu halten. Reguliert wird die Druckluft über einen Kugelhahn, dabei wird darauf geachtet den Einfluss auf die Maschine möglichst gering zu halten.

Die Lichtleitung reduziert den mit Spritzwasser gefüllten Bereich zwischen Laufrad und Sichtfenster. Dadurch sind weniger Störungen auf den Aufnahmen und der Betriebsbereich, in dem verwertbare Bilder entstehen, ist erweitert.

Die Kamerahalterung ermöglicht die genaue Einstellung der Kameraposition und der Licht-Luft-Leitung. Wie in Abbildung 2-21 dargestellt ist sie an das Gehäuse angeschraubt und mit der Licht-Luft-Leitung verbunden. Die Verstellbarkeit ist während dem Betrieb gegeben, die Einstellmöglichkeiten sind in Abbildung 2-22 dargestellt.

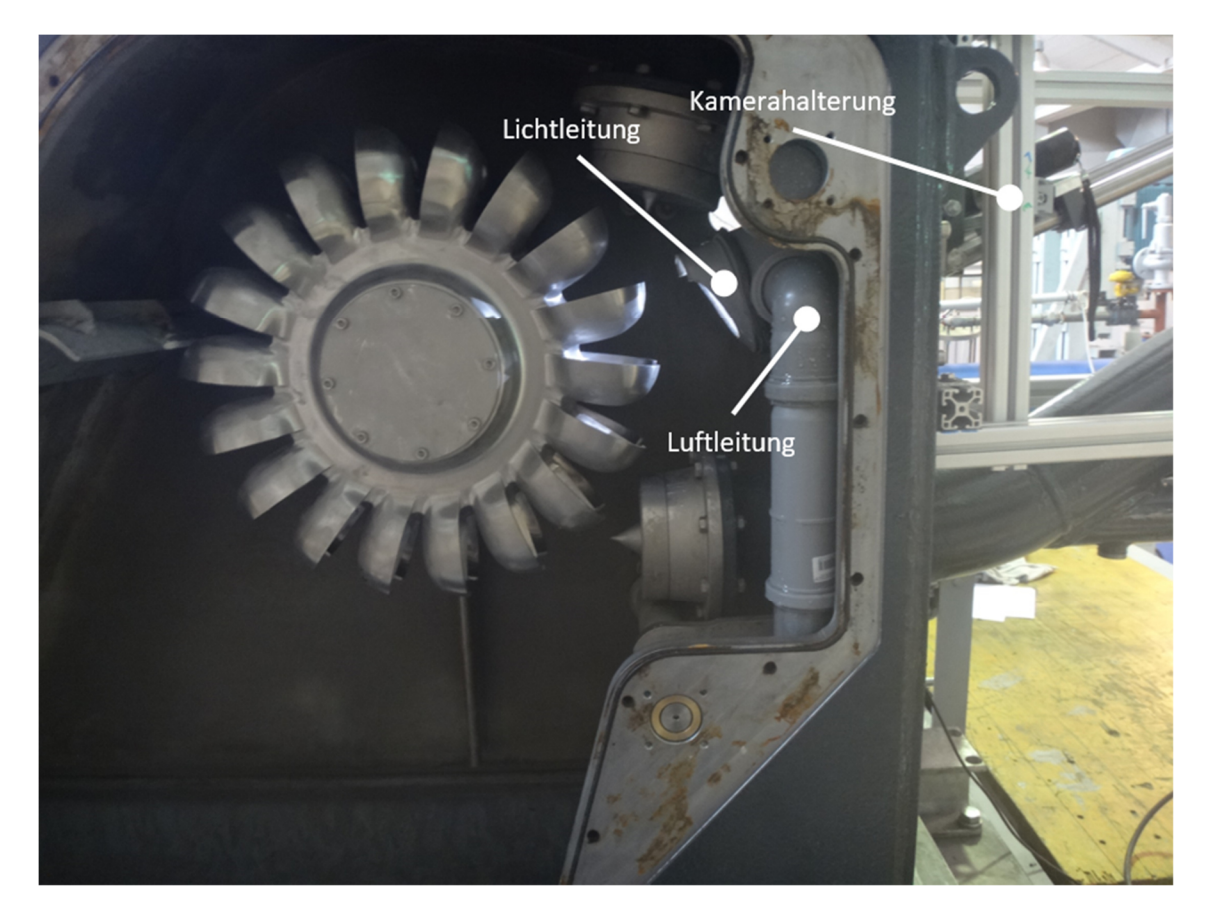

Abbildung 2-20: Beleuchtete Becher entsprechen den auf Innenaufnahmen sichtbaren Bechern.

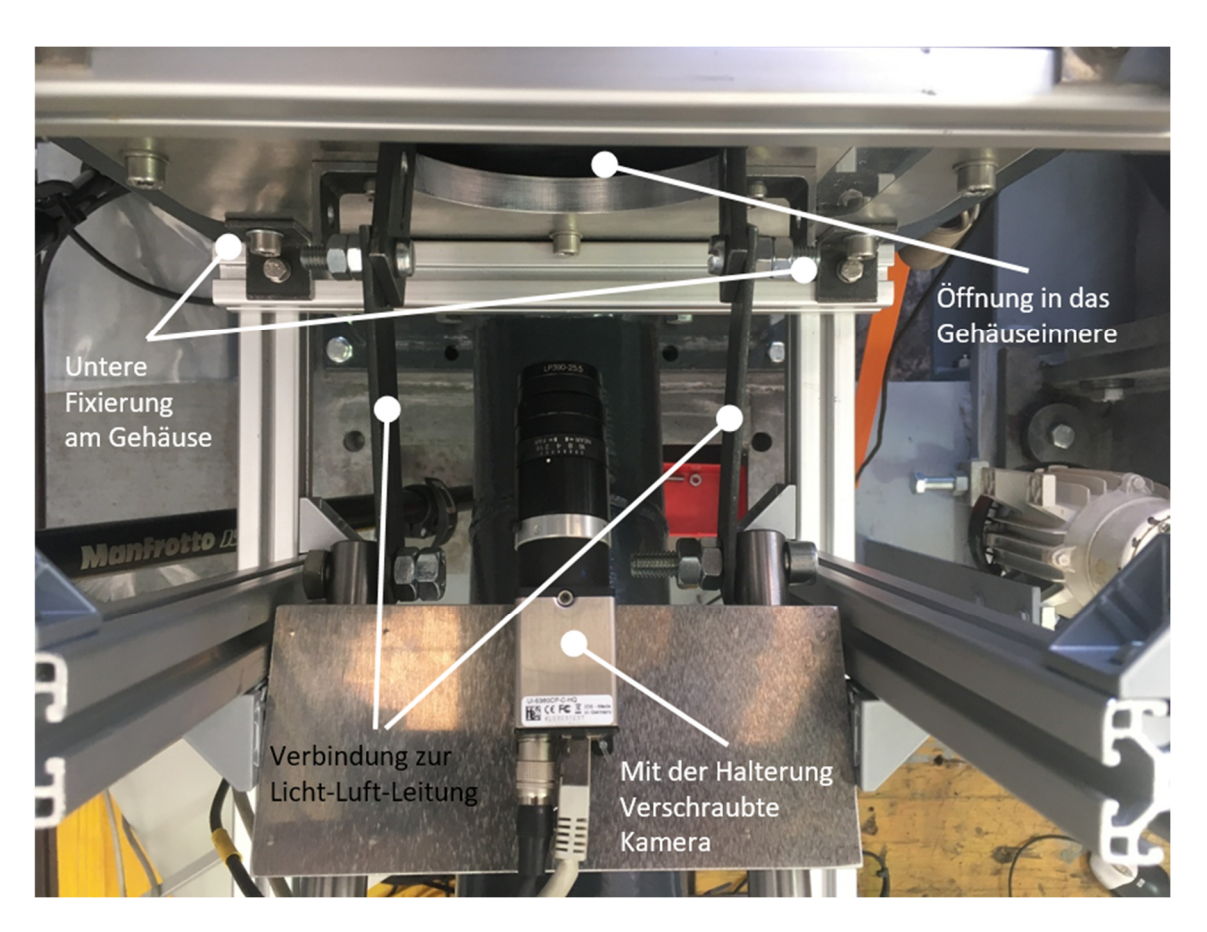

Abbildung 2-21: Kameraplatte und Verbindung zu Luft-Licht-Leitung

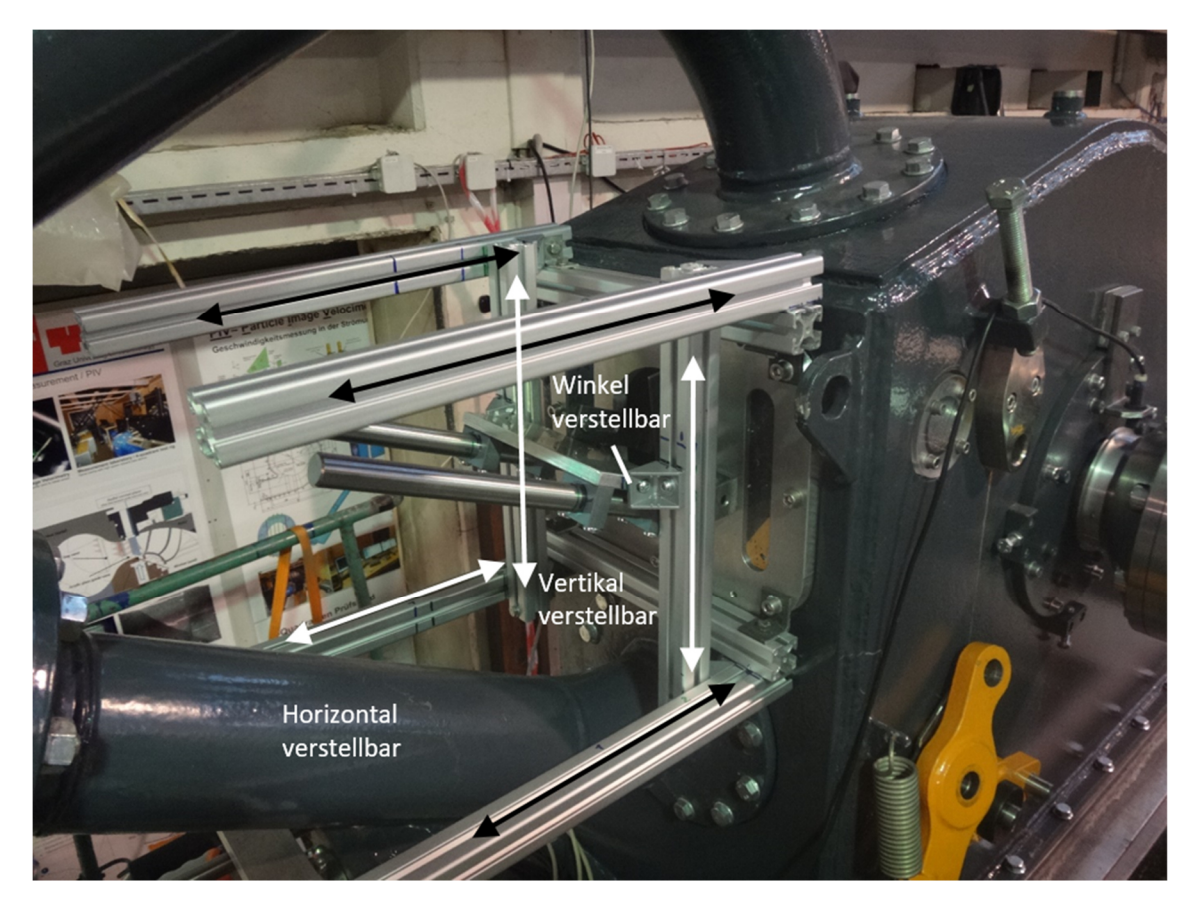

Abbildung 2-22: Die Halterung ermöglicht es die Kameraposition während dem Betrieb zu verstellen

#### Kamerapositionen

Für die Innenaufnahmen wird die Kamera auf der Halterung fixiert. Dann wird sie an einen Laptop angeschlossen, um zu sehen was die Kamera in der eingestellten Position aufnimmt. Mit dieser Information wird die Kamera in der Vertikalen, in der Horizontalen und im Winkel so eingestellt, dass der Becher möglichst optimal abgebildet werden kann. Mit dem Verstellen wird auch die Licht-Luft-Leitung bewegt. Die Leitung wird zum Schluss feinjustiert und fixiert, um den ganzen Becher aufzuzeichnen. In Tabelle 23 sind die Daten der verwendeten Kameraposition aufgelistet. Die zur Auflistung gehörenden Informationen sind Abbildung 2-23 zu entnehmen.

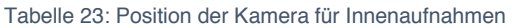

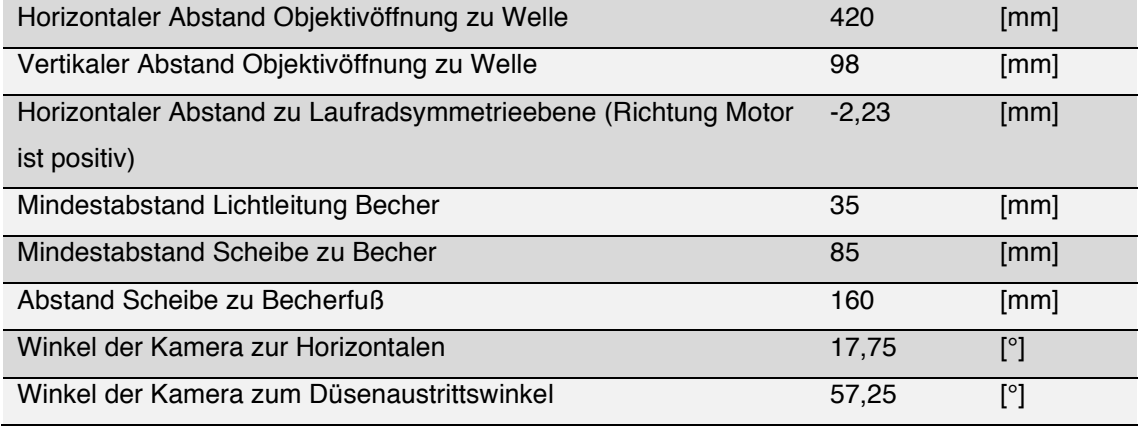

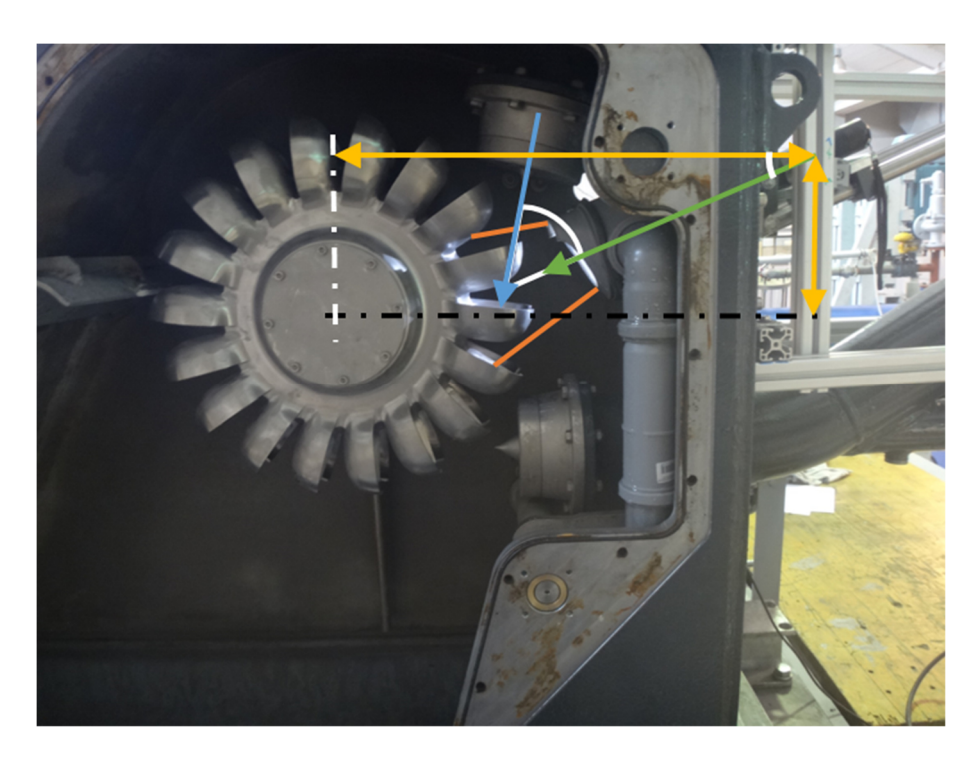

Abbildung 2-23: Kameraposition für Innenaufnahmen

Um die Strömungsvorgänge an der Acrylglas-Gehäusewand abzubilden werden Aufnahmen mit zwei Kamerapositionen durchgeführt. Die erste verwendete Kameraposition ist koaxial zur Maschinenwelle ausgerichtet. Abbildung 2-24 zeigt diese Kameraposition. Als grüner Pfeil dargestellt ist die Blickrichtung der Kamera. Für die Ausleuchtung der Scheibe ist ein LED-Scheinwerfer über der Kamera positioniert.

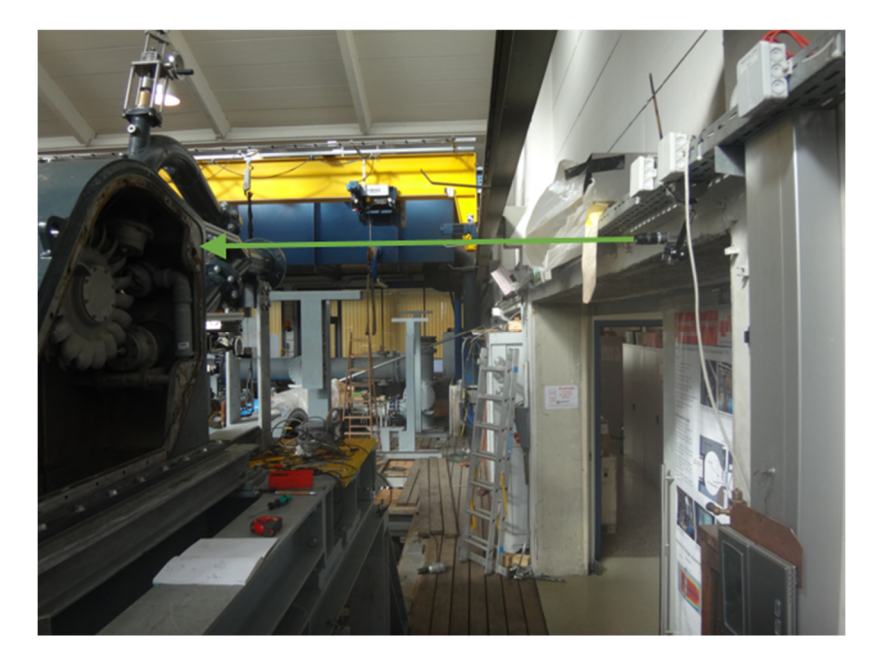

Abbildung 2-24: Koaxiale Kameraposition, um Strömungsvorgänge an der Gehäusewand darzustellen

Isometrische Gehäuseaußenaufnahmen werden, wie in Abbildung 2-25 zu sehen, mit einem Kamerawinkel von 40° zur Vertikalen gemacht. Zur Beleuchtung des Fensters sind zwei LED-Scheinwerfer links neben dem Gehäuse aufgestellt. Außerdem wird mit dem Stroboskop über das hosenrohrseitige Fenster getaktetes Licht in das Gehäuse eingebracht.

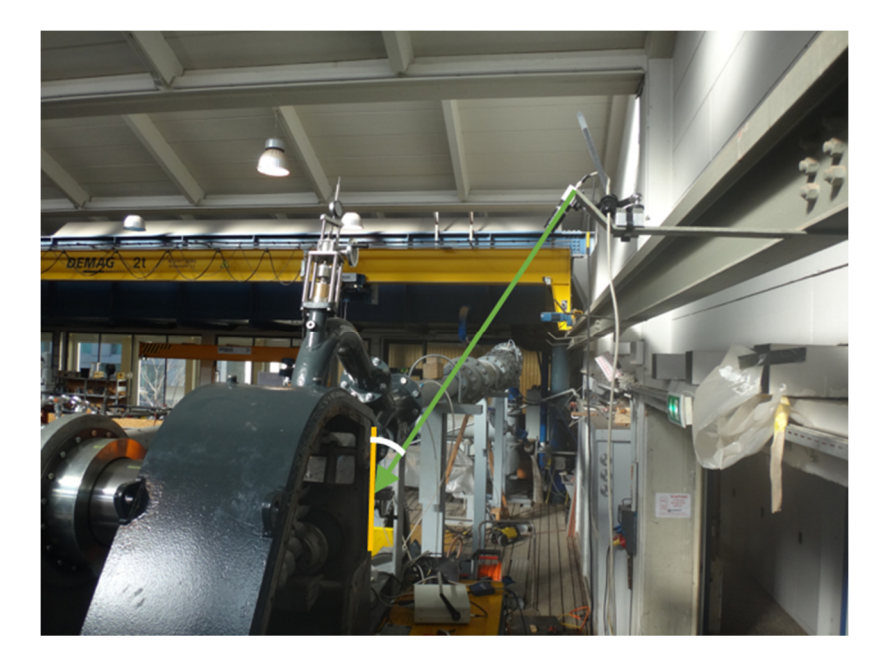

Abbildung 2-25:Isometrische Kameraposition ermöglicht die Abbildung der Strömungsvorgänge an der Gehäusewand und den Blick in den von der oberen Düse gefüllten Becher

## 2.2.2 Für Visualisierungen eingesetzte Geräte

## Kamera

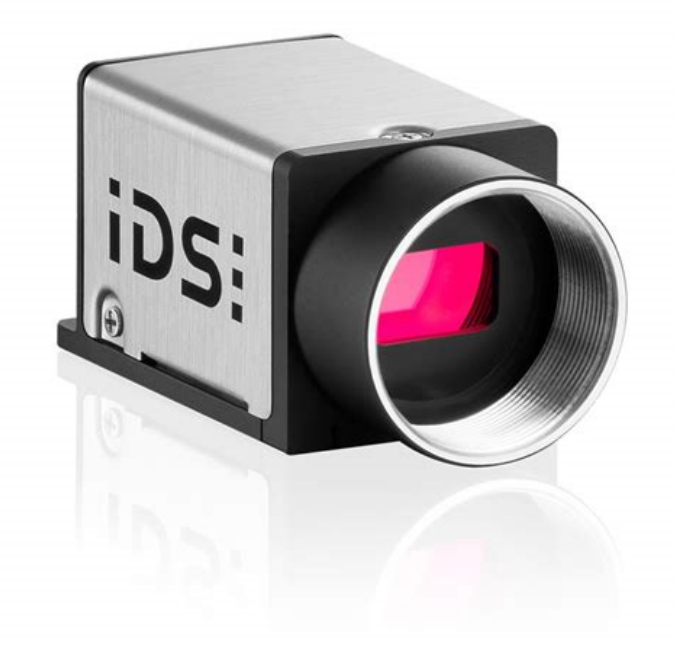

Abbildung 2-26: IDS Netzwerkkamera

Für alle Aufnahmen wird eine IDS Netzwerkkamera des Typs UI-5360CP-C-HQ in Kombination mit einem Fujinon HF12XA-1 Objektiv und einem LP390-25.5 UV-Filter eingesetzt. Über ein Gigabit-Ethernet Kabel erfolgt bei dieser Kamera die Datenübertragung und die Stromversorgung.

#### Tabelle 24: Technische Daten Netzwerkkamera

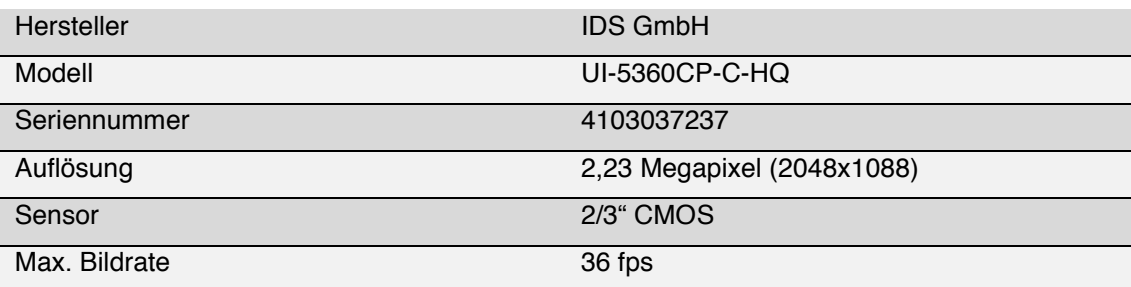

Als Lichtquelle dienen 2 LED-Scheinwerfer mit jeweils 50 Watt.

#### **Taktgeber**

Der eingesetzte Kameratyp kann über einen externen Taktgeber ausgelöst werden. Als Taktgeber wird ein induktiver Näherungsschalter der Firma Telemecanique des Typs XS4P12PA340D verwendet. Als Gegenstück zum Schalter dient eine M8 Sechskantschraube. Diese ist zwischen Turbinengehäuse und hydrostatischer Lagerung angebracht, um die Auswirkung der Unwucht auf ein möglichst geringes Maß zu reduzieren, siehe Abbildung 2-27. Der Abstand zwischen Sensor und Gegenstück ist auf 1,8 mm eingestellt. Damit wird eine steile Signalflanke erreicht, welche für ein exaktes Auslösen von Licht und Kamera notwendig ist.

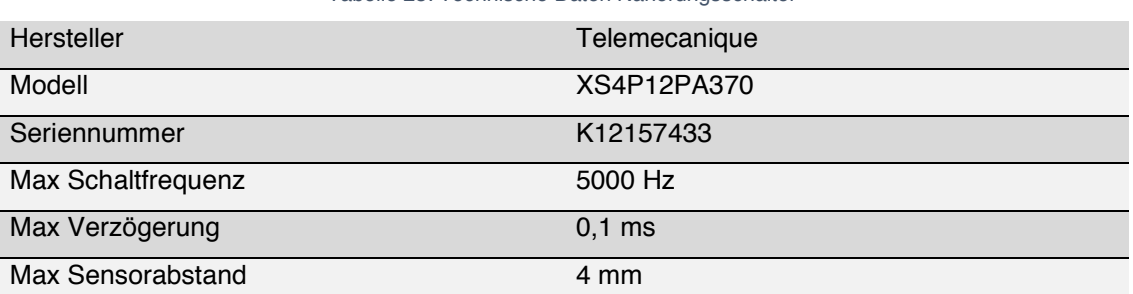

Tabelle 25: Technische Daten Näherungsschalter

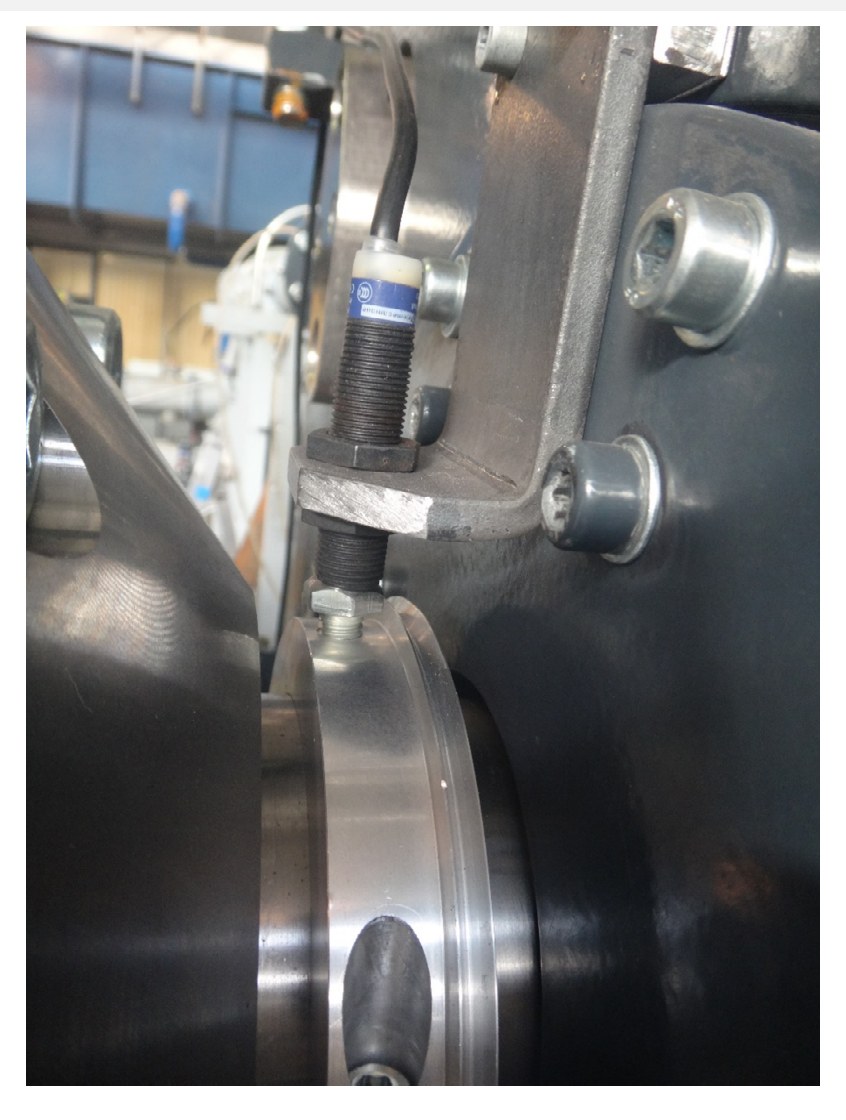

Abbildung 2-27: Einbausituation Näherungsschalter und Gegenstück

## **Lichtquelle**

Mittels des Schaltersignals wird für getriggerte Aufnahmen ein Stroboskop für die Belichtung und die Industriekamera ausgelöst. Das Stroboskop ist in Abbildung 2-28 dargestellt. Es handelt es sich um den Typ BETA der Firma Helio Strob, mit den in Tabelle 26 angeführten Daten.

| Hersteller          | <b>ELMED GmbH</b>       |
|---------------------|-------------------------|
| Modell              | <b>Helio-Strob BETA</b> |
| Max Lichtintensität | 27000 Lux               |
| Max Lichtleistung   | 0,4 Ws                  |
| Frequenzbereich     | $1-400$ Hz              |

Tabelle 26: Technische Daten Stroboskop

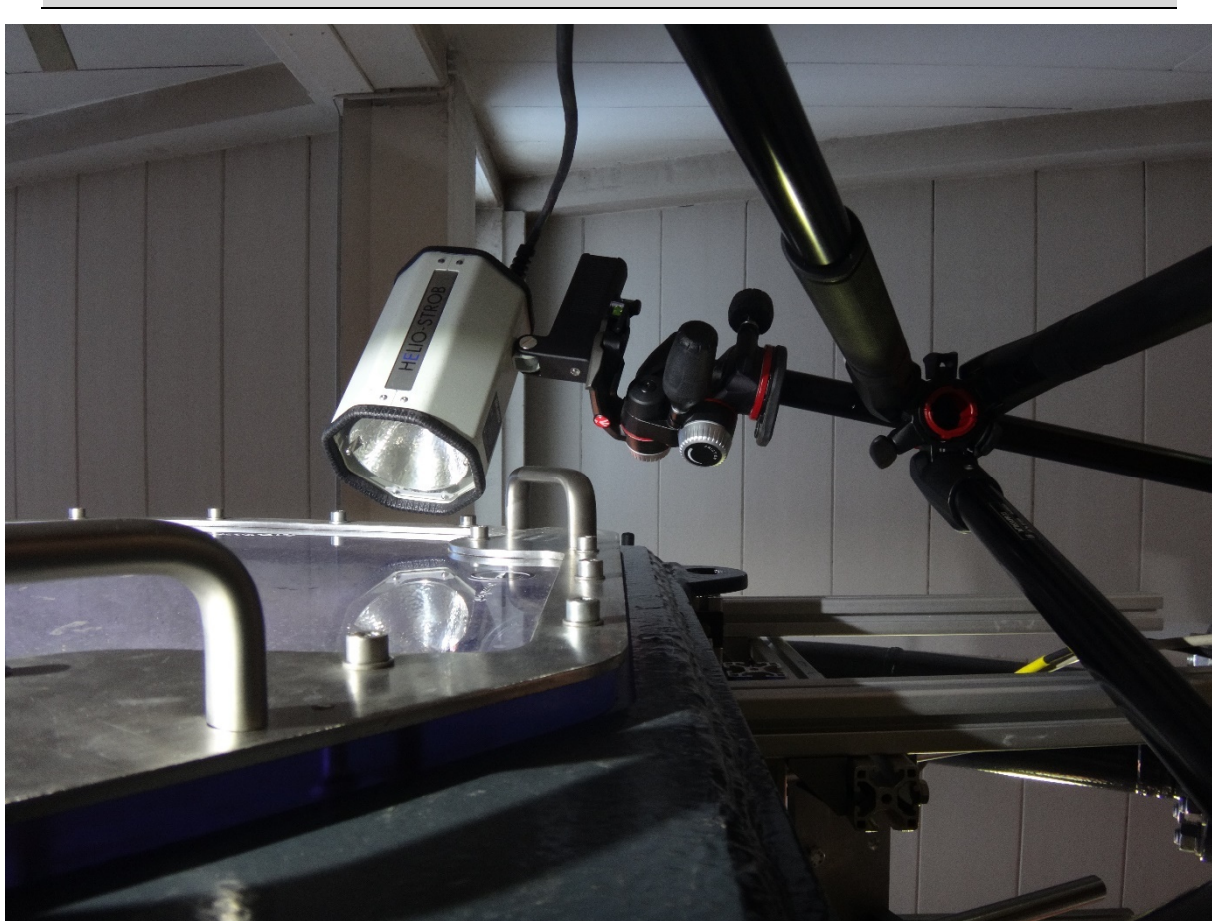

Abbildung 2-28: Blitzlampe des Stroboskops

Der Einsatz von Taktgeber und Stroboskop ermöglicht eine Belichtungszeit im Millisekunden-Bereich. Damit können scharfe Aufnahmen gemacht werden.

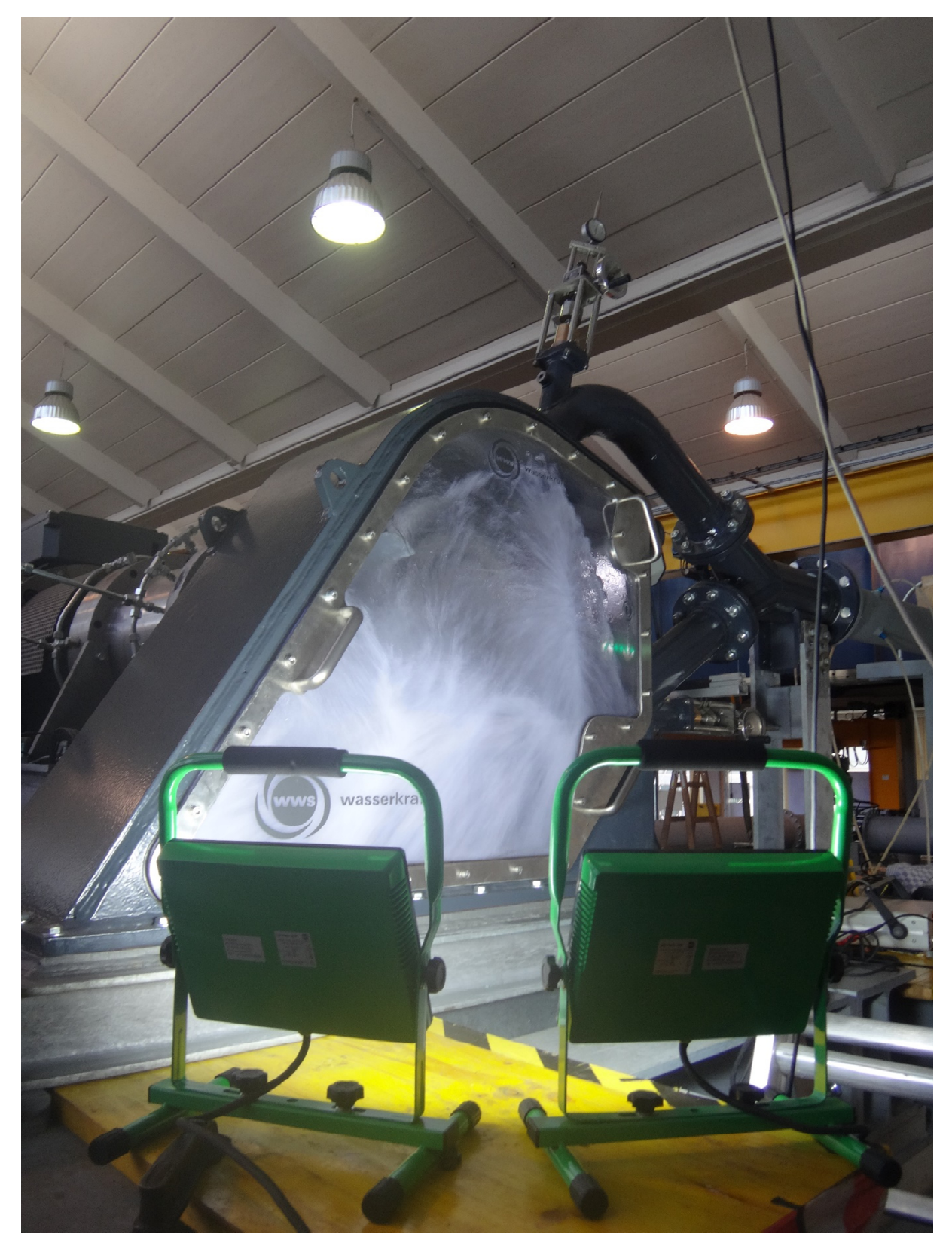

Die zwei 50 Watt LED-Scheinwerfer sind in Abbildung 2-29 zu sehen. Diese Position der Scheinwerfer wird für die isometrischen Aufnahmen verwendet.

Abbildung 2-29: zwei 50 Watt LED-Scheinwerfer

## Die Geräte als System

Die oben beschriebenen Geräte sind zu einem System zusammengeschlossen. Abbildung 2-30 zeigt wie sie miteinander verbunden sind.

Die Trigger-Steuerung ist der zentrale Knotenpunkt für die Kamera, die Stroboskop-Steuerung, den induktiven Näherungsschalter und die Stromversorgung. Durch die Steuerung wird das Trigger-Signal an die Kamera und das Stroboskop geleitet.

Die Stromversorgung ist an die Trigger-Steuerung angeschlossen und liefert die Betriebsspannung für den Näherungsschalter. Für den Betrieb soll eine Spannung zwischen 2 und 5 Volt anliegen, für die Versuche werden ~3,5 Volt gewählt. Die Trigger-Steuerung ist mit einer LED ausgestattet die grün leuchtet, wenn die anliegende Spannung kleiner als 5 Volt ist. Wenn die LED orange leuchtet, ist die Spannung zu groß und kann die Steuerung dauerhaft beschädigen.

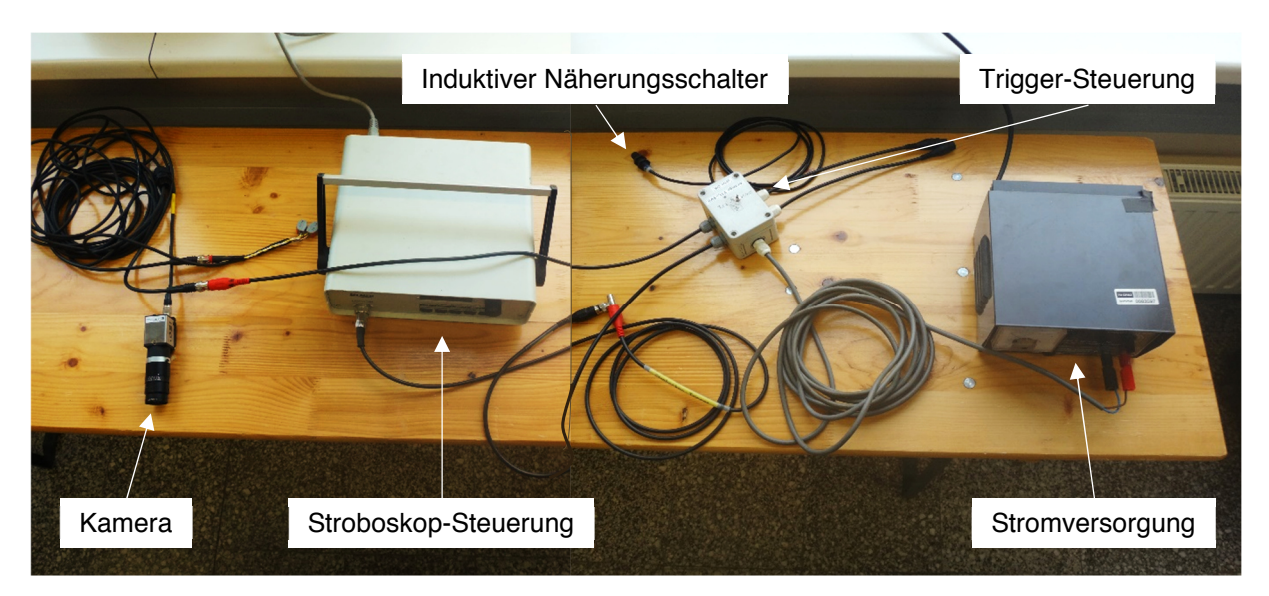

Abbildung 2-30: Die für Visualisierungen eingesetzten Geräte

## 2.2.3 Gemittelte Aufnahmen

Für die Mittelung werden mit getriggerten Aufnahmen Videos mit jeweils 1.000 Frames erstellt. Mit einer eigens entwickelten Software wird der Farbwert eines jeden Pixels eines Frames ausgelesen. Der Farbwert eines Pixels wird über alle Frames aufsummiert und daraus der Mittelwert gebildet. Dann werden die gemittelten Pixel wieder zu einem Bild zusammengesetzt und das resultierende Bild als gemittelte Aufnahme gespeichert. Dies soll stationäre Vorgänge, zum Beispiel Strahl, Becherfüllung und Becherauswurf sichtbar machen und gleichzeitig zufällige Ereignisse, zum Beispiel Spritzwasser und Gischt ausfiltern. Der Source-Code der Software ist im Anhang dieser Arbeit zu finden.

Die Videolänge mit 1.000 Frames wird gewählt, um möglichst gute Resultate bei der Mittelung mit relativ geringem Speicherbedarf zu erhalten.

Die abgebildete Laufradposition wird über die Verzögerung des Stroboskops und der Kamera eingestellt. Auf Abbildung 2-31 ist das Display am Stroboskop zu sehen, das die eingestellte Verzögerung des Stroboskops anzeigt.

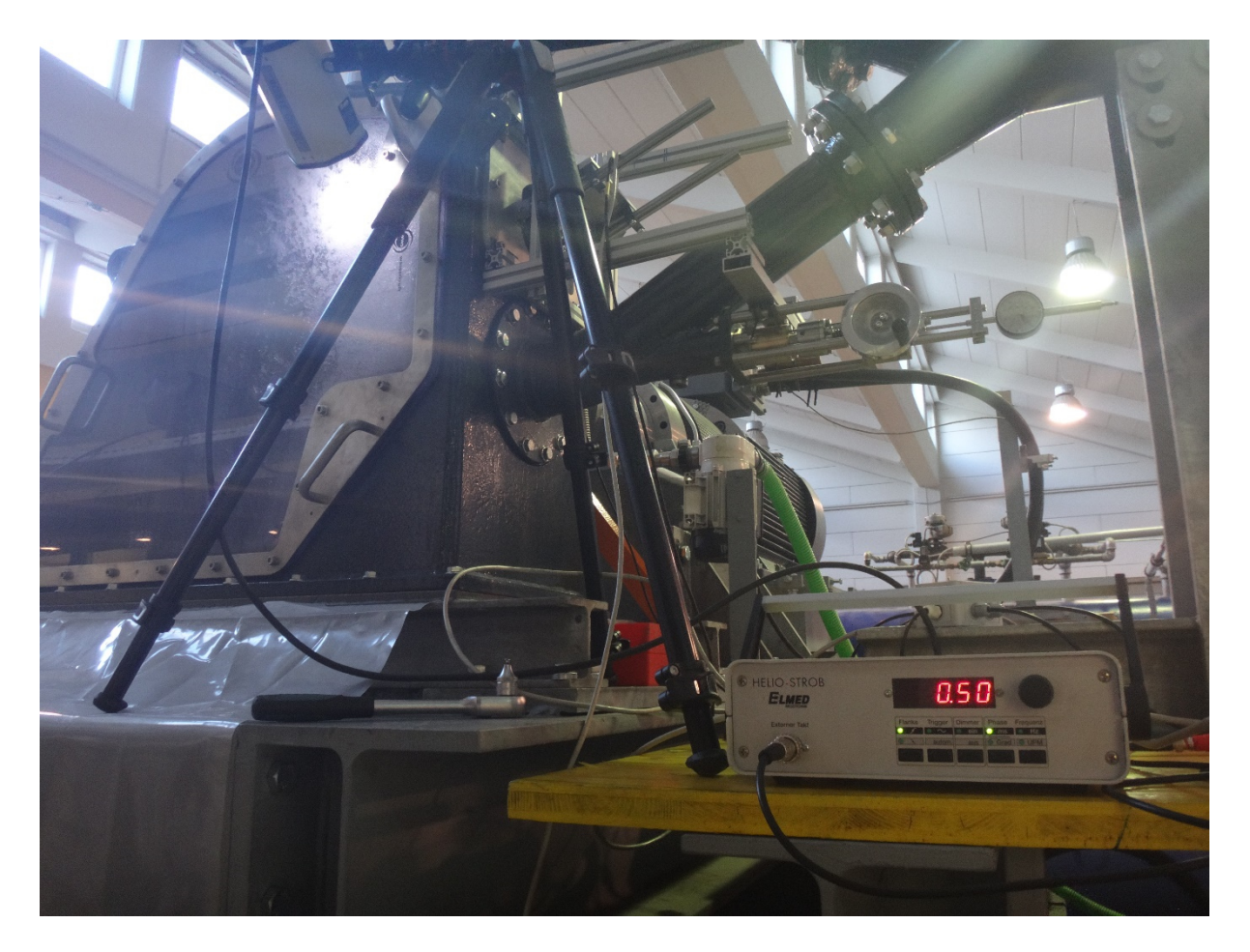

Abbildung 2-31: Stroboskopposition für Innenaufnahmen und auf  $0.5$   $ms$  eingestellte Verzögerung

## 2.2.4 Ablauf der Innenaufnahmen

Zuerst wird die Kamera an einen Laptop angeschlossen, um die Blendenöffnung und die Bildweite am Objektiv einzustellen und den Bildbereich zu überprüften. Als Lichtquelle wird das Stroboskop verwendet.

Dann wird der Prüfstand wie für eine Wirkungsgradmessung in Betrieb genommen und die Kamera mit dem Mess-PC verbunden. Je nach gewählten Messpunkten wird die obere Düsennadel, die Drehzahl und die anliegende Fallhöhe angepasst.

Für die Aufnahmen bei einem Messpunkt wird eine Verzögerung des Trigger-Signals am Stroboskop und dieselbe Verzögerung in der Kamera-Software eingestellt. Bei jedem Messpunkt werden 1000 getriggerte Aufnahmen desselben Bechers, bei derselben Laufradstellung gemacht.

Dann wird entweder die Verzögerung am Stroboskop und in der Kamera-Software verstellt, um eine andere Laufradposition abzubilden, oder es werden die Einstellungen an der Maschine verändert, um die dadurch veränderten Strömungsvorgänge festzuhalten.

## 3 Gewonnene Erkenntnisse

Wie das vorhergehende Kapitel teilt sich dieses in zwei Teile. Zunächst werden die Messergebnisse besprochen und danach die entstandenen Visualisierungen diskutiert.

#### 3.1 Kennfeldmessung

Die Daten aus den Wirkungsgradmessungen sind in sogenannten Kennfeldern zusammengefasst. Ein Kennfeld besteht aus mehreren Kennlinien, welche sich wiederum aus mehreren Messpunkten zusammensetzen. Für jeden Messpunkt werden für 30  $\mathfrak{se}k$  mit einer Abtastrate von 100  $\mathfrak{H}z$  Werte aufgezeichnet und gemittelt. Damit entspricht ein Messpunkt dem arithmetischen Mittel aus 3.000 Einzelwerten. Jede Kennfeldmessung wird innerhalb eines Messtags durchgeführt.

Aus Gründen der Geheimhaltung werden in dieser Arbeit nur relative Werte angegeben. Dazu wird der Messpunkt mit dem besten Wirkungsgrad  $\eta_{opt}$  aller Messungen bei Auslegungsfallhöhe als Referenzwert gewählt. Für einen relativen Wert, zum Beispiel der Förderziffer  $\varphi$ , wird diese durch die Förderziffer des Messpunkts mit dem besten Wirkungsgrad bei Auslegungsfallhöhe  $\varphi(\eta = \eta_{opt})$ dividiert.

Ausschließlich der Auftraggeber erhält Diagramme mit absoluten Werten.

Abbildung 3-1 zeigt ein komplettes Kennfeld und einige Anmerkungen zum besseren Verständnis. Für jede dargestellte Kennlinie werden 20 Messpunkte aufgenommen. Gemessen wird immer von kleiner zu großer Drehzahl für eine Kennlinie und von kleiner zu großer Düsenöffnung für ein Kennfeld.

Von Interesse ist die einhüllende Kurve der Kennlinien. Sie verbindet die maximalen Wirkungsgrade der einzelnen Kennlinien. Für Vergleiche von unterschiedlichen Betriebsbedingungen oder für die Analyse der Auswirkungen von Einbauten werden nur die einhüllenden Kurven verwendet. Dadurch sind die Diagramme übersichtlicher.

Verändert sich die Skalierung der Achsen oder das Seitenverhältnis des Diagramms wird die Darstellung verzerrt. Damit die Darstellungen von Diagramm zu Diagramm optisch einfach zu vergleichen sind, werden fixe Verhältnisse von Abszisse zur Ordinate und ein Seitenverhältnis von 1,5 gewählt. Bei vollständigen Kennfeldern beträgt das gewählte Verhältnis 5. Für vergleichende Diagramme wird ein Verhältnis von 10 gewählt.

Im zweidüsigen Betrieb wird das Optimum mit einem relativen Nadelhub von 30,56 % erreicht. Damit ist die spezifische Drehzahl  $n_{a,out}$  nach Gl. 6.1 für diese Pelton-Maschine gleich 8,009.

Im Betrieb mit der oberen Düse wird das Optimum bei einem relativen Nadelhub von 33,33 % erreicht. Im eindüsigen Betrieb beträgt die spezifische Drehzahl  $n_{a,out}$  5,9466.

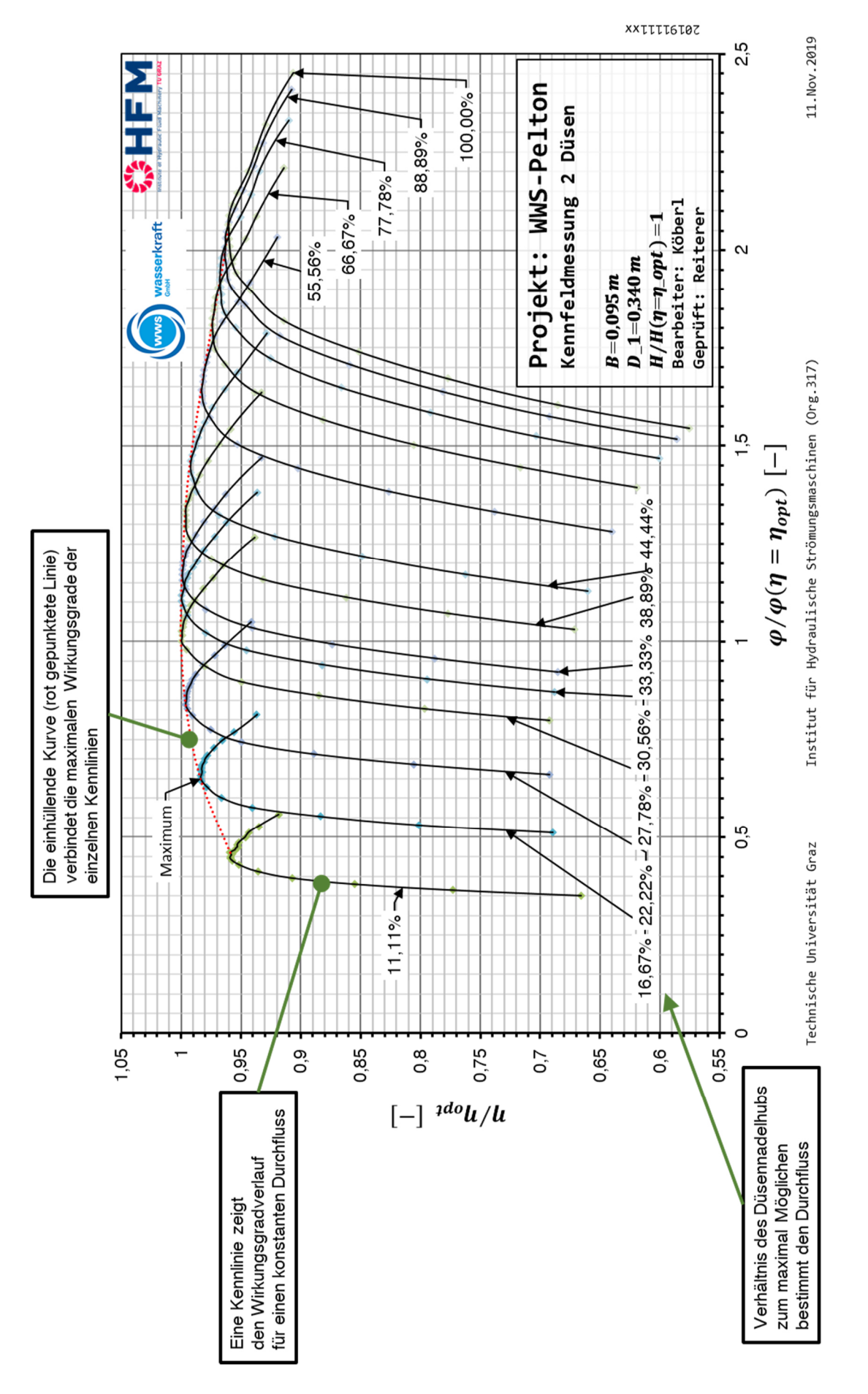

Abbildung 3-1: Kennfeld einer Wirkungsgradmessung der Turbine im zweidüsigen Betrieb mit Anmerkungen

#### 3.1.1 Einfluss der Fallhöhe auf den zweidüsigen Betrieb

Im Zuge der Wirkungsgradmessungen wird neben der Auslegungsfallhöhe  $H/H_{out} = 1$  auch eine um 25% reduzierte Fallhöhe untersucht. Für diese kleinere Fallhöhe werden, im zweidüsigen Betrieb und im eindüsigen Betrieb mit der unteren und mit der oberen Düse, je drei Kennlinien mit jeweils 20 Messpunkten aufgezeichnet.

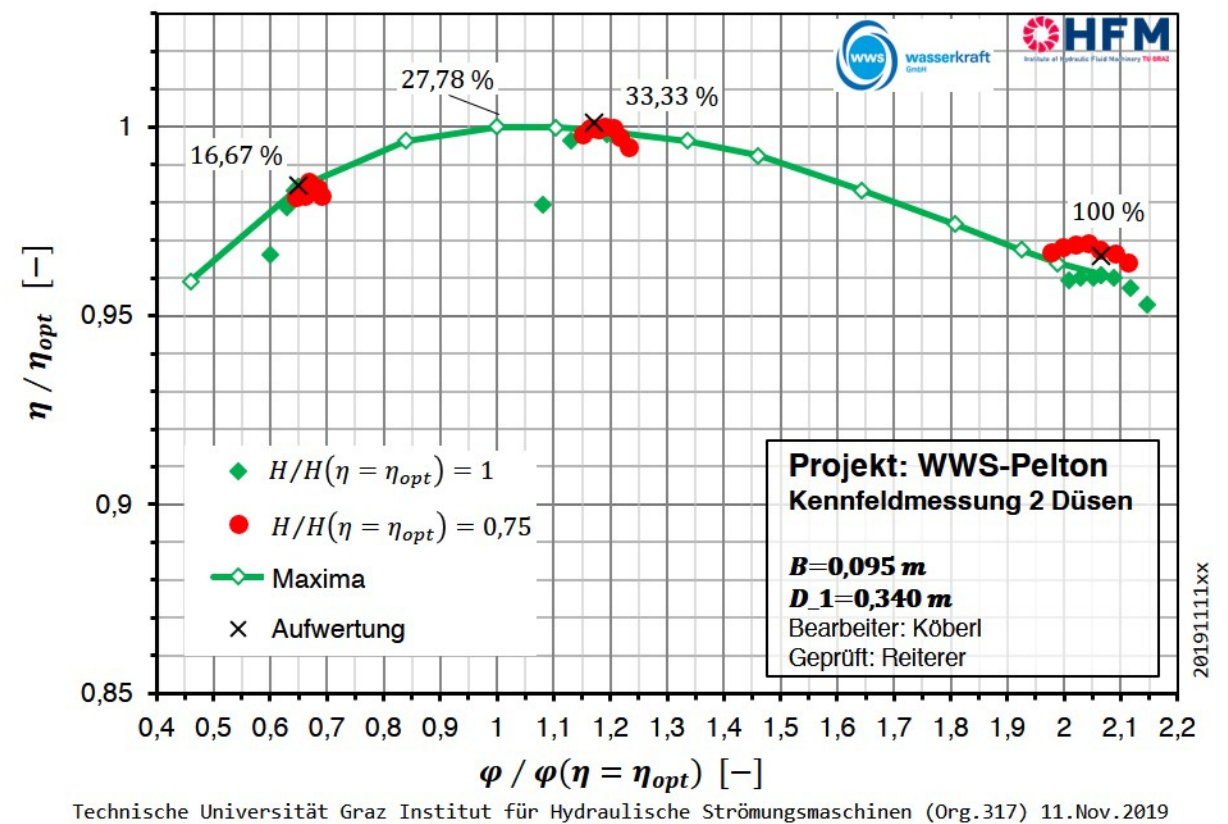

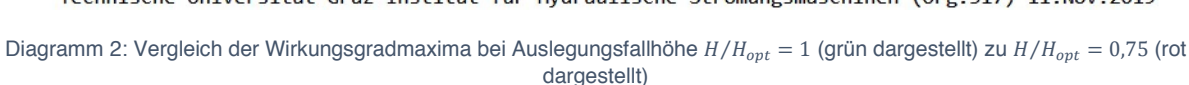

In Diagramm 2 ist die einhüllende Kurve und ausgewählte Messpunkte des Kennfelds bei Auslegungsfallhöhe grün dargestellt. Rot dargestellt sind ausgewählte Messpunkte bei reduzierter Fallhöhe. Die ausgewählten Messpunkte beinhalten das Maximum einer Kennlinie sowie drei Messpunkte davor und danach. In Diagramm 2 sind außerdem die resultierenden Wirkungsgrade aus einer Umrechnung nach Zhang [8, pp. 225-227] von Auslegungsfallhöhe (als Modellmaschine) auf die reduzierte Fallhöhe (als Prototyp) für die Maximalwerte bei 16,67 %, 33,33 % und 100 % relativem Nadelhub eingetragen.

Ein Vergleich von Kennlinien, um den Einfluss der Fallhöhe zu untersuchen, kann mit den drei vorhandenen Stützpunkten bei reduzierter Fallhöhe nicht angestellt werden. Für einen eindeutigen Vergleich wäre ein komplettes Kennfeld bei reduzierter Fallhöhe notwendig.

Der Punkt besten Wirkungsgrads bei Auslegungsfallhöhe und der Punkt besten Wirkungsgrads bei reduzierter Fallhöhe liegen bei unterschiedlicher relativer Düsenöffnung. Dabei liegen die Wirkungsgradmaxima bei reduzierter Fallhöhe durchgehend über den Maxima bei Auslegungsfallhöhe im Bereich der nach Zhang berechneten Aufwertung. Bei der maximalen Düsenöffnung kann der Unterschied als signifikant beurteilt werden und übertrifft die berechnete Wirkungsgradsteigerung.

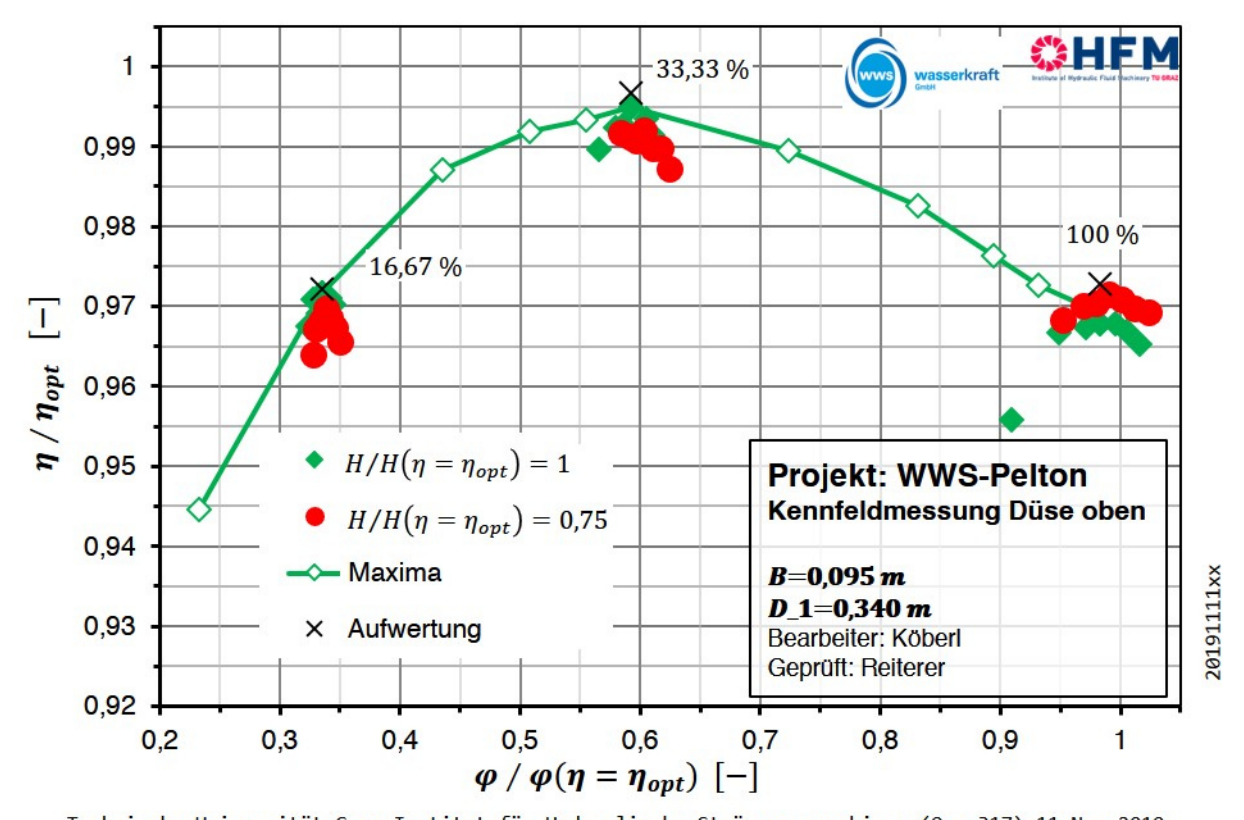

3.1.2 Einfluss der Fallhöhe auf den eindüsigen Betrieb mit der oberen Düse

Technische Universität Graz Institut für Hydraulische Strömungsmaschinen (Org. 317) 11. Nov. 2019 Diagramm 3: Vergleich der Wirkungsgradmaxima von  $H/H_{opt} = 1$  (grün dargestellt) zu  $H/H_{opt} = 0.75$  (rot dargestellt) im eindüsigen Betrieb mit der oberen Düse

Die einhüllende Kurve der Wirkungsgradmaxima bei eindüsigem Betrieb mit der oberen Düse und Auslegungsfallhöhe sowie ausgewählte Messpunkte sind in Diagramm 3 dargestellt.

Hier liegt der Punkt besten Wirkungsgrads bei Auslegungsfallhöhe über dem Punkt besten Wirkungsgrads bei reduzierter Fallhöhe. Obwohl die Wirkungsgradumrechnung nach Zhang eine Wirkungsgradaufwertung ergibt.

Bei maximaler Düsenöffnung ergibt sich bei reduzierter Fallhöhe ein besserer Wirkungsgrad. Der Unterschied ist allerdings kleiner als im zweidüsigen Betrieb. Das Optimum bei maximaler Düsenöffnung liegt im Bereich der berechneten Wirkungsgradsteigerung.

Der Verlauf der einhüllenden Kurve bei Auslegungsfallhöhe zeigt im Bereich der maximalen Düsenöffnung einen Einbruch im Wirkungsgrad.

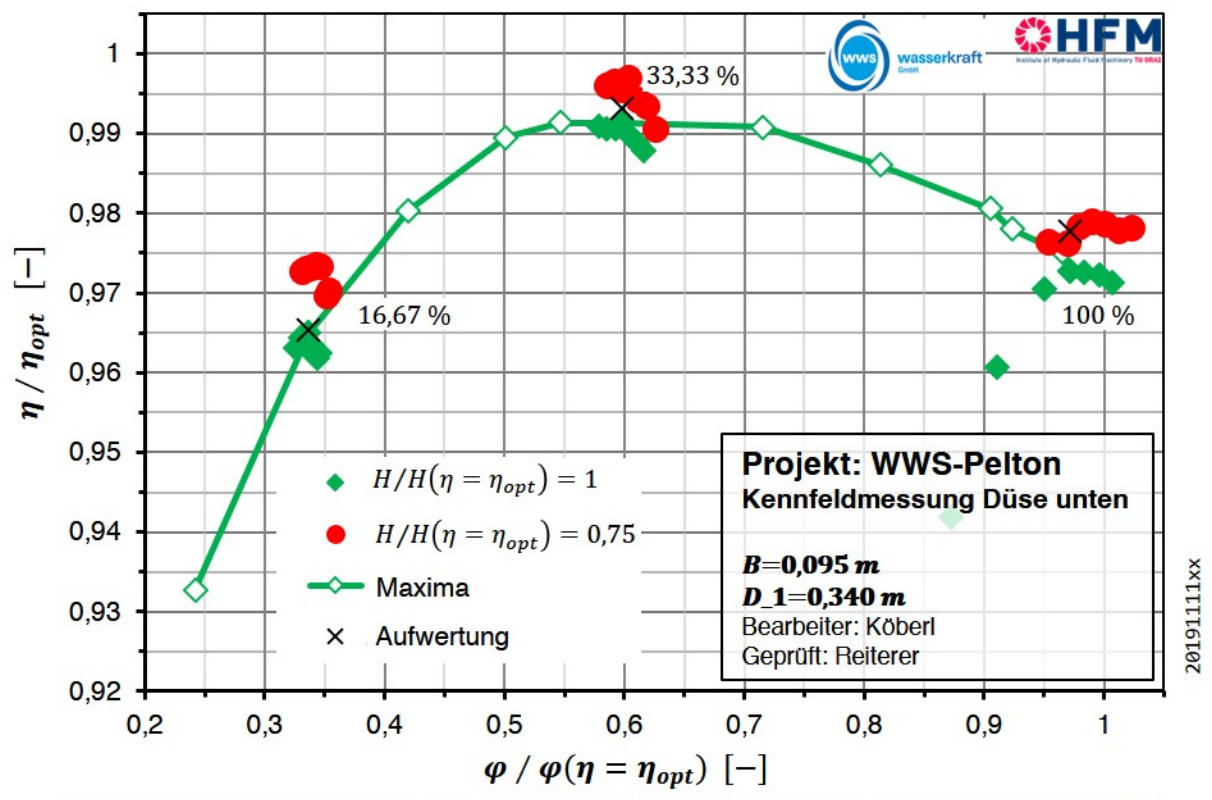

3.1.3 Einfluss der Fallhöhe auf den eindüsigen Betrieb mit der unteren Düse

Technische Universität Graz Institut für Hydraulische Strömungsmaschinen (Org. 317) 11. Nov. 2019

Diagramm 4: Vergleich der Wirkungsgradmaxima von  $H/H_{opt} = 1$  (grün dargestellt) zu  $H/H_{opt} = 0.75$  (rot dargestellt) im eindüsigen Betrieb mit der unteren Düse

Wird die Pelton-Turbine eindüsig mit der unteren Düse betrieben zeigt sich ein anderes Bild. Der Verlauf der einhüllenden Kurve für die Auslegungsfallhöhe sowie ausgewählte Messpunkte sind in Diagramm 4 dargestellt. Die Wirkungsgradmaxima der Kennlinien bei um 25% reduzierter Fallhöhe liegen immer über den maximalen Wirkungsgraden bei Auslegungsfallhöhe. Die Unterschiede sind durchgehend signifikant.

Bei 16,67 % relativem Nadelhub liegt das Optimum bei reduzierter Fallhöhe deutlich über der berechneten Wirkungsgradsteigerung. Auch bei 33,3 % liegt das Optimum über der berechneten Steigerung. Bei 100 % relativem Nadelhub liegt das Optimum im Bereich der nach Zhang berechneten Aufwertung.

Die einhüllende Kurve der Wirkungsgradmaxima bei Auslegungsfallhöhe verläuft im Bereich um den besten Wirkungsgrad deutlich flacher als die Kurve der oberen Düse.

Die gemessenen Messpunkte bei reduzierter Fallhöhe reichen nicht aus, um eine Aussage über Verlauf zwischen den Messpunkten treffen zu können. Für eine genauere Betrachtung ist ein komplettes Kennfeld bei reduzierter Fallhöhe notwendig.

#### Analyse der Reduktion der Fallhöhe

Diagramm 2, Diagramm 3 und speziell Diagramm 4 zeigen, dass durch die Reduktion der Fallhöhe das Maschinenverhalten verändert wird.

Eine mögliche Erklärung für die verbesserte Effizienz bei großen relativen Förderziffern und reduzierter Fallhöhe könnte der kleinere Volumenstrom im Vergleich zur Auslegungsfallhöhe sein. In die Berechnung der Torricelli Geschwindigkeit (Gl. 12.8) geht die Wurzel der Fallhöhe ein. Die Gravitationskonstante bleibt konstant. Auch der Querschnitt zur Durchflussberechnung bleibt konstant. Damit ist das Verhältnis der Volumenströme bei verlustfreier Betrachtung  $Q_{red}/Q = \sqrt{0.75} = 0.866$ . Der Mittelwert dieses Verhältnisses aus den Messungen mit der unteren Düse ist 0,8696 mit einer Standardabweichung von 0,0041.

Während die Gehäusegröße unverändert bleibt, nimmt der Volumenstrom durch die reduzierte Fallhöhe ab. Es ist möglich, dass der Einfluss von Spritzwasser und Tröpfchen auf das Laufrad bei gleichbleibender Gehäusegröße abnimmt und der Wirkungsgrad dadurch verbessert wird.

In die Berechnung der Wirkungsgradumwertung geht die Gehäusegröße nicht ein, sie sollte keinen Einfluss auf das Maschinenverhalten haben. Der Unterschied zwischen der berechneten Aufwertung und den gemessenen Maxima legt die Vermutung nahe, dass bei dieser Maschine die Gehäusegröße eine Auswirkung auf den Wirkungsgrad haben könnte.

#### 3.1.4 Einfluss einer Haube auf den Wirkungsgrad

Im Zuge der Versuche wird auch der Einfluss einer Haube auf das Maschinenverhalten untersucht. Zwei Varianten werden im Labor entworfen, angefertigt und gemessen. Abbildung 3-2 zeigt die Einbausituation der zweiten Variante. Diese unterscheidet sich durch die angeschweißten Seitenbleche von der ersten. Die angeschweißten Seitenbleche sind in der Darstellung durch die dunkelgraue Farbe zu erkennen. Im Gehäuse fixiert ist die Haube auf der einen Seite am Spritzschutz, auf der anderen am Flansch der oberen Düse. In Abbildung 3-2 ist auch die Lichtöffnung des Visualisierungsaufbaus zu sehen, der für die Wirkungsgradmessungen ausgebaut wird.

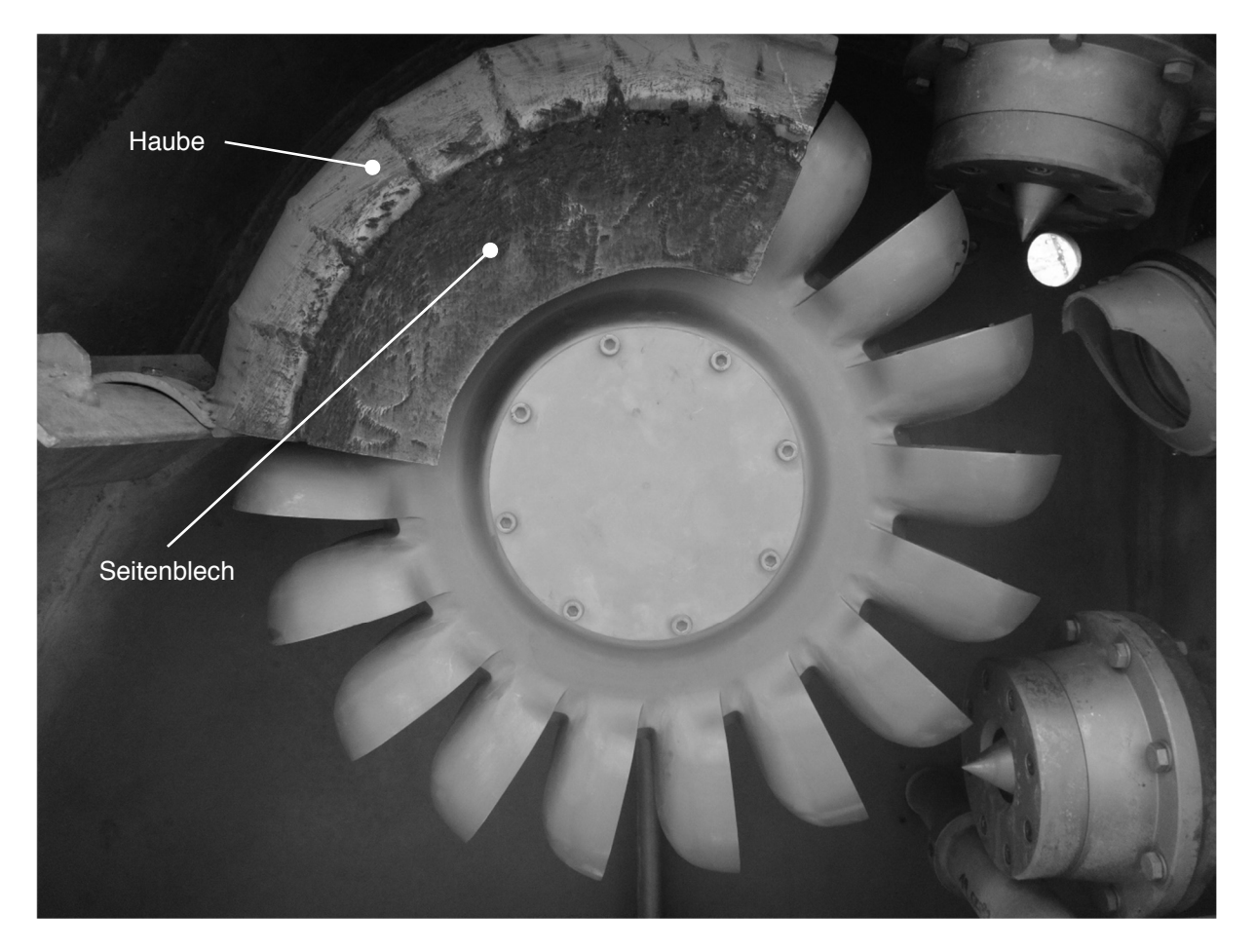

Abbildung 3-2: Einbausituation der Haube

Nach der IEC 60041 [16, p. 281] können Ventilationsverluste mit den in Abbildung 3-3 dargestellten Abmessungen abgeschätzt werden. Zur Berechnung wird Gl. 90.1 vorgeschlagen. Der relative Fehler dieser Berechnung liegt nach IEC 60041 bei  $\pm$  50 %.

$$
P_{Vent} = 7 \cdot (60n)^3 \cdot D^5 \cdot \left(\frac{B_a}{D}\right)^{\frac{1}{4}} \cdot \left(\frac{B_{io}}{D}\right)^{\frac{3}{4}} \cdot \left(\frac{B_{iu}}{D}\right)^{\frac{5}{4}} \cdot \left(\frac{R_{io}}{D}\right)^{\frac{7}{4}} \cdot 10^{-5}
$$
   
Gl. 90.1

Beide Varianten der Haube verändern einen Teil der Abstände im Gehäuse.

Die Ergebnisse der Wirkungsgradmessungen ohne und mit Einbauten bei Auslegungsfallhöhe sind in Diagramm 5 in Form der einhüllenden Kurven dargestellt.

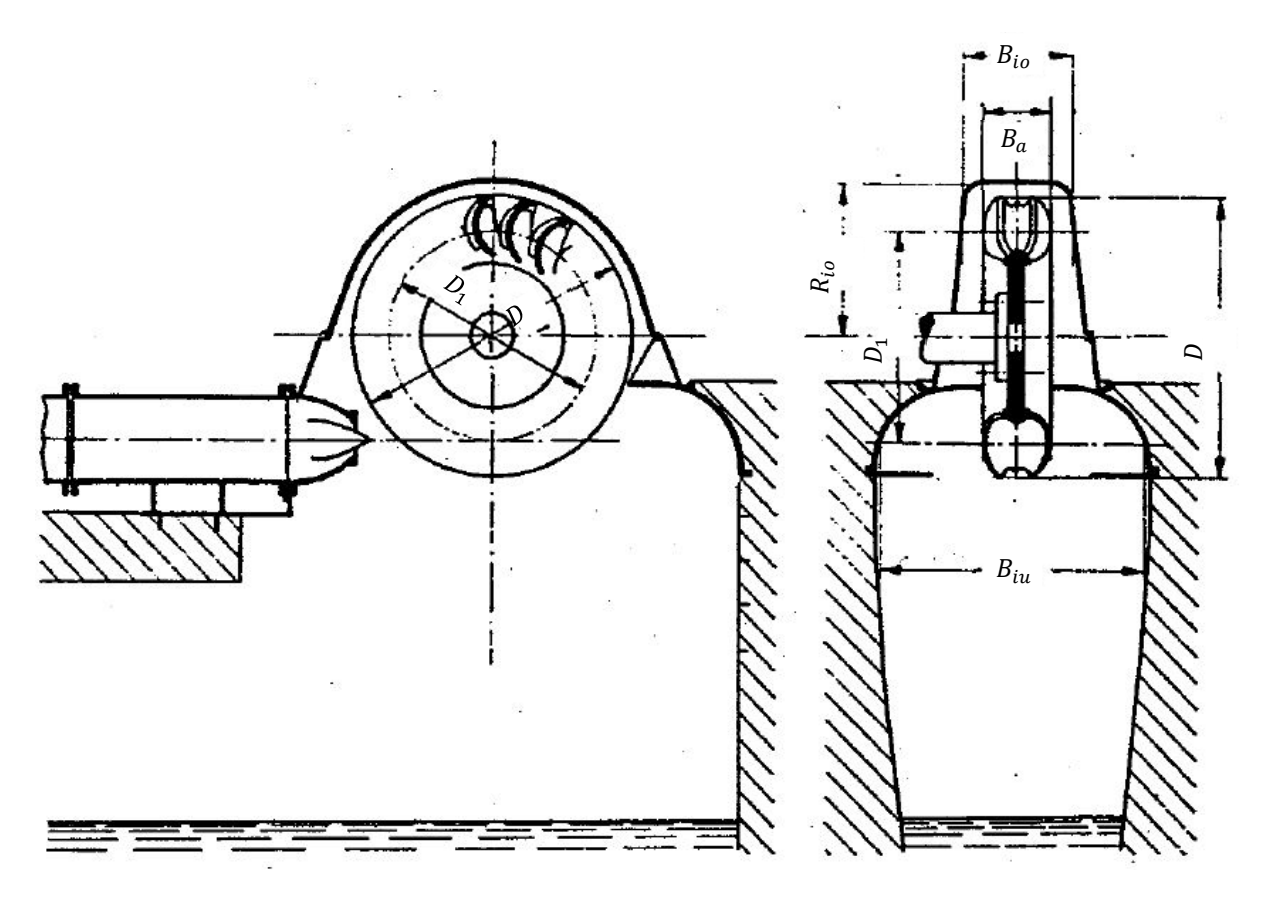

Abbildung 3-3: Gehäuseabmessungen für Pelton-Turbinen mit horizontaler Welle nach IEC 60041 [16, p. 281]

Beide Einbauten zeigen bei großen relativen Förderziffern eine Verbesserung des Wirkungsgrads gegenüber dem Betrieb ohne Einbauten. Von niedrigen relativen Förderziffern bis über den Bereich des besten Wirkungsgrads hinaus werden im Betrieb ohne Einbauten bessere Wirkungsgrade gemessen.

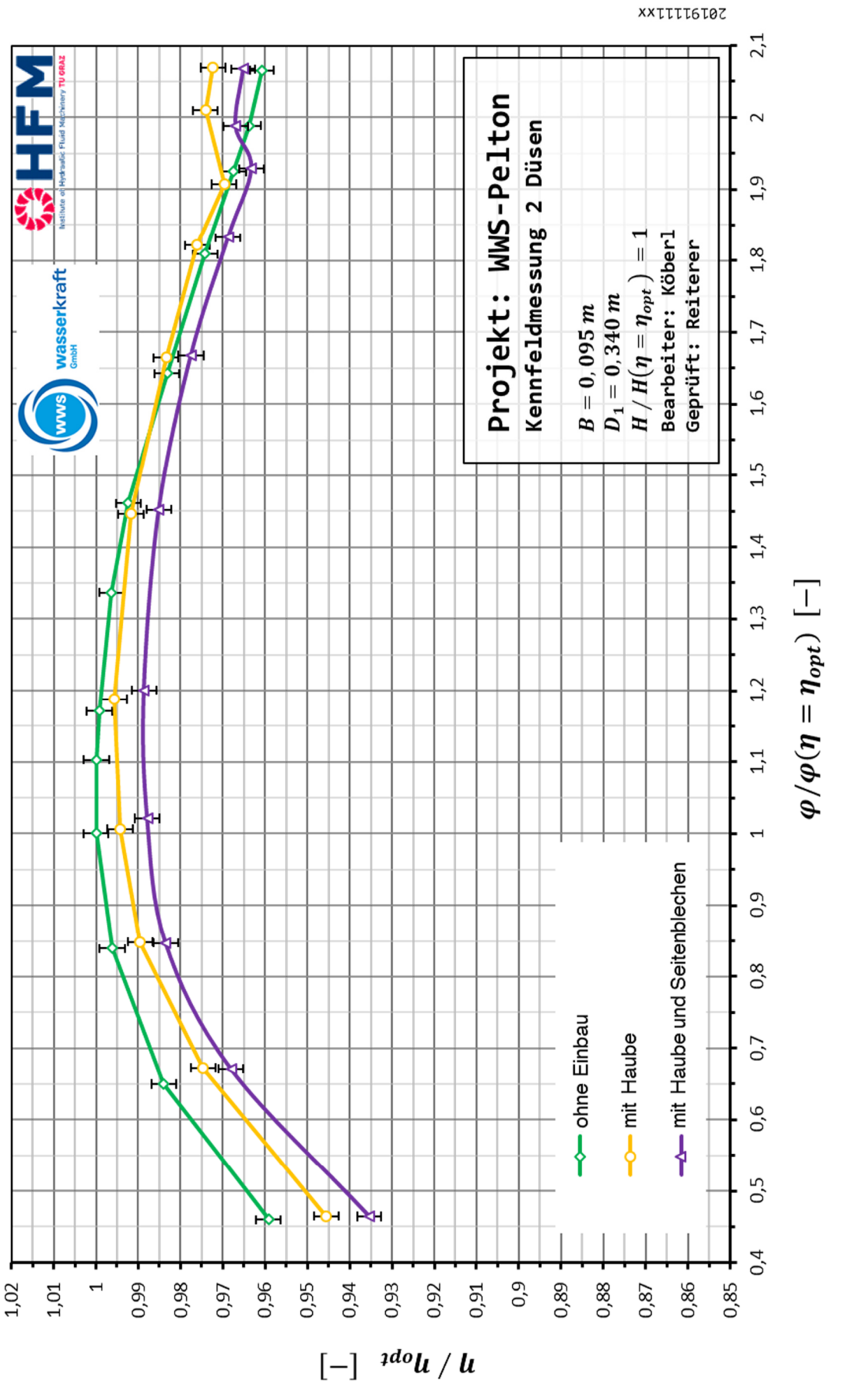

Diagramm 5: Vergleich der einhüllenden Kurven der Wirkungsgradmaxima ohne Einbau, mit Haube sowie mit Haube und Seitenblechen

#### 3.1.5 Muscheldiagramme

Mit den gemessenen Daten aus einer Wirkungsgradmessung können Muscheldiagramme dargestellt werden. Dies sind zweidimensionale Projektionen von dreidimensionalen Diagrammen, die den Bereich der Druckziffer  $\psi$  und der Förderziffer  $\varphi$  zeigen, in dem die Maschine am effizientesten betrieben werden kann.

Zur Erläuterung der wesentlichen Elemente eines Muscheldiagramms sind in Diagramm 6 Anmerkungen eingefügt. Diagramm 6 ist ein kombiniertes Muscheldiagramm bei Auslegungsfallhöhe, das heißt es werden die Messwerte von Versuchen im ein- und zweidüsigen Betrieb zur Erstellung verwendet. Für ein  $Q/Q(\eta = \eta_{opt})$  Verhältnis werden Messwerte einer Betriebsart, eindüsig mit der oberen Düse oder zweidüsig, mit dem besten maximalen Wirkungsgrad bei diesem Betriebspunkt verwendet. Die Messwerte stammen von  $Q/Q(\eta = \eta_{opt}) = 0.221$  bis  $Q/Q(\eta = \eta_{opt}) = 0.708$  aus Versuchen mit der oberen Düse und von  $Q/Q(\eta = \eta_{opt}) = 0.829$  bis  $Q/Q(\eta = \eta_{opt}) = 1.94$  aus Versuchen des zweidüsigen Betriebs. Der eindüsige Bereich in Diagramm 6 ist durch eine schwarz markierte  $\varphi/\psi$  Parabel vom zweidüsigen Bereich getrennt.

Jeder weiße Punkt ist ein Messpunkt aus der Wirkungsgradmessung. Werte zwischen den Messpunkten werden durch eine Software interpoliert. Für die Muscheldiagramme wird die Software 'UniPlot-R2020' verwendet.

Die Höhenlinien in den Diagrammen entsprechen einem konstanten Wirkungsgrad. Die Bereiche zwischen den Höhenlinien sind farblich kodiert. Der Farbverlauf geht von violett, was dem geringsten gemessenen Wirkungsgrad entspricht, bis gelb, was dem besten Wirkungsgrad entspricht. Mit einem roten Punkt ist das Wirkungsgradoptimum des jeweiligen Diagramms markiert.

In Diagramm 6 ist eine mögliche Anlagenkennlinie eingezeichnet, sie berechnet sich nach

$$
\psi_0 - k \cdot \varphi^2 = \psi \tag{3.92.1}
$$

mit  $\psi_0 = 1.05$  und  $k = 0.1$ .

Die gewählte Parabel trifft die Optima des ein- und zweidüsigen Betriebs. Im Überlastbereich fällt der relative Wirkungsgrad jedoch auf 0,92.

Bei den Ergebnissen aller Untersuchungen liegen die besten Wirkungsgrade in einem Bereich der relativen Druckziffer  $\psi / \psi (\eta = \eta_{\text{out}})$  von 1 bis 1,05.

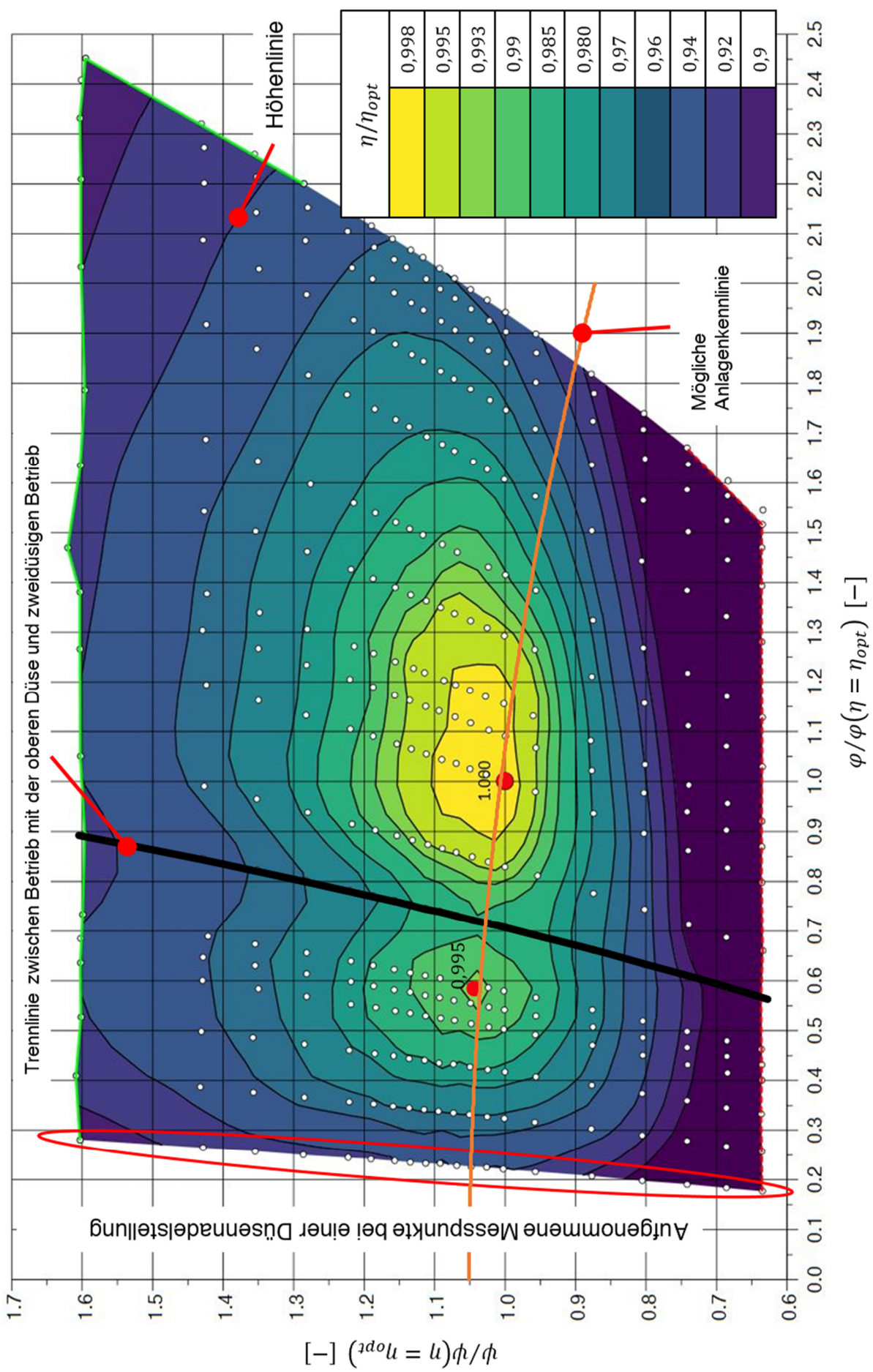

Diagramm 6: kombiniertes Muscheldiagramm für ein- und zweidüsigen Betrieb bei  $H/H(\eta = \eta_{opt}) = 1$  mit Anmerkungen

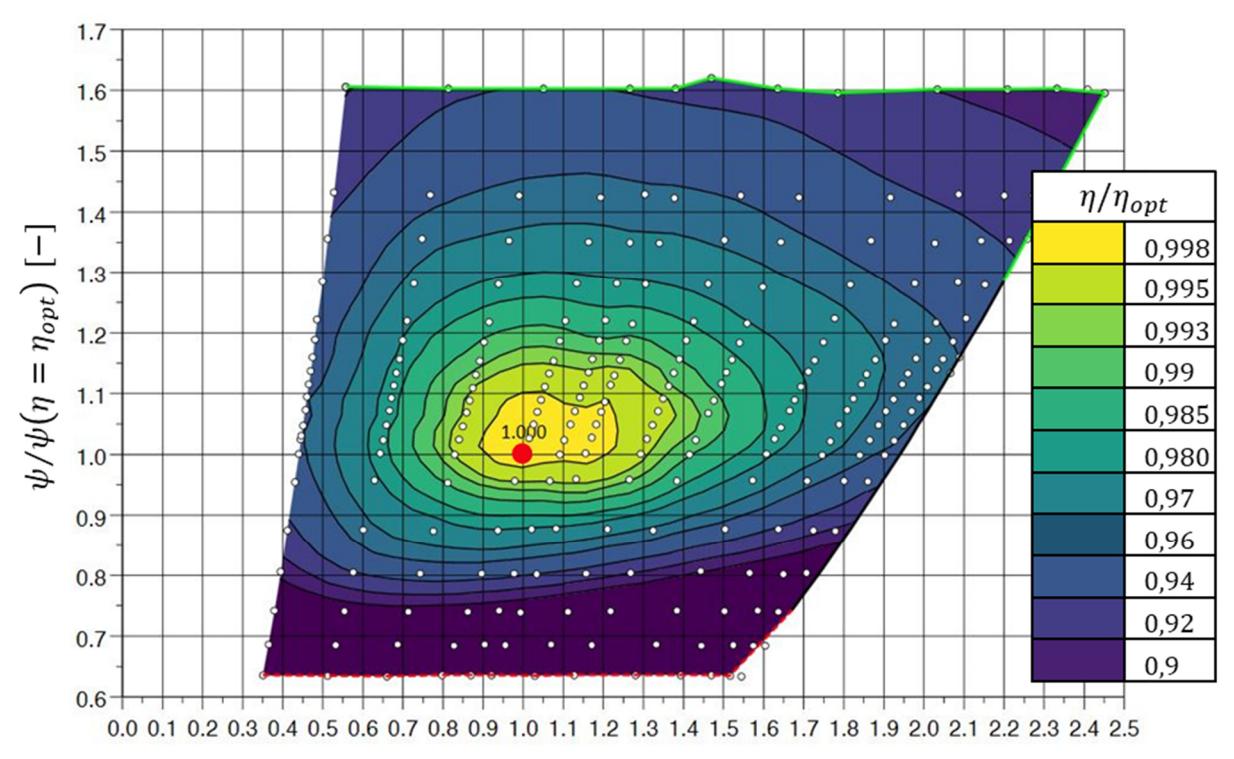

Zugehörige Muscheldiagramme für Versuche mit und ohne Einbauten

# $\varphi/\varphi\big(\eta=\eta_{opt}\big)$  [–]

Diagramm 7: Muscheldiagramm für zweidüsigen Betrieb bei  $H/H(\eta = \eta_{opt}) = 1$ 

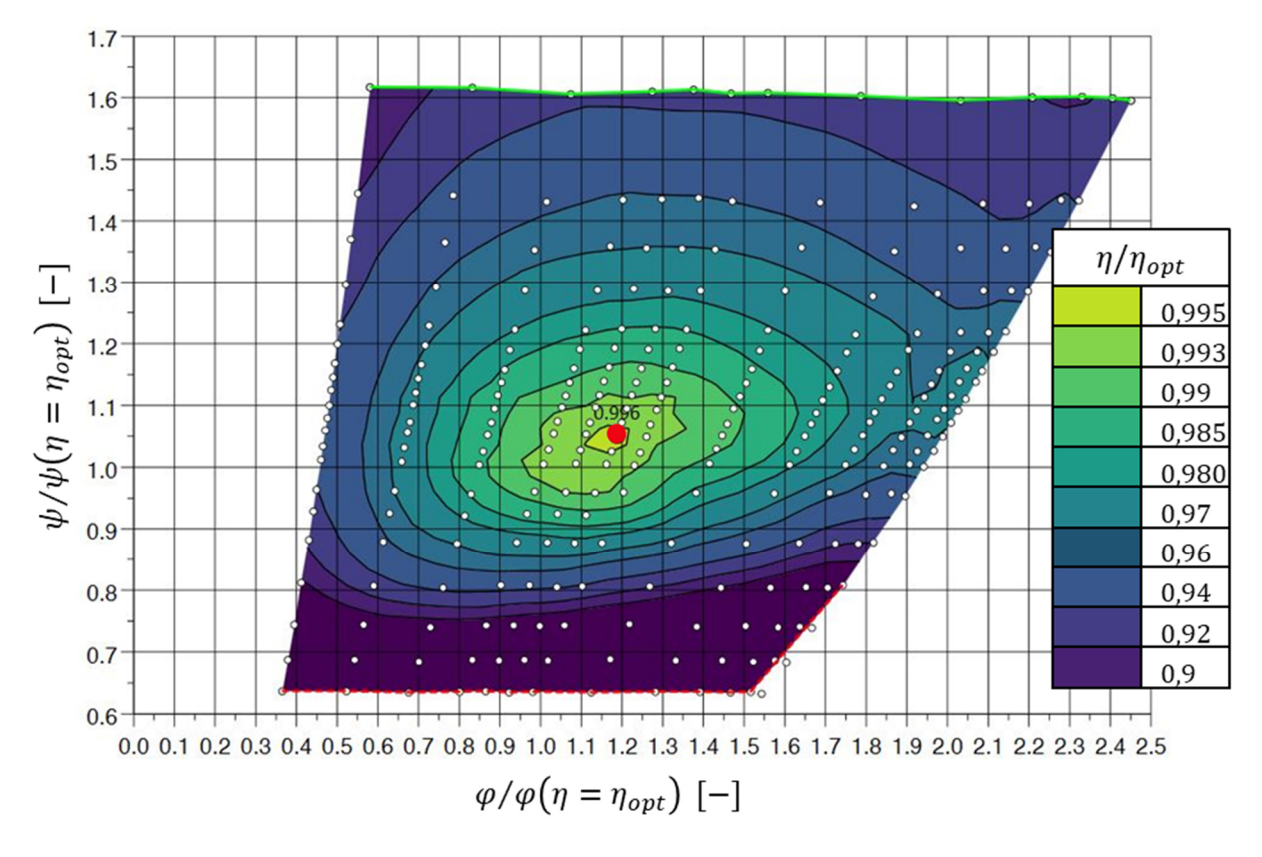

Diagramm 8: Muscheldiagramm für zweidüsigen Betrieb mit Haube bei  $H/H(\eta = \eta_{opt}) = 1$ 

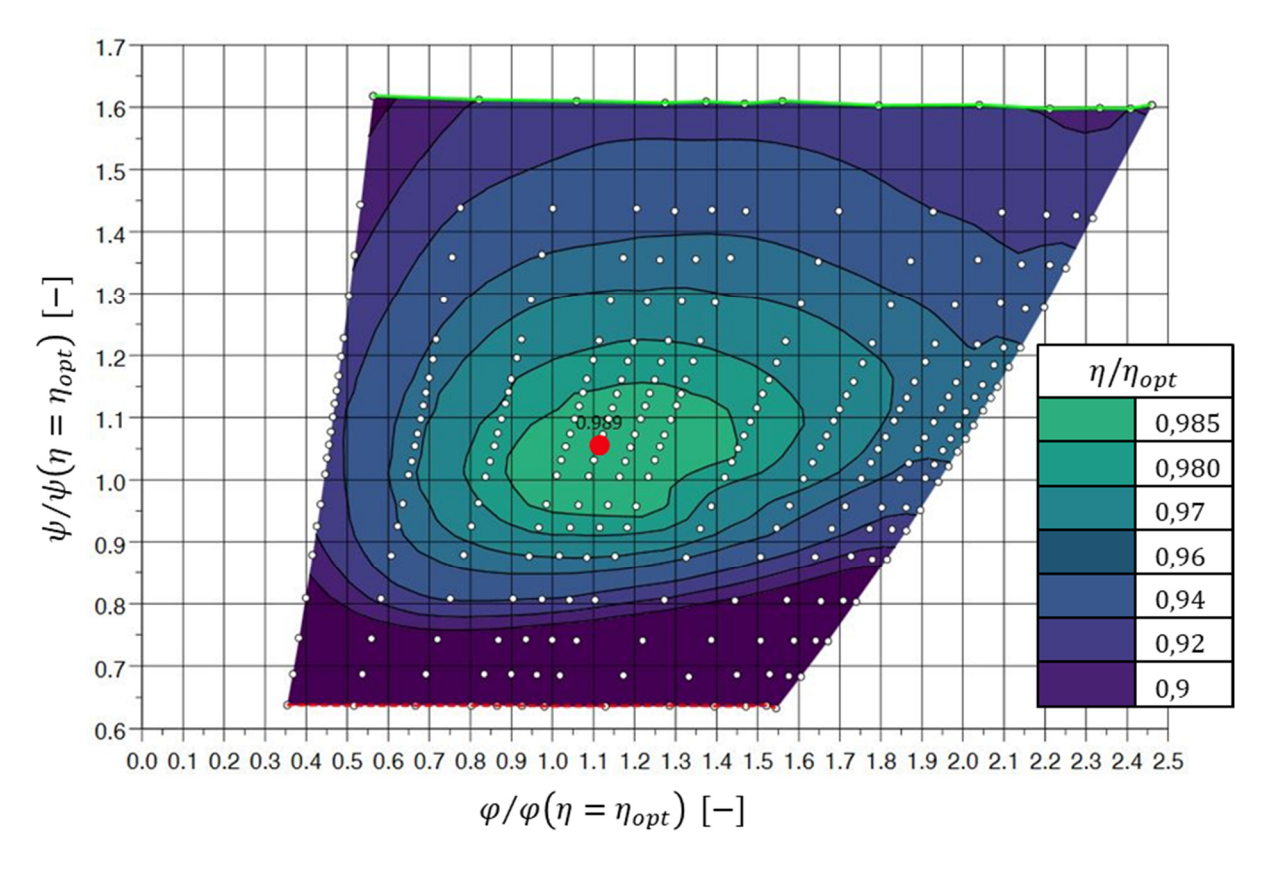

Diagramm 9: Muscheldiagramm für zweidüsigen Betrieb mit Haube und Seitenblechen bei  $H/H(\eta = \eta_{opt}) = 1$ 

Diagramm 7 ist ein Muscheldiagramm für den zweidüsigen Betrieb ohne Einbauten. Es dient dem Vergleich mit Diagramm 8 (zweidüsiger Betrieb mit Haube) und Diagramm 9 (zweidüsiger Betrieb mit Haube und Seitenblechen).

Dieser Vergleich zeigt, dass der Bereich mit einem besseren Wirkungsgrad bei Überlast, der durch die Einbauten erreicht wird, bei einer höheren relativen Druckziffer  $\psi/\psi(\eta = \eta_{opt})$  als das Optimum liegt. Um den verbesserten Wirkungsgrad bei Überlast zu nutzen, müsste der Anlagenhersteller eine Anlagenkennlinie wählen, die nicht durch den Punkt besten Wirkungsgrads geht.

#### 3.2 Strömungsvisualisierung

Aus dem entstandenen Bildmaterial werden in diesem Kapitel ausgewählte Aufnahmen exemplarisch gezeigt und interpretiert.

#### 3.2.1 Gehäuseströmungen

Mit Aufnahmen der durchsichtigen Gehäusewand werden die Strömungsvorgänge bei Auslegungsfallhöhe von Teillast bis Überlast festgehalten.

Zeitgleich mit jeder Aufnahme werden die Messdaten des entsprechenden Betriebspunktes aufgezeichnet, um sie den entsprechenden Betriebspunkten zuzuordnen.

In Diagramm 10 sind die ausgewählten Punkte eingezeichnet, für die in weiterer Folge Außenaufnahmen präsentiert werden.

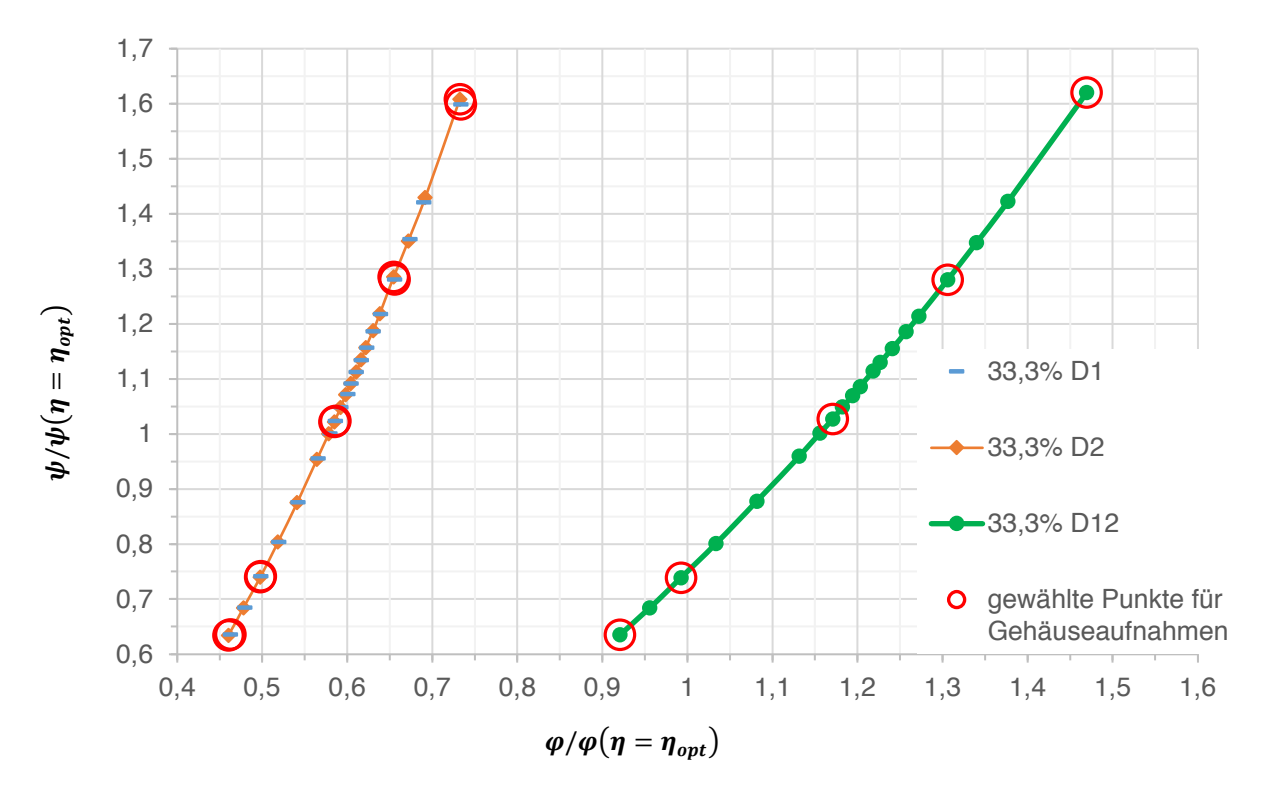

Diagramm 10: Düsenkennlinien der oberen Düse D1, der unteren Düse D2 und kombiniert D12

In Abbildung 3-4 sind fünf Gehäuseaufnahmen von der kleinsten gewählten Drehzahl zur höchsten gewählten Drehzahl im eindüsigen Betrieb mit der oberen Düse und einem relativen Nadelhub von 33,3 % dargestellt.

In Abbildung 3-5 sind fünf Gehäuseaufnahmen im eindüsigen Betrieb mit der unteren Düse zu sehen. Der Nadelhub ist derselbe wie zuvor. Die relativen Druckziffern  $\psi/\psi(\eta = \eta_{opt})$  sind vergleichbar.

Mit den Aufnahmen in Abbildung 3-6 sollen die Wechselwirkungen der Strömungen an der durchsichtigen Gehäusewand im zweidüsigen Betrieb gezeigt werden. Wieder sind die Nadelhübe dieselben wie zuvor und die relativen Druckziffern  $\psi/\psi(\eta = \eta_{opt})$  sind vergleichbar.

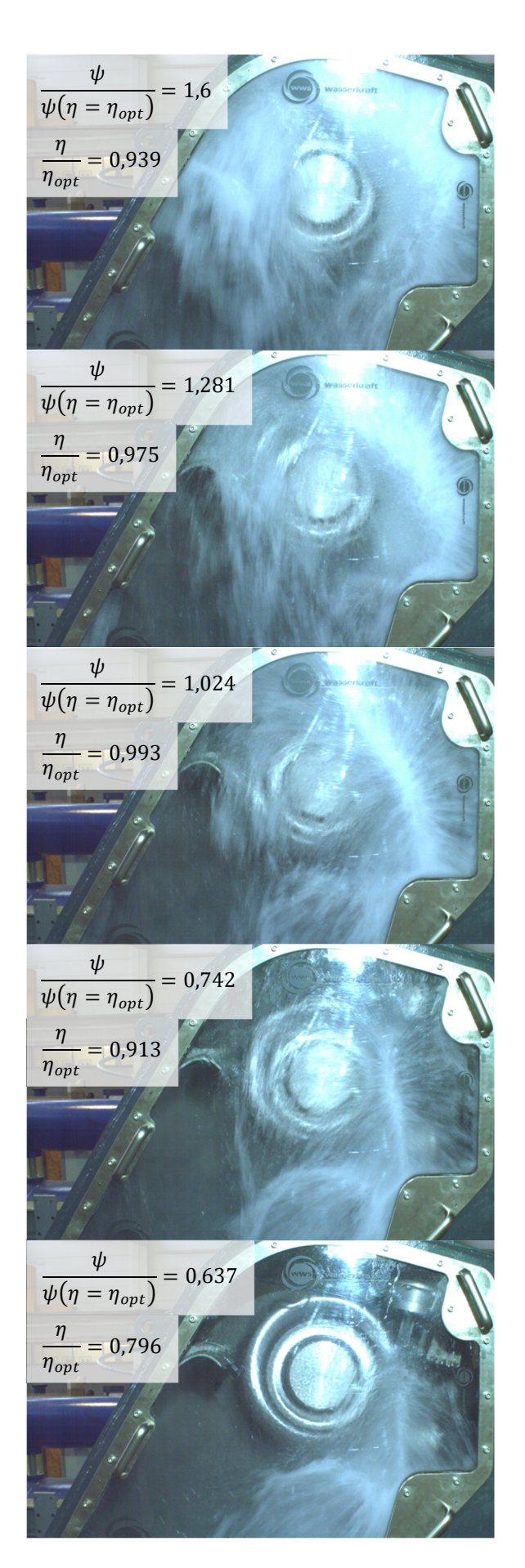

Abbildung 3-4: eindüsiger Betrieb mit der oberen Düse bei 33,3% relativer Düsenöffnung

#### eindüsiger Betrieb: obere Düse

Durch die niedrige Umfangsgeschwindigkeit verlässt das Wasser den Becher früh. Die Energieumwandlung ist nicht ideal. Nach dem Verlassen des Bechers strömt das Wasser auch auf die Rückseite des Spritzschutzes und wird in Richtung des Gehäuseinneren gelenkt.

Beginn eines linienförmigen Auswurfbildes. Der Wirkungsgrad steigt. Weiterhin gelangt Wasser auf die Rückseite des Spritzschutzes und strömt von dort aus in Richtung des Gehäuseinneren.

Linienförmiges Auswurfbild ist ausgeprägt. Der Wirkungsgrad ist gut. Nur noch eine geringe Wassermenge strömt von der Rückseite des Spritzschutzes in Richtung des Gehäuseinneren.

Auswurfbild entfernt sich von der Düse. Durch die hohe Umfangsgeschwindigkeit des Laufrads ist die für die Energieumwandlung relevante Relativgeschwindigkeit des Fluids am Bechereintritt verringert, der Wirkungsgrad sinkt.

Auswurfbild entfernt sich weiter von der Düse. Der Wirkungsgrad verschlechtert sich deutlich. Außerdem scheint die Gehäusekante beim Sichtfenster die Strömung an der Gehäusewand zu beeinflussen. Keine Strömung im Bereich des Spritzschutzes ist sichtbar.

#### eindüsiger Betrieb: untere Düse

Auch hier ist die niedrige Umfangsgeschwindigkeit nicht ideal für die Energieumwandlung.

Mit steigender Umfangsgeschwindigkeit verbessert sich der Wirkungsgrad.

Das Auswurfsbild ist nicht so gerade wie bei dem vergleichbaren Betriebspunkt der oberen Düse. Der Wirkungsgrad ist nicht so gut wie bei der oberen Düse. Es ist nicht sichtbar wie der Spritzschutz die Gehäuseströmung beeinflusst.

Schön ausgeprägtes linienförmiges Auswurfbild. Jedoch ist die Relativgeschwindigkeit am Bechereintritt geringer und der Wirkungsgrad sinkt. Im Vergleich zum vergleichbaren Betriebspunkt der oberen Düse ist der Wirkungsgrad besser.

Auswurfbild hat sich weiter von der Düse entfernt. Auch bei diesem Betriebspunkt ist der Wirkungsgrad im Vergleich zur oberen Düse besser.

Abbildung 3-5: eindüsiger Betrieb mit der unteren Düse bei 33,3% relativer Düsenöffnung

 $\psi$  $\psi(\eta = \eta_{opt})$ 

 $\frac{\eta}{\eta} = 0.822$ 

 $\eta_{opt}$ 

 $\psi$  $\psi(\eta = \eta_{opt})$ 

 $\frac{\eta}{\eta} = 0.927$ 

 $\eta_{opt}$ 

 $\psi$  $\psi(\eta = \eta_{opt})$ 

 $\frac{\eta}{\eta} = 0.9906$ 

 $\eta_{opt}$ 

 $\psi$ 

 $\frac{1}{\eta_{opt}} = 0.976$ 

 $\eta$ 

 $\overline{\psi(\eta = \eta_{opt})}$  = 1,286

 $= 0,635$ 

 $= 0,741$ 

 $= 1,023$ 

 $\psi$ 

 $\frac{1}{\eta_{opt}} = 0.939$ 

 $\eta$ 

 $\psi(\eta = \eta_{opt}) = 1,609$ 

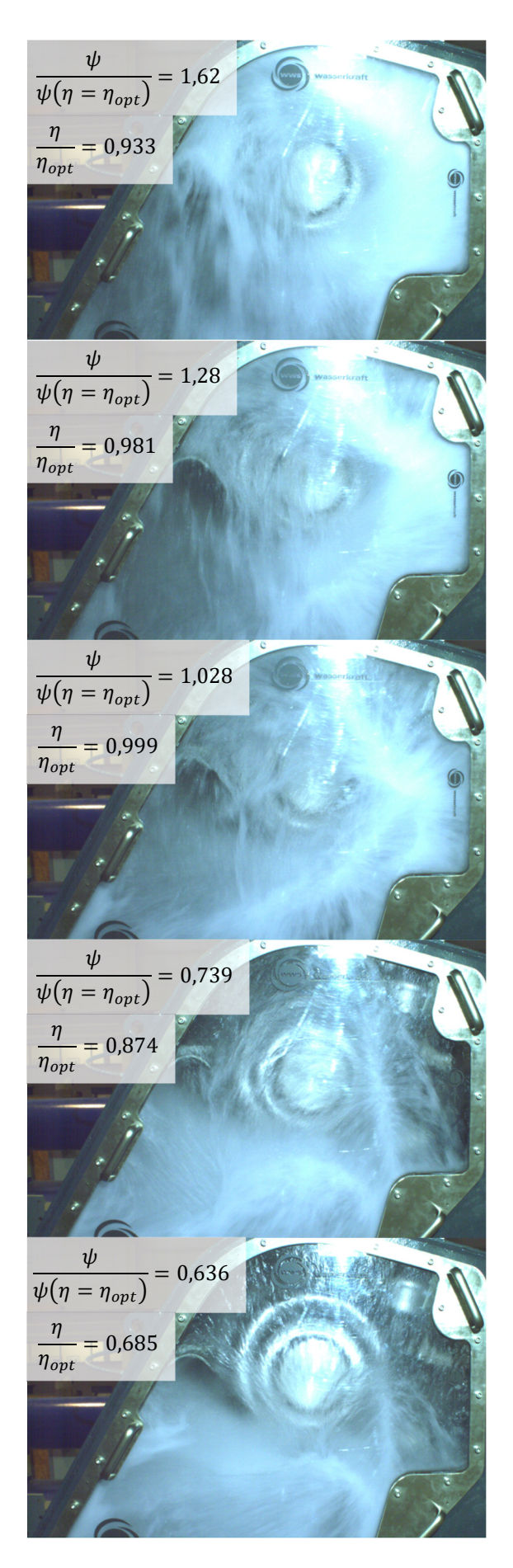

Abbildung 3-6: zweidüsiger Betrieb bei 33,3% relativer Düsenöffnung

#### zweidüsiger Betrieb

Die Strömung an der Gehäusewand benetzt den gesamten Bereich der zwei Düsen. Bei einer vergleichbaren rel. Druckziffer wie zuvor ist der Wirkungsgrad hier schlechter. Es strömt Wasser von der Spritzschutzrückseite in Richtung des Gehäuseinneren.

Es wird teilweise sichtbar welcher Auswurf der oberen Düse und welcher der Unteren zuzuordnen ist. Der Wirkungsgrad ist nun besser als im eindüsigen Betrieb. Wieder strömt Wasser von der Rückseite des Spritzschutzes in Richtung des Gehäuseinneren.

Die Auswürfe sind klar voneinander zu unterscheiden und es ist der Bereich sichtbar in dem sie einander beeinflussen. Der Wirkungsgrad ist weiterhin besser als im eindüsigen Betrieb.

Das linienförmige Auswurfbild der oberen Düse ist vergleichbar mit dem eindüsigen Betrieb. Die Strömung am Gehäuse links unten ist vergleichbar mit dem eindüsigen Betrieb der unteren Düse. Gegenseitige Beeinflussung an der Gehäusewand ist möglich. Der Wirkungsgrad ist nun deutlich schlechter als im eindüsigen Betrieb.

Im zweidüsigen Betrieb wirkt sich die durch die hohe Umfangsgeschwindigkeit des Laufrads verringerte Relativgeschwindigkeit des Fluids am Bechereintritt, welche für die Energieumwandlung relevant ist, aufgrund des höheren Volumenstroms verstärkt negativ auf den Wirkungsgrad aus.

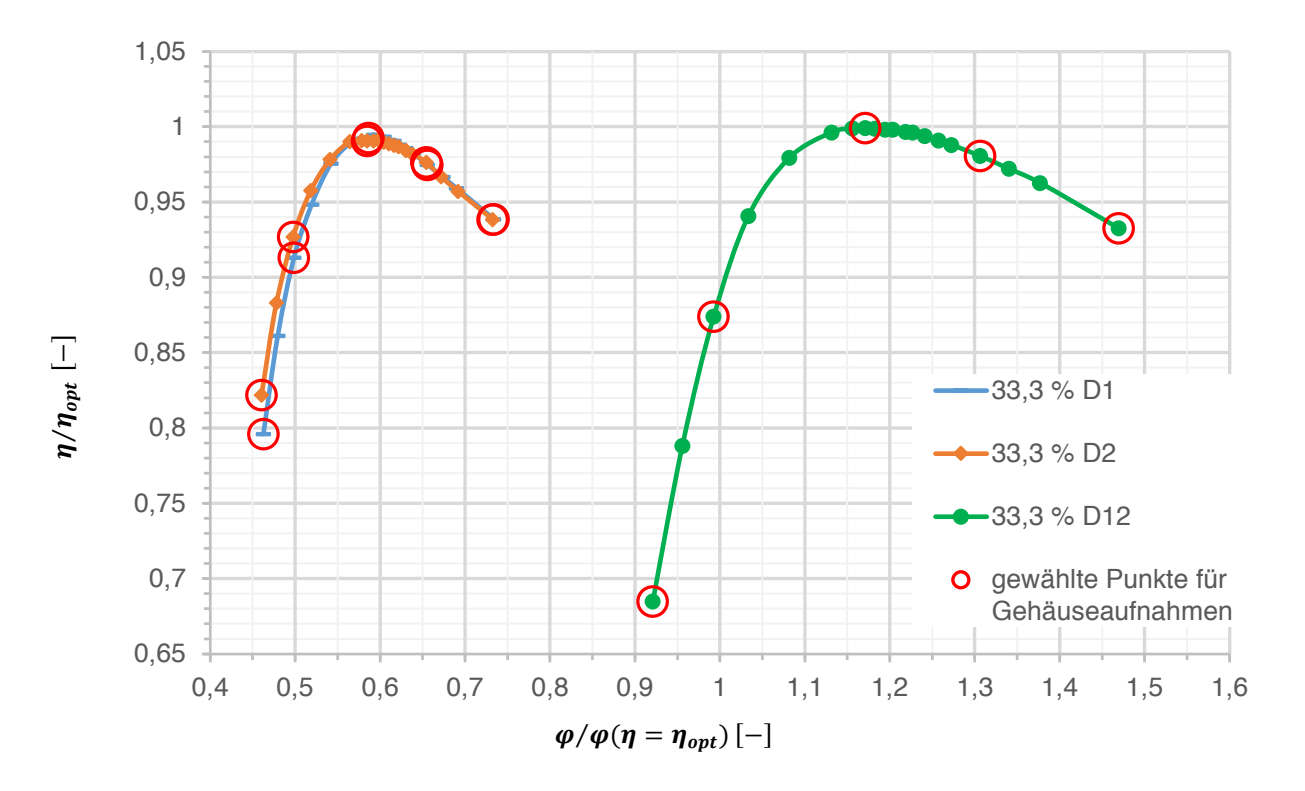

Diagramm 11: Kennlinien für die oben gezeigten eindüsigen und zweidüsigen Betriebsarten

Diagramm 11 zeigt die oben besprochenen Unterschiede des Wirkungsgrads zwischen eindüsigen und zweidüsigen Betrieb. Die gewählten Punkte sind wie im Diagramm 10 rot eingekreist dargestellt. Um die Punkte den Bildern zuzuordnen, ist den Kennlinien von rechts nach links zu folgen.
### Analyse der Gehäuseströmungen

Aus den drei vorhergehenden Bilderserien sind jeweils eine Abbildung im Bereich des Optimums und mit vergleichbarer relativen Druckziffer zur genaueren Betrachtung entnommen.

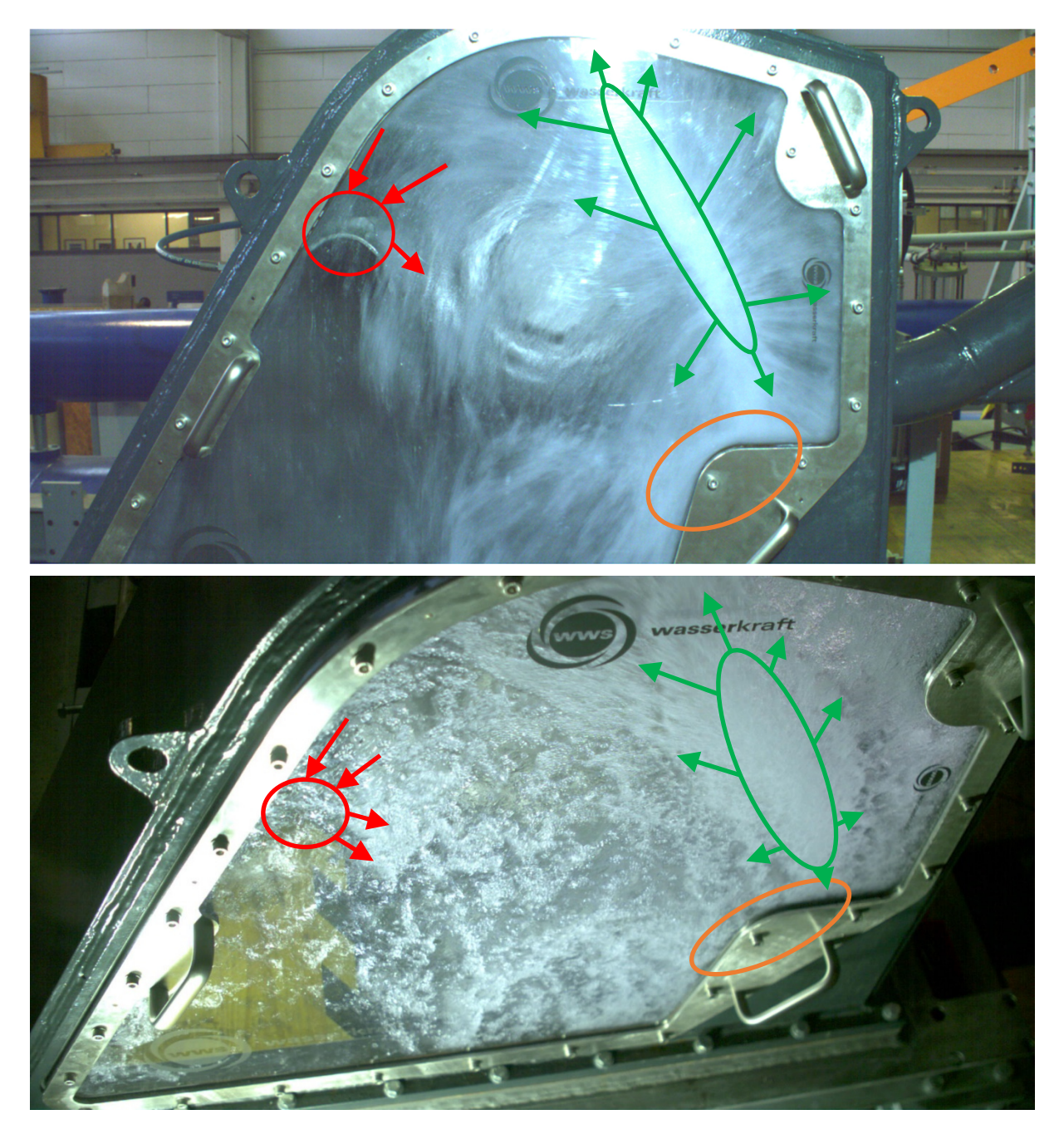

Abbildung 3-7: oben koaxiale Ansicht, unten isometrische Ansicht im eindüsigen Betrieb mit der oberen Düse

Der eindüsige Betrieb mit der oberen Düse ist in Abbildung 3-7 dargestellt. Das obere Bild zeigt eine koaxiale Ansicht, das untere zeigt eine isometrische Ansicht.

Grün eingekreist ist der Bereich, in dem der Becherauswurf auf die Gehäusewand trifft. Im Bereich des Optimums ist dieser Bereich lang und in radialer Richtung dünn.

Mit grünen Pfeilen ist die Strömungsrichtung nach dem Auftreffen qualitativ angedeutet. Das Wasser hat eine hohe Strömungsgeschwindigkeit und breitet sich in alle Richtungen aus. Wie später an den Innenaufnahmen gezeigt wird, befindet sich viel Spritzwasser in der Laufradebene.

Problematisch ist die rot eingekreiste Zone. Hier sammelt sich das Wasser auf der Rückseite des Spritzschutzes. Die große Wassermenge kann nicht wie vorgesehen entlang der Gehäusewand abfließen und fließt auch zurück in Richtung des Gehäuseinneren.

Orange gekennzeichnet ist ein Effekt, der dem eingebauten Sichtfenster geschuldet ist. Dieser Einbau beinhaltet eine Stufe in der Gehäusewand, welche in der Großausführung wohl nicht vorhanden sein wird. An der Stufe staut sich das am Fenster strömende Wasser und wird umgelenkt.

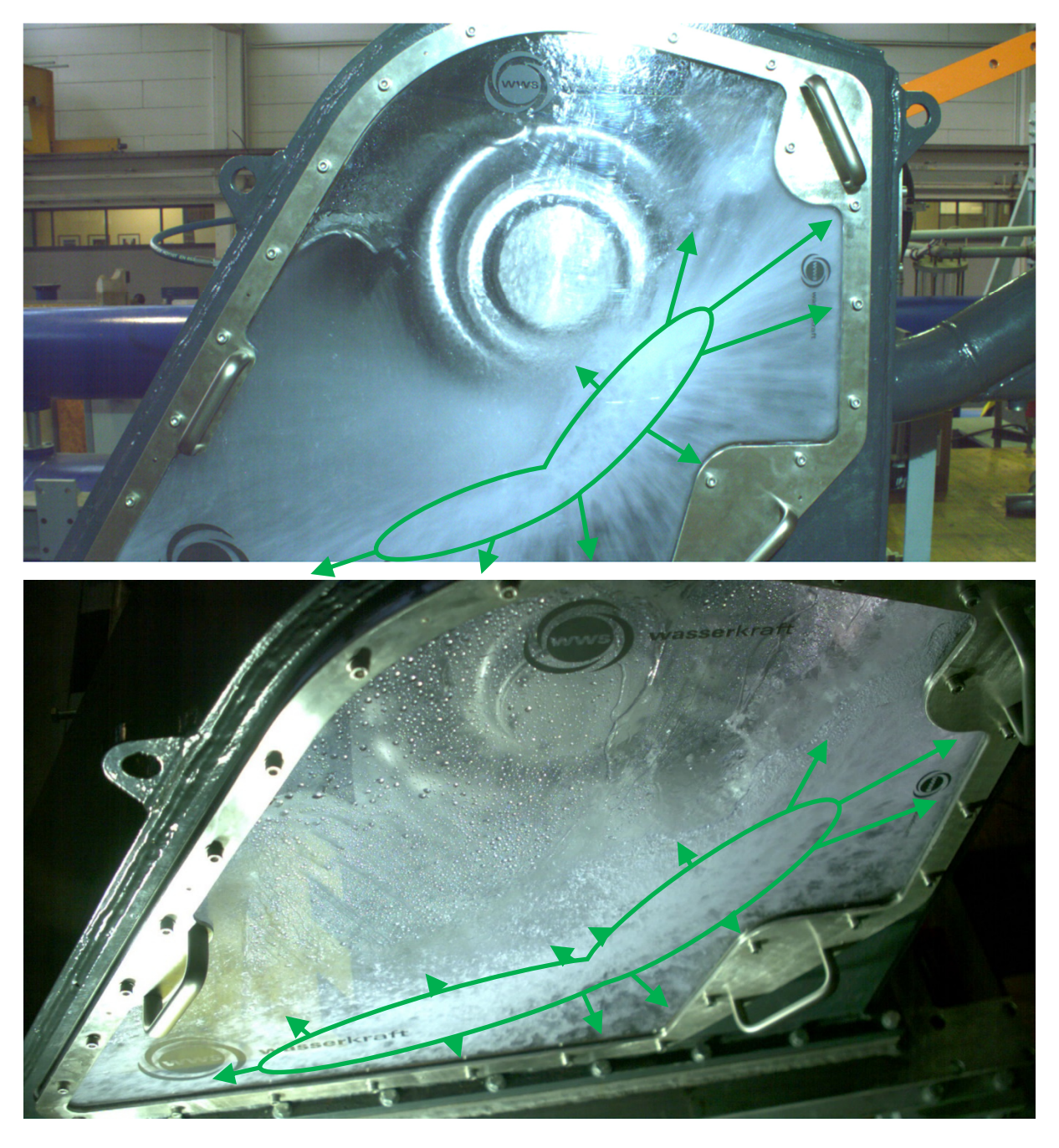

Abbildung 3-8: oben koaxiale Ansicht, unten isometrische Ansicht im eindüsigen Betrieb mit der unteren Düse

Abbildung 3-8 zeigt die Strömungsvorgänge an der Gehäusewand im eindüsigen Betrieb mit der unteren Düse.

Grün eingekreist ist wieder der Bereich, in dem das Wasser nach dem Verlassen des Bechers auf die Gehäusewand trifft. Dieser Bereich erstreckt sich über einen Großteil des Gehäuses.

Die Strömungsrichtung nach dem Auftreffen ist mit den grünen Pfeilen angedeutet. Das Wasser scheint beim Auftreffen noch sehr viel kinetische Energie zu enthalten. Die vorwiegende Strömungsrichtung entspricht der nach dem Becheraustritt vorhandenen.

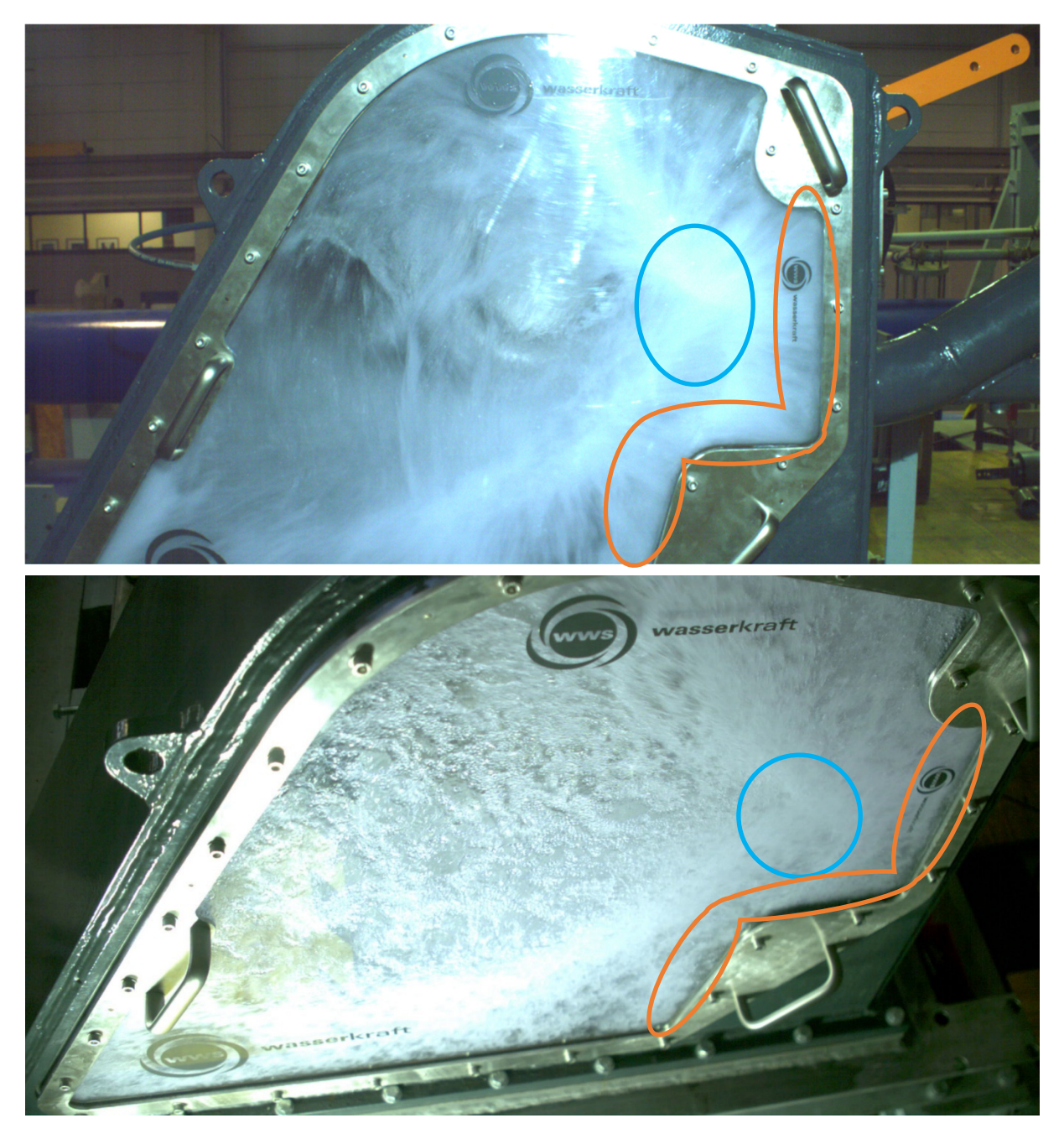

Abbildung 3-9: oben koaxiale Ansicht, unten isometrische Ansicht des Punkts im zweidüsigen Betrieb

Im zweidüsigen Betrieb überlagern sich die oben beschriebenen Effekte. Die Strömungsvorgänge sind in Abbildung 3-9 zu sehen. Auf der Rückseite des Spritzschutzeinbaus sammelt sich Wasser. Die kinetische Restenergie treibt die Strömung entlang der Gehäusewand, hauptsächlich in radialer Richtung, weg von der Laufraddrehachse. An der dem Einbau des Acrylglasfensters geschuldeten Stufe staut sich das Wasser (in Abbildung 3-9 orange eingekreist). Dies geschieht Hosenrohrseitig und im Bereich des rechts unten angebrachten Griffs.

Des Weiteren kommt es zu einer Interaktion der Becheraustritte nach der oberen Düse und nach der unteren Düse. Dies ist in Abbildung 3-9 blau eingekreist dargestellt. Die Überlagerung führt zu einer Beschleunigung des Spritzwassers in Richtung hosenrohrseitige Gehäusewand.

### 3.2.2 Strahl-Becher-Interaktion

Um den Blick für die Innenaufnahmen zu schulen ist in Abbildung 3-10 ein Becher mit beginnendem Auswurf dargestellt. Die gemittelte Aufnahme entstand bei einem relativen Nadelhub von 16,67 %, einer relativen Fallhöhe von 0,75 und einer relativen Druckziffer von 1,08 aus 1.000 Einzelbildern.

Für Abbildung 3-10 ist die gemittelte Aufnahme in drei Teile geteilt. Abbildung 3-10 A ist nicht nachbearbeitet. Die Abbildung 3-10 B&C sind nachbearbeitet, um die Sichtbarkeit der markierten Effekte zu erhöhen.

Die Strahlachse ist als strichpunktierte Linie dargestellt. Die durchgezogenen vertikalen Linien sollen die seitliche Kontur des Strahls andeuten.

Der Becherauswurf beginnt in der Nähe des Becherfußes und reicht bis zu den weißen Linien.

Während der Strahl-Becher-Interaktion scheint die Becherrückseite auf den Strahl zu treffen. Der diffuse graue Bereich unten an der Becherrückseite auf der Abbildung dürfte dadurch entstehen. Durch die Korrektur ist der Bereich in Abbildung 3-10 C besser zu erkennen, er ist mit einem roten Kreis markiert. Ein weiteres Indiz ist der helle Bereich an den Ausschnittecken. Dies könnte durch Wasser, welches an der Becherrückseite haftet und durch die Fliehkraft bis an die linke und rechte Ausschnittecken gezogen wird und sich dort ablöst, entstehen. Durch die Mittelung ist dies als heller Bereich an den Ausschnittecken sichtbar. Auf Abbildung 3-10 B ist der helle Bereich durch die Bildkorrektur besser zu erkennen, er ist mit einem gelben Kreis markiert.

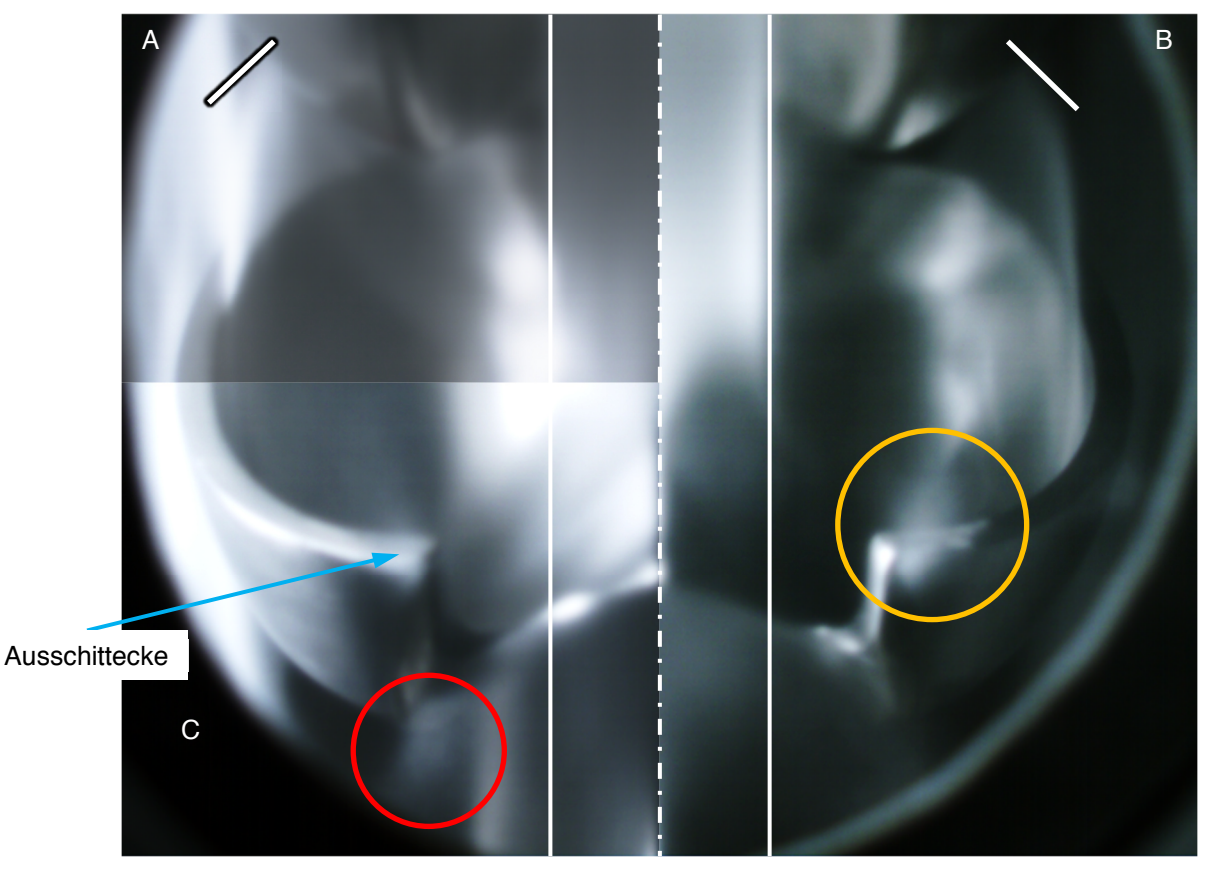

Abbildung 3-10: Gemittelte Aufnahme eines Bechers mit beginnendem Auswurf; unveränderte Aufnahme (A); korrigierte Aufnahme mit 40 % mehr Helligkeit und 40 % mehr Kontrast (B); korrigierte Aufnahme mit 20 % mehr Helligkeit und 40 % mehr Kontrast

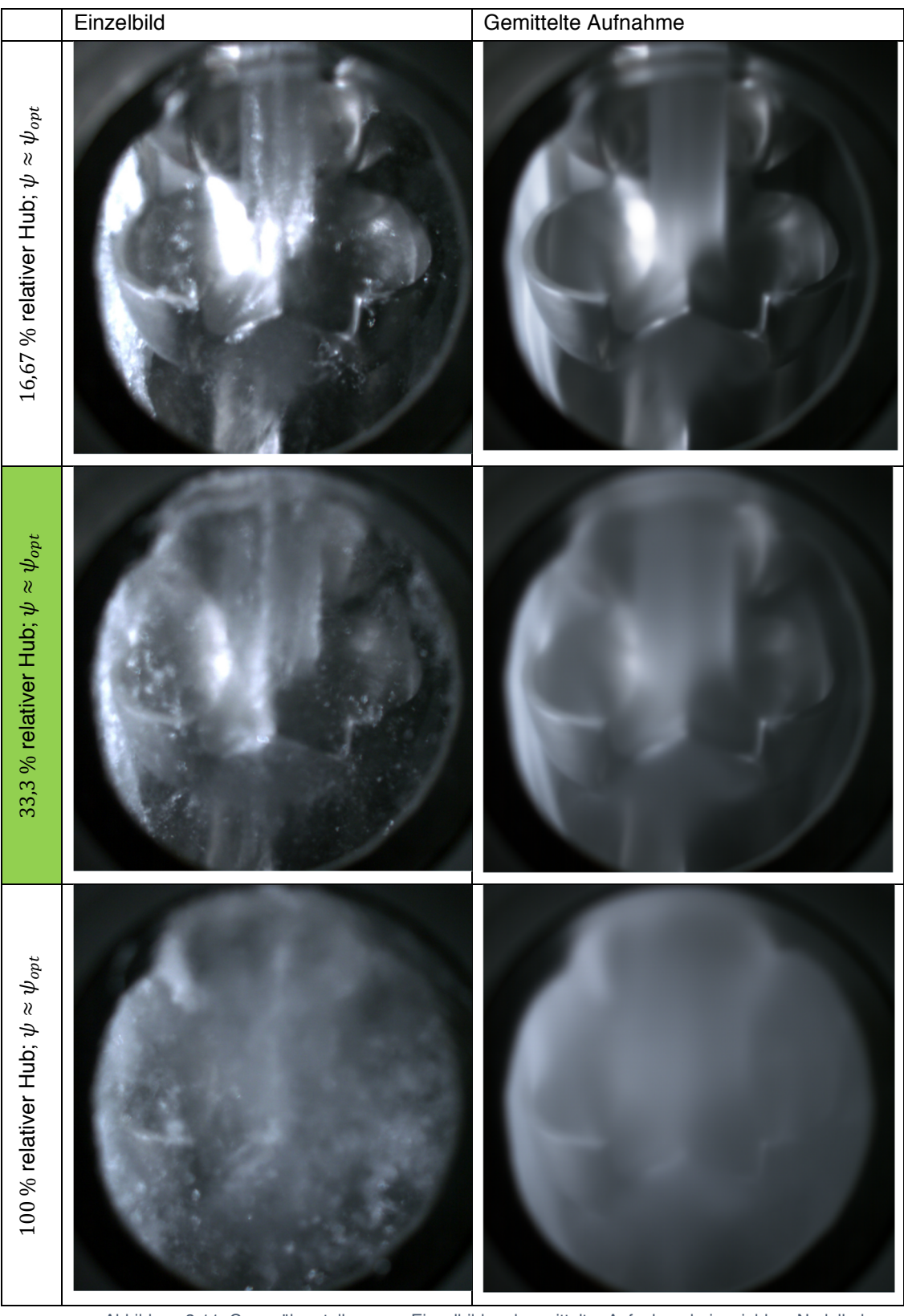

Abbildung 3-11: Gegenüberstellung von Einzelbild und gemittelter Aufnahme bei variablem Nadelhub Abbildung 3-11 zeigt das Verbesserungspotential durch die Mittelung, aber auch die Grenzen. Grün markiert ist das Optimum, bei dem gerade noch verwertbares Bildmaterial entstanden ist. Bei den Darstellungen mit 16,67 % und 33,3 % relativem Nadelhub ist die unterschiedliche Höhe der Austrittsfronten zu sehen. So ist bei 33,3 % relativem Nadelhub der Becher durch den höheren Durchfluss früher gefüllt und der Austritt beginnt früher.

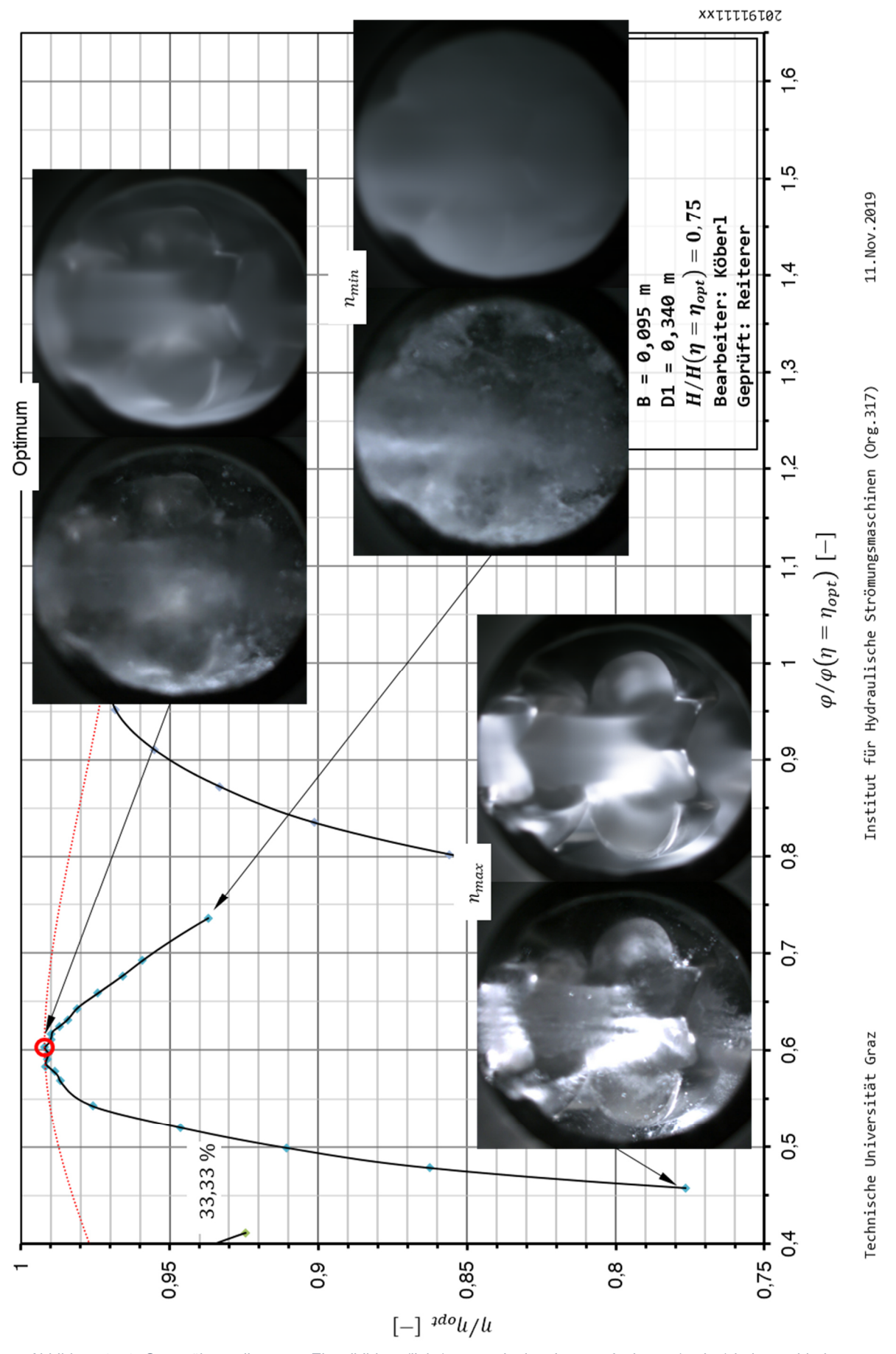

Abbildung 3-12: Gegenüberstellung von Einzelbildern (links) zu gemittelten Innenaufnahmen (rechts) bei verschiedenen Betriebspunkten und 33,3 % relativem Nadelhub

In Abbildung 3-12 sind Einzelbilder und gemittelte Bilder der Innenaufnahmen den entsprechenden Betriebspunkten der Kennlinie bei 33,3 % relativem Nadelhub zugeordnet. An dieser Abbildung ist zu erkennen, dass die störenden Einflüsse durch Gischt und Spritzwasser in der Laufrad-Symmetrieebene mit sinkender Drehzahl zunehmen. Die Transmission des Lichts durch das an der Gehäusewand strömende Wasser nimmt mit sinkender Drehzahl ab und die Aufnahmen erscheinen dunkler.

Die Gegenüberstellungen in Abbildung 3-11 und Abbildung 3-12 sollen die Grenzen zeigen, bis zu denen verwertbare Aufnahmen bei einer relativen Fallhöhe von 0,75 entstehen. Von der maximalen gewählten Drehzahl  $n_{max}$  bis hin zum Optimum werden gute Ergebnisse erzielt. Betreffend Nadelhub können Aufnahmen von geringsten Hüben bis zu 38,89 % relativem Nadelhub verwendet werden.

Bei größeren Nadelhüben und kleineren Drehzahlen nehmen die störenden Einflüsse durch Spritzwasser und Gischt zu. Dies führt, wie in Abbildung 3-12 unter  $n_{min}$  dargestellt, zu Aufnahmen die nicht verwendet werden können. Um dennoch mit diesem Aufbau verwertbare Aufnahmen im Überlastbereich zu erhalten, kann nur bei gleichbleibendem  $\psi$  die anliegende Fallhöhe reduziert werden, um weniger Gischt und Spritzwasser im Gehäuse zu haben.

### Abfolge von gemittelten Aufnahmen

Ausgehend von obiger Untersuchung werden weitere Innenaufnahmen bei unterschiedlichen relativen Fallhöhen und relativen Nadelhüben von Teillast bis Überlast zu Abfolgen von gemittelten Aufnahmen verarbeitet.

Für jeden relativen Nadelhub werden 81 Videos zu je 1.000 getriggerte Einzelbildern aufgenommen. Die Einzelbilder eines Videos werden mit der in Kapitel 2.2.3 besprochenen Software ausgelesen und zu gemittelten Aufnahmen verarbeitet.

Von einem Video zum nächsten wird der Auslösevorgang am Stroboskop und in der Kamera-Software um  $\Delta t = 0.25$  ms verstellt. Dadurch verändert der betrachtete Becher seine Position von einer gemittelten Aufnahme zur nächsten. Als Video zusammengefasst, scheint sich der Becher ähnlich wie in einer Hochgeschwindigkeitsaufnahme zu bewegen. Mit diesen Videos können Strahl-Becher-Interaktionen beobachtet werden, die mit normalen Videos aufgrund der störenden Einflüsse nicht sichtbar sind.

Um einen Eindruck zu geben, sind einige gemittelte Aufnahmen einer Abfolge auf den folgenden zwei Seiten in Abbildung 3-13 und der Abbildung 3-14 dargestellt. Der Betriebspunkt der Aufnahmen liegt bei 0,875 relativer Fallhöhe, 22,2 % relativem Nadelhub und einer relativen Druckziffer von  $\psi / \psi (\eta = \eta_{\text{opt}}) = 1.3.$ 

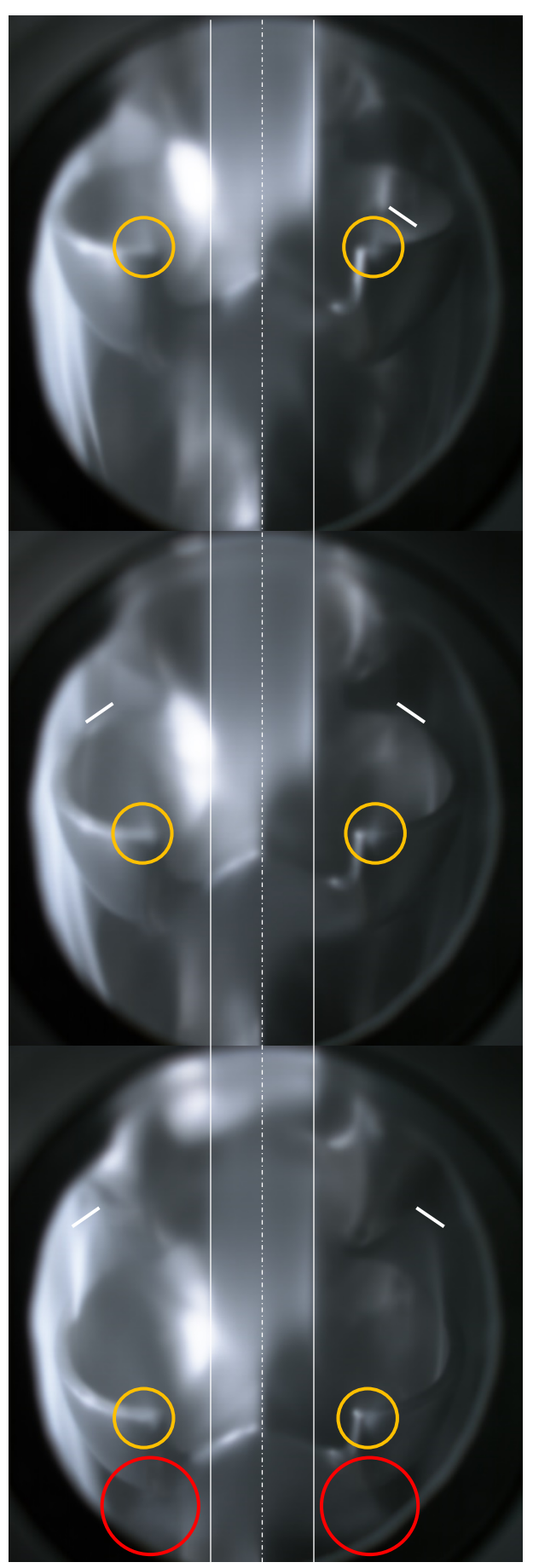

Abbildung 3-13: Beispielbilder aus einer Abfolge von gemittelten Aufnahmen

In der ersten Aufnahme ist die Becherfüllung auf der rechten Seite zu erkennen. Sie reicht bis zur weißen Linie.

Mit gelben Kreisen sind die Ablösungen an den Becherspitzen markiert.

Der Becher hat sich um 4,0275° bezogen auf die erste Aufnahme weitergedreht.

Die Becherfüllung übersteigt die Austrittskante in der Nähe des Becherfußes. Der Auswurf reicht bis zu den weißen Linien.

Nach 8,055 ° bezogen auf die erste Aufnahme ist die Austrittsfront gut zu erkennen.

Rote Kreise markieren den Bereich, in dem die Becherrückseite den Strahl wegdrückt.

Der nachfolgende Becher ist teilweise im Eingriff und wird gefüllt.

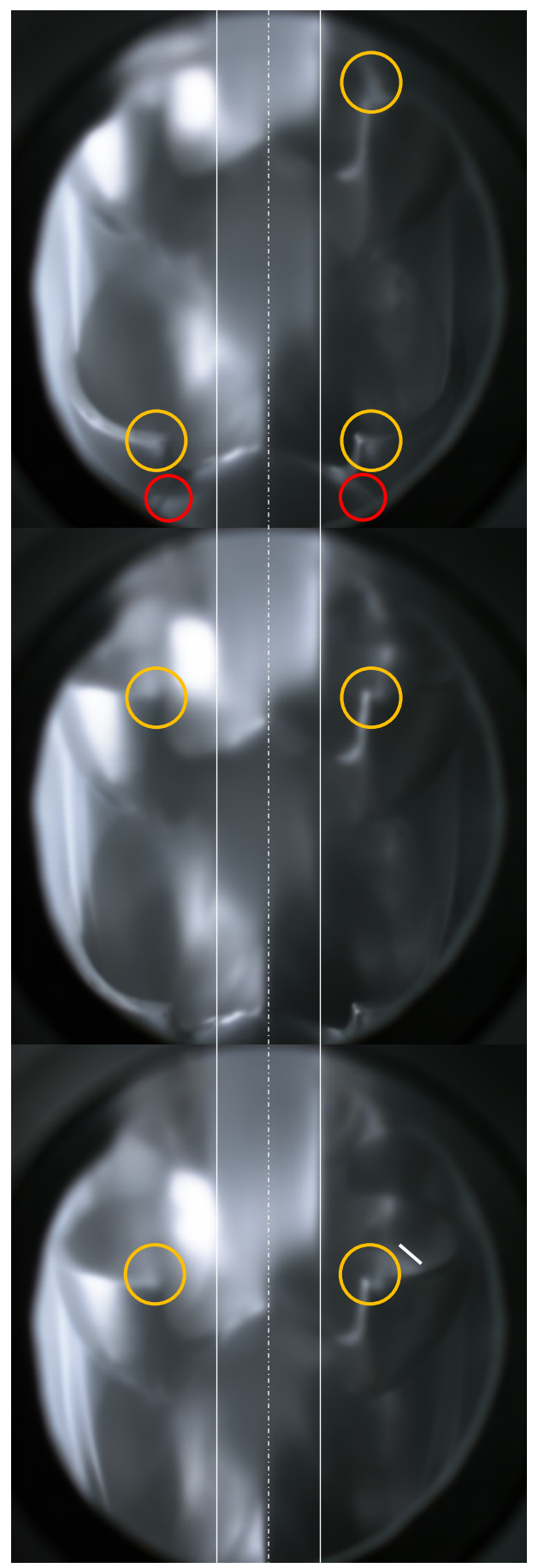

Abbildung 3-14: weitere Beispielbilder aus einer Abfolge von gemittelten Aufnahmen

Nach 12,0825° bezogen auf die erste Aufnahme entfernt sich die Austrittsfront weiter vom Becherfuß.

Der durch rote Kreise markierte Bereich, in dem die Becherrückseite den Strahl wegdrückt, ist noch zu sehen.

An der rechten Ausschnittecke des nachfolgenden Bechers ist eine Ablösung sichtbar und gelb eingekreist.

Nach 16,11° bezogen auf die erste Abbildung befindet sich der nachfolgende Becher vollständig im Eingriff.

Nach 20,1375° bezogen auf die erste Abbildung befindet sich der Becher in der Position, bei der der Strahl tangential am Strahlkreis anliegt.

Die Füllung des nachfolgenden Bechers ist auf der rechten Seite sichtbar und reicht bis zur weißen Linie.

### 3.2.3 Strahlvisualisierung

In Abbildung 3-15 sind zur Analyse des Strahls der oberen Düse drei Innenaufnahmen übereinander angeordnet. In den Bildern ist die Strahlachse mit einer strichpunktierten Linie dargestellt. Die durchgezogenen Linien sollen die seitliche Kontur des Strahls andeuten.

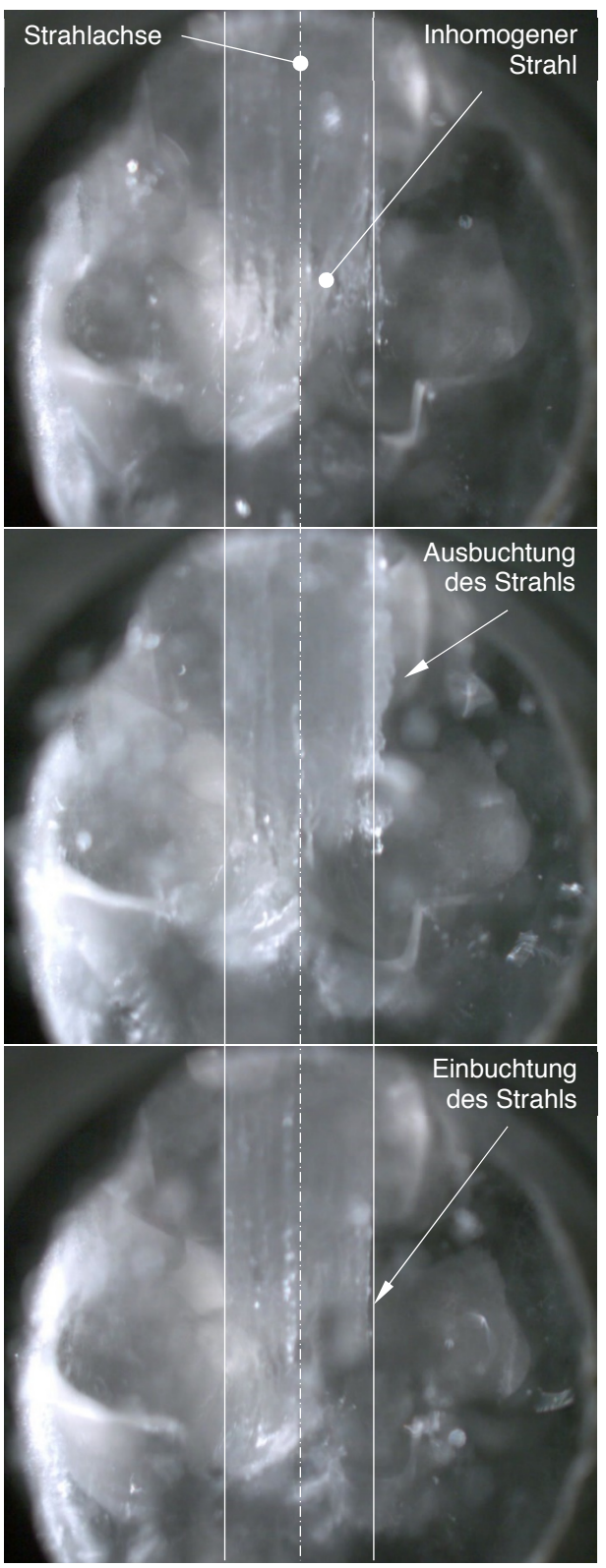

Abbildung 3-15: drei Strahlvisualisierungen bei  $H/H(\eta = \eta_{opt}) = 0.75, \varphi/\varphi(\eta = \eta_{opt}) = 0.587$ und 33,3% relativem Düsennadelhub

Die Innenaufnahmen in Abbildung 3-15 sind einer getriggerten Aufnahmeserie mit konstanten Betriebspunkt entnommen.

Im ersten Bild ist die Strahloberfläche nicht glatt. Dies deutet auf einen inhomogenen Strahl hin.

Im zweiten Bild weicht der Strahl auf der rechten Seite deutlich von der eingezeichneten Kontur ab.

Auch hier ist die Strahloberfläche nicht glatt.

Im dritten Bild weicht der Strahl an der markierten Stelle von der eingezeichneten Kontur ab.

## 4 Conclusio und Ausblick für weitere Arbeiten

In dieser Arbeit wurden die grundlegenden Prinzipien, die Vorschriften der IEC 60193 und der Prüfstandsaufbau im Labor für die Versuche an der zweidüsigen Pelton-Turbine mit horizontaler Welle besprochen.

Für die Wirkungsgradmessung wurde ausgehend von den Hauptgrößen der Wirkungsgradmessung und den Messgrößen auf mögliche und verwendete Messsysteme eingegangen.

Die Ergebnisse der Messungen wurden in Kennfeldern und in Muscheldiagrammen dargestellt. Kennfelder wurden verwendet, um die Auswirkung einer Veränderung der anliegenden Fallhöhe zu untersuchen. Dabei hat sich gezeigt, dass der Wirkungsgrad im eindüsigen Betrieb mit der unteren Düse bei reduzierter Fallhöhe besser ist als bei Auslegungsfallhöhe. Dies dürfte auf die Gehäusegröße zurückzuführen sein, die für den Volumenstrom bei Auslegungsfallhöhe möglicherweise zu klein ist.

Auch der Einfluss von Einbauten auf den Wirkungsgrad wurde mit einem Kennfeld dargestellt. Die Einbauten führten zu keiner Verbesserung im Optimum, im starken Überlastbereich wurde der Wirkungsgrad durch die Einbauten verbessert. Jedoch zeigten die Muscheldiagramme, dass der verbesserte Wirkungsgrad im Überlastbereich bei einer höheren relativen Druckziffer als das Optimum liegt.

Mit den Messdaten aus dem ein- und zweidüsigen Betrieb bei Auslegungsfallhöhe wurde ein Muscheldiagramm erstellt, das dem Turbinenhersteller ermöglicht einen Fahrbereich für den Betrieb zu wählen. Weitere Muscheldiagramme stellten das Betriebsverhalten im zweidüsigen Betrieb ohne Einbauten, dem Betriebsverhalten mit Einbauten gegenüber.

Für die Visualisierungsaufgaben wurde zunächst die für diese Arbeit relevanten Gesetze der Optik besprochen. Dann wurde eine Literaturrecherche durchgeführt, um anhand verschiedener wissenschaftlicher Arbeiten einen Einblick zu erhalten, welche Systeme schon eingesetzt wurden und welche Resultate mit diesen Systemen erzielt werden konnten.

Der Entstehungsprozess des verwendeten Visualisierungssystems von der Idee bis zur finalen Variante wurde in Form einer Variantenbildung gezeigt. Der gezeigte Aufbau inklusive der verwendeten Geräte und die Kamerapositionen für die Aufnahmen soll die Wiederholbarkeit sicherstellen und dient als Ausgangsbasis für ähnliche Visualisierungsaufgaben an Pelton-Turbinen mit horizontaler Welle.

Die Überlegung mittels gemittelter Aufnahmen die Störungen von Spritzwasser und Gischt zu herauszufiltern wurde mit einer eigens geschriebenen Software umgesetzt. Der Quellcode befindet sich im Anhang und kann mit einer frei verfügbaren Python-Software verwendet werden.

Aus dem entstandenen Bildmaterial wurden einige Außen- und Innenaufnahmen ausgewählt. Die Außenaufnahmen zeigen die Gehäuseströmung an der durchsichtigen Gehäusewand im eindüsigen und im zweidüsigen Betrieb. Anhand der Aufnahmen im zweidüsigen Betrieb wurde die gegenseitige Beeinflussung der Gehäuseströmungen gezeigt.

Mit den verwendeten Innenaufnahmen wurden die Grenzen des Visualisierungssystems und der Mittelung aufgezeigt. Es konnten verwertbare Bilder bei realen Betriebsbedingungen von Teillast bis zum Optimum gemacht werden. Dabei wurde unter anderem sichtbar, dass die Becherrückseite im Betrieb mit dem Strahl interagiert.

Abschließend wurde anhand von drei nicht gemittelten Aufnahmen der Strahl der oberen Düse gezeigt und festgestellt, dass der Strahl Eigenschaften aufweist, die in den in der Literaturrecherche vorgestellten Arbeiten von Staubli und Hauser [17] sowie Staubli et. al. [19] durch Düsenmodifikationen verbessert werden konnten.

Der Prüfstandsaufbau im Labor für Hydraulische Strömungsmaschinen kann für verschiedenste Pelton-Turbinen mit horizontaler oder vertikaler Welle zur Wirkungsgradmessung nach IEC 60193 verwendet werden.

Mit einer durchsichtigen Gehäusewand können die Strömungen an dieser ohne viel Aufwand abgebildet werden. Dabei ist dem Hersteller anzuraten die Gehäusekontur im Inneren nicht wesentlich durch etwaige Stufen zu verändern. Derartige Veränderungen beeinflussen möglicherweise das Maschinenverhalten. Um eine Aussage über den Einfluss zu treffen, sind weitere Untersuchungen mit einer nicht veränderten Innenkontur notwendig.

Für Innenaufnahmen hat sich die Idee bewährt den durch Spritzwasser und Gischt gestörten Bereich zwischen Kamera und Laufrad zu reduzieren. Auch wenn dies einen Eingriff in die zu untersuchende Maschine darstellt, ermöglicht es bis zu einem gewissen Grad Aufnahmen bei realen Betriebsbedingungen in einer Pelton-Turbine. Speziell für eine Analyse des Strahls ist dies eine Möglichkeit.

Ein weiterführendes Projekt mit dieser Pelton-Turbine wäre eine CFD Simulation der Strömungsvorgänge. Dabei könnten die Simulationsergebnisse mit dem im Zuge dieser Arbeit entstandenen Bildmaterial verglichen werden.

### 5 Literatur und Quellenverzeichnis

- [1] V. Crastan, Elektrische Energieversorgung 2: Energie- und Elektrizitätswirtschaft, Kraftwerkstechnik und alternative Stromversorgung, Berlin Heidelberg: Springer-Verlag, 2012.
- [2] R. Holze, Elektrische Energie: Speichern und Wandeln, Wiesbaden: Springer Fachmedien Wiesbaden, 2019.
- [3] e. BR, "BR Wissen," 11 02 2020. [Online]. Available: https://www.br.de/wissen/stromspeicherenergiespeicher-100.html. [Zugriff am 09 04 2020].
- [4] K. Heuck, K.-D. Dettmann und D. Schulz, Elektrische Energieversorgung: Erzeugung, Übertragung und Verteilung elektrischer Energie für Studium und Praxis, Wiesbaden: Springer Veiweg, 2013.
- [5] D. Oeding und B. R. Oswald, Elektrische Kraftwerke und Netze, Berlin: Springer-Verlag, 2016.
- [6] L. A. Pelton, "Water-Wheel". USA Patent 409,865, 27 August 1889.
- [7] J. Giesecke, S. Heimerl und E. Mosonyi, Wasserkraftanlagen: Planung, Bau und Betrieb, Stuttgart: Springer, 2014.
- [8] Z. Zhang, Freistrahlturbinen: Hydromechanik und Auslegung, Berling: Springer-Verlag, 2009.
- [9] International Electrotechnical Comission (Hrsg.), IEC 60193: Hydraulic turbines, storage pumps and pump-turbines - Model acceptance tests, Genf: 3. Auflage, 2019.
- [10] C. Pfleiderer und H. Petermann, Strömungsmaschinen, Berlin Heidelberg: Springer-Verlag, 2005.
- [11] H. Sigloch, Strömungsmaschinen: Grundlagen und Anwendungen, München; Wien: Hanser, 1993.
- [12] Z. Zhang, "Flow interactions in Pelton turbines and the hydraulic efficiency of the turbine system," *Proceedings of The Institution of Mechanical Engineers Part A-journal of Power and Energy - PROC INST MECH ENG A-J POWER,* Nr. 221, pp. 343-355, 01 05 2007.
- [13] W. Kümmel, Technische Strömungsmechanik: Theorie und Praxis, Wiesbaden: Teubner, 2007.
- [14] E. Hering, R. Martin und M. Stohrer, "Optik," in *Physik für Ingenieure*, Deutschland, Springer-Verlag, 2016, pp. 441-551.
- [15] A. Perrig, "Hydrodynamics of the free surface flow in Pelton turbine buckets," EPFL, 2007.
- [16] I. E. C. (Hrsg.), IEC 60041: Field acceptance tests to determine the hydraulic performance of hydraulic turbines, storage pumps and pump-turbines, Genf: 3. Auflage, 1991.
- [17] T. Staubli und H. P. Hauser, "FLOW VISUALIZATION A DIAGNOSIS TOOL FOR PELTON TURBINES," 01 2004.
- [18] A. T. Larsen, *Pelton turbine-Model test of a runner,* Masterarbeit, NTNU, 2015.
- [19] T. Staubli, P. Weibel, C. Bissel, A. Karakolcu und U. Bleiker, "Efficiency increase by jet quality improvement and reduction of splashing water in the casing of Pelton turbines," in *16th International Seminar on Hydropower Plants*, 2010.
- [20] S. Petley, "Numerical and experimental investigation of flow in horizontal axis Pelton turbines," Lancaster University, 2019.
- [21] J. Hoffmann, F. Adunka, J. Biermnn, K. W. Bonfig, G. Fuder, G. Gruhn, A. Hebestreit, H. Kopp, C. Lehmann, W. Richter, E. Schrüfer und K. Urbanski, Taschenbuch der Messtechnik, München: Carl Hanser Verlag, 2015.
- [22] P. Moser, Aufbau und Untersuchung eines sechsdüsigen Pelton-Turbinenmodells, Graz: Technische Universität Graz, 2019.
- [23] D. U. Sauer, "Optionen zur Speicherung elektrischer Energie in Energieversorgungssystemen mit regenerativer Stromerzeugung," RWTH, Aachen, 2006.
- [24] A. Michinel, "alexmichinel.com," JustHost.com, 2009. [Online]. Available: http://alexmichinel.com/index.php?p=1\_9. [Zugriff am 29 11 2019].

# 6 Abbildungsverzeichnis

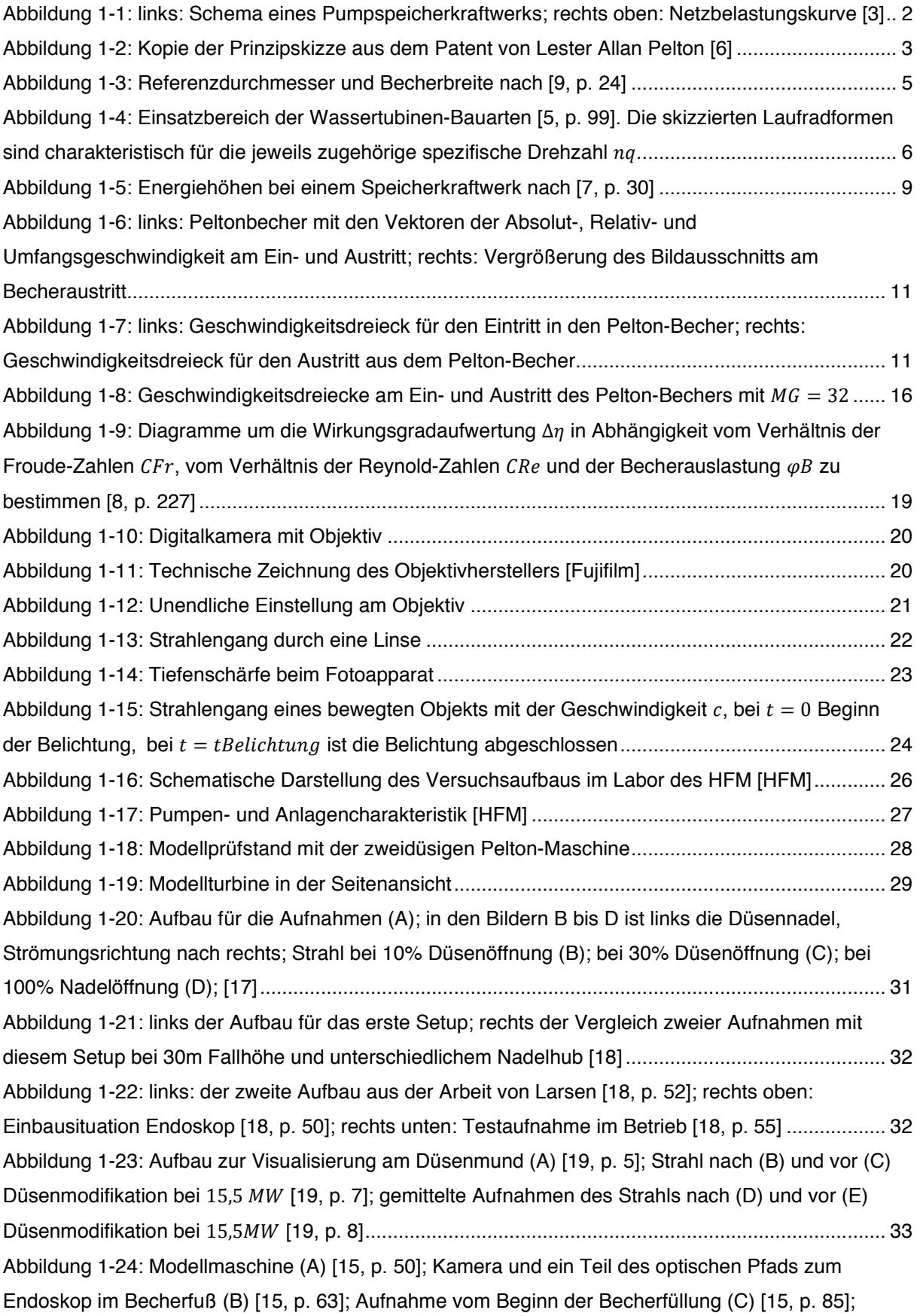

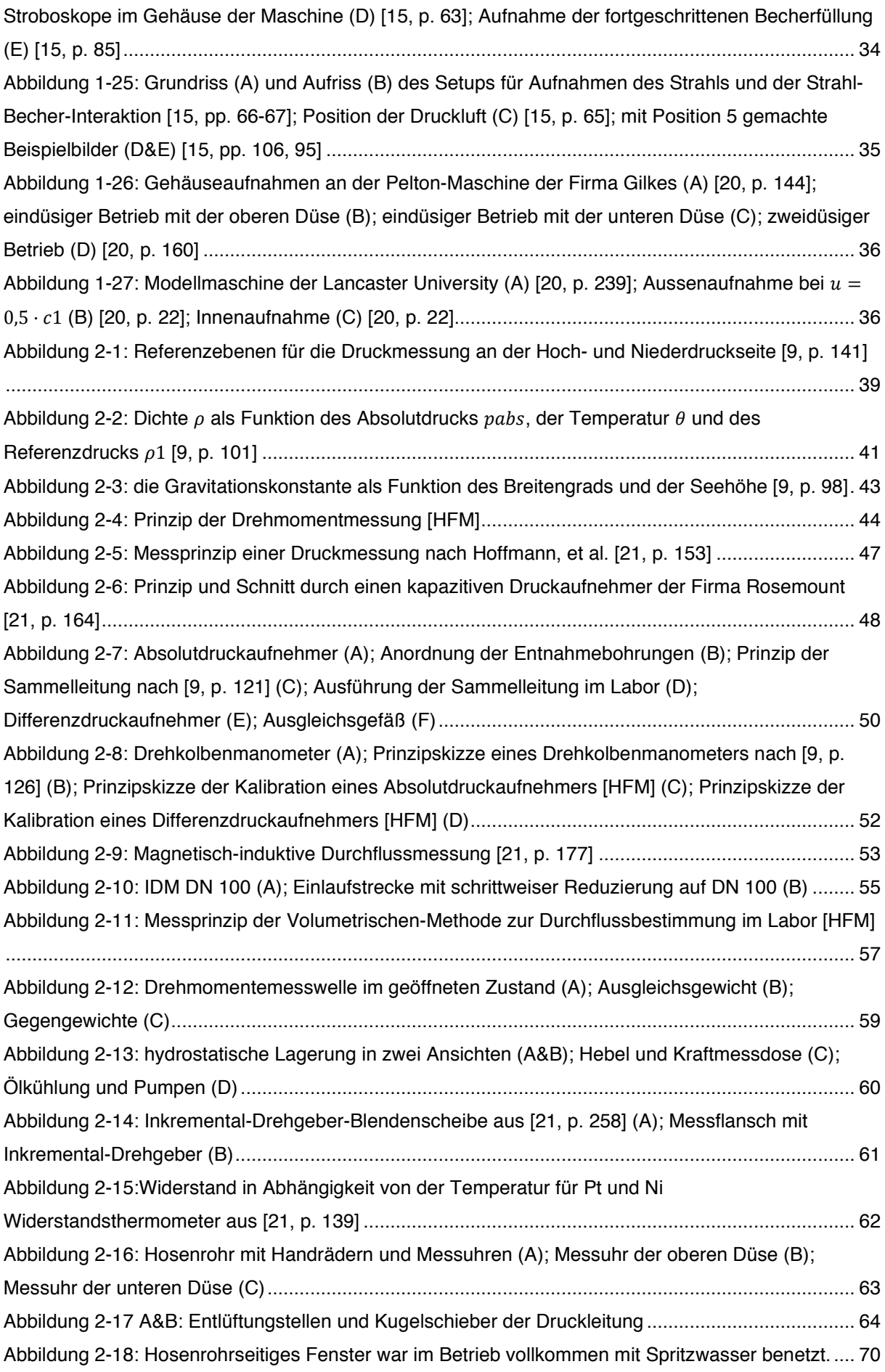

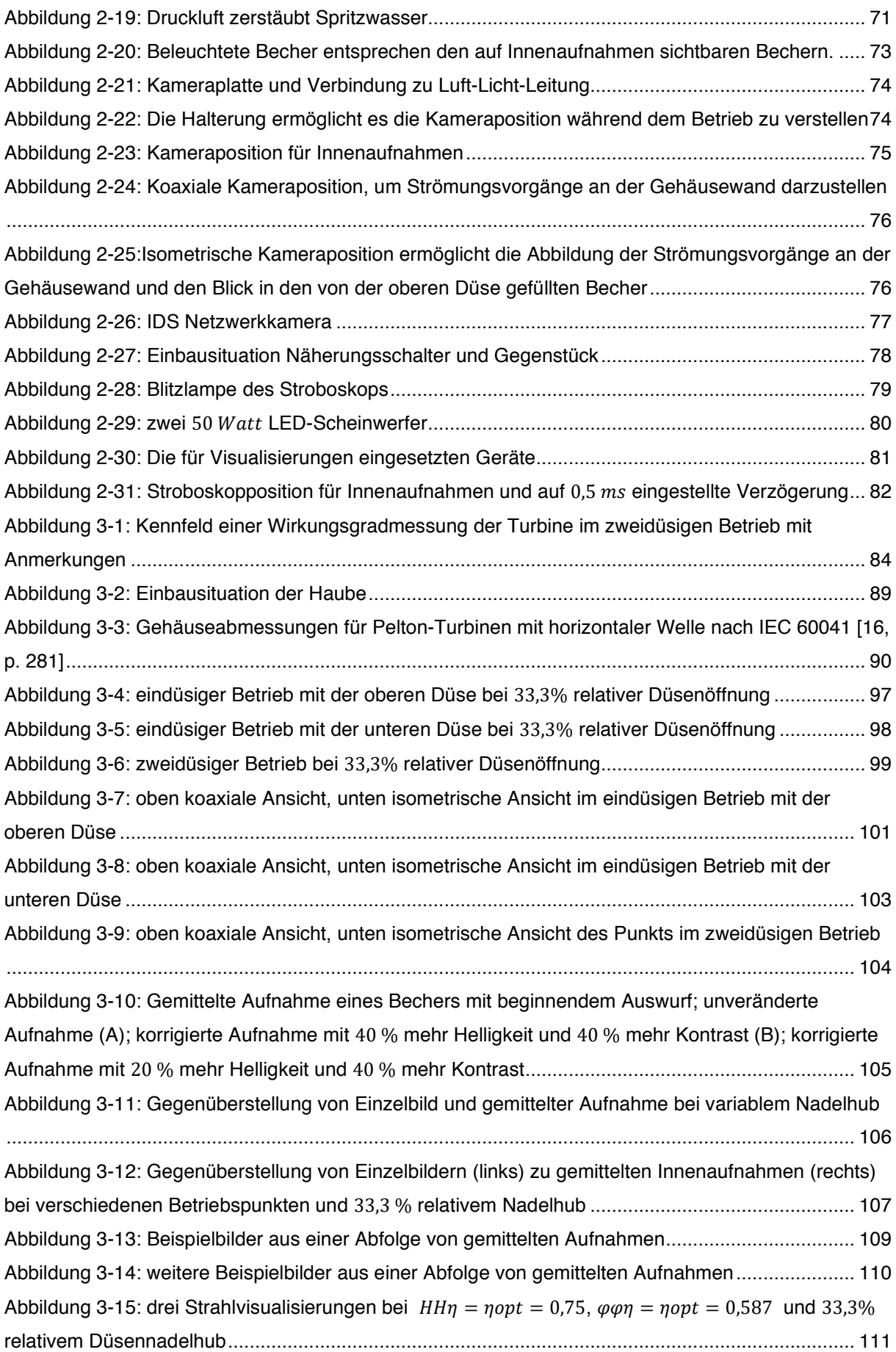

# 7 Diagrammverzeichnis

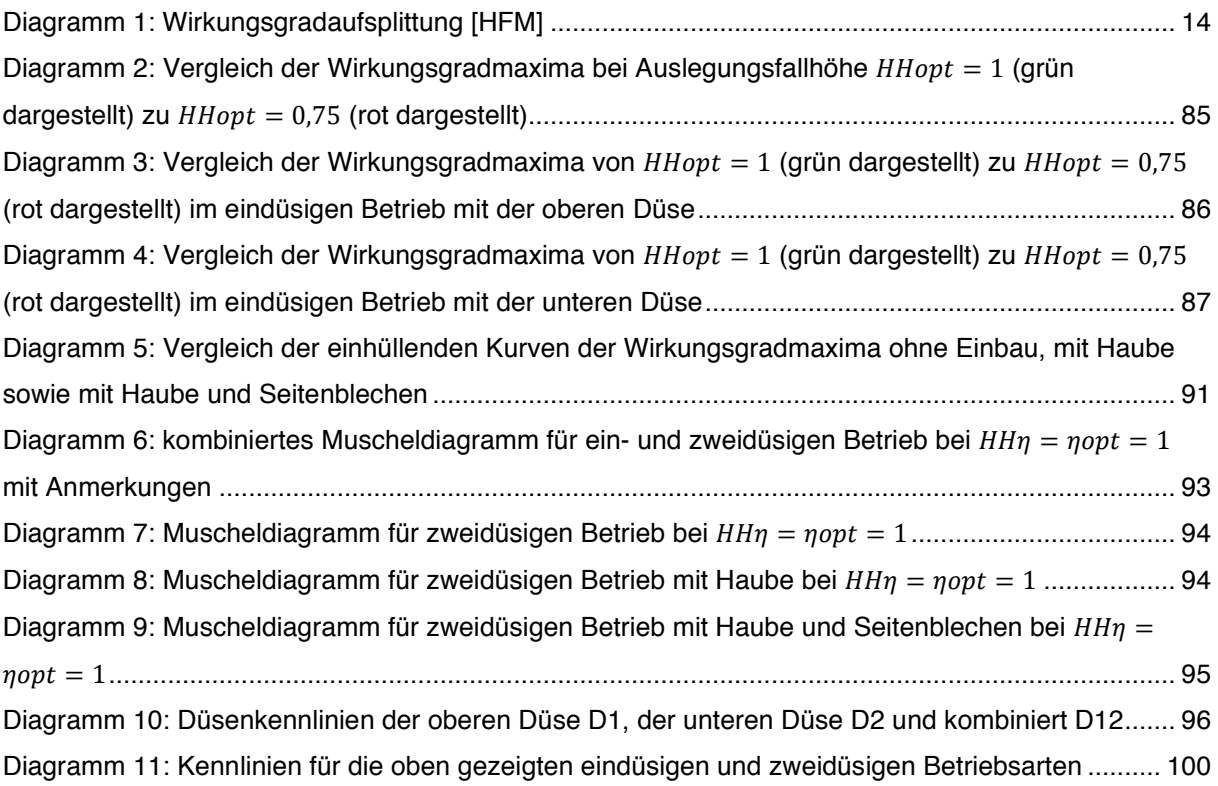

## 8 Tabellenverzeichnis

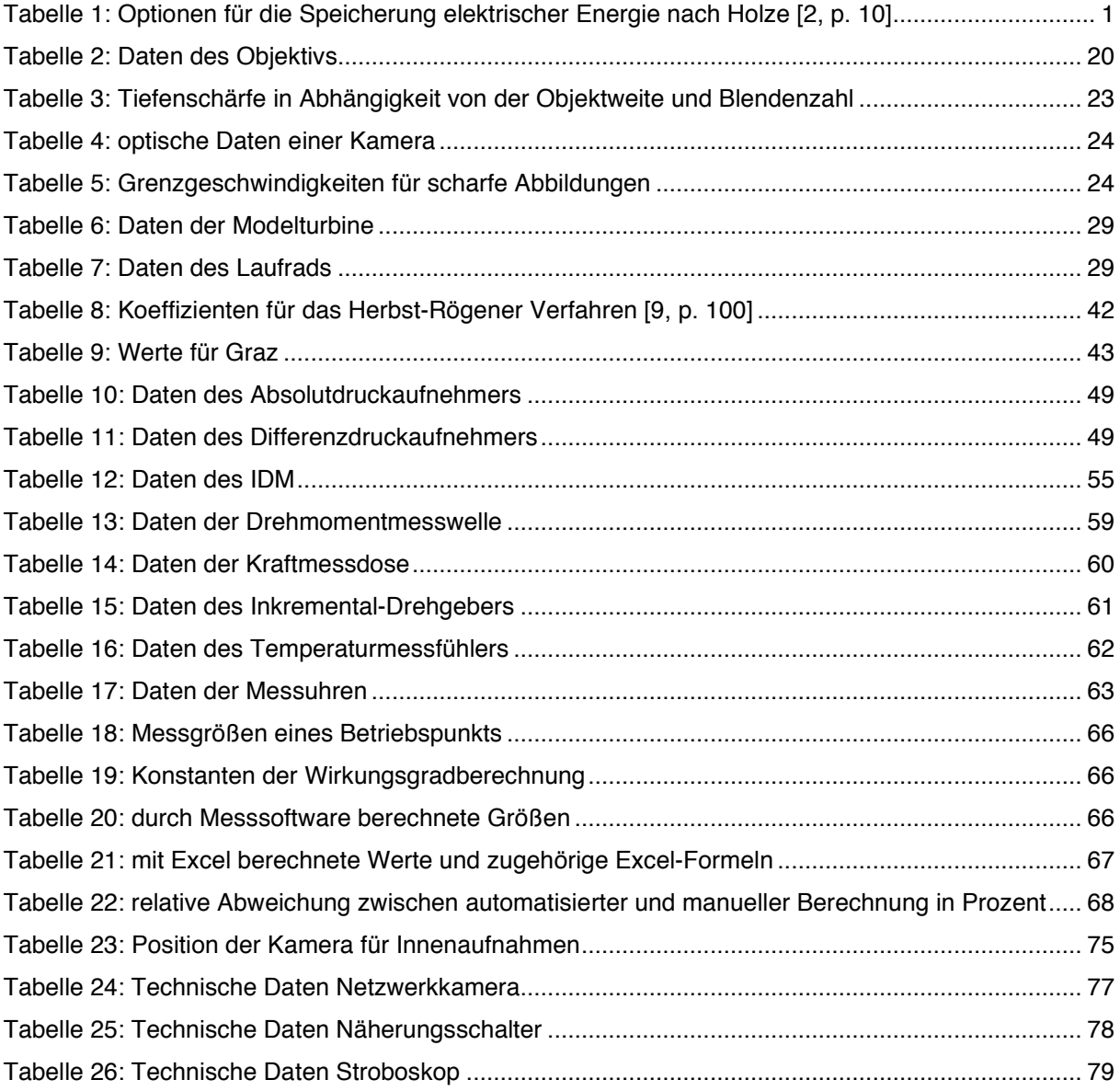

## A. Anhang

a) Interdisziplinäre Gespräche

**Professor Woisetschläger, Jakob** vom Institut für Thermische Turbomaschinen der Technischen Universität Graz, getroffen am 2. Oktober 2019.

- Phasengemittelte Aufnahmen, um den Mittelwert der Strömungsvorgänge abzubilden.
	- o 1000 Sampels pro Phasenlage für mindestens 8 Phasenlagen
	- o Mitteln um Strömung wie in einer CFD Simulation dargestellt zu erhalten
	- o Tropfen und ähnliche Störungen werden in Rauschen übergehen
- 200 Watt Professionelle LED Leuchte
	- o "Flackern" sollte nicht sichtbar sein
	- o Diffuses Licht reduziert die Kontraste in der Abbildung
		- für Hintergrundbeleuchtung ist es geeignet, am besten mit Keramikglas
	- o Über Aufblitzen der Tropfen kann auf deren Größe geschlossen werden

**Professor Hohenau, Andreas** vom Institut für Physik der Karl-Franzens-Universität Graz, getroffen am 9. Oktober 2019.

- Mit einem Rohr das Licht möglichst nah an interessante Stellen bringen
	- o fokussierte, eng strahlende Lichtquelle
- Störende Einflüsse im Sichtfeld der Kamera durch Abstandsreduktion mittels Rohr verringern
	- o Objektseitig Rohr mit einer hydrophob beschichteten Scheibe verschließen
	- o eventuell Scheibe mit Druckluft freiblasen

### b) Source Code der Mittelungs-Software

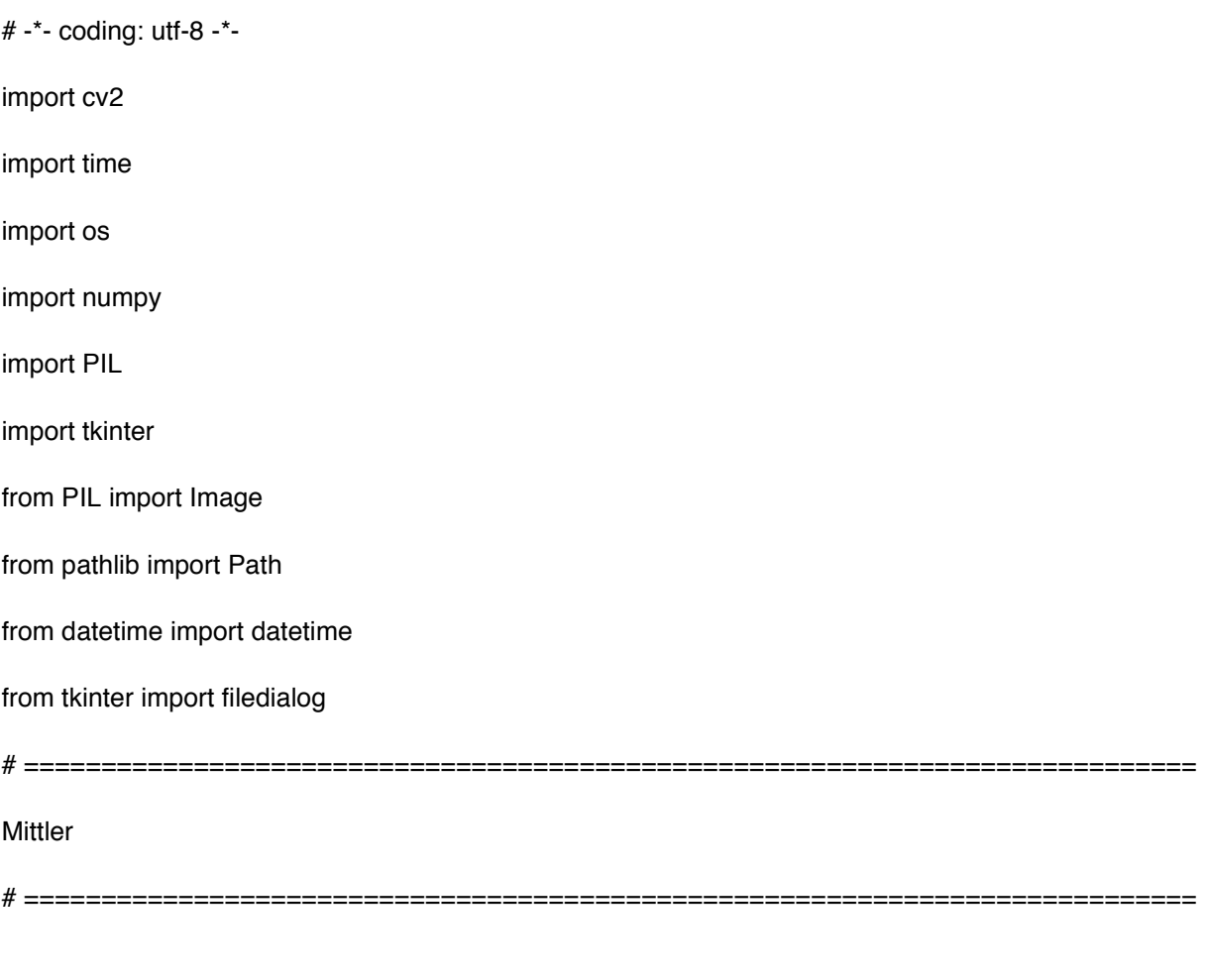

'''

#### Konfigurator

''''

def Frame\_Extrahierer(Eingabe\_Pfad, Ausgabe\_Pfad, Dateiname):

 # Modul das aus einer Videodatei die einzelnen Frames extrahiert. Die Frames werden in einem Ordner gespeichert der nach der Videodatei benannt ist.

# Eingabe:

# Eingabe\_Pfad: Pfad zur Videodatei

# Ausgabe\_Pfad: Pfad zum Verzeichnis in dem die Frames gespeichert werden.

# Erstellt den Ordner zur Speicherung der Frames

try:

```
 os.mkdir(Ausgabe_Pfad)
```
except OSError:

pass

```
 # Bestimmt die Startzeit
```
 $time\_start = time.time()$ 

# Einlesen der Videodatei

```
 cap = cv2.VideoCapture(Eingabe_Pfad)
```
print ("\nVerarbeite Videodatei: " + str(Dateiname))

# Bestimmt die Anzahl der Frames

Videolaenge = int(cap.get(cv2.CAP\_PROP\_FRAME\_COUNT)) - 1

print ("\nAnzahl der Frames: ", Videolaenge)

 $Z$ aehler = 0

# Beginn der Frameextraktion

print('\nExtrahiere Frames: ')

while cap.isOpened():

# Extrahiert den Frame

ret, frame  $=$  cap.read()

# Schreibt den Frame in den Ausgabeordner.

cv2.imwrite(Ausgabe\_Pfad + "/%#05d.png" % (Zaehler+1), frame)

 $Zaehler = Zaehler + 1$ 

Prozent = (int(Zaehler)/int(Videolaenge))

Prozent = '{:.2%}'.format(Prozent)

print('\r' + str(Prozent), end=")

# Wenn keine Frames mehr vorhanden sind

if (Zaehler > (Videolaenge-1)):

# Bestimmt die Endzeit

time\_end = time.time()

# Videodatei wird entlassen

cap.release()

# Schreibt die Statistik

print ("\n\nExtraktion abgeschlossen.\n%d Frames extrahiert" % Zaehler)

print ("%d Sekunden wurden benoetigt." % (time\_end-time\_start))

break

def averaging\_png(Frame\_Pfad, item\_name, Ausgabe\_Pfad):

# Bestimmt die Startzeit

 $time\_start = time.time()$ 

# Einlesen aller .png Files im Ordner

allfiles=os.listdir(Frame\_Pfad)

imlist=[filename for filename in allfiles if filename[-4:] in [".png",".PNG"]]

# print("\n\nAnzahl der Frames: ", len(imlist))

 # Unter der Annahme gleicher Abmaße für alle Bilder, wird die Größe des ersten, stellvertretend für alle, eingelesen

w,h=Image.open(Frame\_Pfad + imlist[0]).size

N=len(imlist)

 # Erstellt ein Numpy Array mit Floats um die Mittelwerte zu speichern (Annahme von RGB Bildern) arr=numpy.zeros((h,w,3),numpy.float)

```
Zaehler = 0
```
print('\nMittelung der Frames')

# Die Pixel-Werte der einzelnen Bilder werden ausgelesen und für jedes ein Array mit Floats erstellt

for im in imlist:

imarr=numpy.array(Image.open(Frame\_Pfad + im),dtype=numpy.float)

arr=arr+imarr/N

Zaehler = Zaehler  $+1$ 

Prozent = (int(Zaehler)/int(N))

Prozent = '{:.2%}'.format(Prozent)

```
print('\r' + str(Prozent), end=")
```
# print(im)

# Die Werte im Array werden gerundet und als 8-bit Integer ausgegeben

arr=numpy.array(numpy.round(arr),dtype=numpy.uint8)

# Bestimmt die Endzeit

 $time\_end = time.time()$ 

print ("\n\nMittelung abgeschlossen.\n%d Sekunden wurden benoetigtg." % (time\_end-time\_start) + '\n')

- # Das fertige Bild wird generiert out=Image.fromarray(arr,mode="RGB") # gespeichert und out.save(Ausgabe Pfad +  $/$ ' + item name) # angezeigt
- # out.show()

#### if \_\_name\_\_=="\_\_main\_\_":

''''

Programm start

 $^{\rm{m}}$ 

```
 dateien_gewuenscht = []
```
 $root = tkinter.Tk()$ 

 dateien\_gewuenscht = filedialog.askopenfilenames(title='Videos zur Mittelung auswählen (mit gedrückter Strg Taste können mehrere Ausgewählt werden)')

root.destroy()

#Aus jeder .avi Datei werden die Frames entnommen und anschließend gemittelt

 #Der Speicherort ist im angegebenen Verzeichnis, wobei für jede Datei ein eigener Ordner erstellt wird.

for item in dateien\_gewuenscht:

Speicherort = item.split('/')

Dateiname\_mit\_Endung = Speicherort[-1]

Speicherort = Speicherort[:-1]

Speicherort = '/'.join(Speicherort)

#Bestimmung der aktuellen Zeit

dateTimeObj = datetime.now()

#Zeitstempel

Zeitstempel = dateTimeObj.strftime("%Y%b%d\_%H%M%S")

#.avi Endung entfernen

Dateiname = Dateiname\_mit\_Endung[:-4]

#Pfade fuer Eingabedatei und Speicherort für die Frames

Eingabe\_Pfad = Speicherort + '/' + Dateiname\_mit\_Endung

Ausgabe\_Pfad = Speicherort + '/' + Dateiname + '\_' + Zeitstempel

#Start des Frames Extrahierers

Frame\_Extrahierer(Eingabe\_Pfad, Ausgabe\_Pfad, item)

#Pfade fuer Frames und Speicherort fuer das gemittelte Bild

Frame\_Pfad = Speicherort + '/' + Dateiname + '\_' + Zeitstempel + '/'

# print(Frame\_Pfad)

Ausgabe\_Pfad = Speicherort

Dateiname = 'Average\_' + Dateiname + '.png'

#Start des Mittelungsmoduls

averaging\_png(Frame\_Pfad, Dateiname, Ausgabe\_Pfad)